## REMOTE ROUTER

1999. 10. 12

- $\clubsuit$  $\clubsuit$  $\clubsuit$
- $\clubsuit$

Cisco Cisco Systems,Inc.  ${\bf Net Ware} \hspace{2.5cm} {\bf Novell, Inc.}$ Microsoft, Windows Microsoft Corporation  ${\rm Stac}\, \; {\rm LZS} \qquad \qquad {\rm Hi/fn}$ 

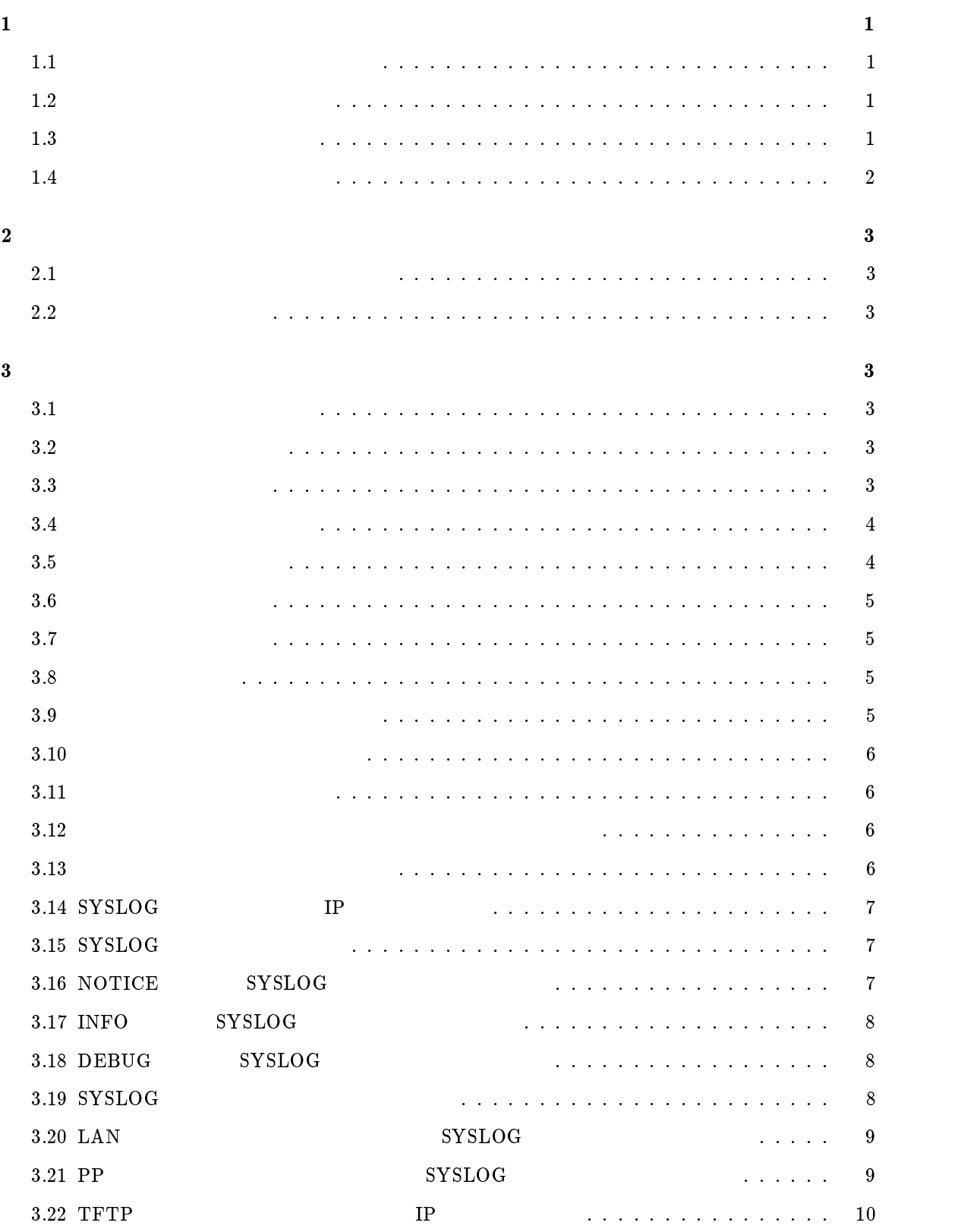

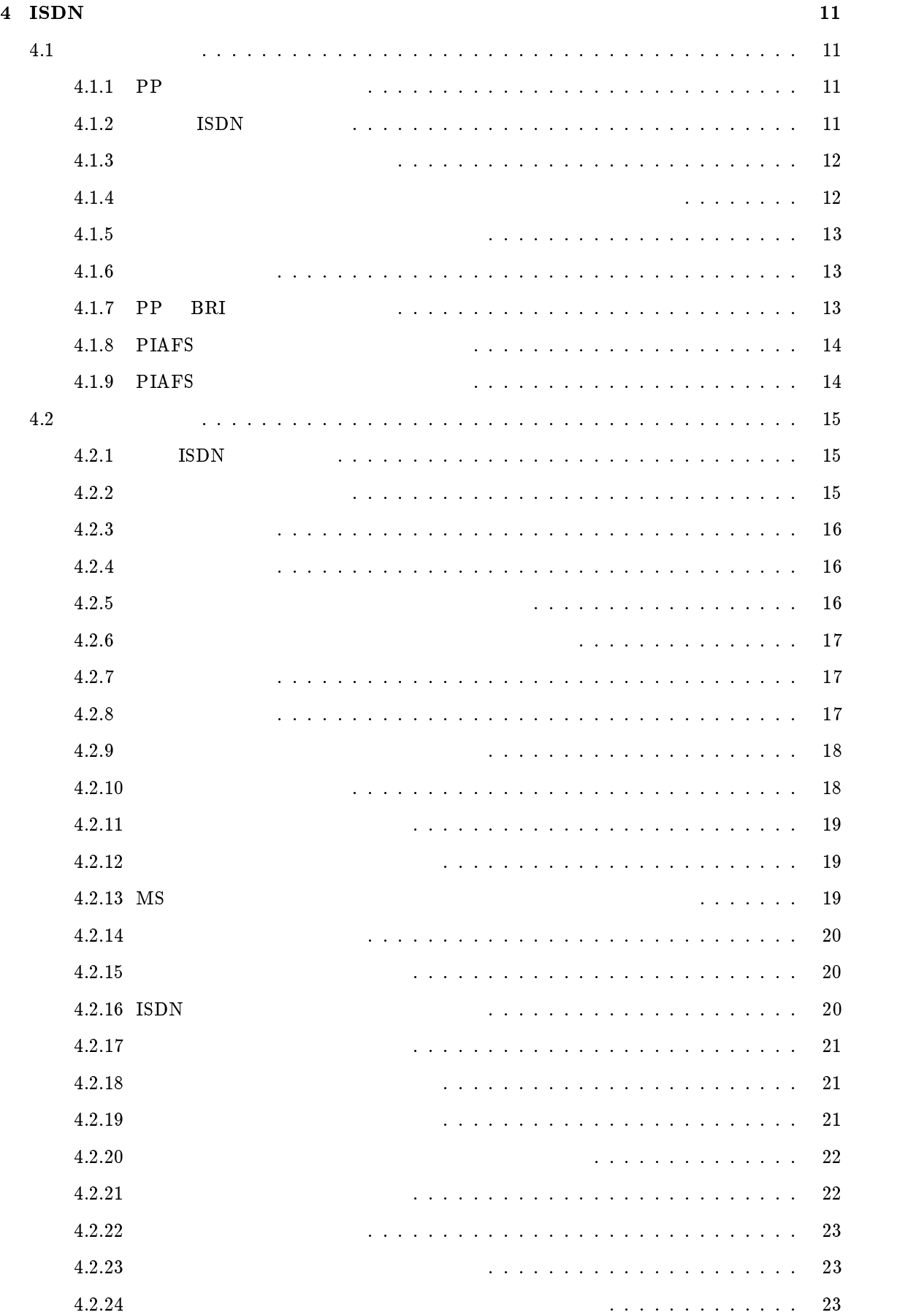

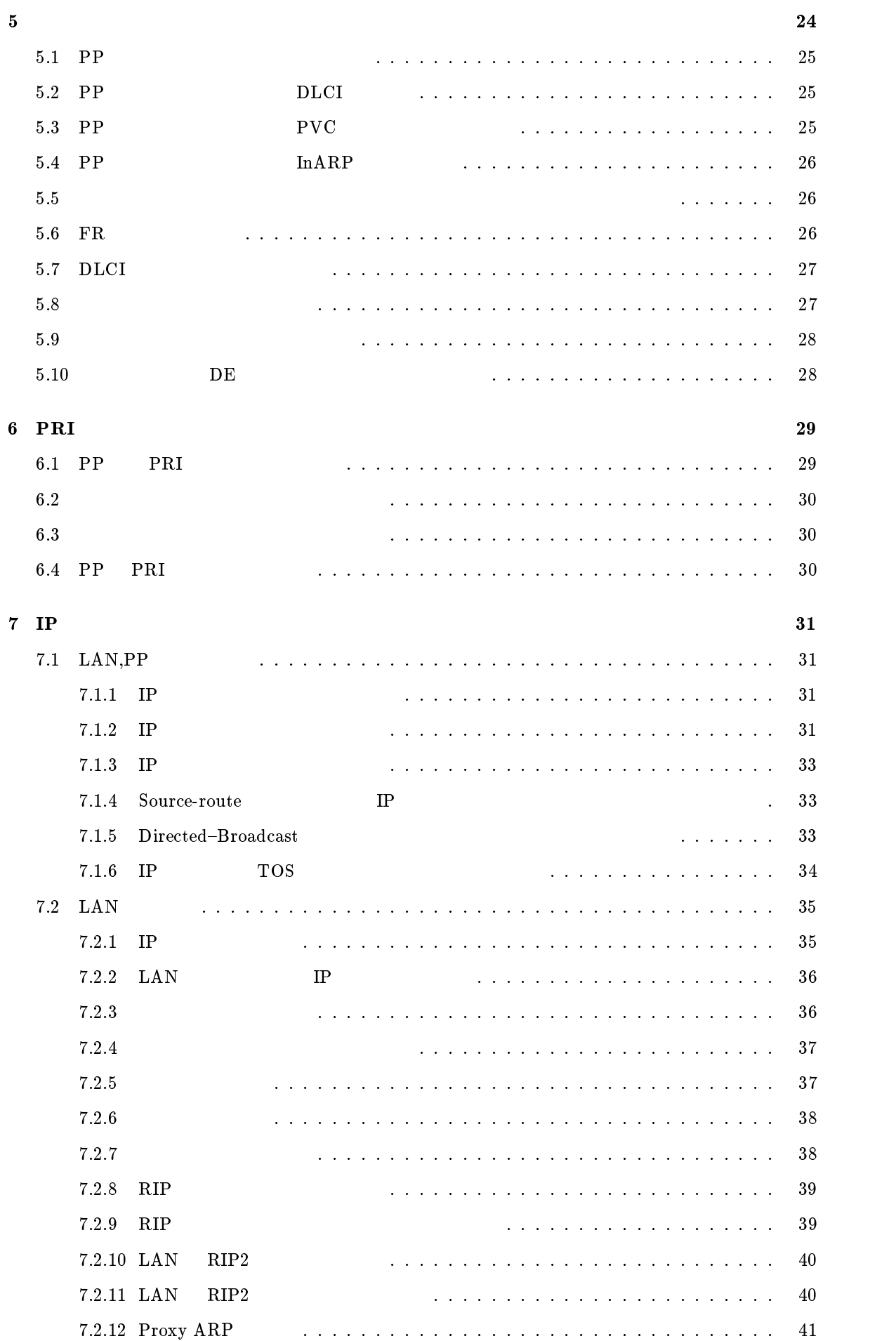

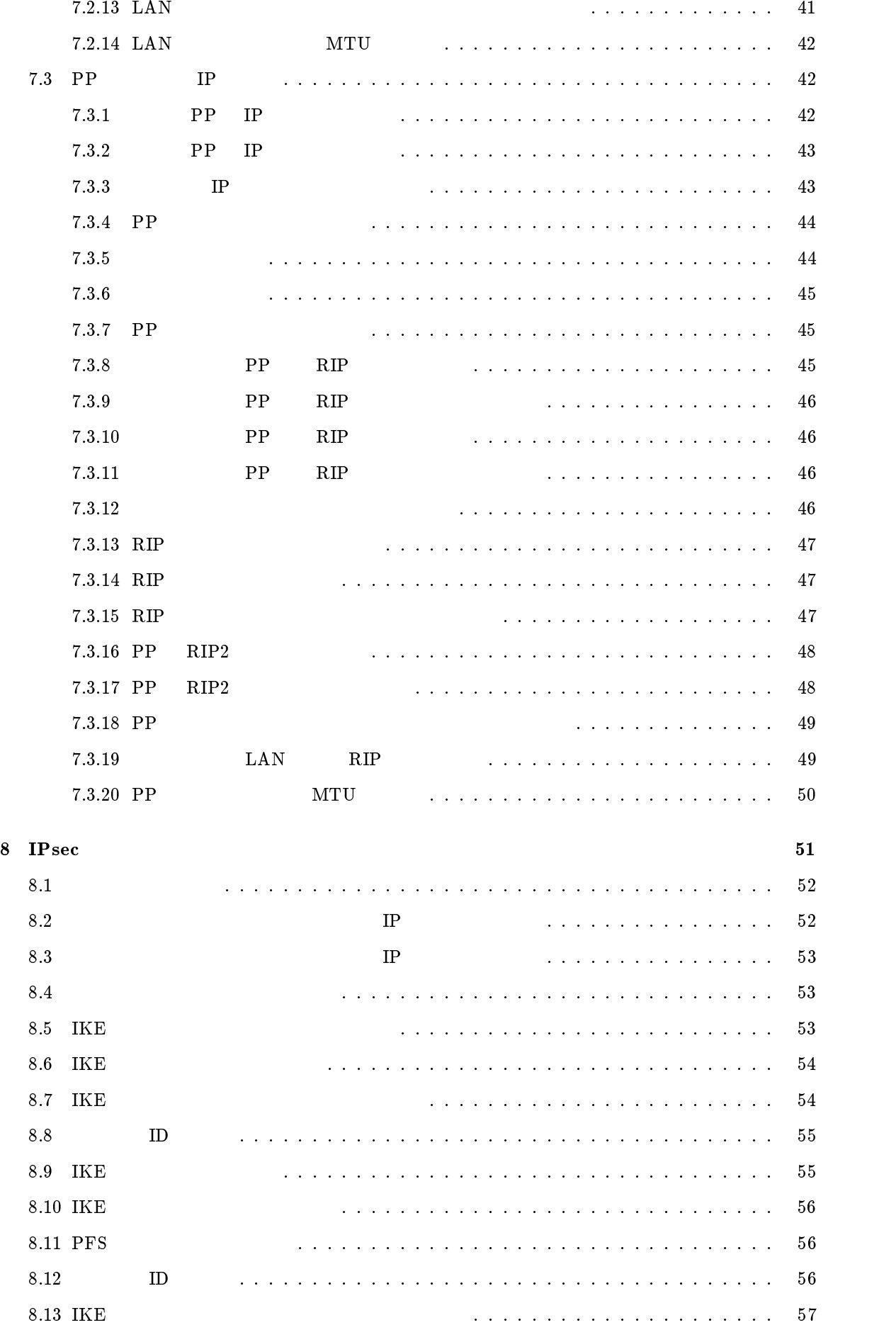

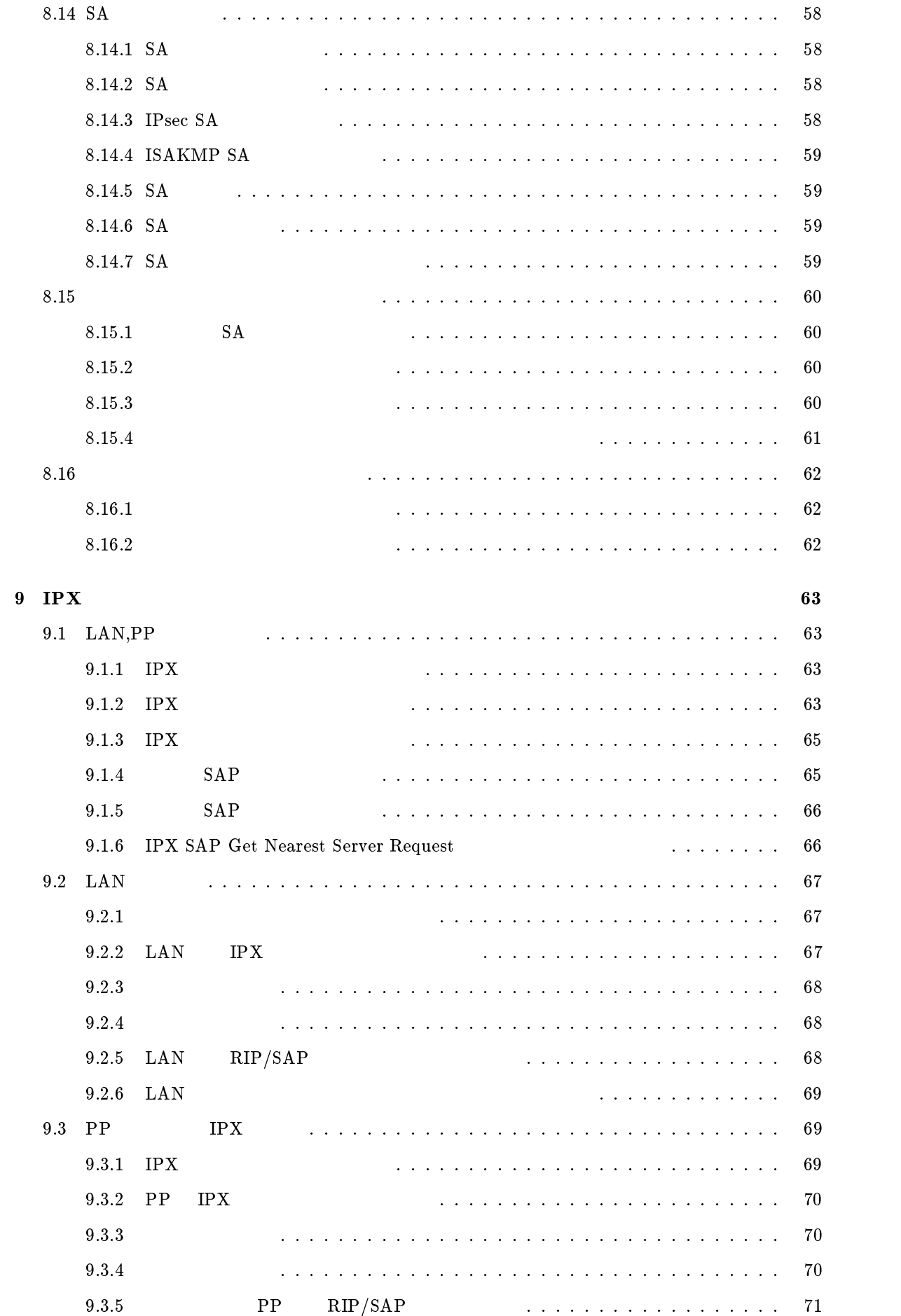

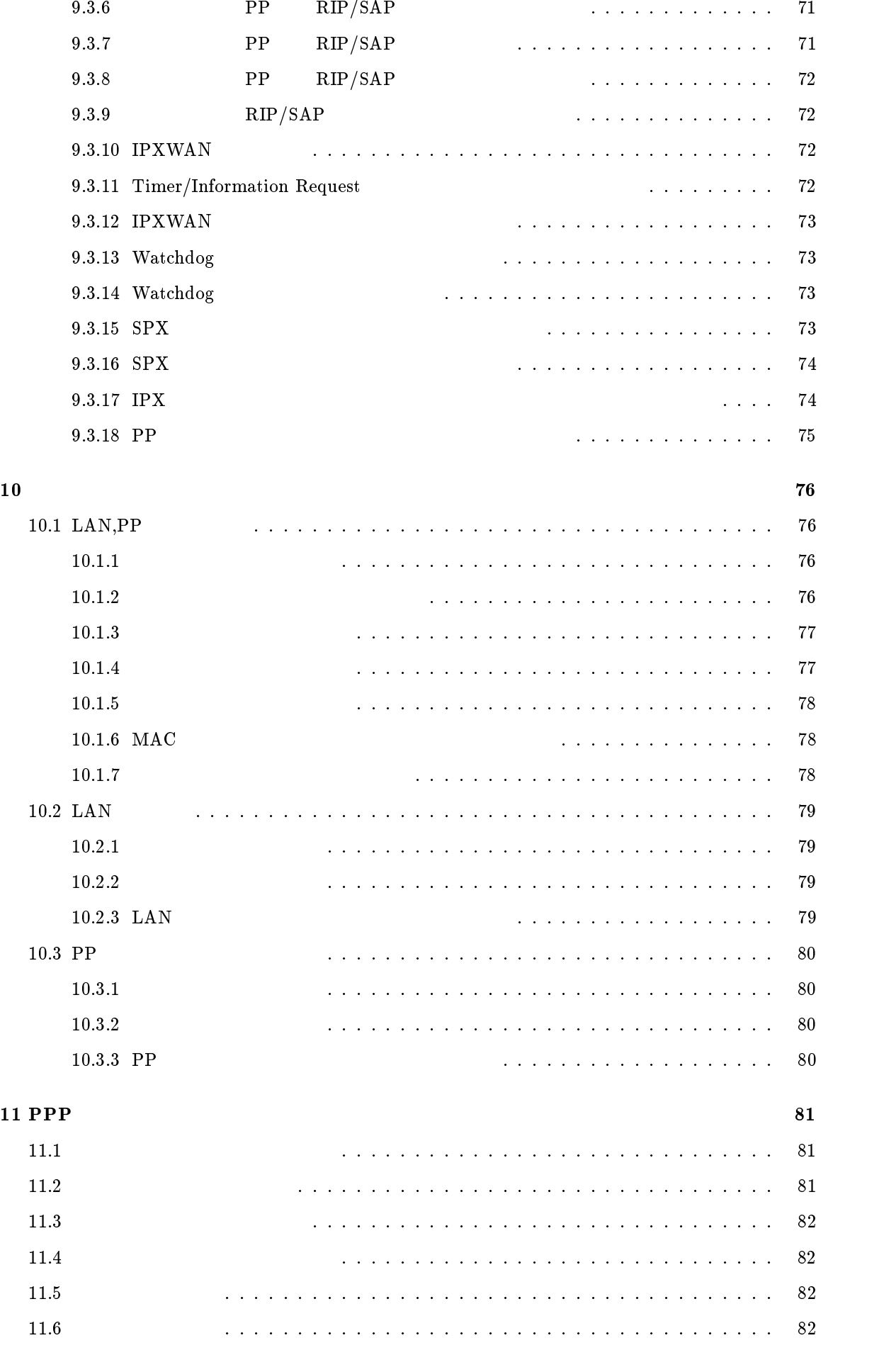

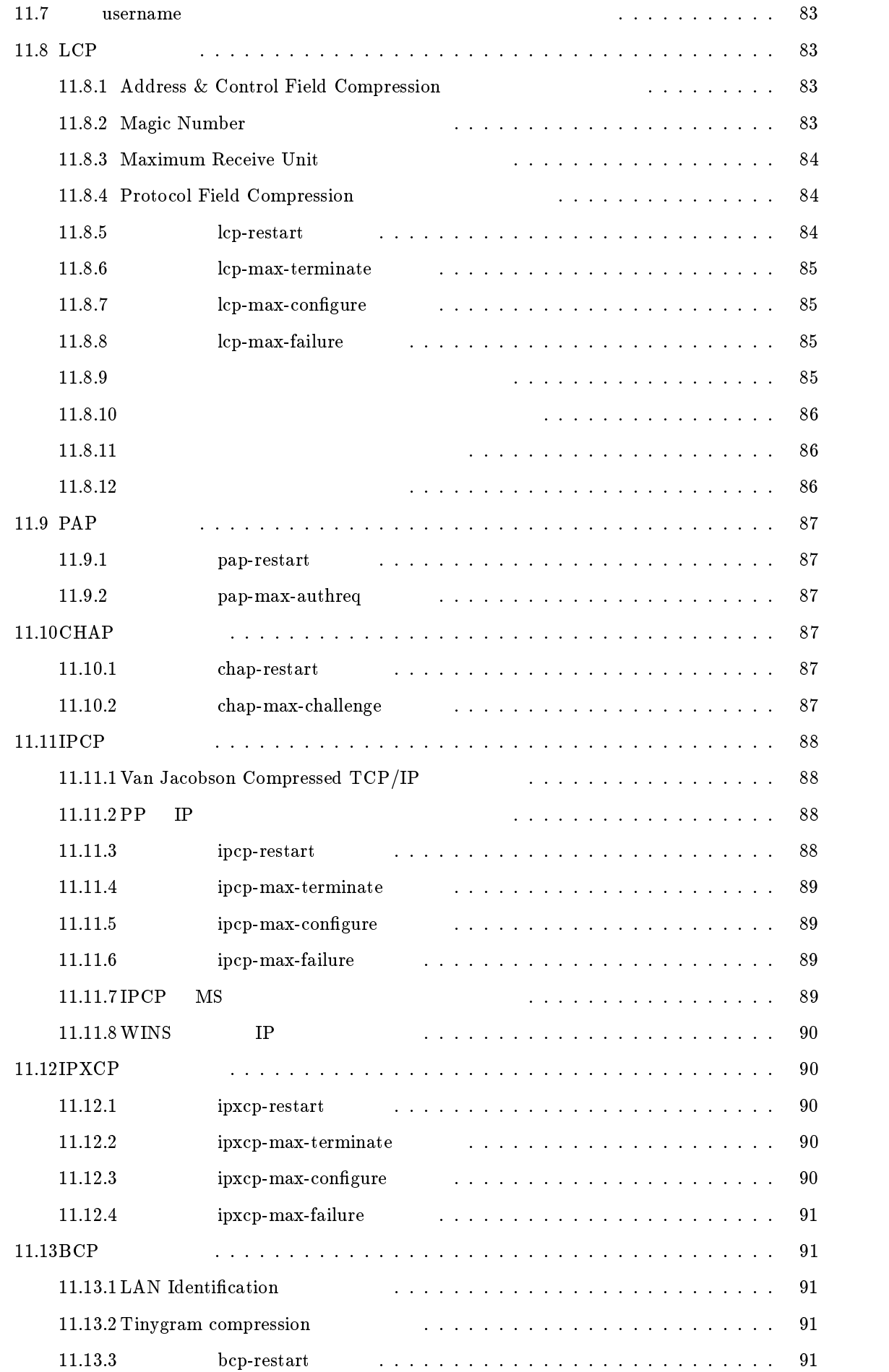

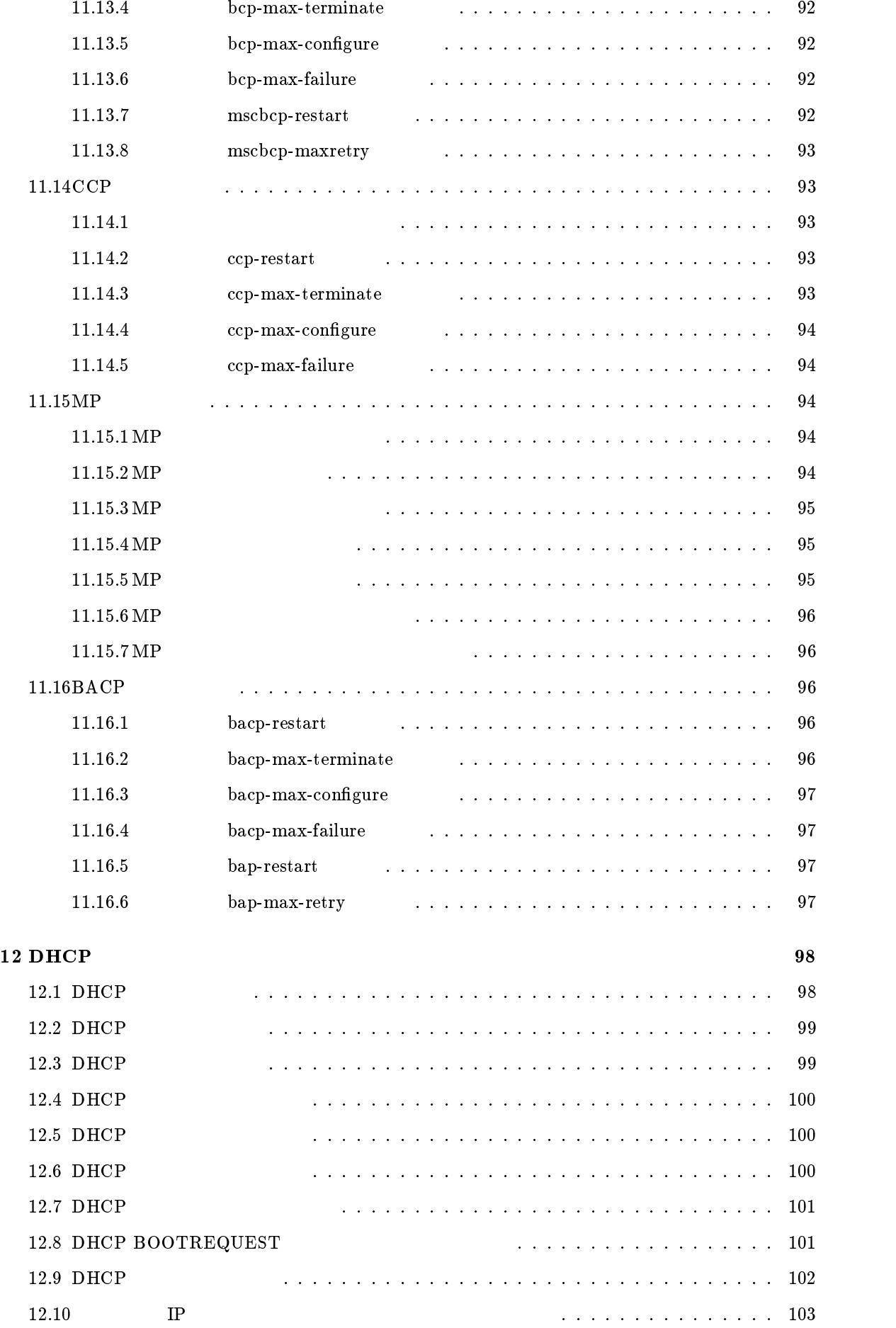

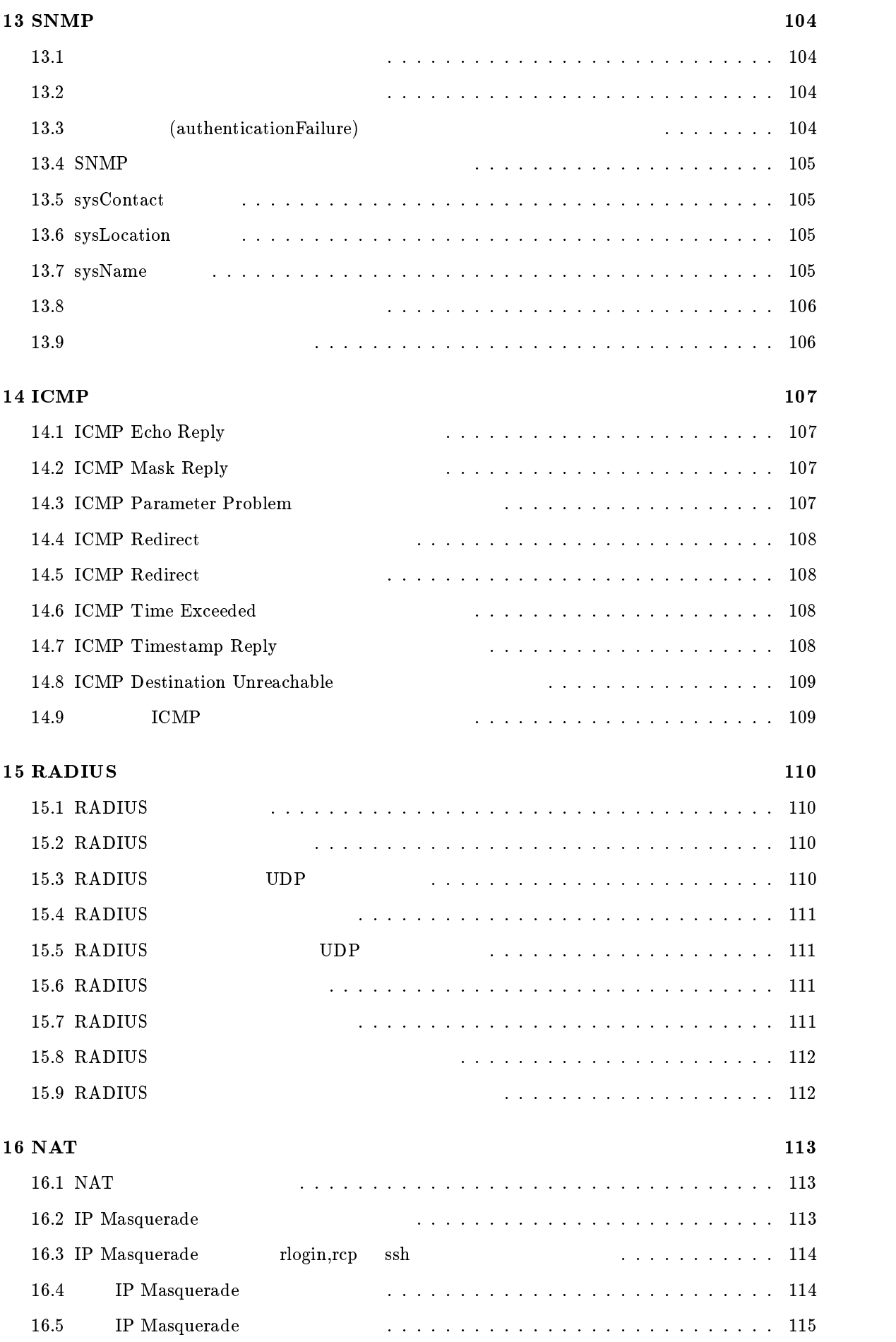

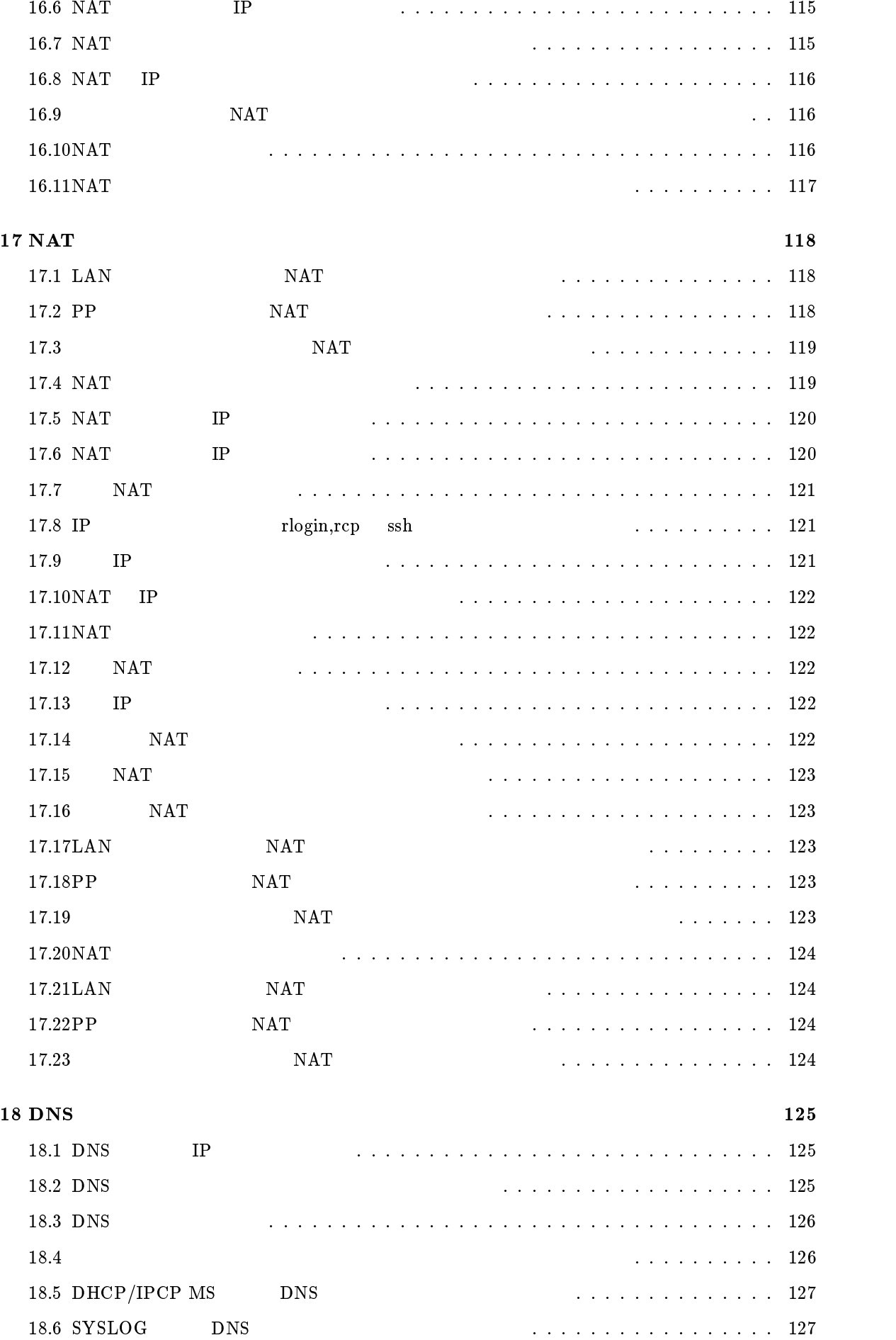

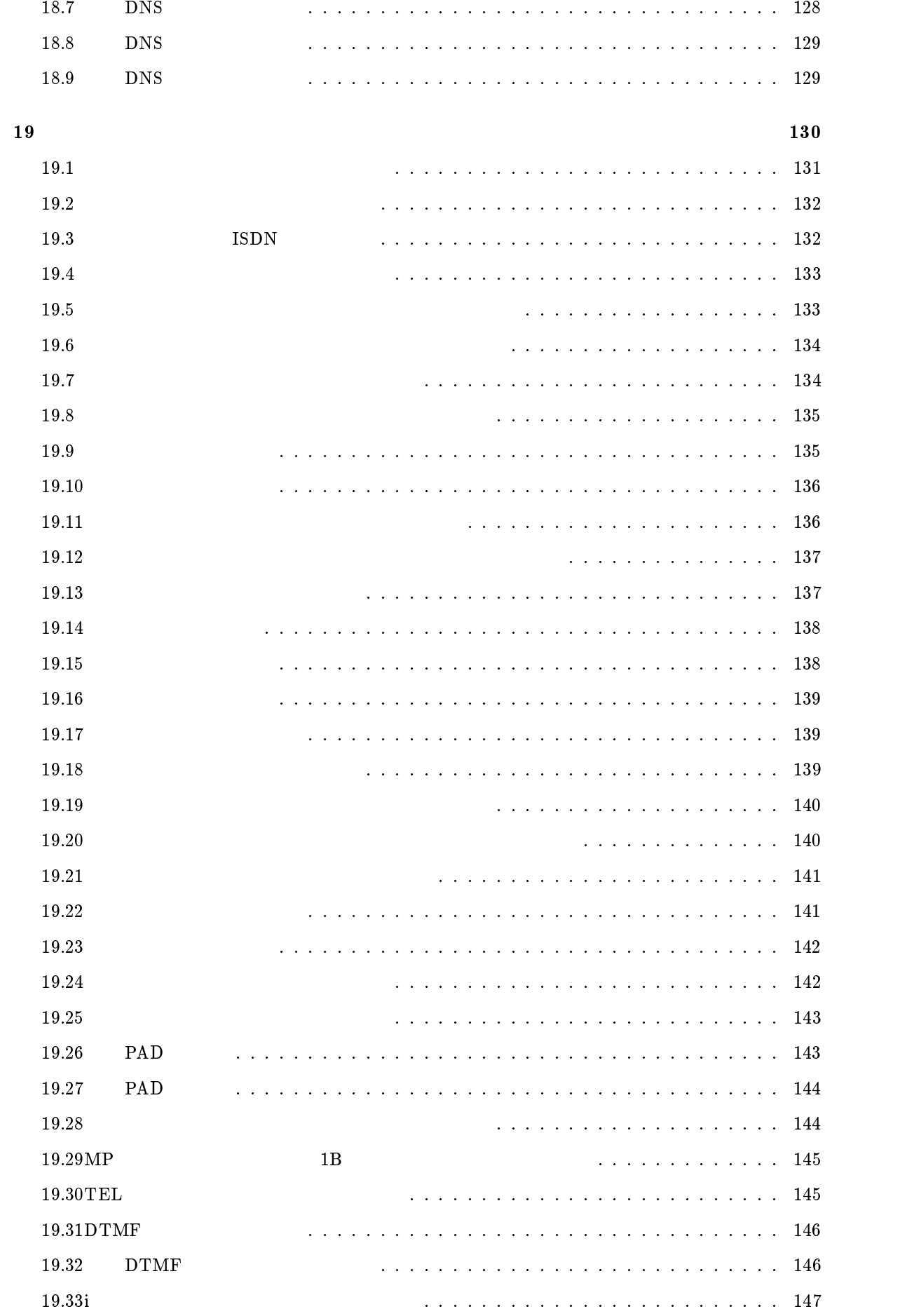

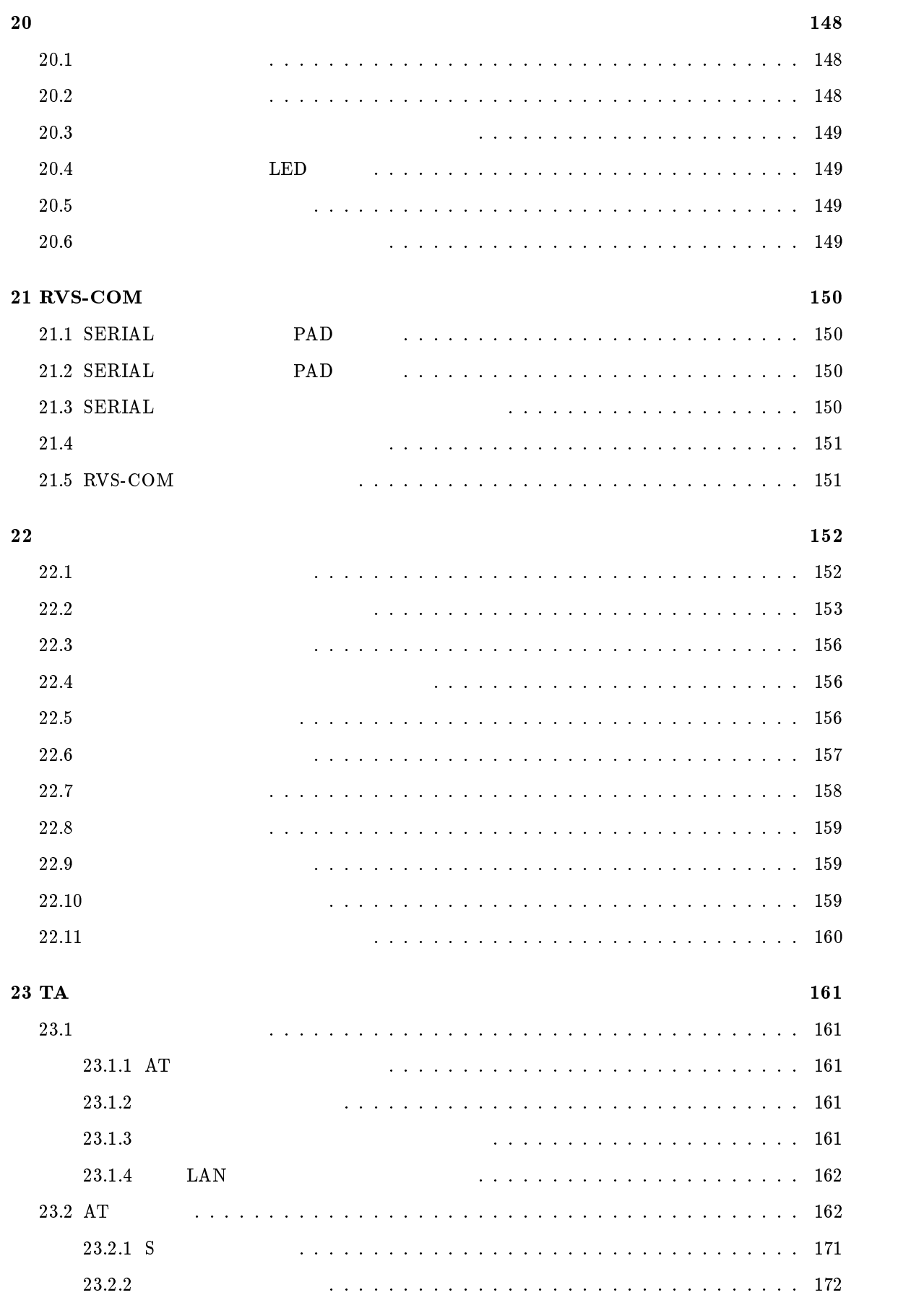

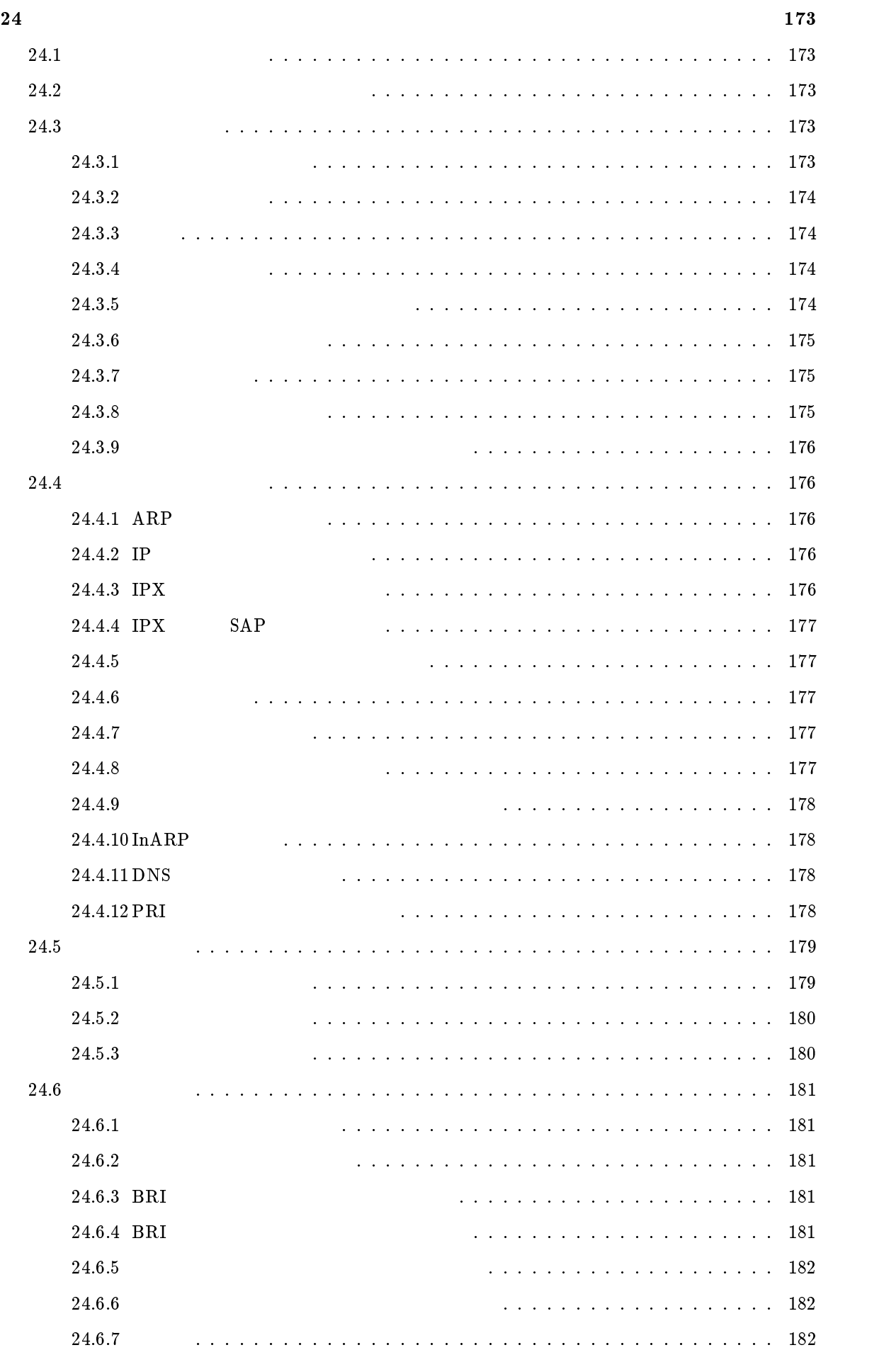

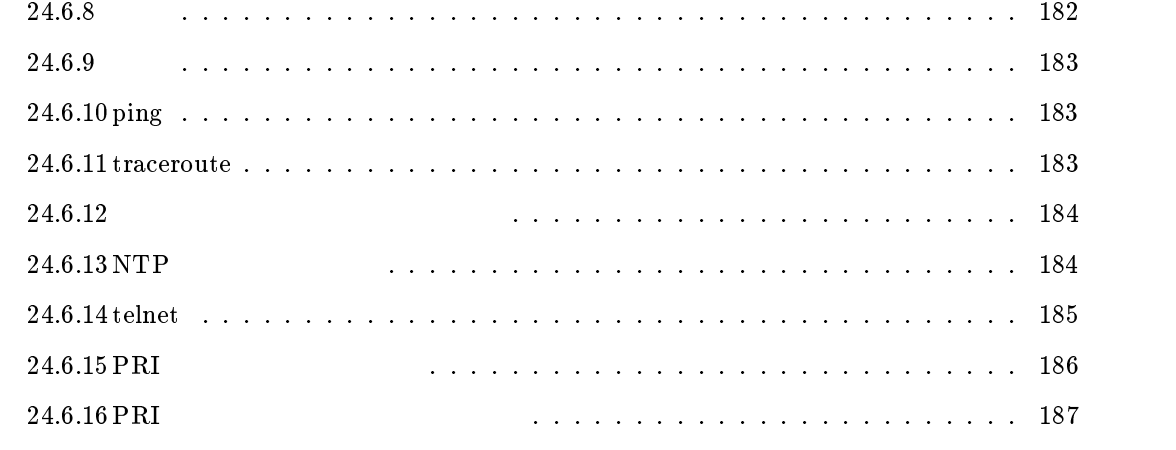

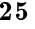

 $25$  is a set of the contract of the contract of the contract of the contract of the contract of the contract of the contract of the contract of the contract of the contract of the contract of the contract of the contract

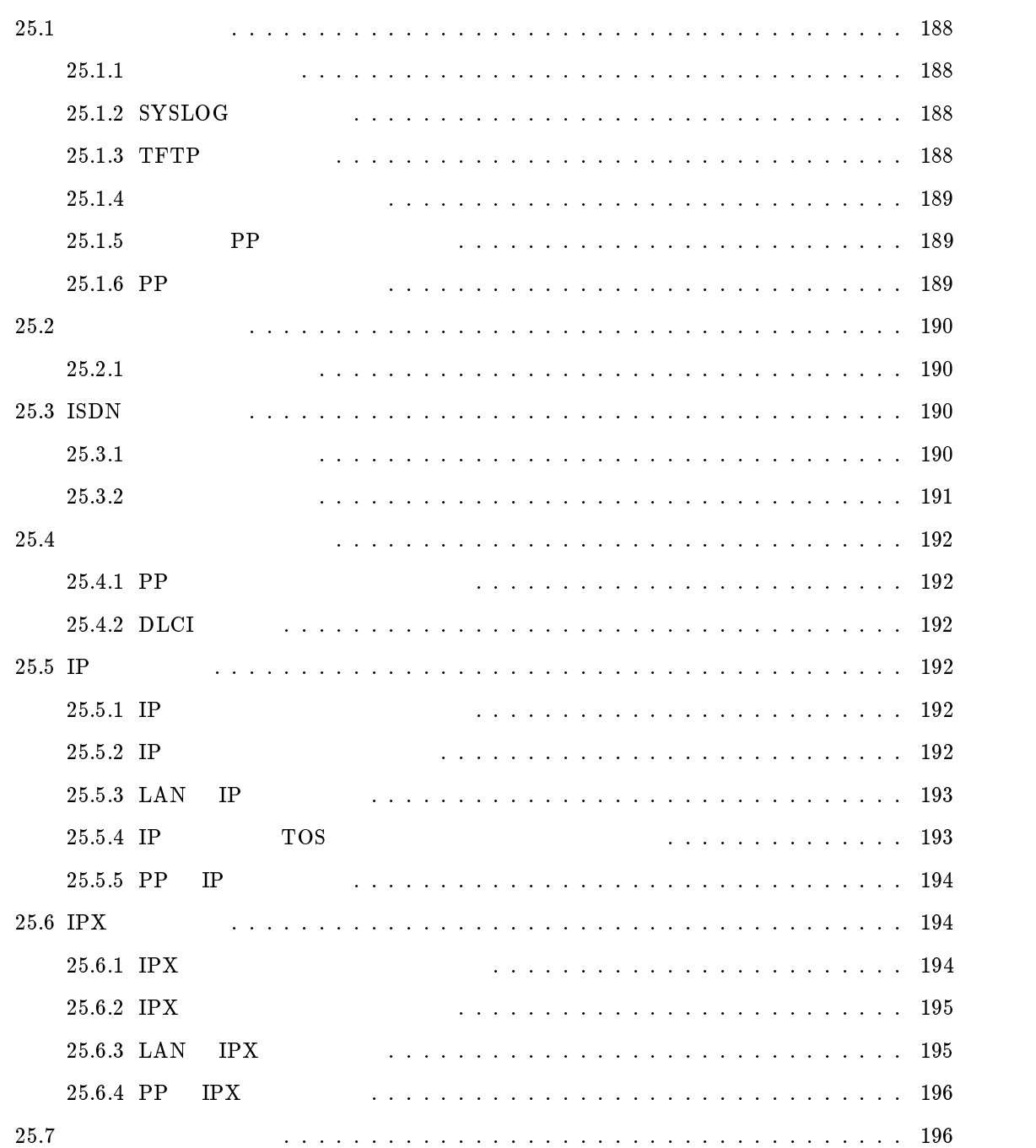

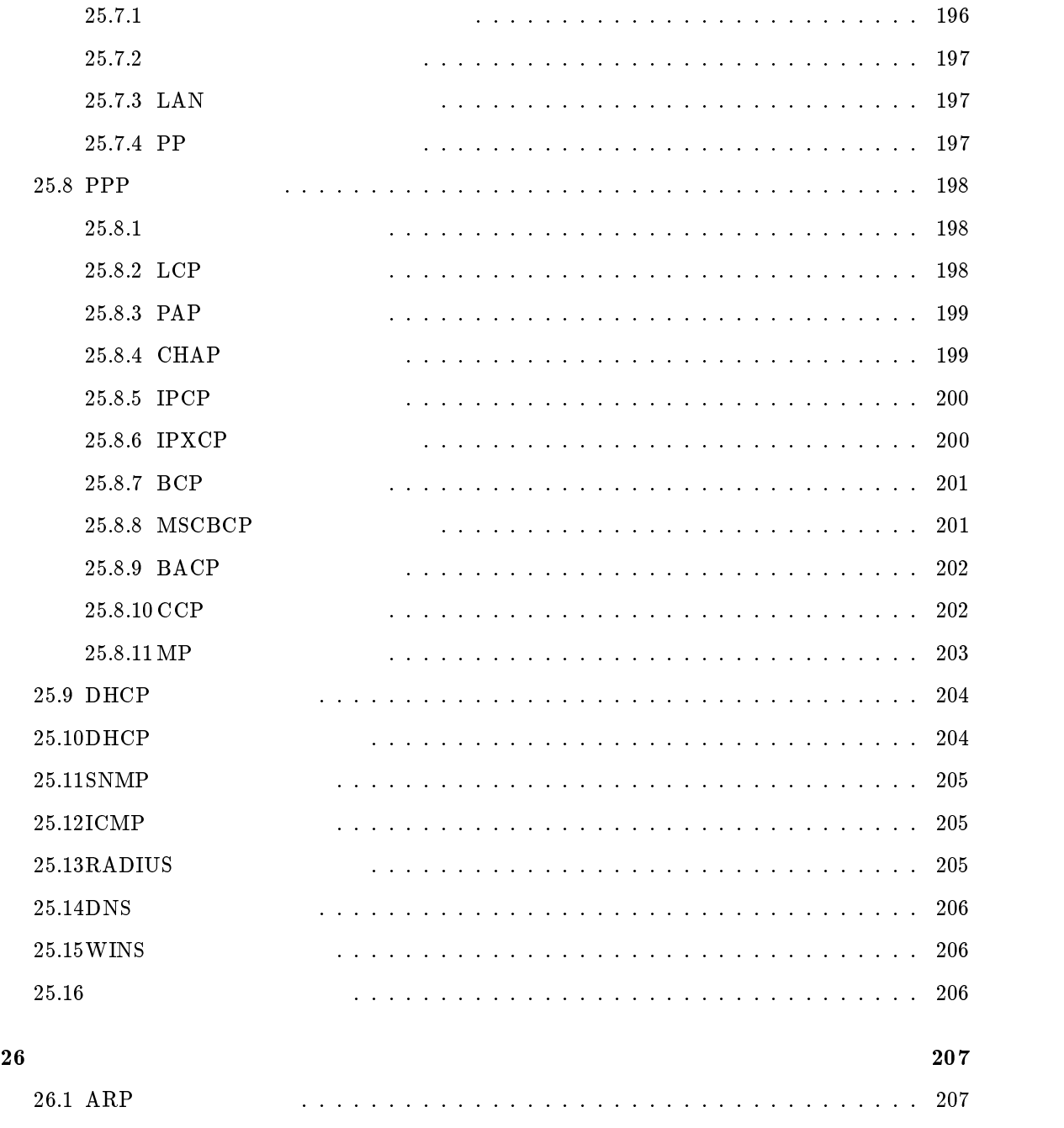

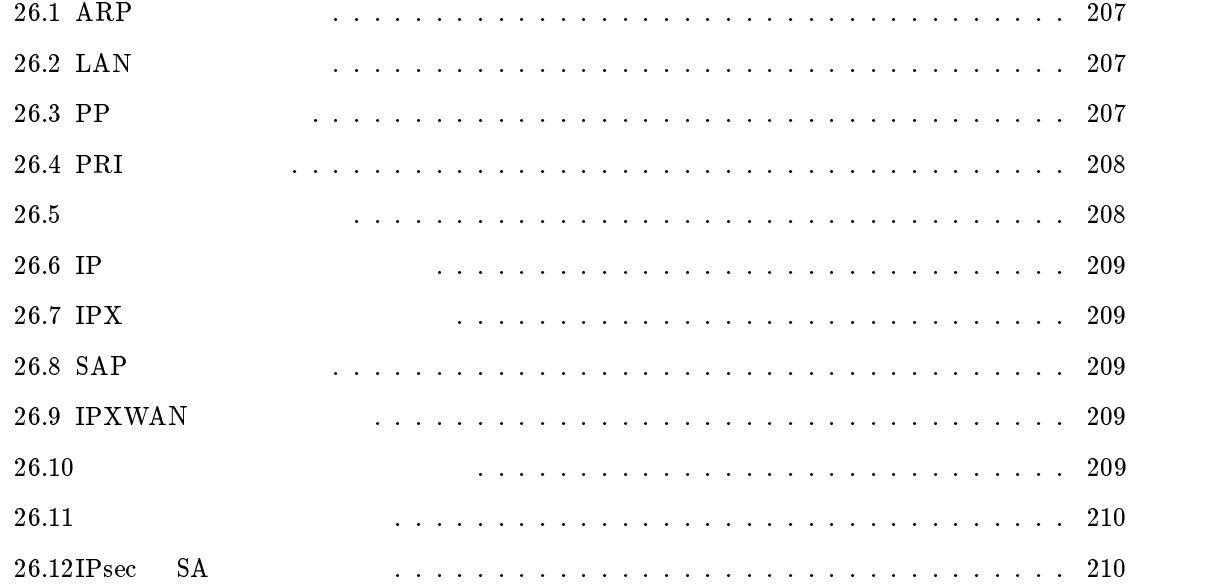

account threshold, 12 administrator, 173 administrator password, 3, 131 analog arrive another-device permit, 131, 137 analog arrive dte permit, 131, 150 analog arrive dte timer, 131, 151 analog arrive global permit, 131, 134 analog arrive inumber-port, 131, 147 analog arrive number display, 131, 144 analog arrive prior-port, 131, 138 analog arrive restrict, 131, 135 analog arrive restrict list add, 131, 135 analog arrive restrict list delete, 131, 136 analog arrive ring-while-talking permit, 2, 131, 137 analog arrive ringer-type list add, 131, 138 analog arrive ringer-type list delete, 131, 139 analog arrive without-subaddress permit, 131, 136 analog device type, 131, 133 analog disc-signal, 131, 145 analog dtmf level, 131, 146 analog dtmf minimum time, 146 analog hooking inhibit timer, 131, 140 analog hooking timer, 131, 139 analog hooking wait timer, 131, 140 analog local address, 131, 132 analog local address notice, 131, 133 analog mp prior, 131, 145 analog pad receive, 131, 144 analog pad receive dte, 131, 150 analog pad send, 131, 143 analog pad send dte, 131, 150 analog rapid call, 131, 134 analog supplementary-service, 131, 141 analog supplementary-service call-deflection address, 131, 141 analog supplementary-service call-deflection reject, 131, 143 analog supplementary-service call-deflection ringer. 131, 142 analog supplementary-service call-deflection talkie, 131, 142 analog use, 131, 132 analog wait dial timer, 131, 139 bri disable, 181

bri enable, 181 bri line, 11 bri terminator, 13 bridge filter, 77 bridge filter delete, 77 bridge forwarding, 78 bridge group, 76, 78 bridge lan filter, 79 bridge lan learning add, 79 bridge lan learning delete, 79 bridge learning, 78 bridge learning expire, 78 bridge pp filter, 80 bridge pp learning add, 80 bridge pp learning delete, 80 bridge use, 76 clear account, 177 clear analog account, 131, 178 clear arp, 176 clear bridge learning, 177 clear dns cache, 178 clear inarp, 178 clear ip dynamic routing, 176 clear ipx dynamic routing, 176 clear ipx dynamic sap, 177 clear log, 177 clear nat descriptor dynamic, 124 clear nat descriptor interface dynamic lan, 124 clear nat descriptor interface dynamic pp, 124 clear nat descriptor interface dynamic tunnel, 124 clear nat dynamic, 116 clear pp account, 177 clear pri status, 178 cold start, 175 connect, 182 console character, 5 console columns, 6 console info, 6 console lines, 6 console prompt, 6 date, 5

dhcp delete scope, 99, 102 dhcp duplicate check, 103 dhcp relay select, 98, 101

dhcp relay server, 98, 100 dhcp relay threshold, 101 dhcp scope, 98, 99 dhcp scope bind, 98, 100 dhcp scope option, 102 dhcp scope unbind, 98, 100 dhcp service, 98 disconnect, 183 dns domain, 125, 126 dns notice order, 127 dns private address spoof, 126 dns server, 98, 102, 125, 127 dns server pp, 125 dns static, 128 dns static delete, 129 dns syslog resolv, 127 exit, 174 fr backup, 26

fr cir, 27 fr compression use, 24, 26 fr congestion control, 27 fr de, 28 fr dlci, 24, 25 fr inarp, 24, 26 fr lmi, 24, 25 fr pp dequeue type, 28

#### help, 3

ip filter, 31 ip filter delete, 33 ip filter directed-broadcast, 33 ip filter source-route, 33 ip host, 128 ip host delete, 129 ip icmp echo-reply send, 107 ip icmp log, 109 ip icmp mask-reply send, 107 ip icmp parameter-problem send, 107 ip icmp redirect receive, 2, 108 ip icmp redirect send, 108 ip icmp time-exceeded send, 108 ip icmp timestamp-reply send, 108 ip icmp unreachable send, 109 ip lan address, 35, 120, 131 ip lan broadcast, 37 ip lan mtu, 42

ip lan nat descriptor, 118 ip lan netmask, 36, 131 ip lan proxyarp, 41 ip lan rip auth key, 40 ip lan rip auth type , 40 ip lan rip filter, 39 ip lan rip listen, 39 ip lan route add, 37 ip lan route delete, 38 ip lan routing protocol, 38 ip lan secondary address, 36, 120 ip lan secure filter, 41 ip pp hide static route, 49 ip pp hold routing, 46 ip pp local address, 42 ip pp mtu, 50 ip pp nat descriptor, 118 ip pp netmask, 44 ip pp remote address, 43 ip pp remote address pool, 43 ip pp rip auth key, 48 ip pp rip auth type, 48 ip pp rip connect interval, 46 ip pp rip connect send, 45 ip pp rip disconnect interval, 46 ip pp rip disconnect send, 46 ip pp rip filter, 47 ip pp rip hop, 47 ip pp rip listen, 47 ip pp route add, 44 ip pp route delete, 45 ip pp routing protocol, 45 ip pp secure filter, 49 ip routing, 31 ip tos supersede, 34 ip tunnel nat descriptor, 118 ip tunnel route add, 51, 60 ip tunnel route delete, 51, 60 ip tunnel secure filter, 61 ip tunnnel nat descriptor, 119 ipsec auto refresh, 51, 59 ipsec ike duration ipsec-sa, 51, 58 ipsec ike duration isakmp-sa, 51, 59 ipsec ike encryption, 53 ipsec ike group, 54 ipsec ike hash, 54 ipsec ike local address, 53

ipsec ike local id, 55 ipsec ike log, 55 ipsec ike payload type, 56 ipsec ike pfs, 56 ipsec ike remote address, 51, 52 ipsec ike remote id, 56 ipsec ike retry, 53 ipsec ike send info, 57 ipsec pre-shared-key, 51, 52 ipsec refresh sa, 51, 59 ipsec sa delete, 51, 59 ipsec sa policy, 51, 58 ipsec sa policy delete, 58 ipsec transport, 51, 62 ipsec transport delete, 51, 62 ipsec tunnel, 60 ipx filter, 63 ipx filter delete, 65 ipx lan frame type, 67 ipx lan network, 67 ipx lan ripsap broadcast, 68 ipx lan route add, 68 ipx lan route delete, 68 ipx lan secure filter, 69 ipx pp ipxwan primnet, 73 ipx pp ipxwan retry, 72 ipx pp ipxwan use, 72 ipx pp network, 70 ipx pp ripsap connect interval, 71 ipx pp ripsap connect send, 71 ipx pp ripsap disconnect interval, 72 ipx pp ripsap disconnect send, 71 ipx pp ripsap hold, 2, 72 ipx pp route add, 70 ipx pp route delete, 70 ipx pp routing, 69 ipx pp secure filter, 75 ipx pp serialization lter, 74 ipx pp spx keepalive proxy, 73 ipx pp spx keepalive timer, 74 ipx pp watchdog interval, 73 ipx pp watchdog proxy, 73 ipx routing, 63 ipx sap add, 65 ipx sap delete, 66 ipx sap response, 66 isdn arrive permit, 17

isdn auto connect, 16 isdn auto disconnect, 16 isdn call block time, 18 isdn call permit, 17 isdn call prohibit auth-error count, 23 isdn call prohibit time, 18 isdn callback mscbcp user-specify, 19 isdn callback permit, 17 isdn callback permit type, 19 isdn callback request, 16 isdn callback request type, 19 isdn callback response time, 20 isdn callback wait time, 20 isdn disconnect input time, 21 isdn disconnect interval time, 22 isdn disconnect output time, 21 isdn disconnect policy, 20 isdn disconnect time, 21 isdn fast disconnect time, 22 isdn forced disconnect time, 23 isdn local address, 11 isdn piafs arrive, 14 isdn piafs call, 14 isdn remote address, 15 isdn remote call order, 15 lan queue class lter list, 157 lan queue class property, 158 lan queue class property clear, 159 lan queue default class, 156 lan queue length, 159 lan queue type, 152, 156 lan speed, 152, 158 leased backup, 12, 26 leased backup recovery time, 13 leased keepalive down, 86 leased keepalive interval, 86 leased keepalive log, 86 leased keepalive use, 85 less config, 189 less config pp, 189 less log, 211 login password, 3, 131 login timer, 4 mail-check go, 148 mail-check led off, 149

mail-check prohibit, 149

mail-check server, 148 mail-check timeout, 149 nat address global, 115, 120 nat address private, 115, 120 nat descriptor address inner, 118, 120, 121 nat descriptor address outer, 118, 120, 121 nat descriptor delete, 122 nat descriptor masquerade rlogin, 121 nat descriptor masquerade static, 121 nat descriptor masquerade static delete, 122 nat descriptor static, 121 nat descriptor static delete, 122 nat descriptor timer, 122 nat descriptor type, 119 nat masquerade, 113 nat masquerade rlogin, 114 nat masquerade static, 114 nat masquerade static delete, 115 nat timer, 116 nat use, 113 ntpdate, 125, 184 packetdump lan, 9 packetdump pp, 9 ping, 125, 183 pp account threshold, 23 pp auth accept, 82 pp auth clear myname, 82 pp auth delete username, 82 pp auth multi connect prohibit, 83 pp auth myname, 82 pp auth request, 81 pp auth username, 81 pp bind bri, 13 pp bind pri, 29, 30, 175 pp copy, 175 pp default, 174 pp disable, 29, 181 pp enable, 181 pp encapsulation, 24, 25 pp line, 11 pp queue class lter list, 157 pp queue class property, 158 pp queue class property clear, 159 pp queue default class, 156, 157 pp queue length, 159 pp queue type, 152, 156

pp select, 173 pp speed, 152, 158 ppp bacp maxcongure, 97 ppp bacp maxfailure, 97 ppp bacp maxterminate, 96 ppp bacp restart, 96 ppp bap maxretry, 97 ppp bap restart, 97 ppp bcp lanid, 91 ppp bcp maxcongure, 92 ppp bcp maxfailure, 92 ppp bcp maxterminate, 92 ppp bcp restart, 91 ppp bcp tinycomp, 91 ppp ccp maxcongure, 94 ppp ccp maxfailure, 94 ppp ccp maxterminate, 93 ppp ccp restart, 93 ppp ccp type, 93 ppp chap maxchallenge, 2, 87 ppp chap restart, 87 ppp ipcp ipaddress, 88 ppp ipcp maxcongure, 89 ppp ipcp maxfailure, 89 ppp ipcp maxterminate, 89 ppp ipcp msext, 89, 125 ppp ipcp restart, 88 ppp ipcp vjc, 88 ppp ipxcp maxcongure, 90 ppp ipxcp maxfailure, 91 ppp ipxcp maxterminate, 90 ppp ipxcp restart, 90 ppp lcp acfc, 83 ppp lcp magicnumber, 83 ppp lcp maxcongure, 85 ppp lcp maxfailure, 85 ppp lcp maxterminate, 85 ppp lcp mru, 84 ppp lcp pfc, 84 ppp lcp restart, 84 ppp mp control, 94 ppp mp divide, 96 ppp mp load threshold, 95 ppp mp maxlink, 95 ppp mp minlink, 95 ppp mp timer, 96 ppp mp use, 94

ppp mscbcp maxretry, 93 ppp mscbcp restart, 92 ppp pap maxauthreq, 2, 87 ppp pap restart, 87 pri leased channel, 29, 30, 175 pri leased delete channel, 30 pri line, 29 pri loopback active, 29, 186 pri loopback passive, 29, 187 queue class lter, 152, 153, 157 queue class lter delete, 156 queue class lter list, 155 quit, 174 radius account, 112 radius account port, 111 radius account server, 111 radius auth, 112 radius auth port, 110 radius auth server, 110 radius retry, 111 radius secret, 111 radius server, 110, 111 rdate, 125, 184 remote setup, 175 remote setup accept, 176 restart, 182 save, 174, 186, 187 schedule at, 16, 179 schedule delete, 180 security class, 4 serial default, 4, 161, 174 serial pseudo-lan, 162 serial speed, 161, 174 serial ta, 161 show account, 211 show analog account, 212 show analog config, 206 show analog config dte, 151 show arp, 207 show auth, 198 show bridge filter, 197 show bridge filter list, 196 show bridge lan, 197 show bridge learning, 209 show bridge pp, 197

show command, 2, 3 show config, 52, 189 show config pp, 189 show dhcp, 98, 204 show dhcp scope, 204 show dhcp status, 98, 204 show dlci, 24, 192 show dns, 206 show dns static, 129 show environment, 188 show fr, 24, 192 show ip filter, 192 show ip filter list, 192 show ip host, 129 show ip icmp, 205 show ip lan, 193 show ip pp, 194 show ip route, 209 show ip tos supersede, 34, 193 show ipsec sa, 51, 59, 210 show ipx filter, 195 show ipx filter list, 194 show ipx ipxwan, 209 show ipx lan, 195 show ipx pp, 196 show ipx route, 209 show ipx sap, 209 show isdn local, 190 show isdn remote, 191 show lan queue, 152, 160 show log, 211 show mail-check status, 149 show nat address, 117 show nat config. 116 show nat descriptor address, 123 show nat descriptor config, 122 show nat descriptor interface address lan, 123 show nat descriptor interface address pp, 123 show nat descriptor interface address tunnnel, 123 show nat descriptor interface bind, 123 show pp account, 23, 212 show pp config, 189 show pp queue, 152, 160 show ppp bacp, 202 show ppp bcp, 201 show ppp ccp, 202 show ppp chap, 199

show ppp ipcp, 200 show ppp ipxcp, 200 show ppp lcp, 198 show ppp mp, 203 show ppp mscbcp, 201 show ppp pap, 199 show queue class filter, 152, 159 show radius, 205 show remote list, 190 show schedule, 180 show snmp, 205 show status analog, 210 show status bri, 207 show status lan, 207 show status pp, 208 show status pri, 29, 208 show syslog, 188 show tftp, 188 show wins, 206 snmp community read-only, 104 snmp community read-write, 104 snmp enableauthentraps, 104 snmp host, 105 snmp syscontact, 105 snmp syslocation, 105 snmp sysname, 105 snmp trap community, 106 snmp trap host, 106 syslog debug, 8 syslog facility, 7 syslog host, 7 syslog info, 8 syslog notice, 7 syslog srcport, 8 sysname, 3 telnet, 125, 185 tftp host, 10 time, 5 timezone, 5 traceroute, 125, 183 tunnel default, 174 tunnel disable, 51, 182 tunnel enable, 51, 182 tunnel select, 51, 173 wins server, 90, 102

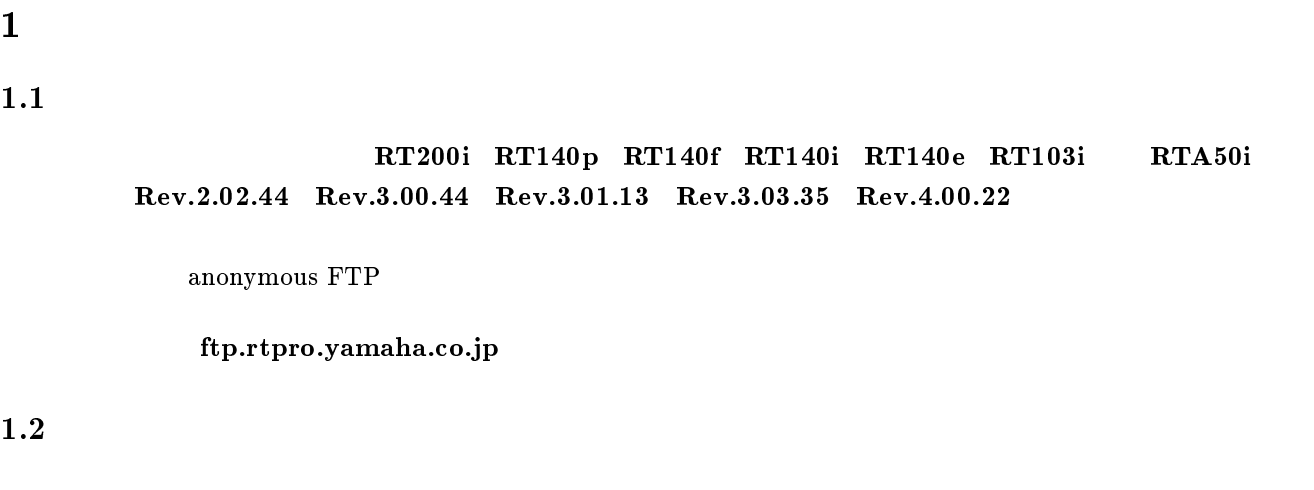

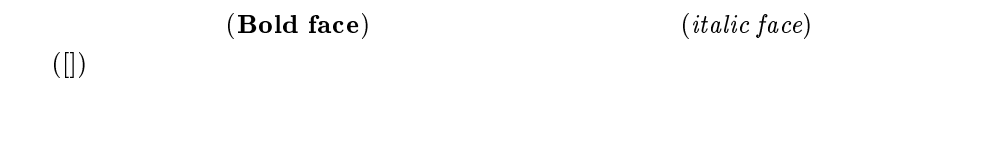

 $\rm YAMAHA$ 

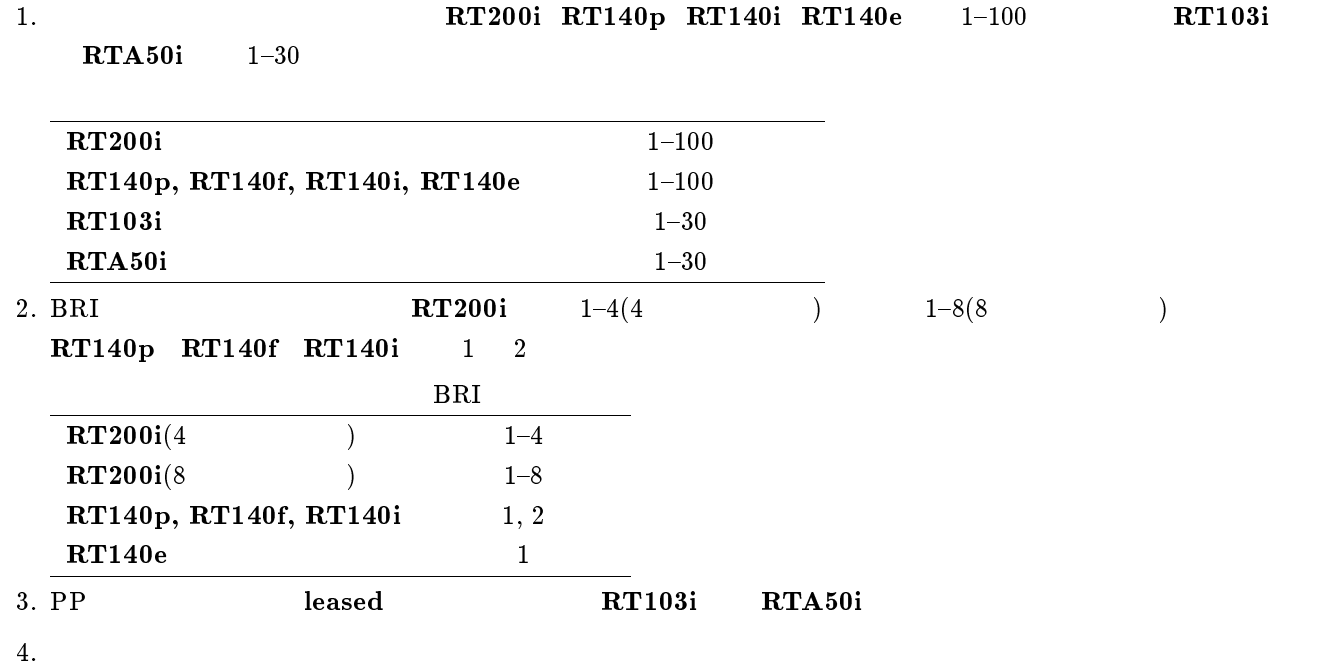

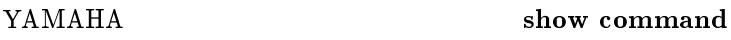

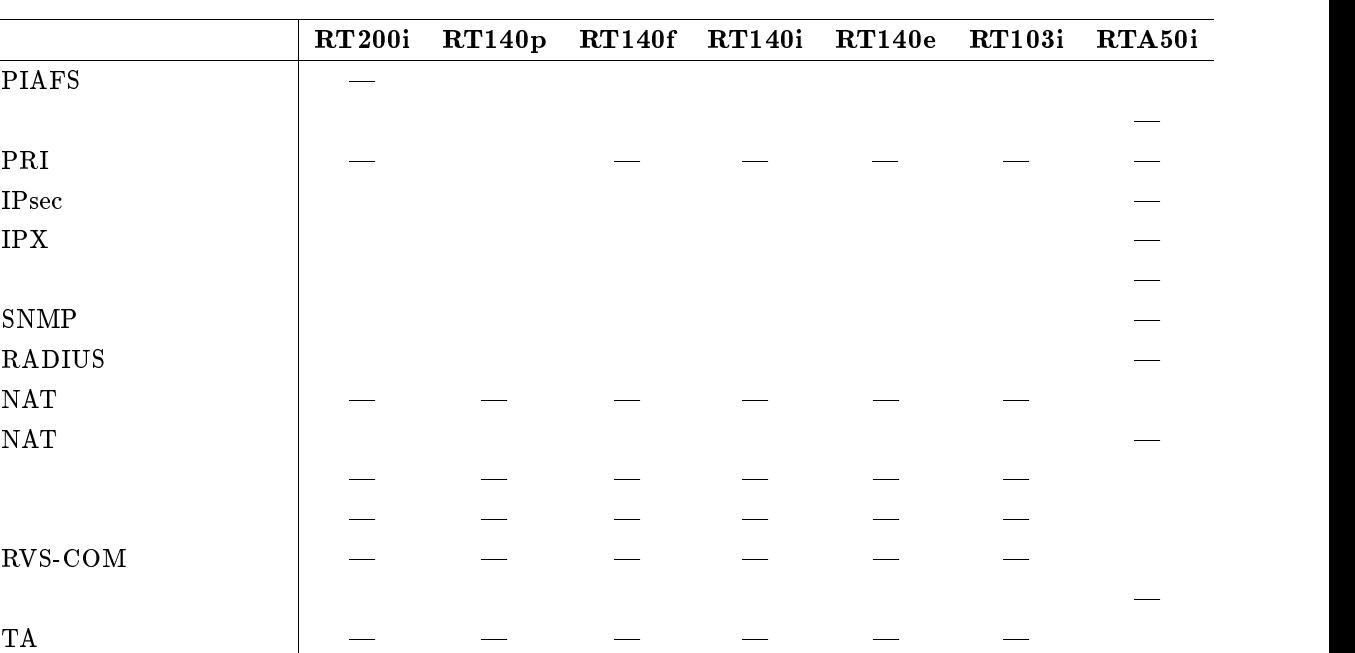

 $1.4$ 

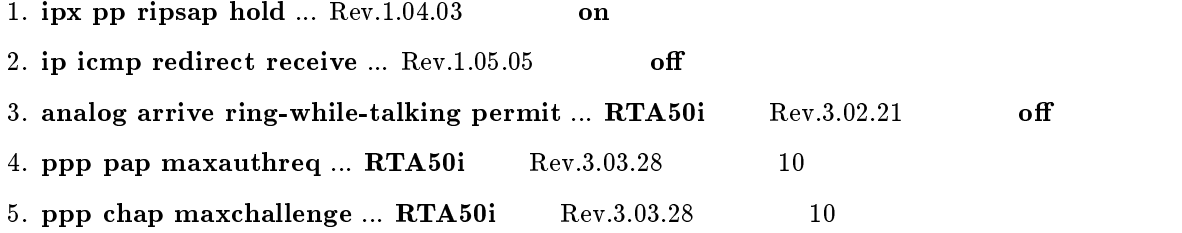

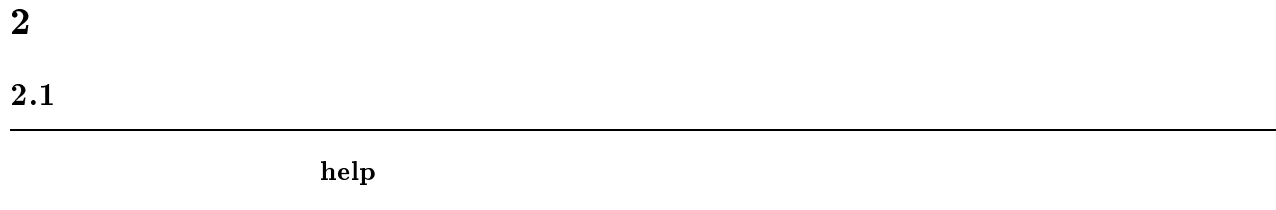

# ${\bf show}$  command  $3 \thinspace$  $3.1$

 $(8)$ 

login password

#### $3.2$

administrator password

 $3.3$ 

 $\mathbf{sysname}$   $\mathit name$ 

 $\bullet\$   $name$   $\ldots$ 

 $\rm MIB$  sys $\rm Name$ 

 ${\bf security}$  class  $level$   $forget$   $telnet$ 

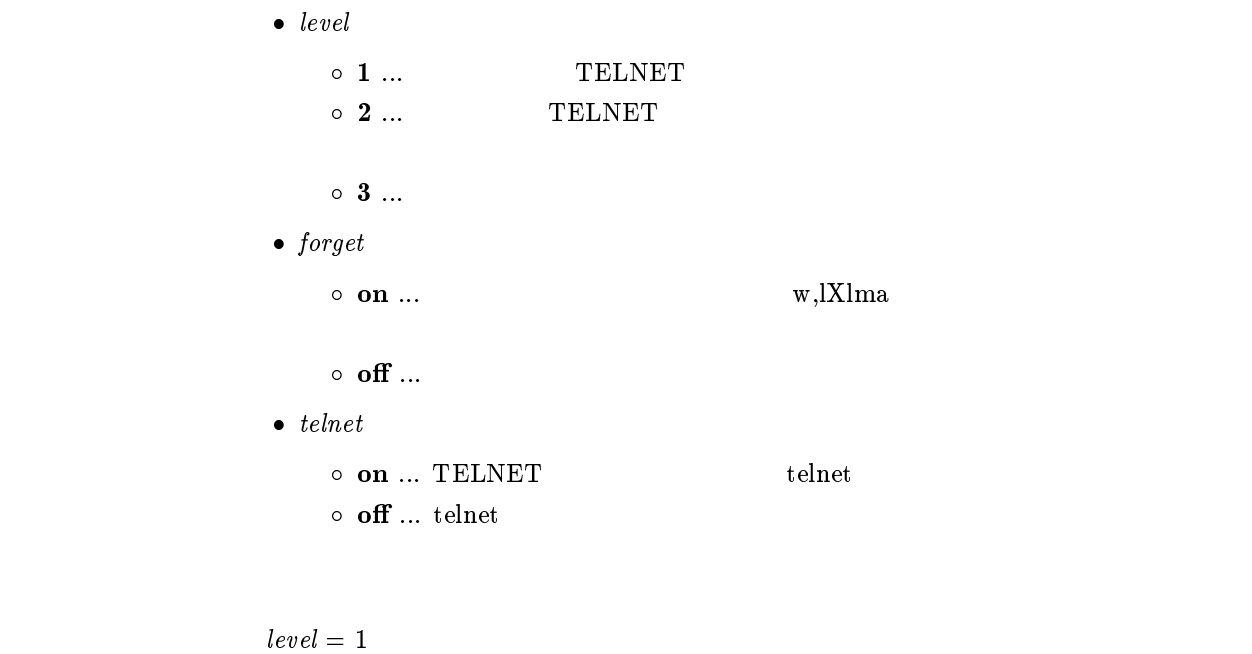

forget = on

 $3.5$ 

 $login$  timer  $time$ 

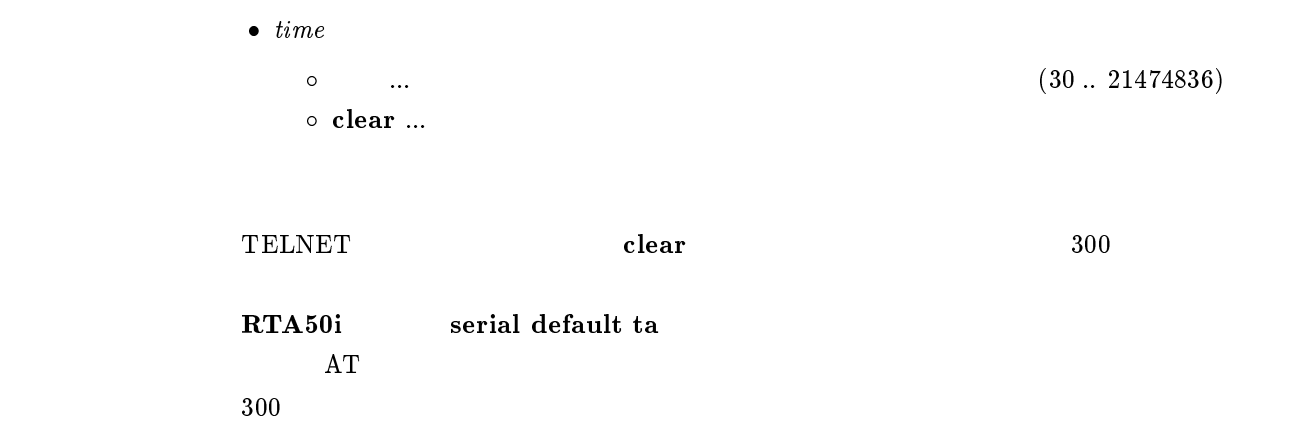

#### $\tt time zone$   $\tt time zone$

```
\bullet\time zone
 \circ \, –12:00 \, +11:59 \ldots\circ jst ... (+09:00)\circ utc ... (+00:00)
```
jst

#### $3.7$

#### date date

 $\bullet$  date ... yyyy-mm-dd  $\bullet$  yyyy/mm/dd

 $3.8$ 

#### time  $time$

 $\bullet\$   $time\> \dots\>$ hh:mm:ss

 $3.9$ 

#### console character  $\it code$

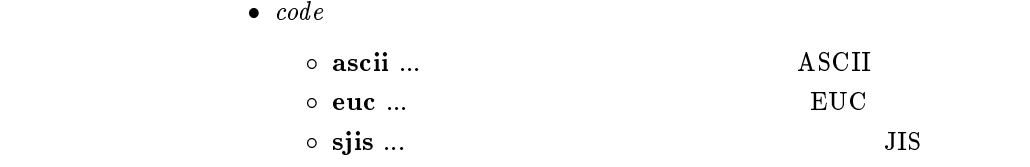

sjis

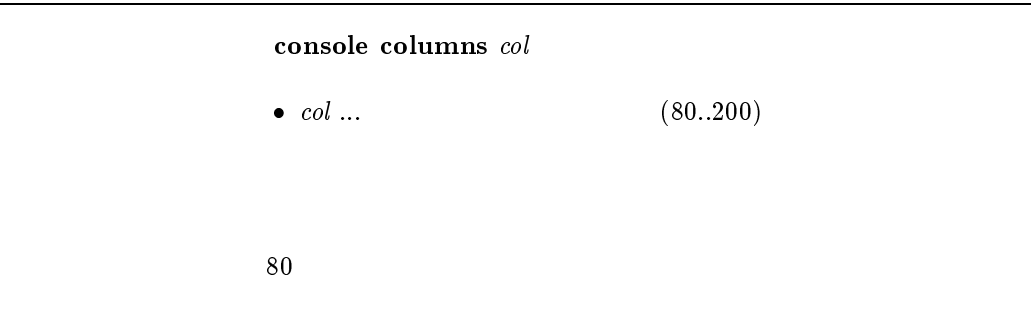

#### $3.11$

#### console lines lines

 $\bullet\ \ lines\ \dots$  $0.100$  $\circ\;$  infinity  $\ldots$ 

 $\overline{24}$ 

#### $3.12$

 $3.13$ 

console info  $info$  $\bullet$  info  $\circ$  on  $\ldots$  $\circ$  off  $\ldots$  $\mathbf{f}$  of  $\mathbf{f}$ 

 $\textbf{console prompt} \ prompt$ 

•  $prompt \dots$  (16  $(16)$ )

#### $3.14$  SYSLOG IP

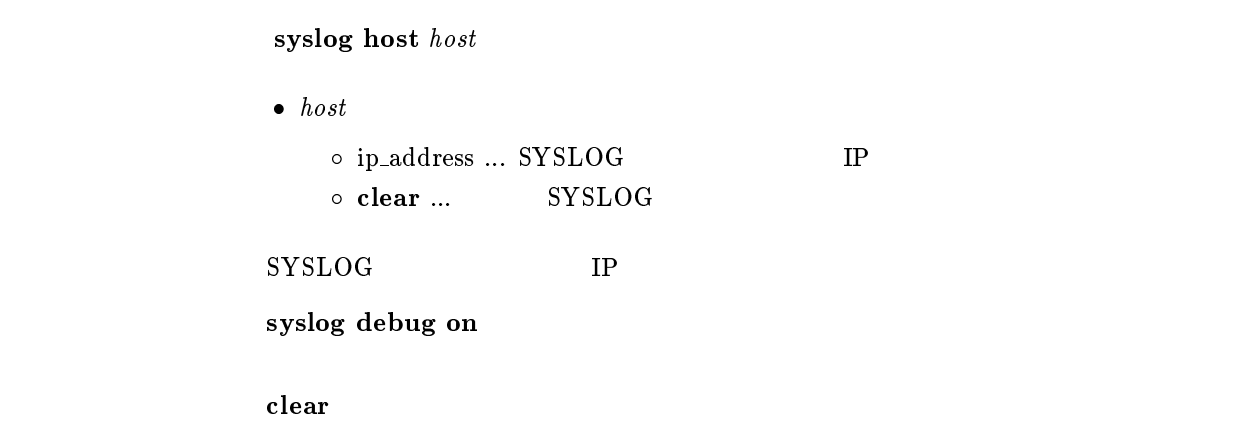

#### $3.15$  SYSLOG

syslog facility  $\emph{facility}$  $\bullet$  facility  $\circ$  0..23  $\circ$  user  $\ldots$  1  $\circ$  local0 local7 ...16 23 SYSLOG user

3.16 NOTICE SYSLOG

syslog notice notice  $\bullet$  notice  $\circ$  on  $\ldots$  $\circ\,$  off  $\ldots$  $IP$  IP IPX  $SYSLOG$  $\mathbf{off}$ 

#### 3.17 INFO SYSLOG

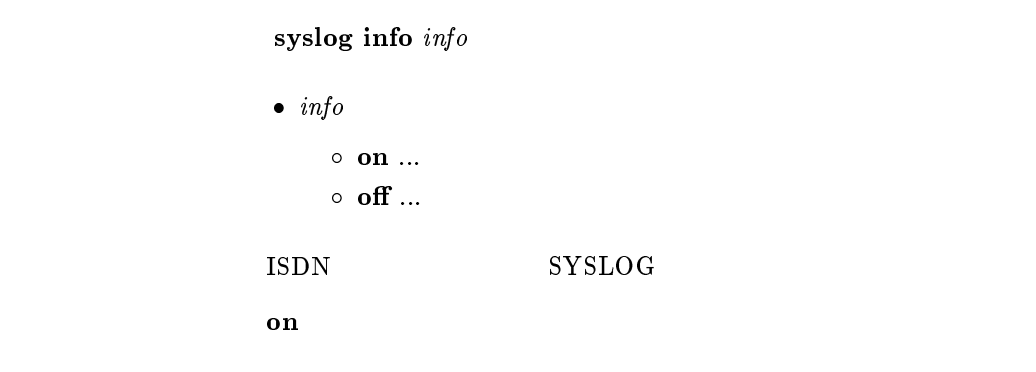

## 3.18 DEBUG SYSLOG

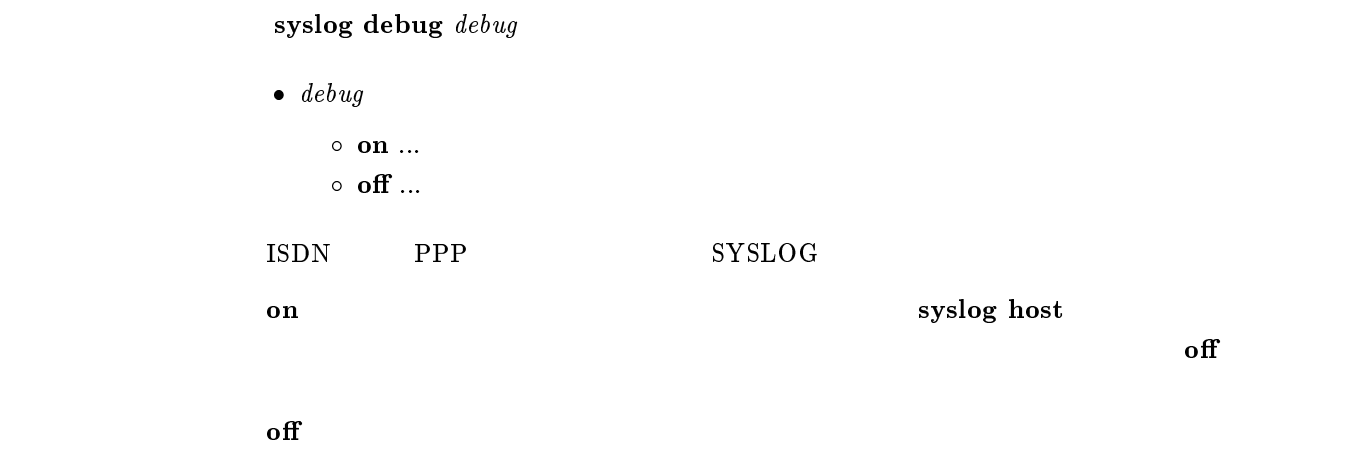

### $3.19$  SYSLOG

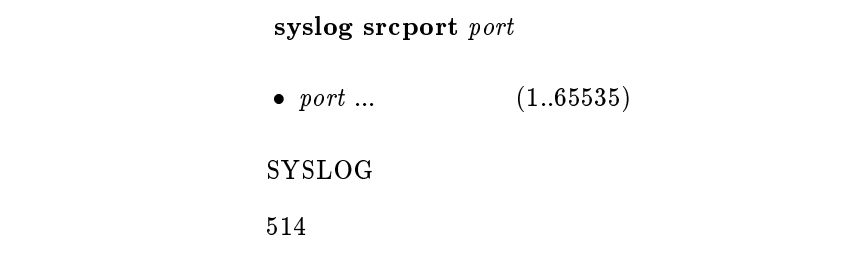

#### $3.20$  LAN SYSLOG

- 1. packetdump lan  $\vert \textit{count} \vert$
- 2. packetdump lan1 [count]
- 3. packetdump lan2 [count]

 $\bullet$  count  $(1..21474836)$ o off  $\ldots$  $\circ$  infinity ... off

 $\rm LAN$   $\rm DEBUG$   $\rm SYSLOG$ 

[デフォルト値] 100

#### $3.21$  PP SYSLOG

 $\mathbf{packetdump\ pp\ [peer_number]\ [count]}$ 

```
\bullet count
         (1..21474836)\circ off \ldots\circ infinity ... off
      \bullet peer_number
         \bullet anonymous  leased
      \bullet\,\,peer\_number\rm PP \rm PPDEBUG SYSLOG
     [デフォルト値] 100
```
#### $3.22$  TFTP IP IP

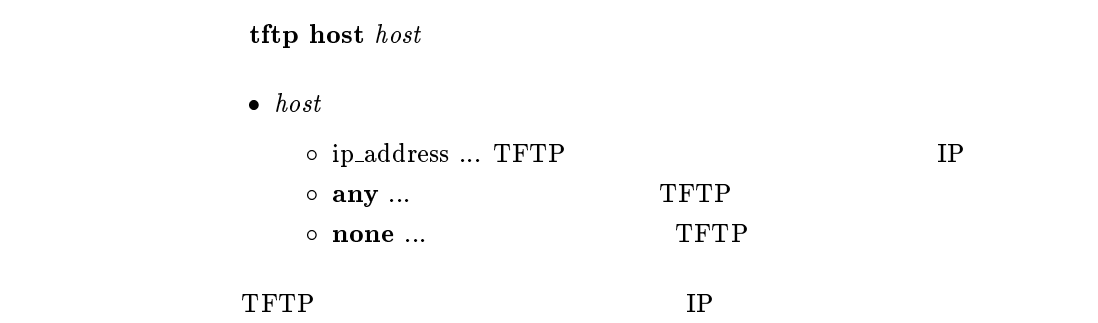

none

none

## 4 ISDN

 $4.1$ 

#### 4.1.1 PP

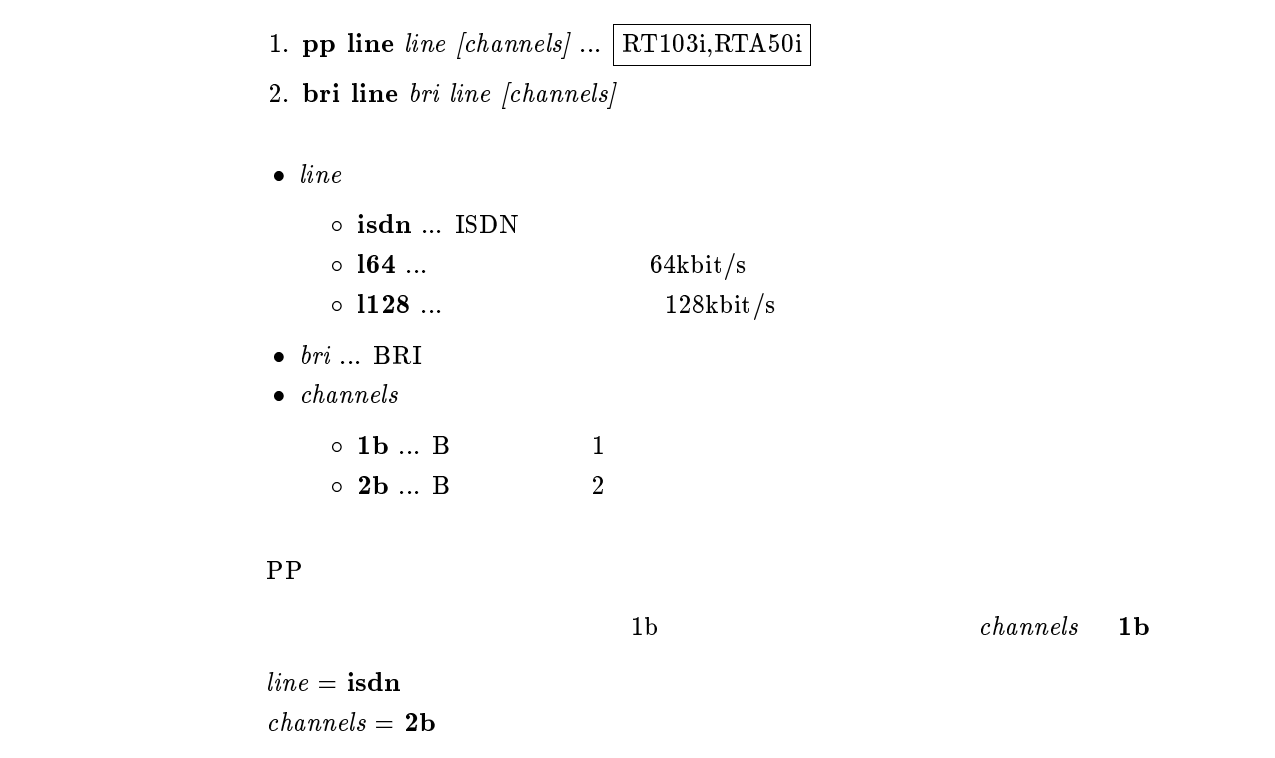

#### $4.1.2$  ISDN

- 1. isdn local address  $isdn_number/sub\_address$
- 2. isdn local address  $isdn_number$
- 3. isdn local address  $sub_-address$
- 4. isdn local address /
- 5. bri local address bri isdn\_number/sub\_address
- 6. bri local address  $bri$  isdn\_number
- 7. bri local address bri / sub\_address

8. bri local address  $\text{bri}$  / ... RT200i, RT140p, RT140f, RT140i, RT140e

- $\bullet\ isdn\_number\ ...\ ISDN$
- $\bullet$   $sub\_address$  ... ISDN  $(0x21 \t 0x7e \t ASCII)$
- $\bullet$  bri ... BRI

#### $4.1.3$

#### account threshold  $yen$

```
\bullet\; yen
\circ ... (10..21474836)\circ off \ldots( show account )
```
#### isdn forced disconnect

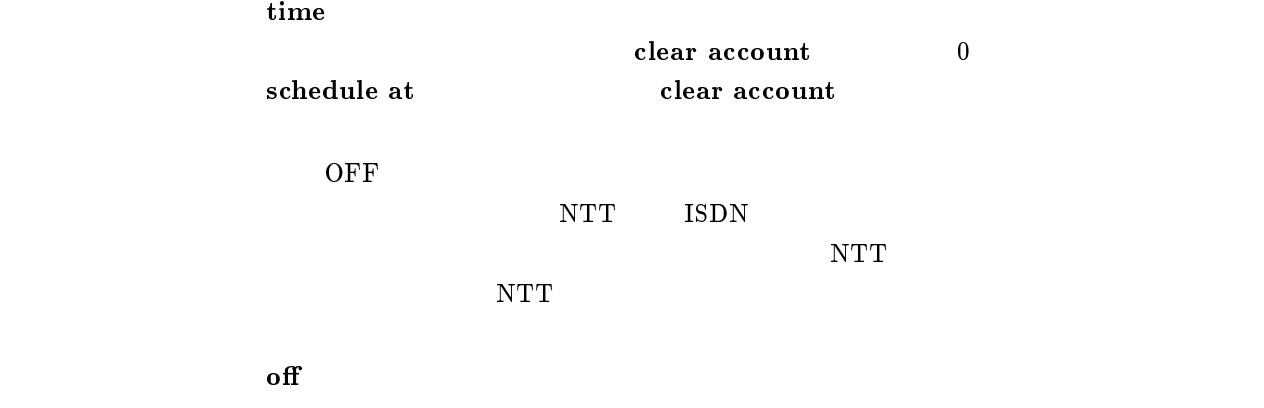

#### $4.1.4$

leased backup  $peer\_number$ 

 $\bullet\ per_number$ 

 $\sim$ 

 $\circ$  none  $\ldots$  ISDN

none
#### leased backup recovery time  $time$

```
• time<br>
\circ (1..21474836)\circ~ off \ldots
```
 $\rm PP$  extending pp  $\rm FR$ 

 $\mathbf{f}$ 

#### $4.1.6$

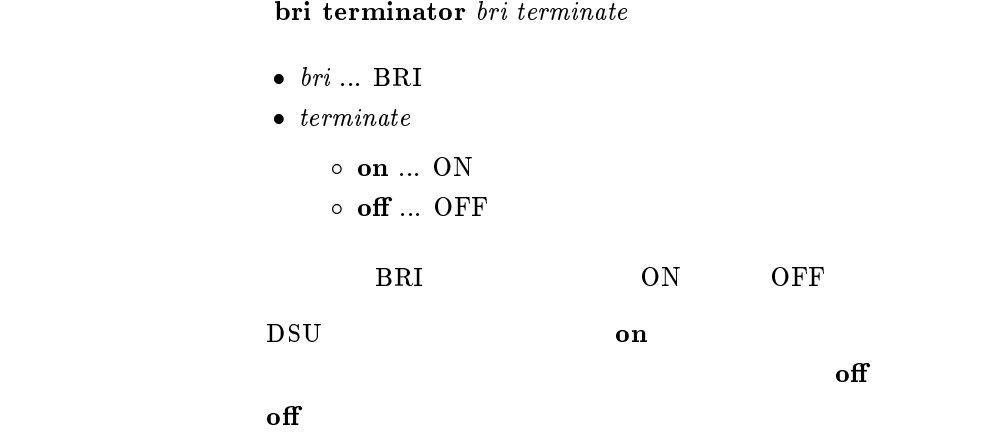

#### 4.1.7 PP BRI

pp bind bri bri [bri...]  $\bullet\,\,\overline{\phantom{m}}\,$  bri  $\circ\,\,\overline{\phantom{m}}\,\,\overline{\phantom{m}}\,$  $\circ$ all ...  $\qquad \qquad$  BRI  $\circ$  none  $\ldots$  BRI  $BRI$ 

 $_{\rm BRI}$ 

none

#### $4.1.8$  PIAFS

isdn piafs call  $call$ 

- call  $\circ$  32k ... PIAFS 32kbit/s  $\circ$  64k ... PIAFS 64kbit/s  $\circ$  off ... PPP PIAFS <sub>1</sub> PIAFS 64kbit/s  $\mathbf{off}$ 

#### $4.1.9$  PIAFS

 $\bullet$  arrive  $\circ$  on  $\ldots$  $\circ$  off  $\ldots$ PIAFS PHS  $\overline{P}$  $\mathbf{on}$ 

isdn piafs arrive  $\emph{arrive}$ 

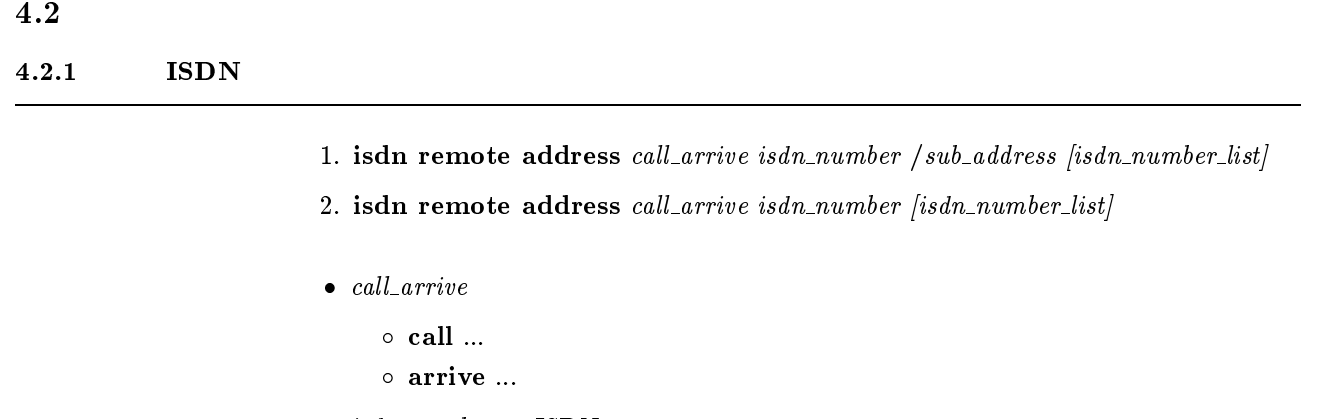

- $\bullet\;$   $isdn\_number\;...\;$  ISDN
- $\bullet$  sub\_address ... ISDN  $(0x21 \t0x7e \tASCII)$  $\bullet$  isdn\_number\_list ... ISDN ISDN  $(8)$ 
	-

 $\rm{ISDN}$  and  $\rm{ISDN}$ 

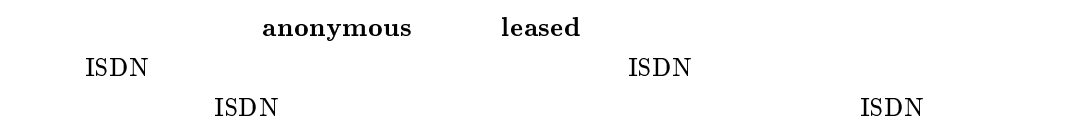

 $MP$ isdn remote call order

#### $4.2.2$

isdn remote call order order  $\bullet\ order$  $\circ$  round ...  $\circ$  serial ... isdn remote address call **ISDN**  $MP$  $\rm ISDN$ round and isdn remote address call TSDN ISDN  $\rm ISDN$ **ISDN**  $\textbf{serial}$  and the serial of the serial  $\text{ISDN}$ ISDN **round**, serial  $\rm ISDN$  $\rm MP$  epidemic matrix  $\rm r \, \rm o \, \rm u \, \rm r \, \rm o \, \rm u \, \rm r \, \rm o \, \rm u \, \rm r \, \rm o \, \rm u \, \rm r \, \rm o \, \rm u \, \rm r \, \rm o \, \rm u \, \rm r \, \rm o \, \rm u \, \rm r \, \rm o \, \rm u \, \rm r \, \rm o \, \rm u \, \rm r \, \rm o \, \rm u \, \rm r \, \rm o \, \rm u \, \rm r \, \rm o \, \rm u \, \rm r \, \rm o \, \rm u \, \rm r$ serial

isdn auto connect  $auto$ 

```
\bullet auto
         \circ on \ldots\circ \; off \ldots
```
 $\mathbf{on}$ 

#### $4.2.4$

isdn auto disconnect  $auto$ 

```
\bullet auto
        \circ on \ldots\circ off \ldots
```
schedule at

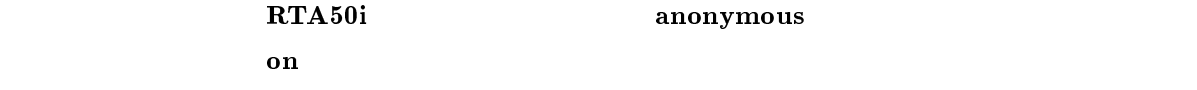

 $4.2.5$ 

isdn callback request  $\it{callback\_request}$ 

- $\bullet$  callback\_request
	- $\circ$  on  $\ldots$  $\circ$  off  $\ldots$

 $of$ 

# isdn callback permit  $\it{callback\_permit}$

```
\bullet callback_permit
       \circ on \ldots\circ off \ldots
```
 $\mathbf{f}$  off

#### $4.2.7$

isdn arrive permit arrive

```
\bullet arrive
```

```
\circ on \ldots\circ off \ldots
```
isdn arrive permit, isdn call permit off  $\mathbf{on}$ 

 $4.2.8$ 

isdn call permit  $\textit{permit}$ 

 $\bullet$  permit

 $\circ$  on  $\ldots$  $\circ$  off  $\ldots$ 

isdn arrive permit, isdn call permit off

on

#### isdn call prohibit time  $time$

•  $time ... (60..21474836)$ 

 $0.1$ 

 $\mathbf{b}$  isdn $\mathbf{b}$ 

isdn call block time

 $\sim 60$ 

#### $4.2.10$

isdn call block time  $time$ 

•  $time \dots$  (0..15)

 $0.1$ 

isdn call prohibit time

forced disconnect time **RTA50i**  $15$ 

#### $\overline{\phantom{a}}$  0

isdn callback request type  $type$ 

```
\begin{array}{ll} \bullet \ \textit{type} \ \circ \ \textbf{yamaha} \; ... \end{array}\circ mscbcp ... MS
```
yamaha

#### $4.2.12$

isdn callback permit type  $type1$  [type2]

- $\bullet$  type1, type2
	- $\circ$  yamaha ...  $\circ$  mscbcp ... MS

 $type1 =$ yamaha  $t_{\rm eff}$  , and  $t_{\rm eff}$  are more than  $\mu$  . The mass of  $t_{\rm eff}$ 

#### $4.2.13$  MS

isdn callback mscbcp user-specify  $\textit{specify}$ 

```
\bullet\ \ specify\circ on \ldots\circ off \ldotsAnonymous
       (\delta off
\mathbf{f} off
```
#### isdn callback response time  $kind\ time$

```
\bullet kind
                      \circ 1b \ldots 1B
                      \, \circ \, 2b \ldots \, 2B \, \, \, any \,• time ... (0..15)0.1\mathbf{1}\mathbf{b} 0 \mathbf{2}\mathbf{b} 5
```
#### $4.2.15$

isdn callback wait time  $time$ 

•  $time ...$   $(1..60)$ 

 $0.1$ 

#### $4.2.16$  ISDN

 $\sim 60$ 

isdn disconnect policy  $type$ 

 $\bullet\ \ type \ \circ\ \mathbf 1\ \dots$  $\circ$  2 ...

isdn disconnect time, isdn dis-

connect input time, isdn disconnect output time 3

isdn disconnect interval time

 $\mathbf{1}$  is a set of the set of the set of the set of the set of the set of the set of the set of the set of the set of the set of the set of the set of the set of the set of the set of the set of the set of the set of th

```
isdn disconnect time time• time<br>
\circ (1..21474836)\circ off \ldots\rm PP0.1X isdn disconnect input time IN
          isdn disconnect output time 1000X > IN  X > OUTX \sim60
```
isdn disconnect input time time

```
• time<br>
\circ (1..21474836)
     \circ off \ldots\rm PP0.1UDP4.2.17(21)[デフォルト値] 120
```
#### $4.2.19$

isdn disconnect output time time

```
• time<br>
\circ (1..21474836)
      \circ~ off \ldots{\rm PP}0.1UDP4.2.17(21)[デフォルト値] 120
```
isdn disconnect interval time  $unit \; watch \; spare$ 

```
\bullet\ unit \ldots(1..21474836)\circ off
\bullet \; watch \; \dots(1..21474836)\circ off
\bullet\ space\ ...(1..21474836)\circ off
```
 $(0.1)$ 

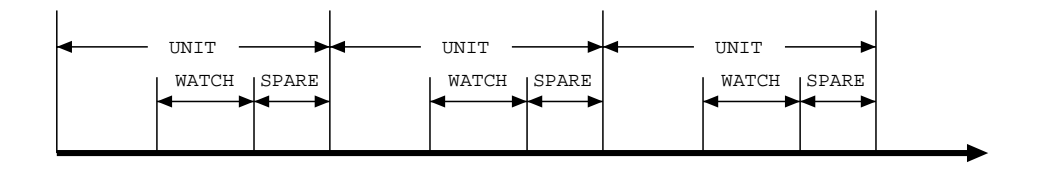

 $\rm{WATCH}$ 

 $SPARE$ 

```
UNIT GENERAL STREET
```
 $unit = 180$ spare = 2

#### $4.2.21$

isdn fast disconnect time  $time$ 

```
• time<br>
\circ (1..21474836)
     \circ off \ldots\rm LAN0.1
```
isdn auto connect off

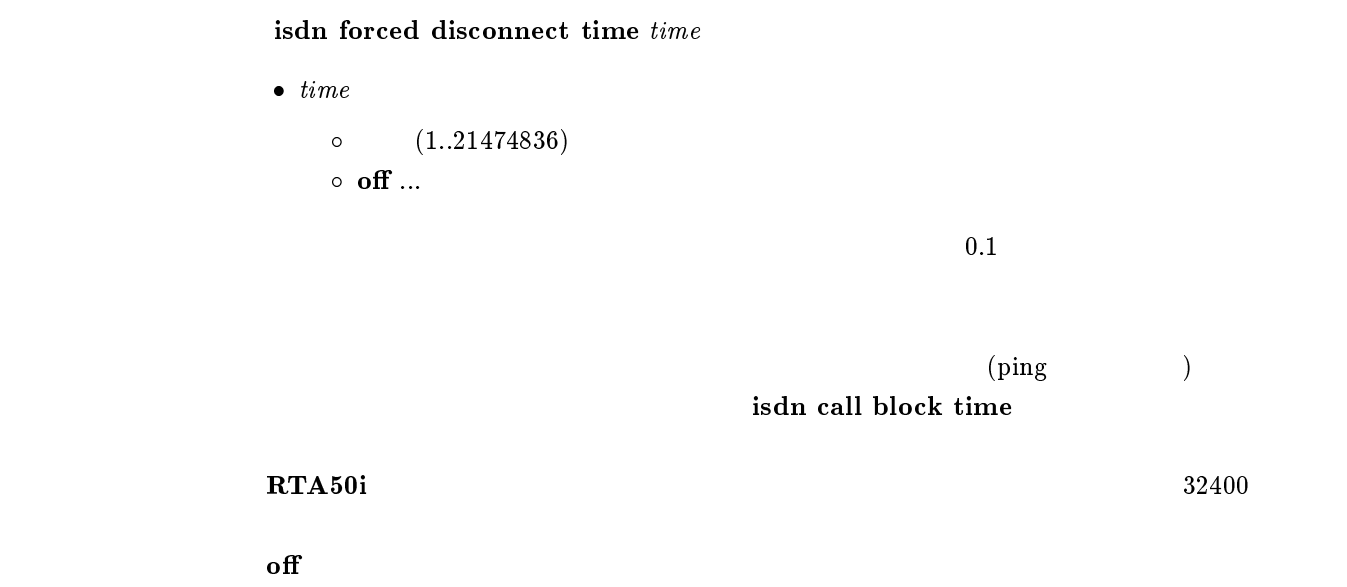

```
pp account threshold yen\bullet yen
                             \circ ... (10..21474836)\circ off \ldots( show pp account
                       \Gamma\bf RTA50i and the contract of the contract of the contract of the contract of the contract of the contract of the contract of the contract of the contract of the contract of the contract of the contract of the contract of
\mathbf{f} of \mathbf{f}
```
#### $4.2.24$

isdn call prohibit auth-error count  $count$ 

 $\bullet$  count  $\circ$  off  $\ldots$  $(1.21474836)$ 

 $pp$  auth accept /  $pp$  auth requst /  $pp$  auth myname / pp auth username / pp auth clear myname / pp auth delete username  $\sim$  5

# $5$

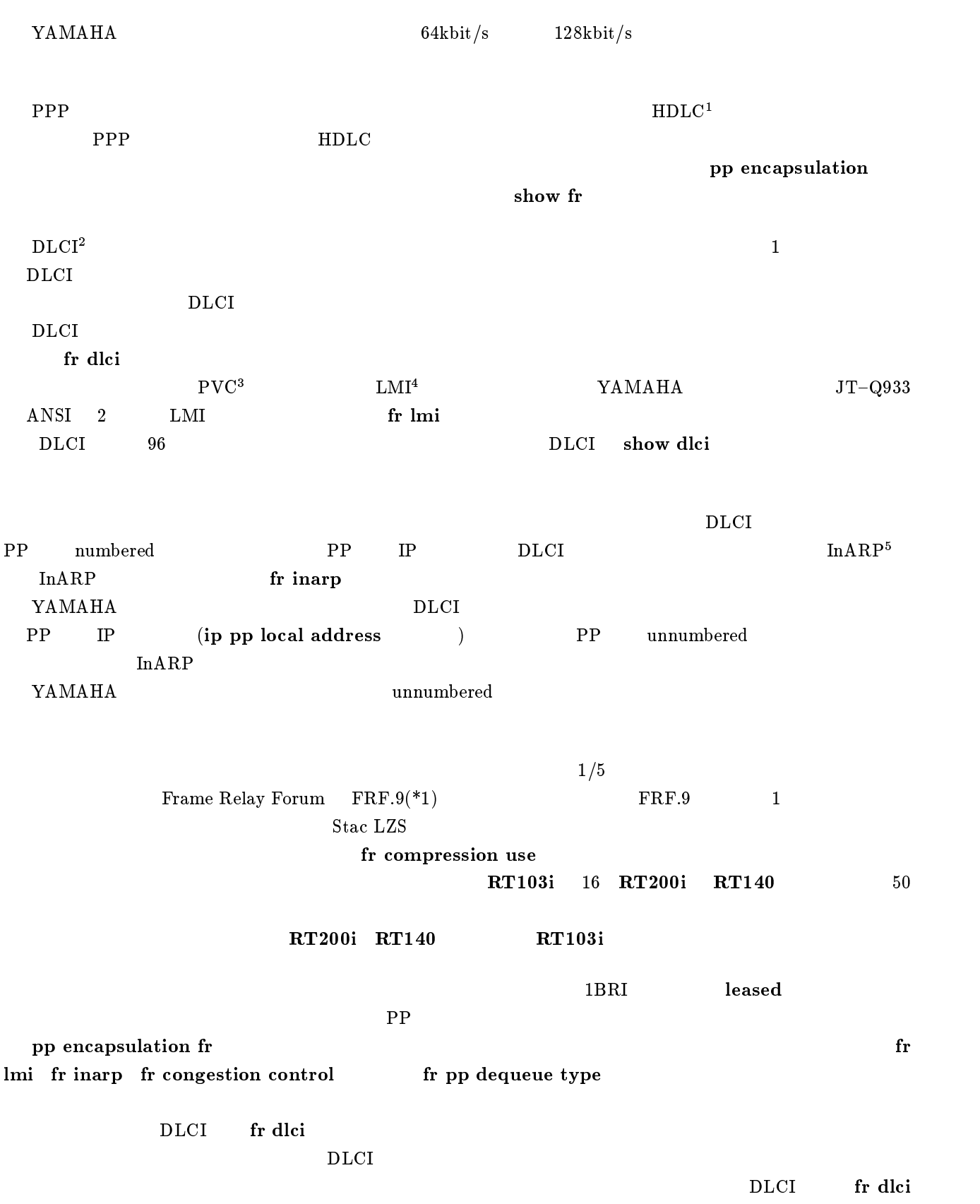

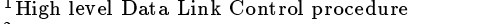

2Data Link Connection Identier

<sup>3</sup>Permanent Virtial Circuit

<sup>-</sup>Local Management Interface<br><sup>5</sup>Inverse Address Resolution Protocol; RFC1293

 $\Gamma$  dlci auto  $\Gamma$ 

fr dlci auto

#### fr dlci auto

#### 5.1 PP

 $pp$  encapsulation  $type$  $\bullet$   $\emph{type}$   $\circ$  ppp  $\ldots$  PPP  $\circ$  fr  $\ldots$ 

IPXWAN (OFF)

ppp

#### 5.2 PP DLCI

- fr dlci dlci\_num
- $\bullet$  dlci\_num
	- $\circ$  auto ... DLCI  $\begin{array}{ccc} \circ & \mathrm{DLCI} & (16..991) \end{array} \tag{96}$

- $\rm DLCI$ auto PVC DLCI
- $\mathbf{f}$ r lmi off  $\mathbf{D} \text{LCI}$ DLCI **DLCI**

auto # fr dlci 16 17 18

 ${\bf fr}$  lmi  $\ell m$ i [パラメータ] lmi q933 ... TTC 標準 JT{Q933 付属資料 A に基づいて状態確認を行なう  $\circ$  ansi ... ANSI T1.617 Annex D  $\circ$  off ...PVC

 $\rm PVC$ 

 $\rm LMI$  fr lmi off

q933

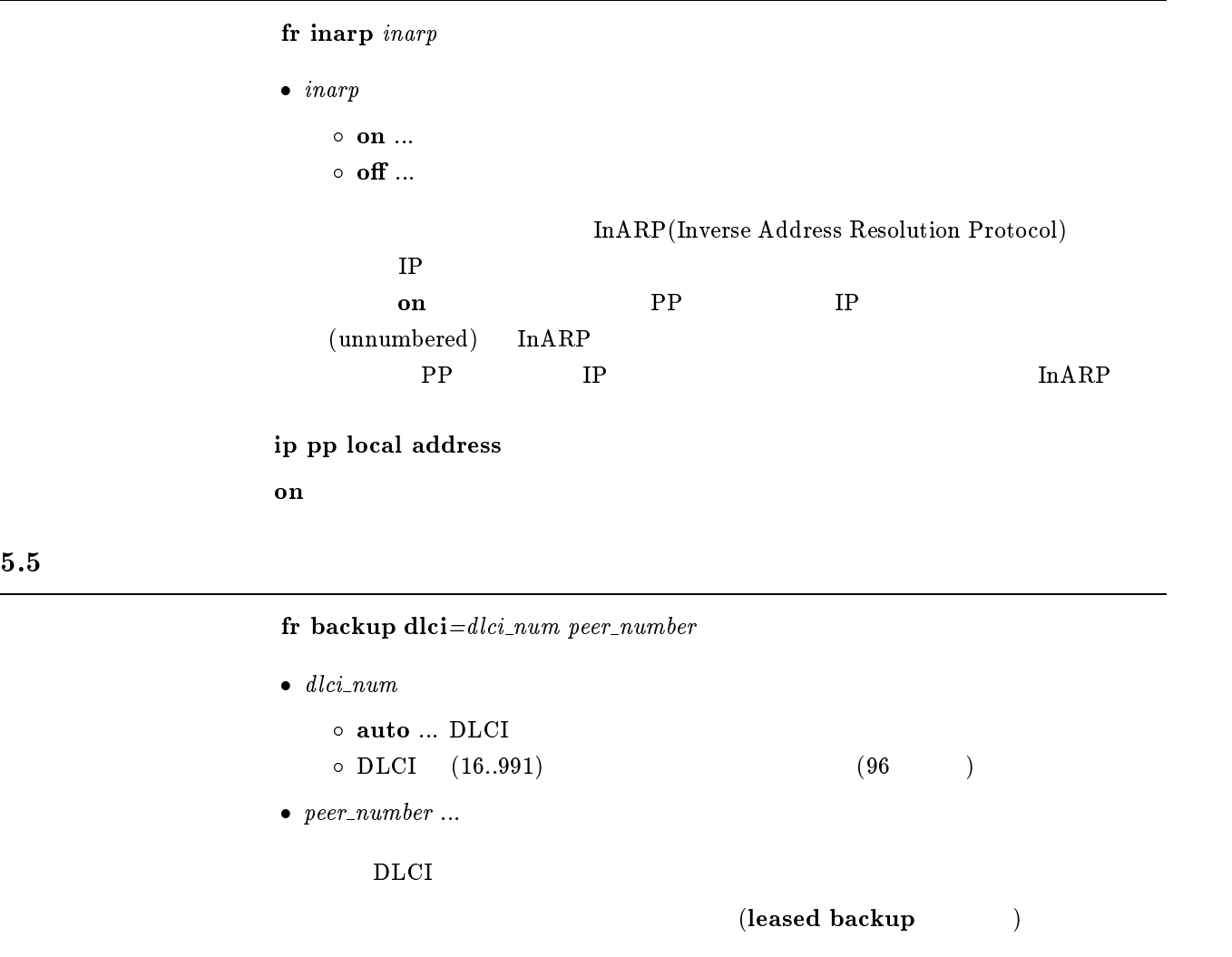

#### 5.6 FR

```
fr compression use dlci=dlci-num type
          \bullet dlci_num
             \circ DLCI (16..991)
             \circ * ( )
         • type<br>
⊙ stac ... Stac LZS
             \circ cstac ... cstac
             \circ none ...
\rm FRdlci\_numnum \hspace{2.5cm} \text{DLCI}type = \textbf{none}
```
#### 5.7 DLCI

- 1. fr cir dlci=dlci\_num cir  $|\text{slowstart-idle}|\text{de}=$  idle $|\text{bc}=$  bc\_size]  $|\text{be}=$  be\_size]  $|\text{s}=$  $s \cdot r = r - r - r - r - r$
- 2. fr cir clear

```
\bullet dlci_num ... DLCI (16..991)• cir \dots \text{ CIR} (bit/s)
           \bullet idle ...
               (1..21474836)\, \circ \, 0 \, \dots \,\bullet bc\_size \dots ( )
           \bullet be_size ... (\bullet\ step\_count\ ...o clear ...
\rm DLCI \rm PP \rm PLCIslowstart-idle = 20
          bc = be = 7000s = \frac{cir}{bc} - size}{be}
```
 $5.8$ 

#### ${\bf fr}$  congestion control  $control$

 $\bullet$  control  $\circ$  on  $\ldots$  $\circ$  off  $\ldots$ 

CIR DLCI CIR CIR

 ${\rm FECN}$ 

 $\mathbf{f}$  of  $\mathbf{f}$ 

```
fr pp dequeue type type\bullet type<br>
\circ serial ...
                   \circ round-robin ...
               {\bf serial} of {\bf N}round-robin
     \bf{1}BRI\bf{1}LEASED
               round-robin
5.10 DE
               1. fr de protocol filter dlci=dlci_number\_list2. fr de \textit{protocol filter} dlci=\textit{dlci\_num} clear
                \bullet\ protocol\circ ip \ldots IP
                   \circ ipx \ldots IPX
                   \circ bridge ...
                \bullet filter ... ( )
                \bullet dlci_num
                   \circ DLCI (16..991)
                   \circ\;{}^*(\qquad \qquad \  \, \backslash)\bullet filter_number_list ... (1..100)o clear ...
       \rm{DE}filter\_number\_listpass-log pass-nolog restrict-log restrict-nolog
                        DE reject-log reject-nolog DE
```
 $DE$ 

clear

# $6$  PRI

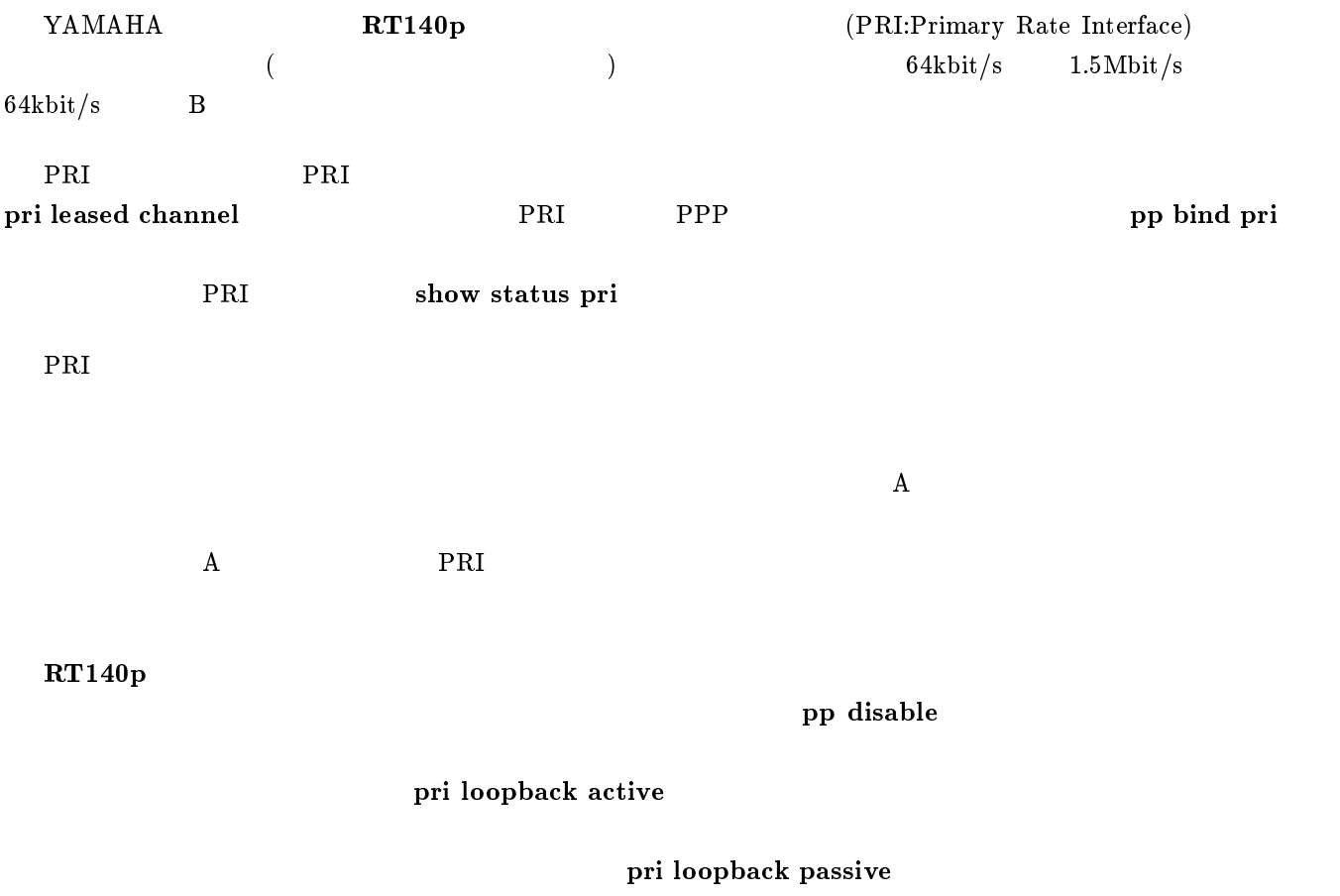

# $6.1$  PP PRI

pri line pri line

•  $pri$  ...PRI  $(1)$  $\bullet$   $line$   $\circ$   $\,$  leased  $\, ...$ expediance properties and properties are properties and  $\text{PRI}$ 

leased

pri leased channel  $\mathit{pri} / \mathit{info}$  timeslot\_head timeslot\_num

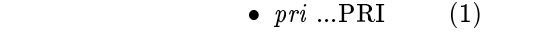

 $6.2$ 

- $info \dots$  (1..24)
- $\bullet$  timeslot\_head ...  $(1..24)$  $\bullet$  times lot\_num ...  $(1..24)$

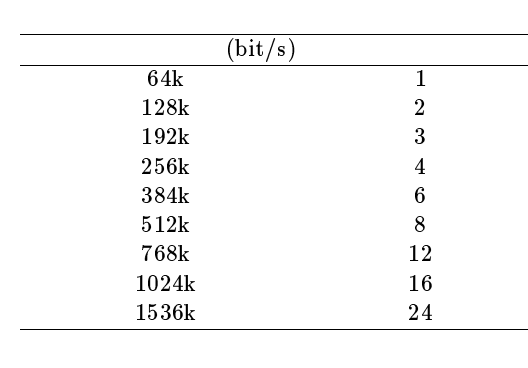

 $\rm PRI$  $($   $)$ 

 $r$ estart  $r$ 

pri leased delete channel

 $6.3$ 

pri leased delete channel  $\frac{pri}{info}$ 

 $\bullet \ pri \dots PRI$  (1)

•  $info \dots$  (1..24)

 $\rm PRI$ 

#### $6.4$  PP PRI

- 1. pp bind pri  $\frac{pri}{info}$
- 2. pp bind pri none

 $\bullet \ pri ... PRI$  (1) •  $info \dots$  (1..24)

- $\bullet$  none ... PRI
- 

 $\rm PRI$ 

 $\rm{PRI}$ 

none

# $7$  IP

# $7.1$  LAN,PP

#### $7.1.1$  IP

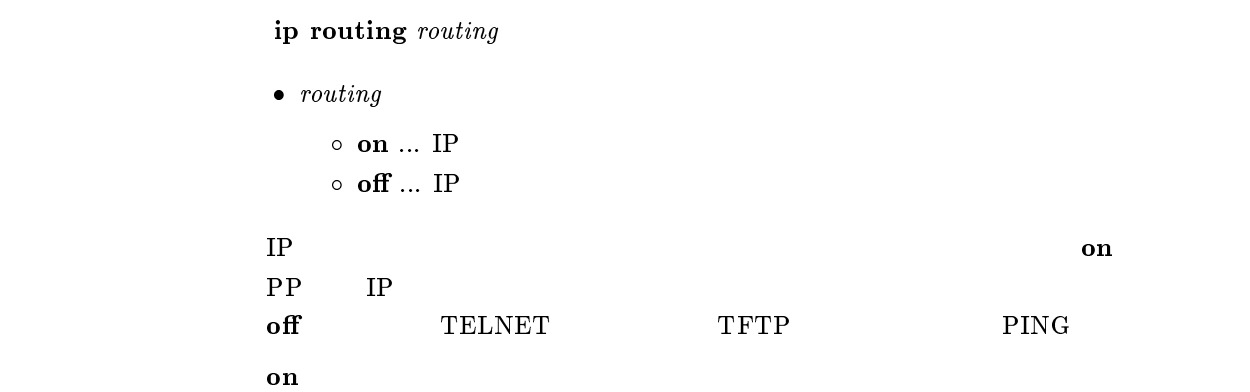

### $7.1.2$  IP

ip filter filter\_number pass\_reject src\_addr[/mask] [dest\_addr[/mask]  $\mu$ 1000  $\mu$ sic port list $\mu$ uest port list $\mu$ 

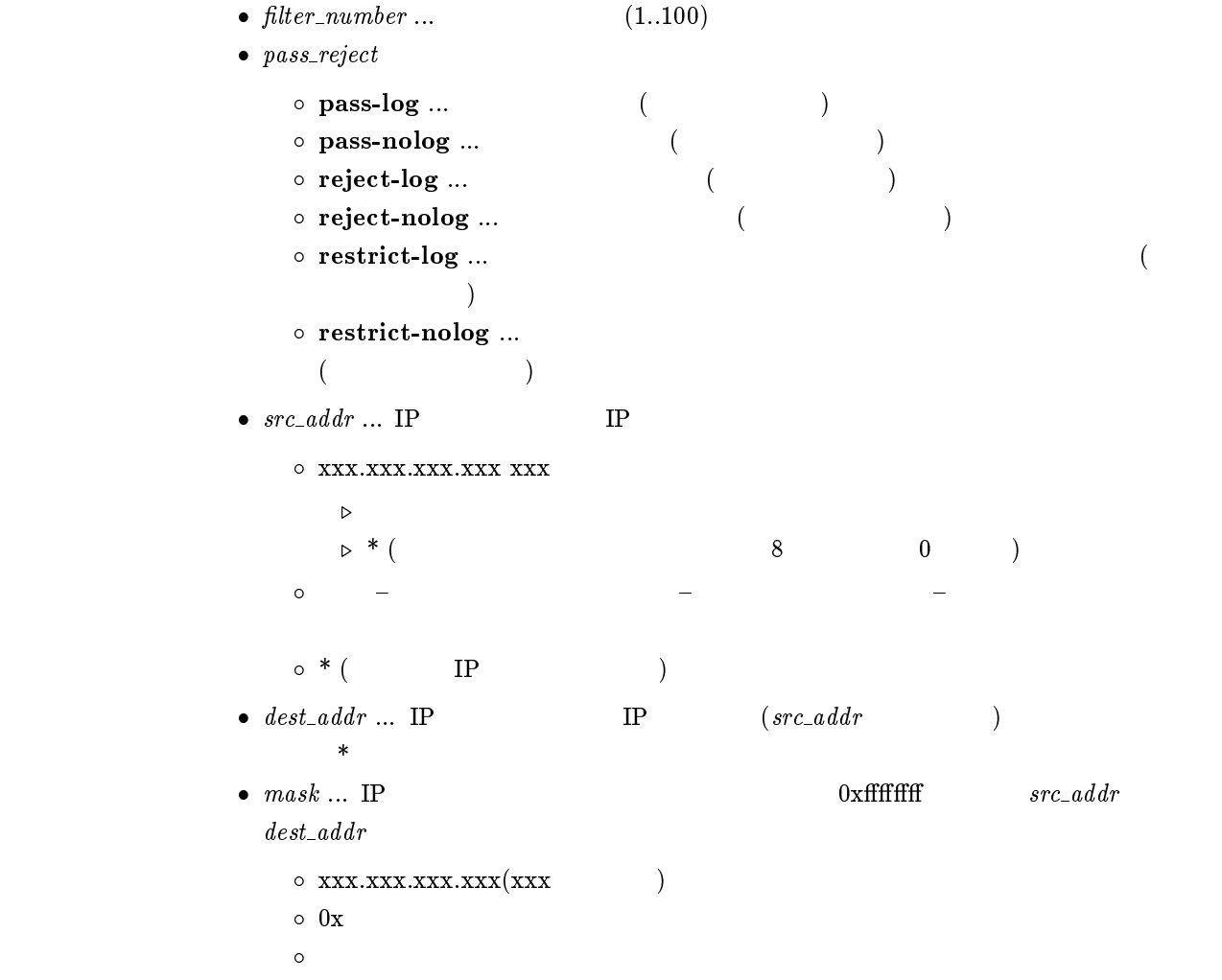

```
\bullet\ \;proto\ \dots\overline{O} プロトコルを表すニーモニック icmp 1
            tcp 6
            udp 17
     \circ (5 )
     \circ * ( )
     \circ established
   \star\bullet src_port ... \text{UDP} TCP
     \bullet。<br>。              (  )
            ftp 20,21
            ftpdata 20
            telnet 23
            smtp 25
            domain 53
            gopher 70
            nger 79 $\tt \color{red}W\color{black}W\color{black}W\color{black}}$pop3 110
            sunrpc 111
                                       ntp 123 nntp 119
                                       snmp 161
                                       syslog 514
                                       printer 515
                                       talk 517
                                       route 520
                                       uucp 540
     이 2000 - 2000 - 2000 - 2000 - 2000 - 2000 - 2000 - 2000 - 2000 - 2000 - 2000 - 2000 - 2000 - 2000 - 2000 - 20<br>- 2000 - 2000 - 2000 - 2000 - 2000 - 2000 - 2000 - 2000 - 2000 - 2000 - 2000 - 2000 - 2000 - 2000 - 2000 - 200
     \circ (10 )
     \circ * (\star\bullet dest_port ... UDP TCP
IP STREET IN THE TREET IN THE TREET IN THE TREET IN THE TREET IN THE TREET IS NOT TREET IN THE TREET IS NOT TREET IN THE TREET IS NOT TREET IS NOT TREET IN THE TREET IS NOT TREET IS NOT TREET IS NOT TREET IS NOT TREET IS N
filter ip pp secure filter ip lan rip filter ip
pp rip filter
restrict-log restrict-nolog
                    NTP
"ip filter pass * * icmp,tcp telnet" TCP/UDP
                                  TCP/UDP
"ip filter pass * * * telnet" TCP/UDPTCP/UDP
RTA50i
# ip filter 3 pass-nolog 172.20.10.* 172.21.192.0/0xffffc000 tcp ftp
```
## $7.1.3$  IP

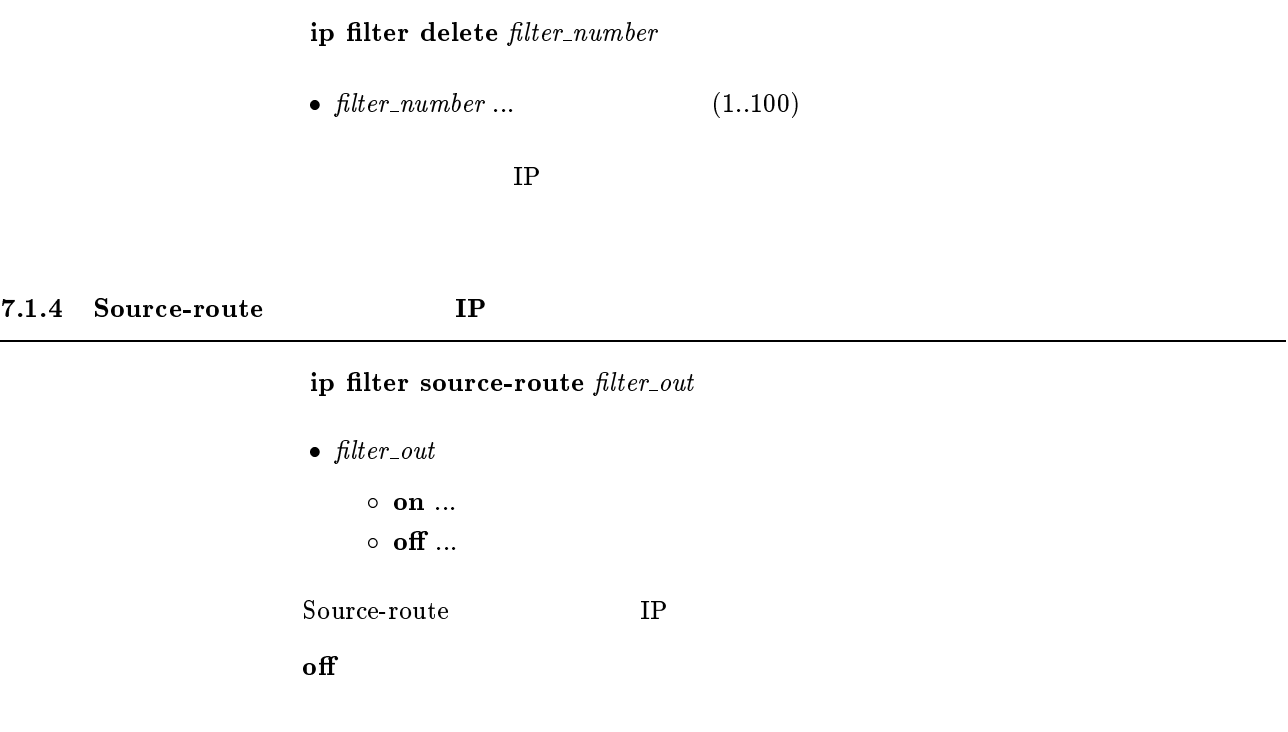

#### 7.1.5 Directed-Broadcast

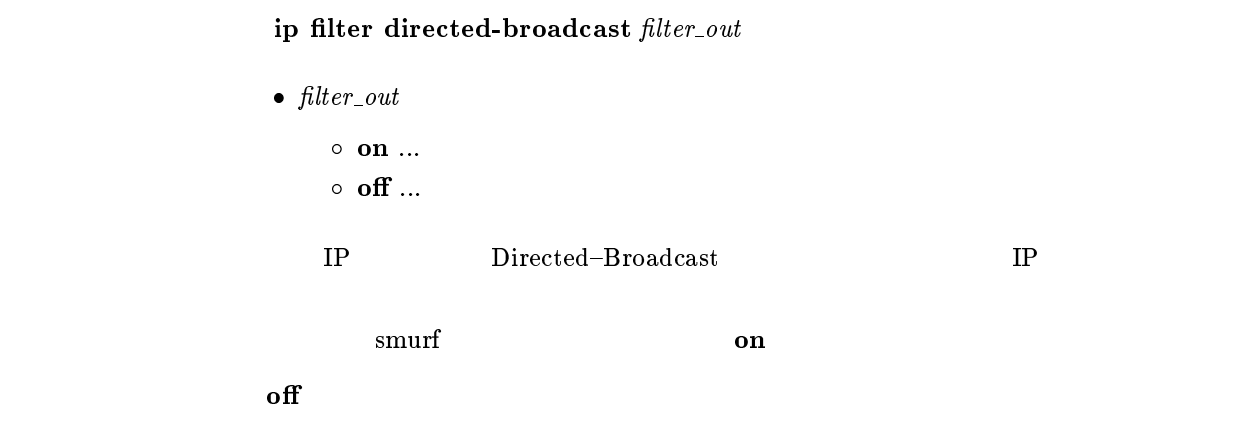

 $7.1.6$  IP  $TOS$ 

```
1. ip tos supersede N tos [precedence = precedence] filter_number
   [lter number list]
```
2. ip tos supersede <sup>N</sup> clear

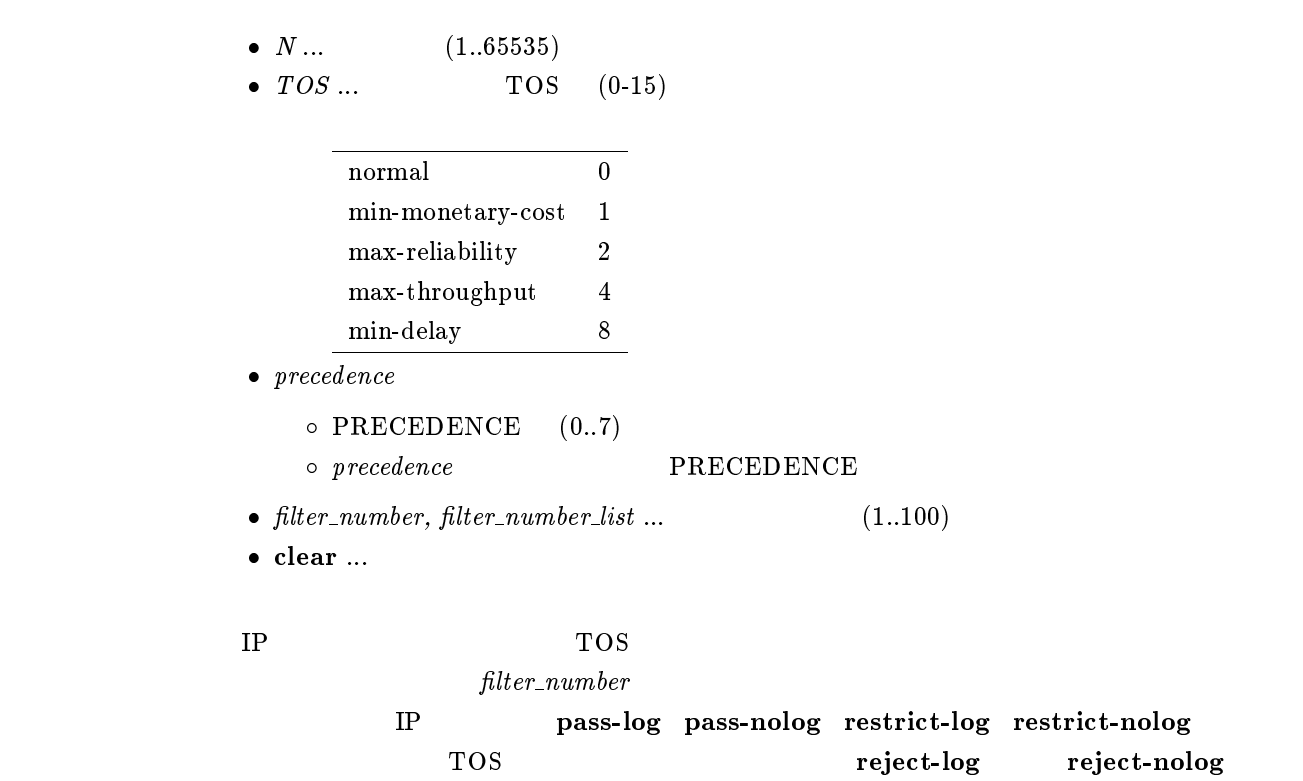

show ip tos supersede

clear

# $7.2$  LAN

 $7.2.1$  IP

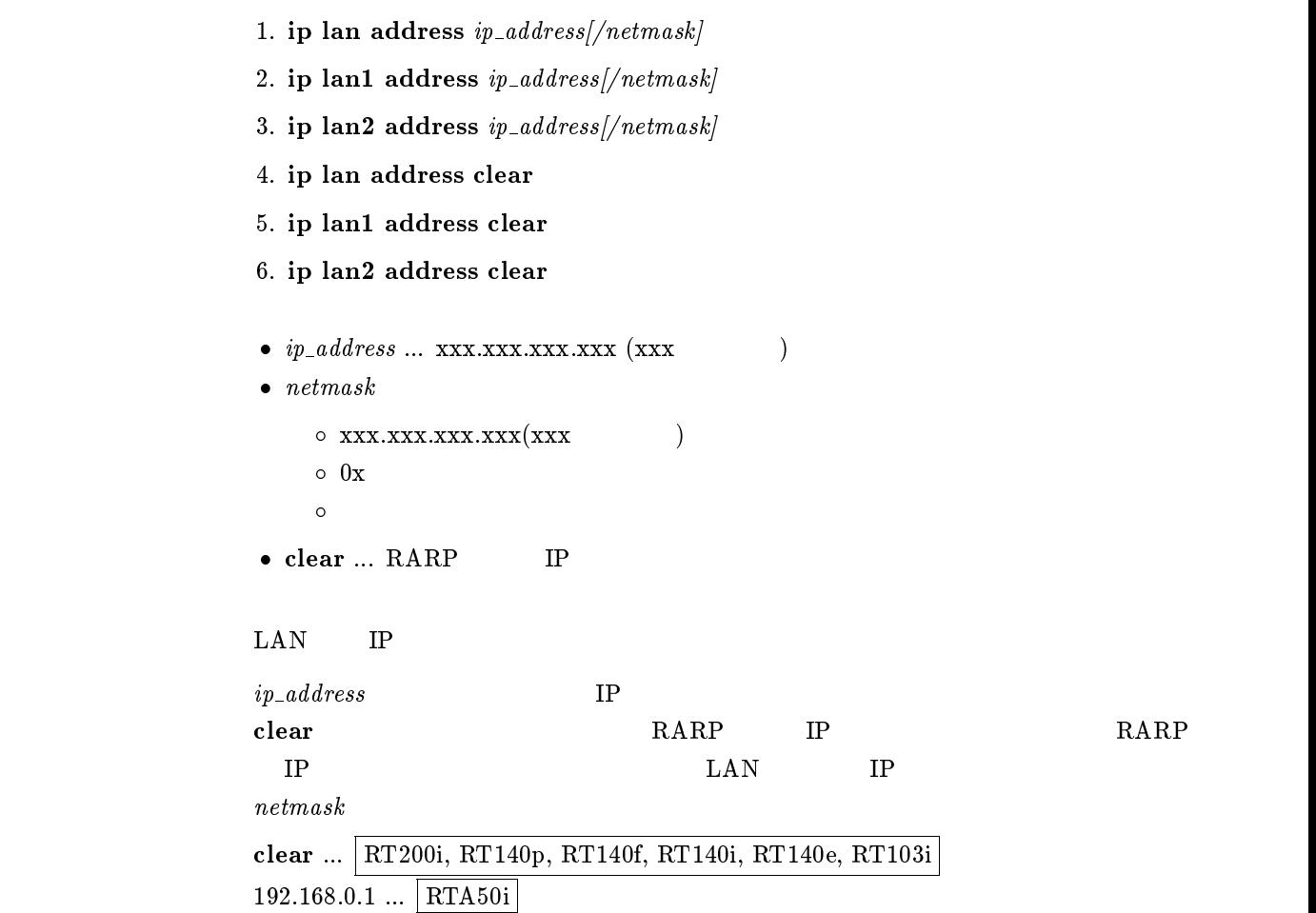

# $7.2.2$  LAN IP 1. ip lan secondary address  $ip\_address/netmask$ 2. ip lan1 secondary address ip address/netmask 3. ip lan2 secondary address  $ip\_address/netmask$ 4. ip lan secondary address clear 5. ip lan1 secondary address clear 6. ip lan2 secondary address clear  $\bullet$   $ip\_address$   $\dots$  xxx.xxx.xxx.xxx.xxx (xxx  $($  $\bullet$  netmask  $\circ$  xxx.xxx.xxx.xxx.xxx.xxx (xxx )  $\circ$  0x マスクビット数  $\bullet$  clear ... IP  $\rm LAN$  IP clear

#### $7.2.3$

- 1. ip lan netmask  $netmask$
- 2. ip lan1 netmask netmask
- 3. ip lan2 netmask netmask
- $\bullet$  netmask

 $\circ$  xxx.xxx.xxx.xxx(xxx )  $\circ$  0x マスクビット数  $\circ$  class ... class  $A, B, C$ 

#### $\rm LAN$

class

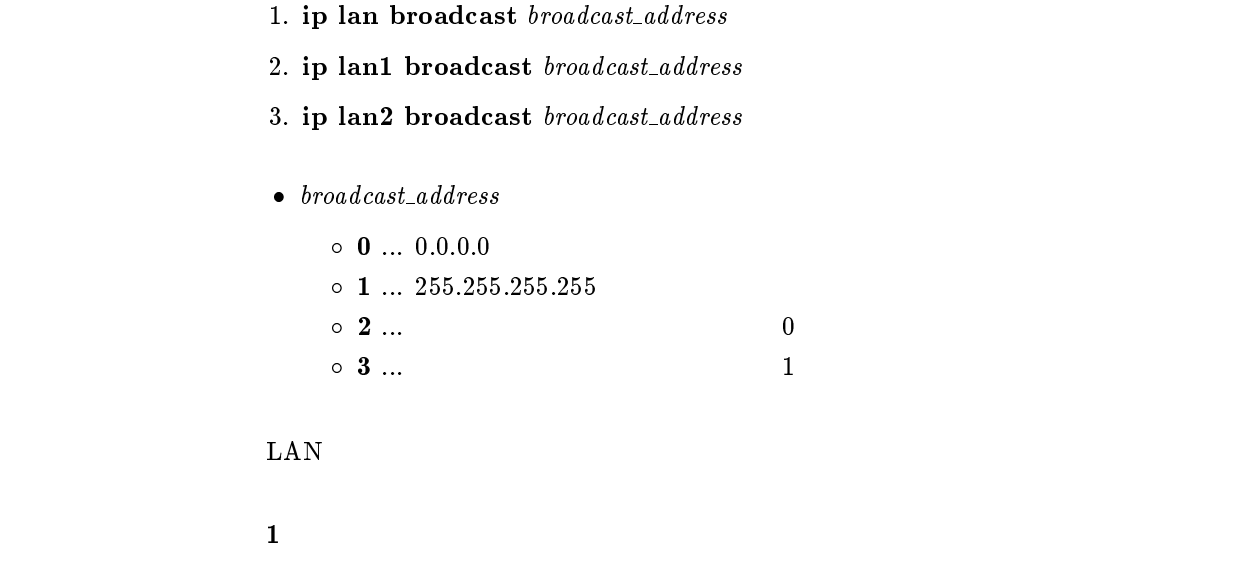

```
1. ip lan route add net_host destination|/mask| gateway metric
           2. ip lan1 route add net host destination[/mask] gateway metric
           3. ip lan2 route add net\_host destination//mask gateway metric
           \bullet\ net\_host\circ net ... destination
               \circ host ... destination
           \bullet destination ... IP\circ xxx.xxx.xxx.xxx (xxx (\circ default
           \bullet mask ...
               \circ xxx.xxx.xxx.xxx(xxx )
               \circ 0x
                マスクビット数 \bullet gateway ... IP (XXXXXXXXX) (XXX)\bullet~~ metric~...\rm LAN
```
 $\it destination$ 

| 1. ip lan route delete <i>destination</i>                          |    |
|--------------------------------------------------------------------|----|
| 2. ip lan1 route delete <i>destination</i>                         |    |
| 3. ip lan2 route delete <i>destination</i>                         |    |
| $\bullet$ destination<br>$\circ$ xxx.xxx.xxx.xxx (xxx<br>⊙ default | ΙP |

 $\rm LAN$ 

 $1.$  ip lan routing protocol  $\emph{routing\_protocol}$ 

2. ip lan1 routing protocol routing protocol

- 3. ip lan2 routing protocol routing protocol
- $\bullet$  routing protocol

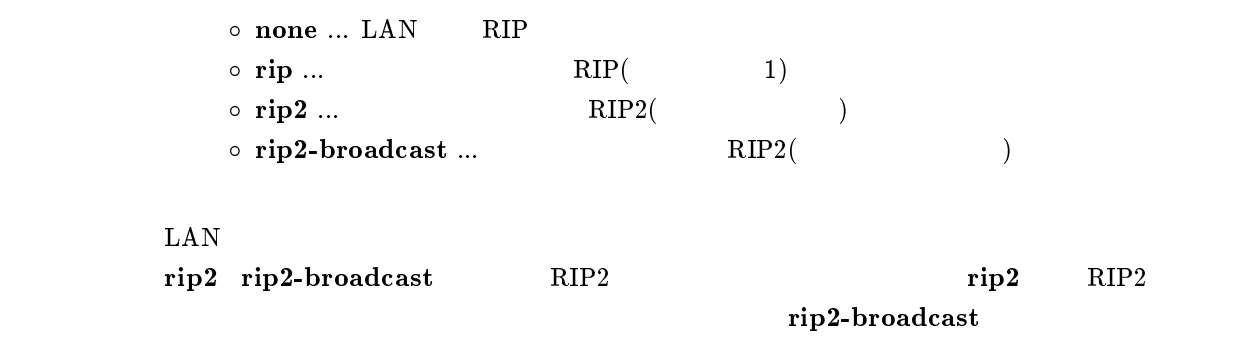

rip

#### $7.2.8$  RIP

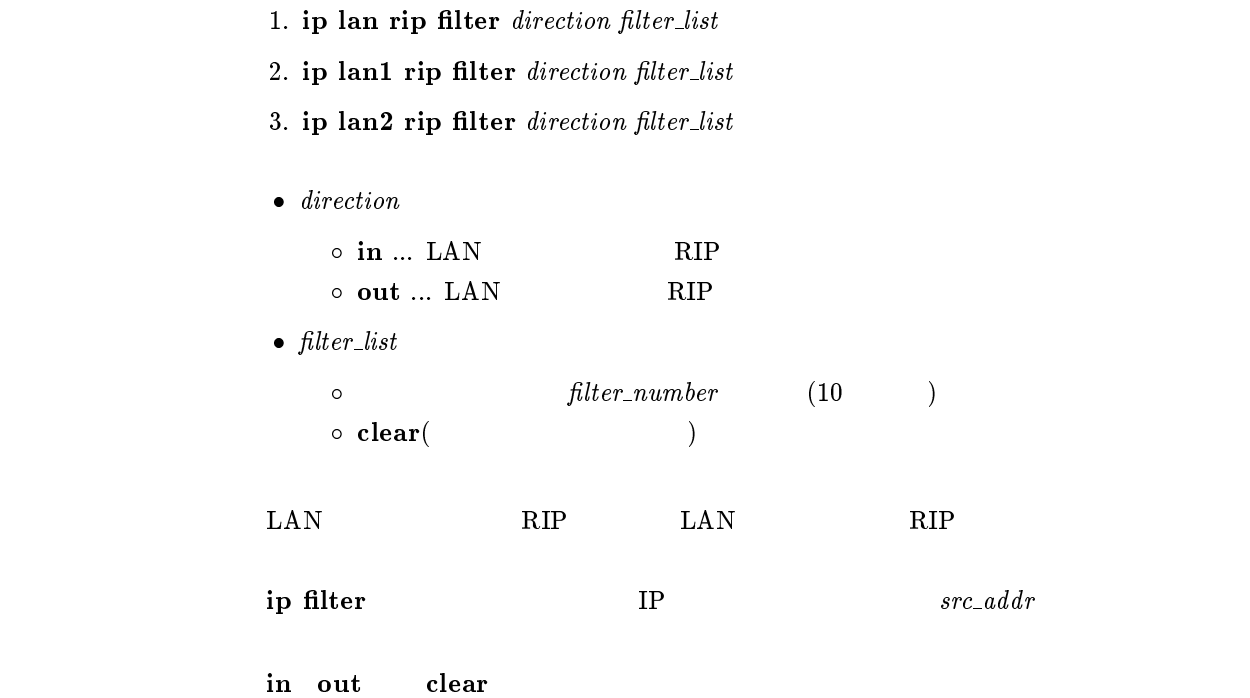

#### $7.2.9$  RIP

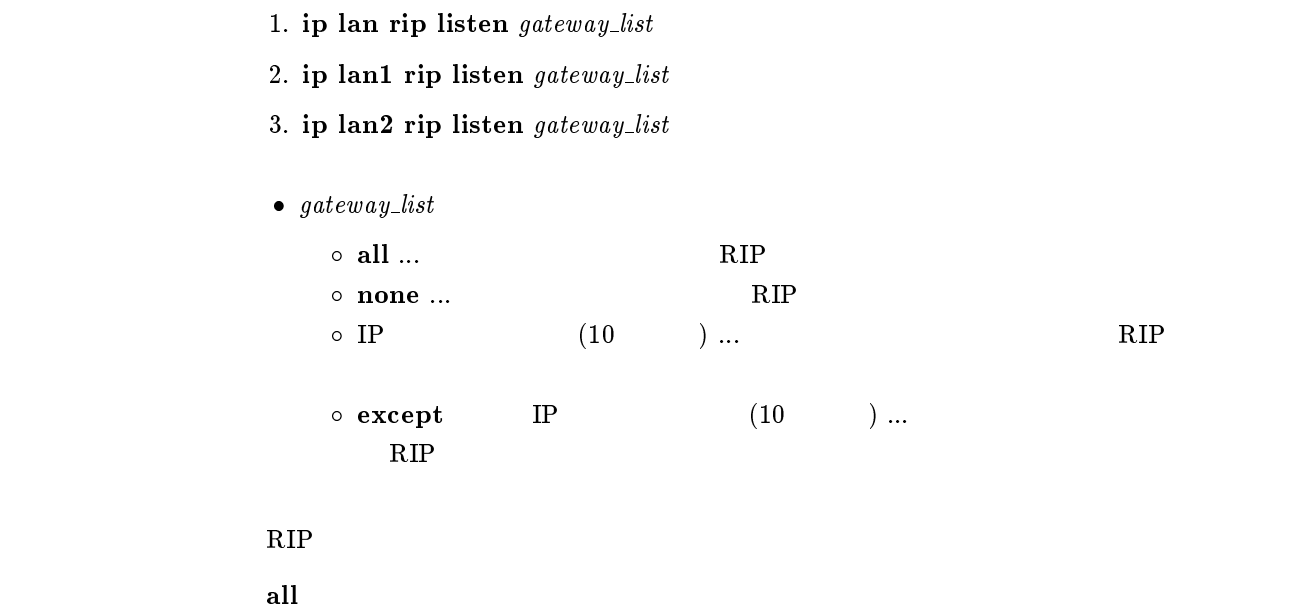

#### $7.2.10$  LAN RIP2

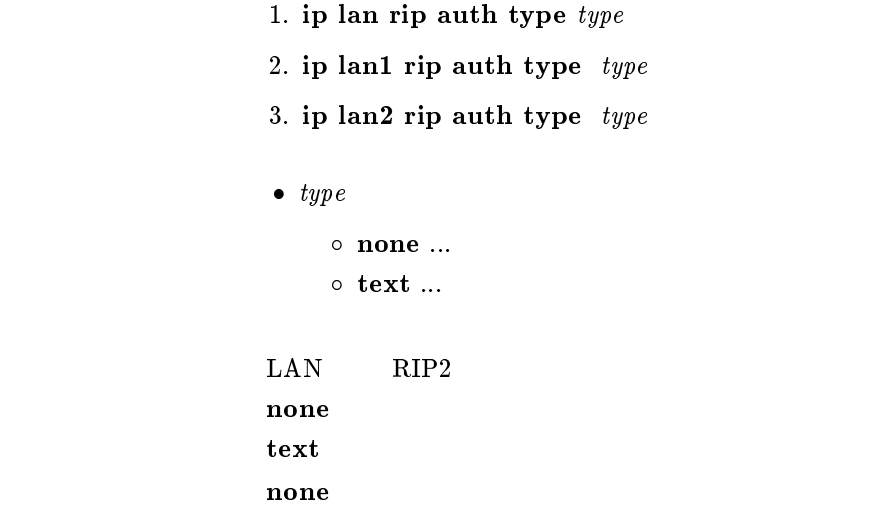

#### $7.2.11$  LAN RIP2

```
1. ip lan rip auth key key2. ip lan1 rip auth key key3. ip lan2 rip auth key key\bullet\ key \circ \ldots RIP2
                 \circclear ... RIP2
                 \circ text ...
    \text{LAN} RIP2
             clear
             text text
             # ip lan rip auth key text testing123
             # ip lan rip auth key text ``hello world''
```
# ip lan rip auth key <sup>01</sup> <sup>02</sup> ff <sup>35</sup> 8e <sup>49</sup> a8 3a 5e 9d

1. ip lan proxyarp  $\mathit{proxy}$ 2. ip lan1 proxyarp proxyarp 3. ip lan2 proxyarp proxyarp  $\bullet\ \ proxy{array}$  $\circ$  on ...  $\circ$  off  $\ldots$ Proxy ARP  $\mathbf{f}$  off

#### $7.2.13$  LAN

1. ip lan secure filter direction filter\_list 2. ip lan1 secure filter direction filter\_list 3. ip lan2 secure filter direction filter\_list  $\bullet$  direction  $\circ$  in  $\dots$  LAN  $\circ$  out  $\ldots$  LAN  $\bullet$  filter\_list o filter\_number (100 )  $\circ$  clear ( $\qquad \qquad$ )  $\rm\bf i\bf p$  filter  $\rm\bf LAN$ ip filter <sup>1</sup> pass 192.168.\*.\* ip filter <sup>2</sup> reject 192.168.1.5 ip lan secure filter in <sup>1</sup> <sup>2</sup>  $\frac{1}{2}$  2  $\overline{2}$ 

clear

 $7.2.14$   $\text{LAN}$   $\text{MTU}$ 1. ip lan mtu mtu 2. ip lan1 mtu mtu 3. ip lan2 mtu mtu  $\bullet$   $mtu$  ... MTU  $(64..1500)$  $\bold{MTU}$  $\text{Re}v.4.00.11$  and the contract  $\text{LAN}$  contract  $\text{MTU}$  1500  $\text{MTU}$ [デフォルト値] <sup>1500</sup> 7.3 PP IP 7.3.1 **PP** IP 1. ip pp local address  $ip\_address[/netmask]$ 2. ip pp local address clear  $\bullet$   $ip\_address$   $...$  xxx.xxx.xxx.xxx.xxx (xxx  $($  $\bullet\$  netmask

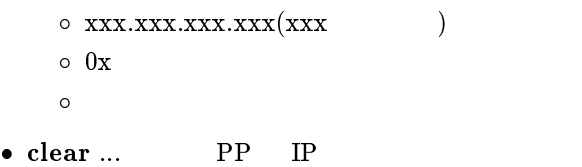

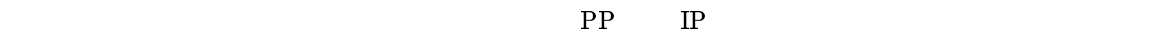

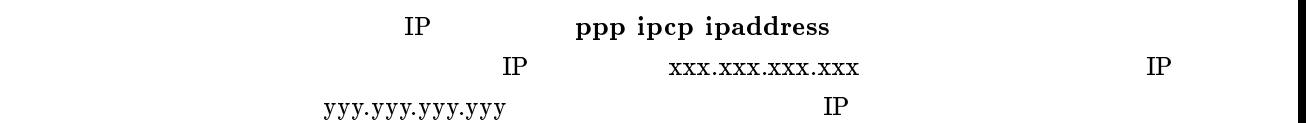

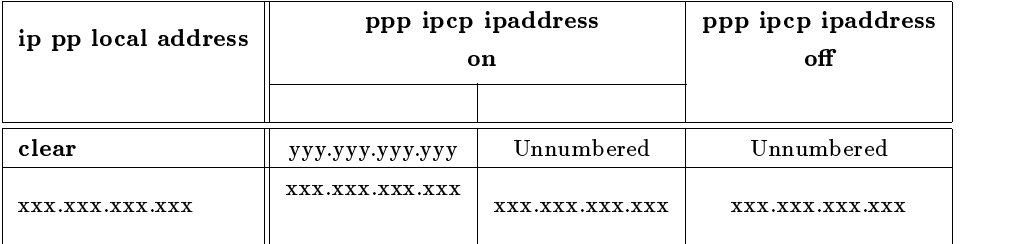

clear

ip pp local address clear ppp ipcp ipaddress on ip pp remote address yyy.yyy.yyy.yyy PP IP yyy.yyy.yyy.yyy.yyy

ip pp remote address  $ip\_address$ 

```
\bullet ip_address
```

```
\circ xxx.xxx.xxx.xxx (xxx ( clear
```
ip pp remote address pool  $ip\_address$ 

extended by PP and IP PP and IP PP and IP PP and IP PP and IP PP and IP PP and IP PP and IP PP and IP PP and IP PP and IP PP and IP PP and IP PP and IP PP and IP PP and IP PP and IP PP and IP PP and IP PP and IP PP and IP

IP ppp ipcp ipaddress  $\begin{tabular}{ll} IP & \multicolumn{2}{c}{\textbf{XXX}.\textbf{XXX}.\textbf{XXX}}\\ \end{tabular} \begin{tabular}{ll} \bf{NP} & \multicolumn{2}{c}{\textbf{XXX}.\textbf{XXX}.\textbf{XXX}}\\ \end{tabular}$  ${\bf yy.} {\bf y.} {\bf y.} {\bf y.} {\bf y.} {\bf y.} {\bf y.}$ 

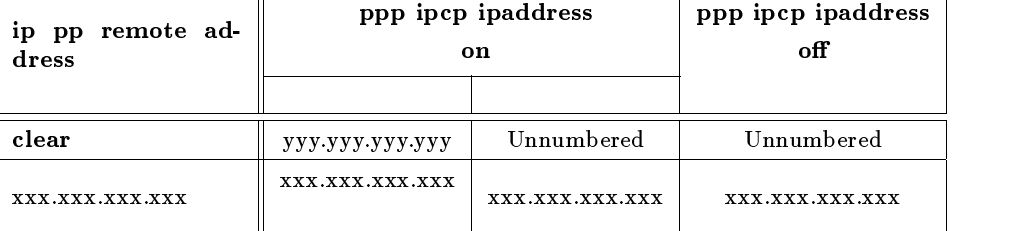

clear

ip pp remote address clear ppp ipcp ipaddress on ip pp local address yyy.yyy.yyy.yyy PP IP yyy.yyy.yyy.yyy.yyy

 $7.3.3$  IP

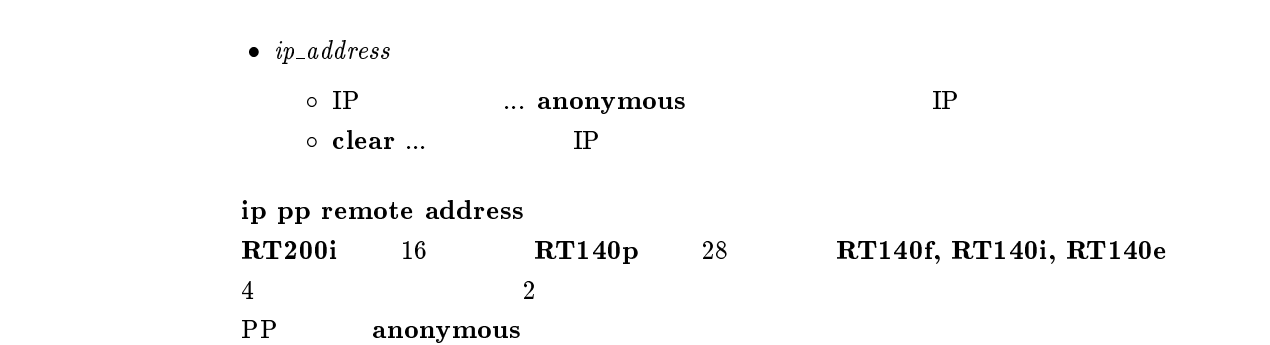

 $7.3.4$  PP

```
ip pp netmask \n netmask
         \bullet netmask
            \circ xxx.xxx.xxx.xxx(xxx )
            \circ 0x
             マスクビット数 \circ class ... class A, B, C\rm PPclass
```
 $7.3.5$ 

```
1. ip pp route add net\_host\ destination//mask [name] metric
          2. ip pp route add net_host destination[/mask] [gateway] metric
          3. ip pp route add net_host destination / mask | |dlci=dlci_num| metric
           \bullet net_host
              \circ net ... destination
               \circ \; \textbf{host} \; \ldots \; \mathit{destination}\bullet destination ... IP\circ xxx.xxx.xxx.xxx (xxx ( default \bullet mask ...
              \circ xxx.xxx.xxx.xxx(xxx )
              \circ 0x
                マスクビット数 • name \dots (16 )
           \bullet gateway ... IP
           \bullet dlci_num ... DLCI
           \bullet\ metric \ldots\rm PPThe state of the DLCI DLCI DLCI
          ے TP 기대 The InARP DLCI 고기 기대 그 기대 그 그 기대 그 기대 그 그 기대 그 그 기대 그 기대 그 그 기대 그 기대 그 그 기대 그 기대 그 기대 그 지금 있다.
           IPdestination
          nameanonymous
```
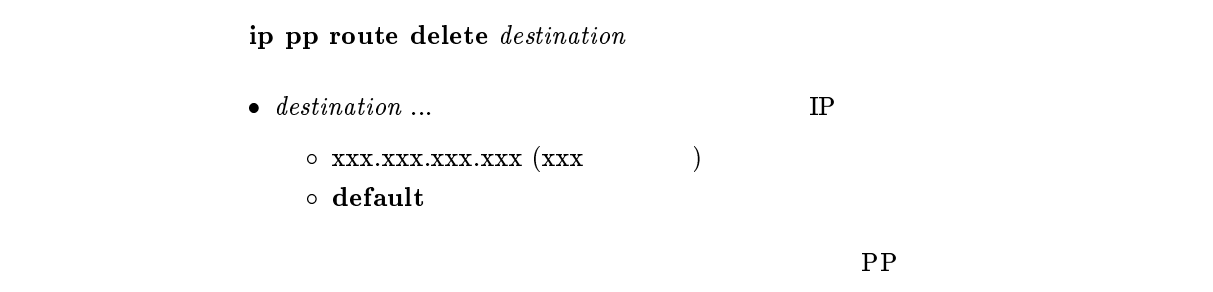

 $7.3.7$  PP

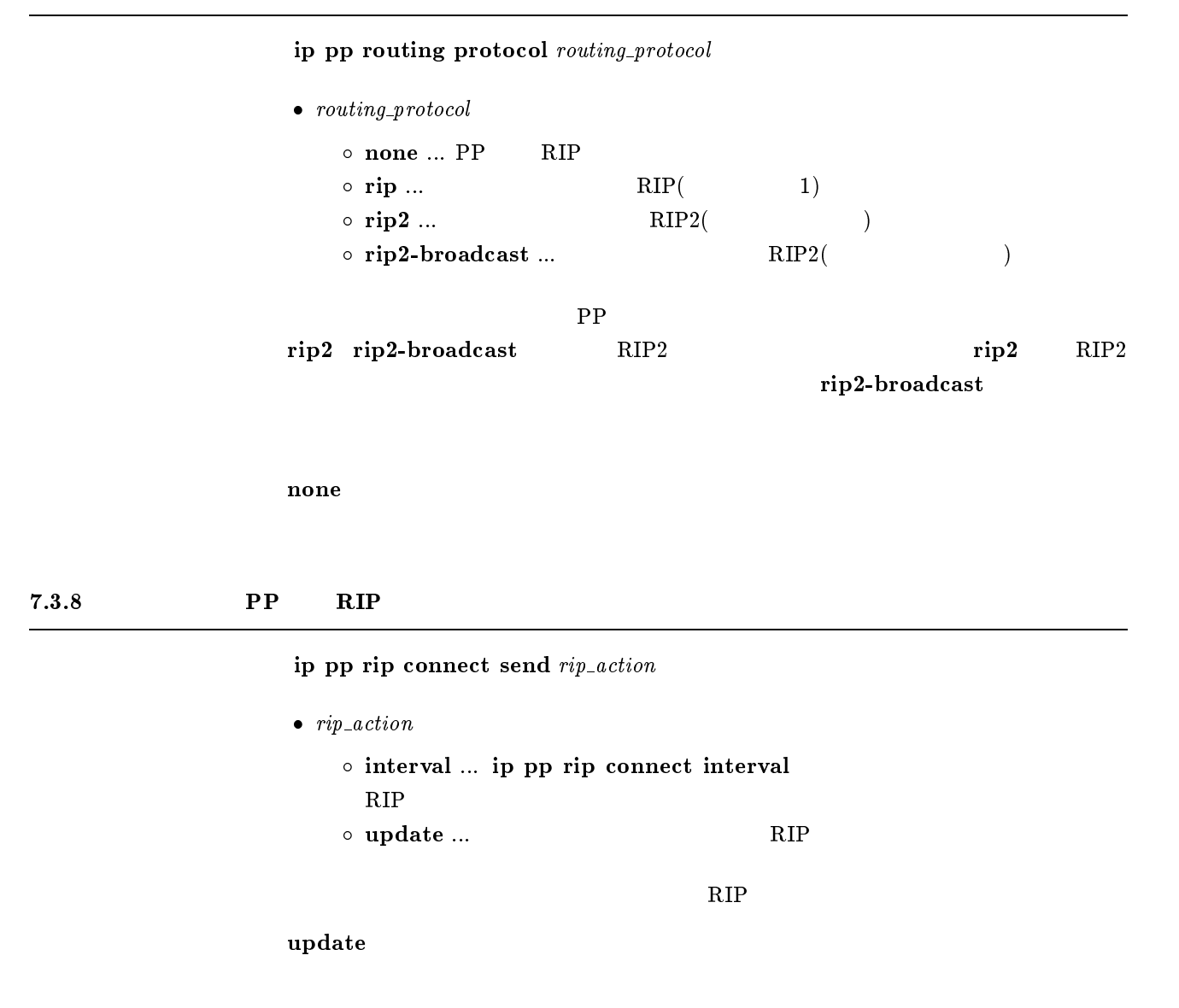

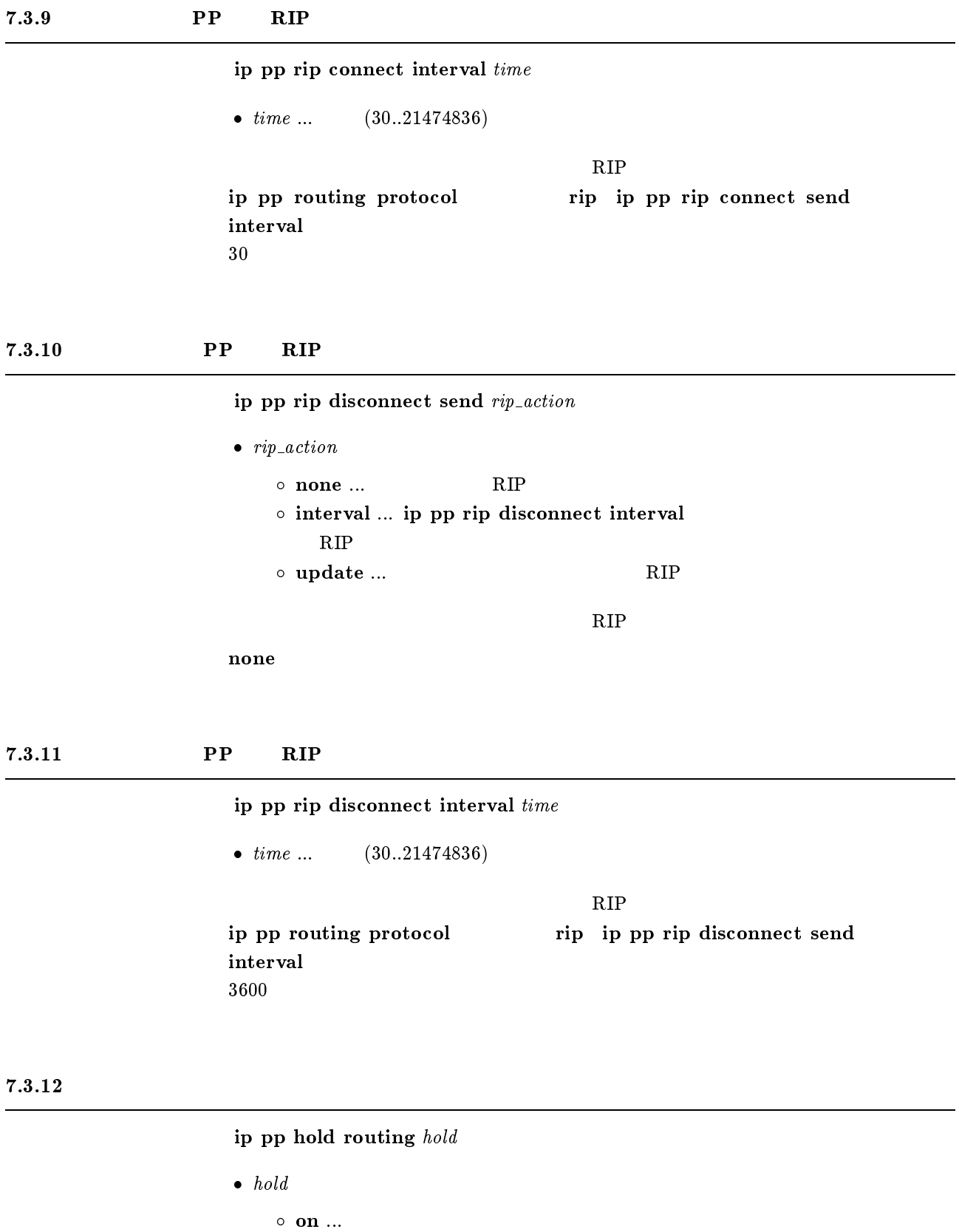

 $\circ$  off  $\ldots$ 

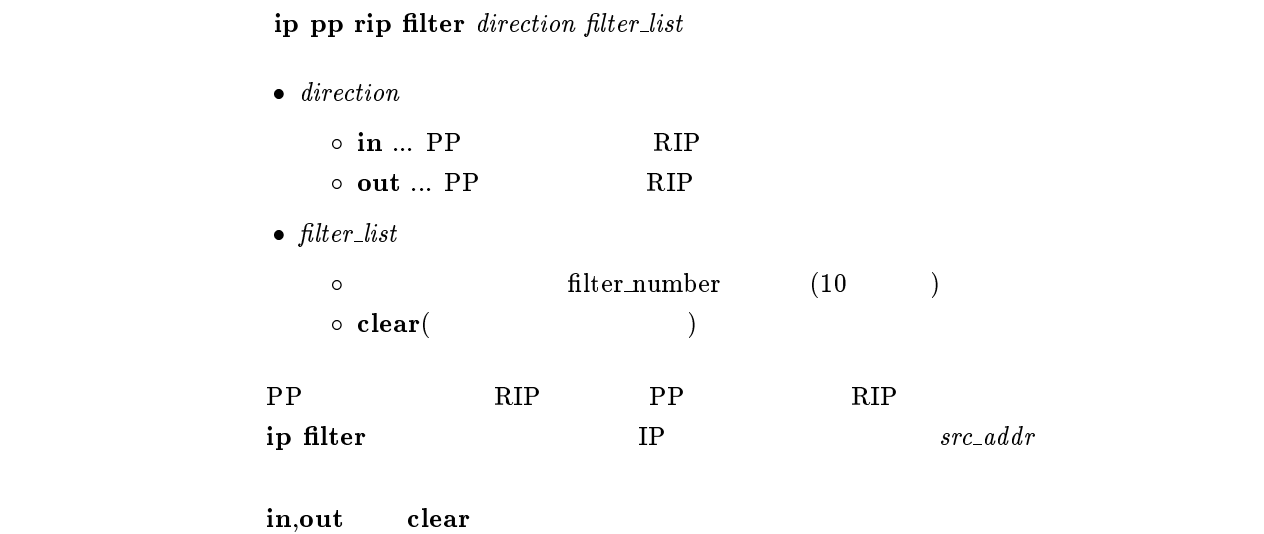

#### $7.3.14$  RIP

ip pp rip hop direction hop\_count

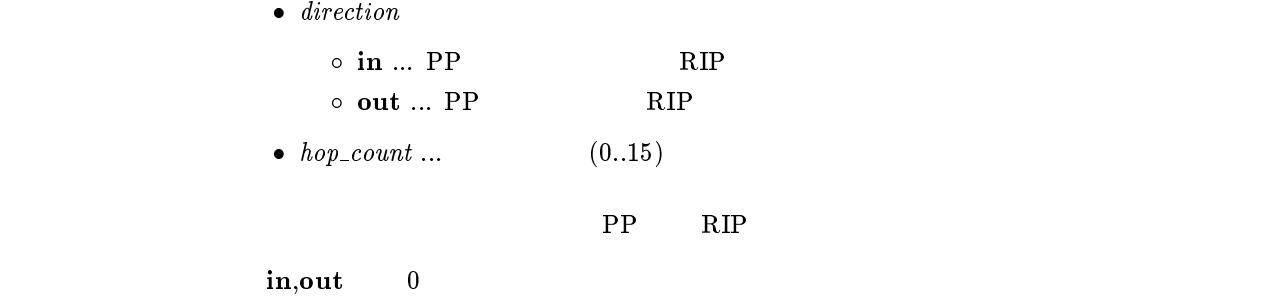

#### $7.3.15$  RIP

ip pp rip listen listen

```
\bullet\ \ listen\circ on \ldots RIP
       \circ off \ldots RIP
```
 $\rm RIP$ 

on

#### $7.3.16$  PP RIP2

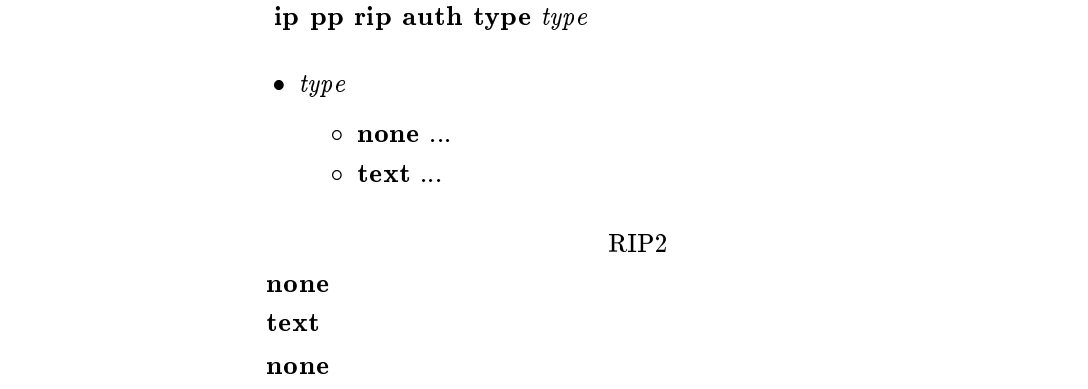

#### 7.3.17 PP RIP2

ip pp rip auth key  $key$ 

```
\bullet\ key \bullet\ \ key \ldots\ \mathbf{RIP2}\circ clear ... RIP2
               \circ text ...
    \rm PP-RIP2clear
            text text
            clear
            # ip pp rip auth key text testing123
            # ip pp rip auth key text ``hello world''
            # ip pp rip auth key 01 02 ff 35 8e 49 a8 3a 5e 9d
```
#### $7.3.18$  PP

```
ip pp secure filter direction filter_list
           \bullet direction
              \circ in \ldots PP
              \circ out \ldots PP
           \bullet filter_list
              o filter_number (100 )
              \circ clear (\qquad \qquad)
ip filter the contraction of the state \mathbb{P}Pip filter 1922. In the filter 192.168. The filter 192.168. The filter 192.168. In the filter 192.168. The filt
          ip filter 2 reject 192.168.1.5
          ip pp secure filter in 1 2
          \frac{1}{2} 2
          \overline{2}
```
clear

7.3.19 LAN RIP ip pp hide static route  $hide$ [パラメータ] hide on ... RIP で広告しない  $\circ$  off  $\ldots$  RIP  $\rm PP$  EAN RIP EAN RIP  $\mathbf{on}$  is the contract of the contract of  $\mathbf{IP}$  $of$ 

7.3.20 PP MTU

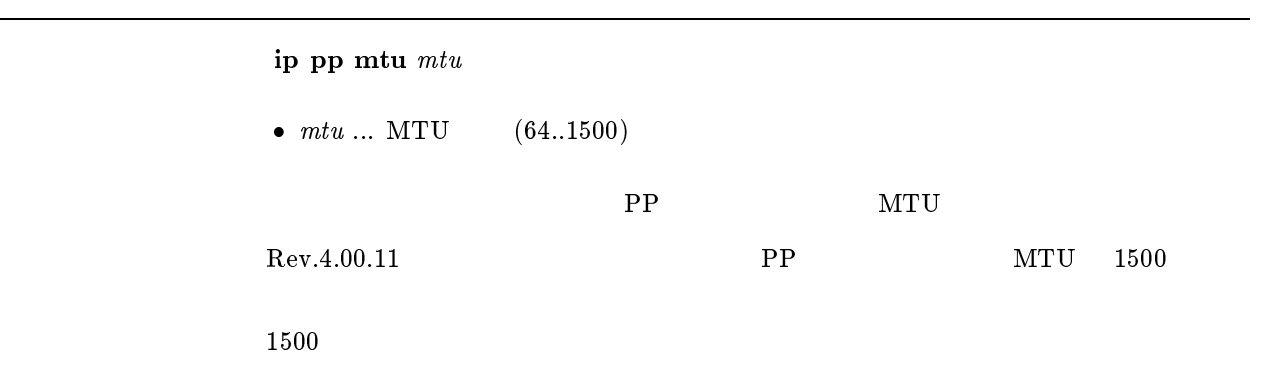

## 8 IPsec

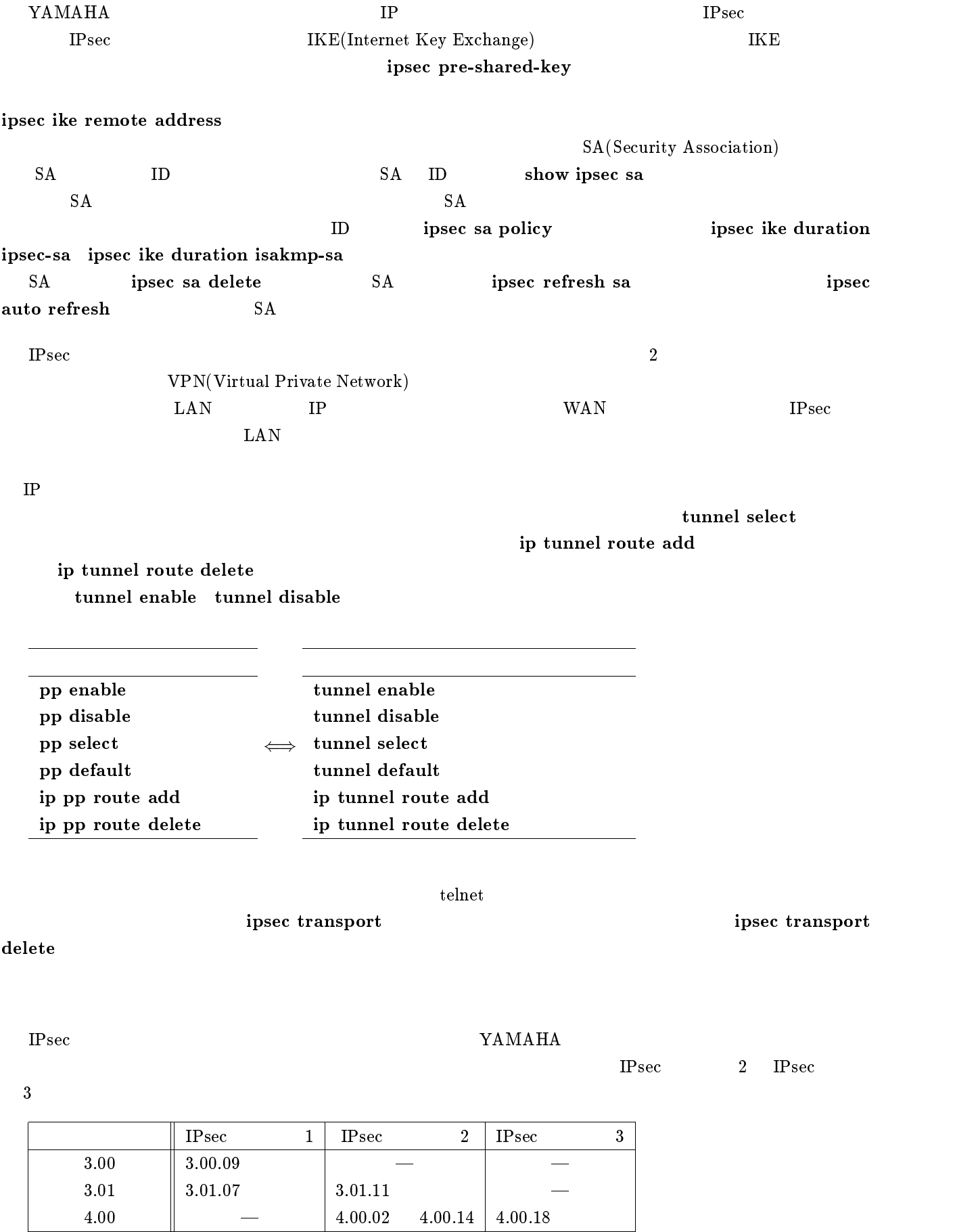

 $8.1$ 

2. ipsec pre-shared-key  $host$  text  $text$ 3. ipsec pre-shared-key host clear [パラメータ] host ... 鍵交換を行なうセキュリティ・ゲートウェイの IP アドレス •  $key...$  0x (32 )  $\bullet$  text ...  $\bullet$  text ... ASCII  $(32)$ clear ...  $10$ show config clear # ipsec pre-shared-key 192.168.1.1 text himitsu # ipsec pre-shared-key 192.168.10.1 0xCDEEEDC0CDEDCD

1. ipsec pre-shared-key host key

ipsec ike remote address gateway\_id ip\_address

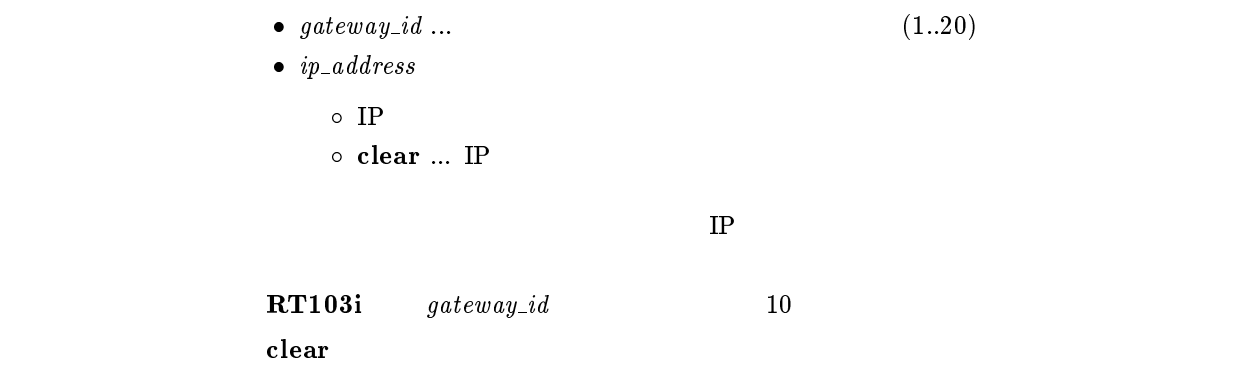

### 8.3 **IP**

#### ipsec ike local address  $\emph{gateway\_id}$  ip\_address

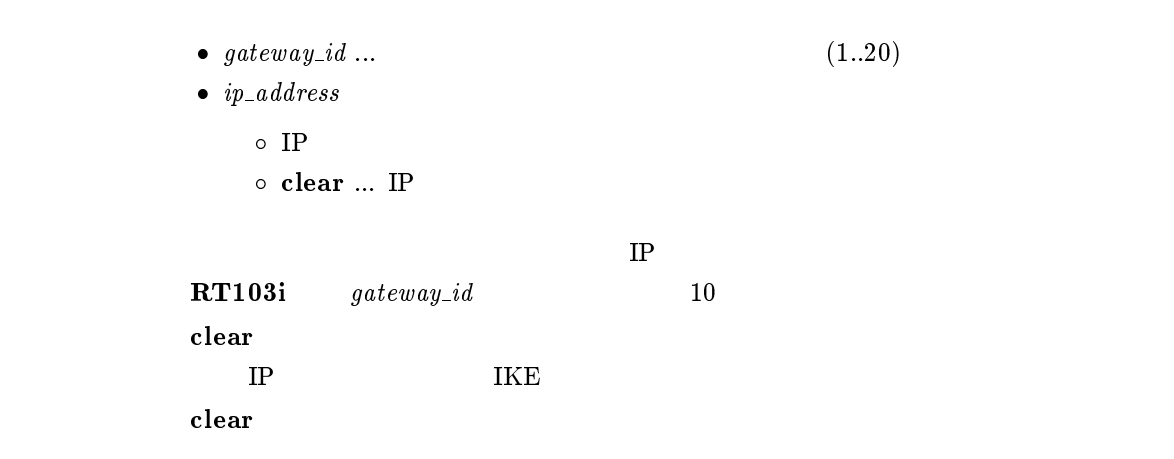

 $8.4$ 

ipsec ike retry count interval

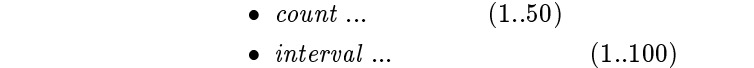

 $count = 10$ interval = 5

#### 8.5 IKE

#### ipsec ike encryption gateway id algorithm

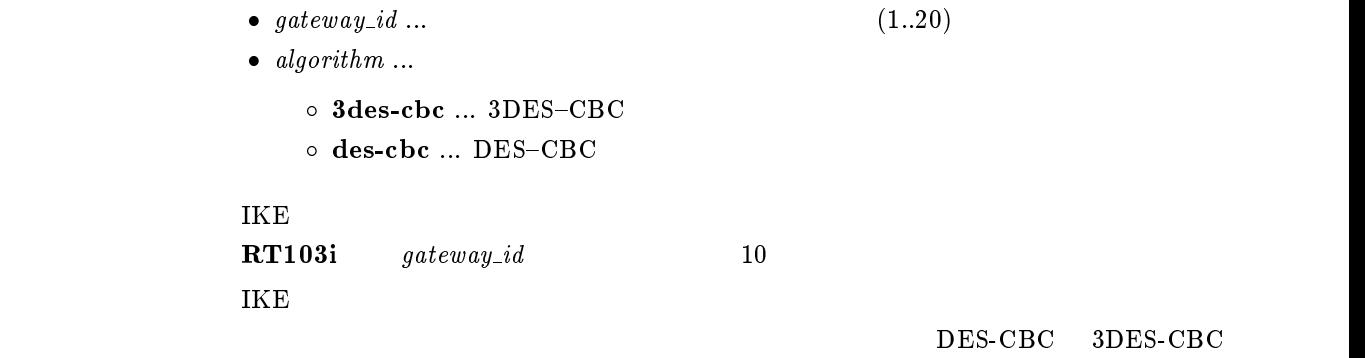

des-cbc

## $8.6$  IKE

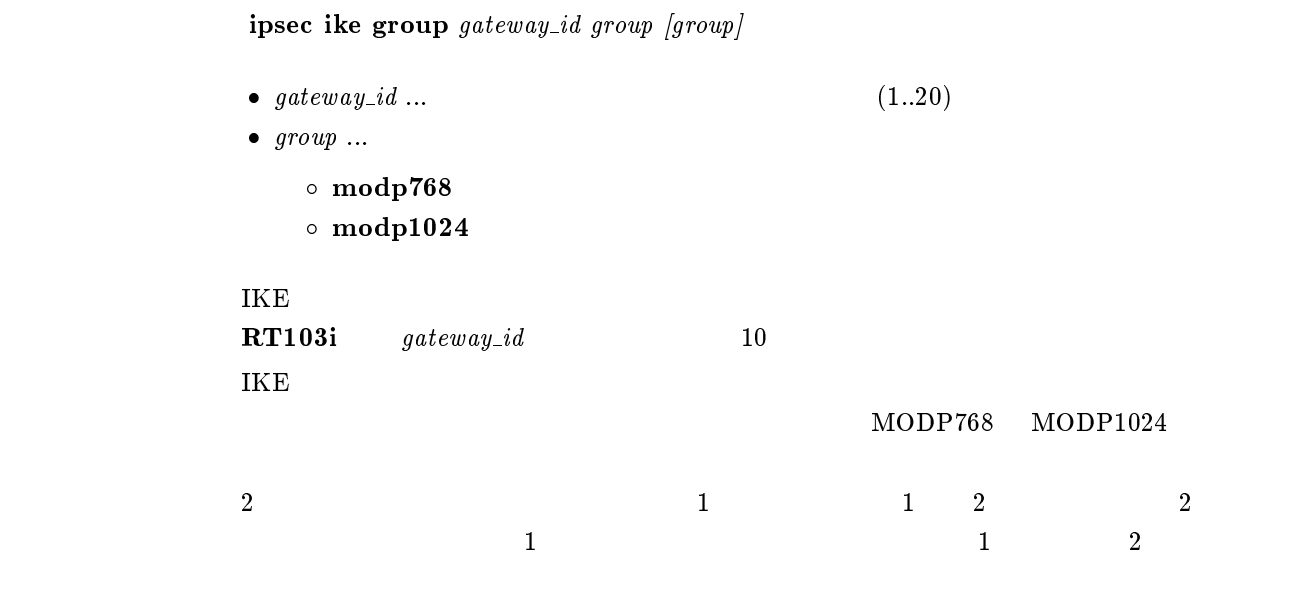

 $\bf{modp768}$ 

#### 8.7 IKE

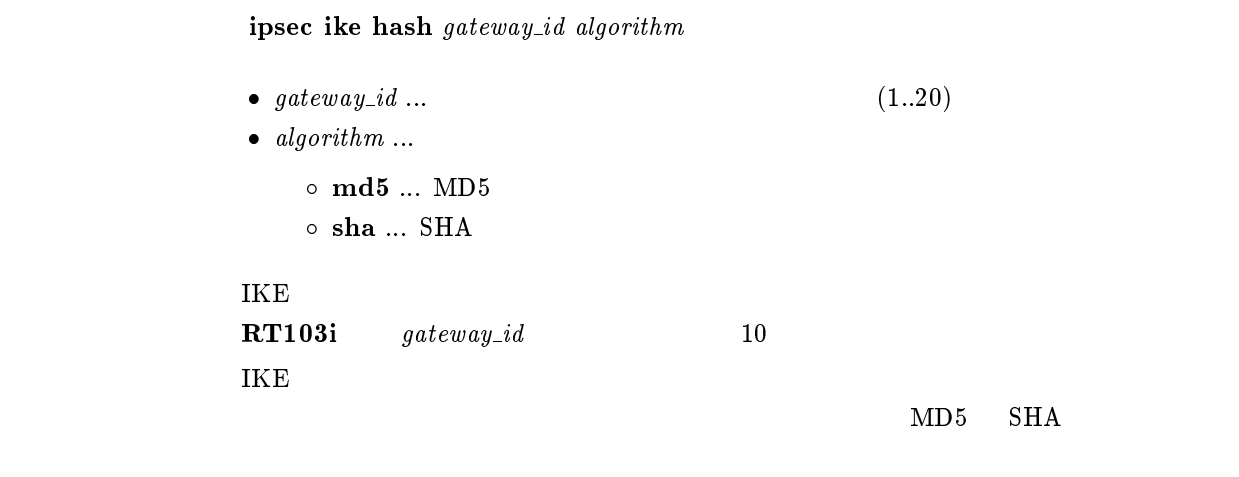

 $\bf m d5$ 

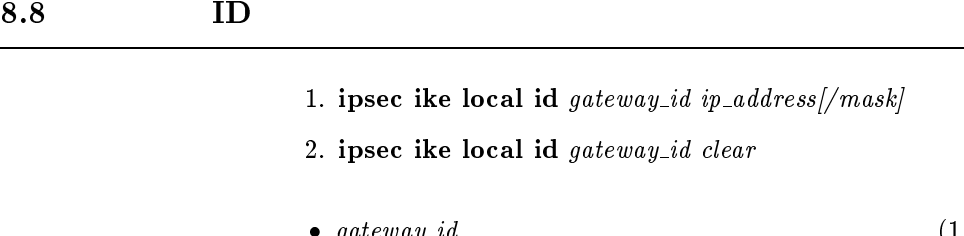

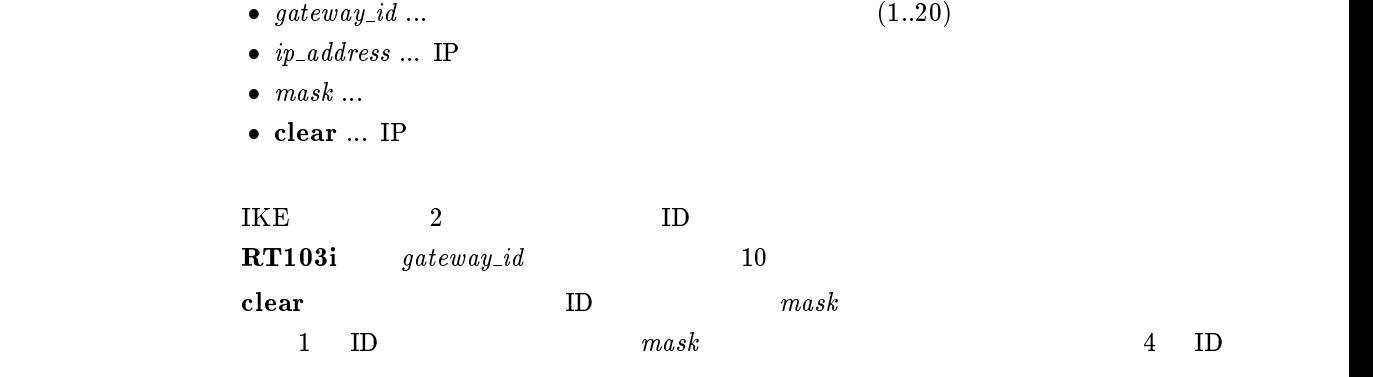

clear

### 8.9 IKE

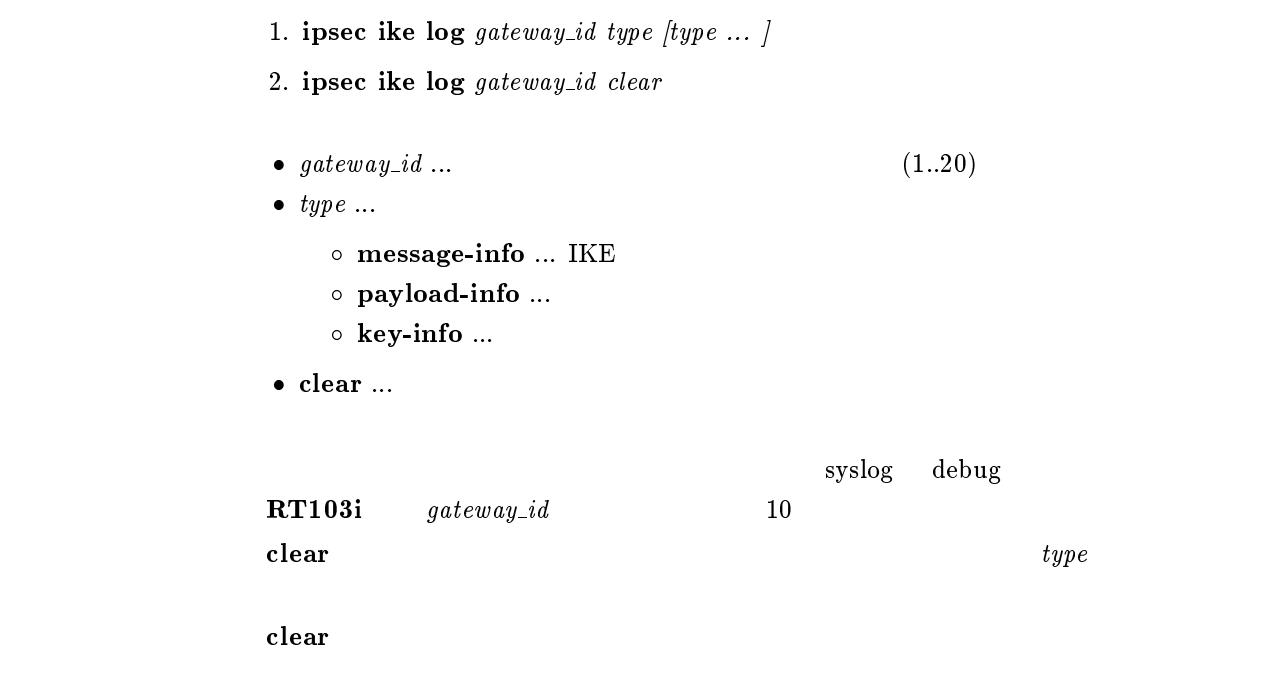

## 8.10 IKE

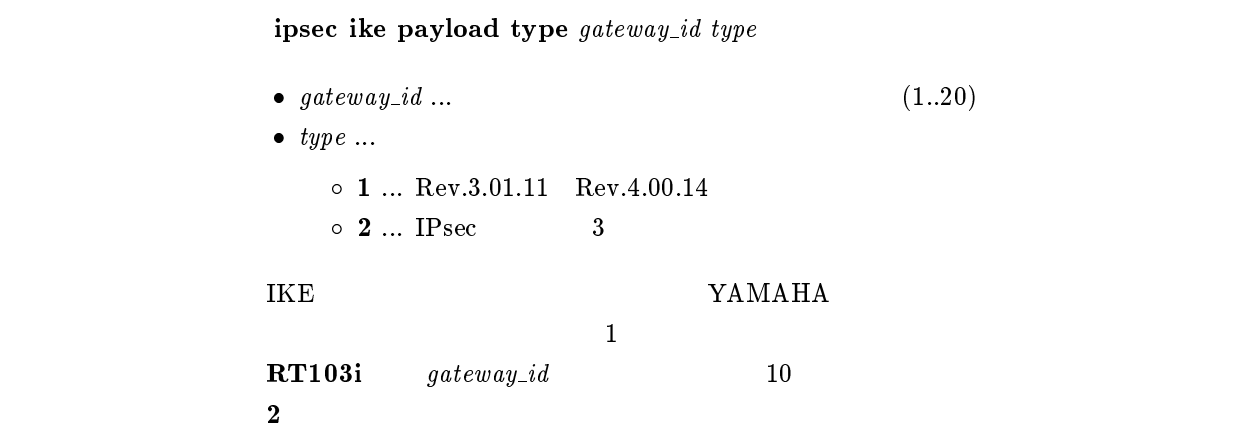

## 8.11 PFS

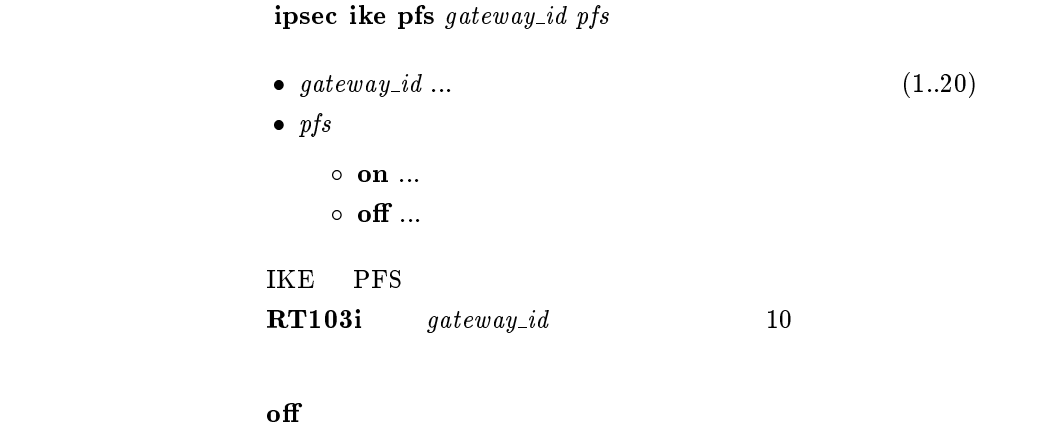

## $8.12$  ID

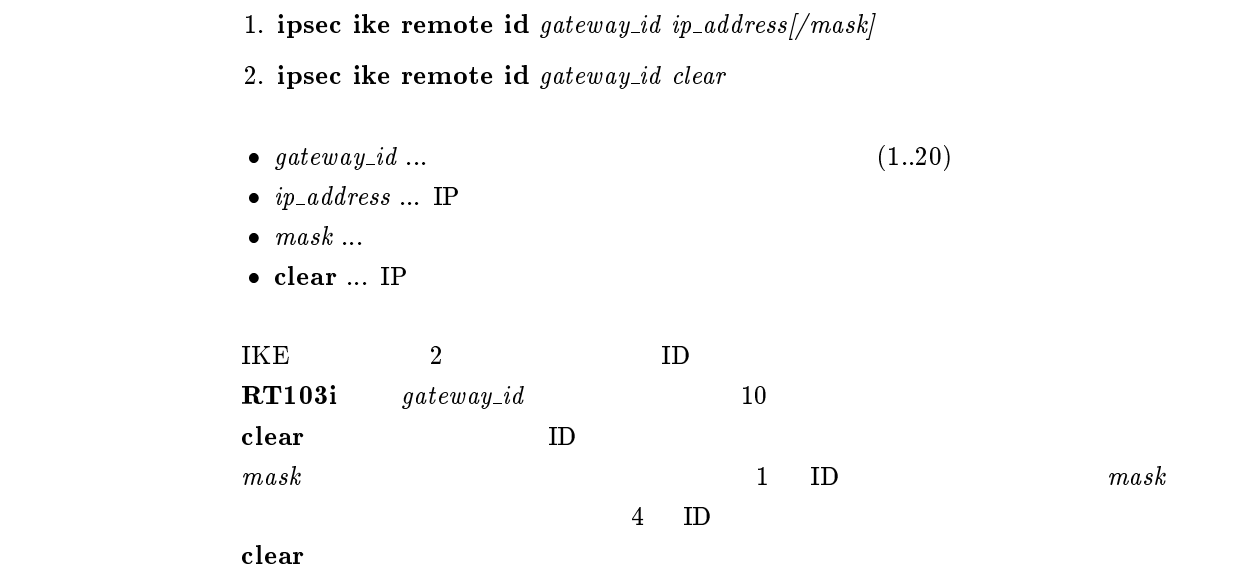

## $8.13$  IKE

ipsec ike send info  $\emph{gateway\_id}$  info •  $gateway\_id$  ...  $(1..20)$  $\bullet\;$   $info$  $\circ$  on  $\ldots$  $\circ \,$  off  $\ldots$  $IKE$  $\mathbf{RT103i} \hspace{10mm} gateway\_id \hspace{10mm} 10$  $\mathbf{O}(\mathbf{n})$  is a set of the set of the set of the set of the set of the set of the set of the set of the set of the set of the set of the set of the set of the set of the set of the set of the set of the set of the set

 $\mathbf{on}$ 

## 8.14 SA

 $SA$ 

#### 8.14.1 SA

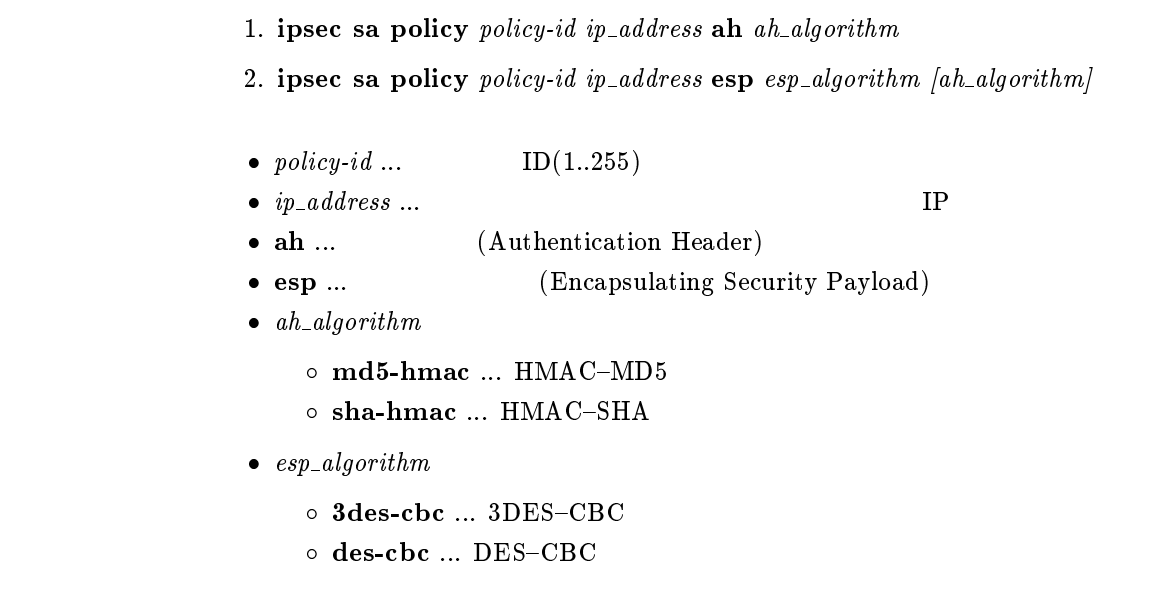

 $SA$ 

## $8.14.2 S$ A

ipsec sa policy delete policy-id

 $\bullet\ \ policy\text{-}id\ \ldots \qquad \qquad \text{ID}(1..255)$ 

 $ID$ 

#### $8.14.3$  IPsec SA

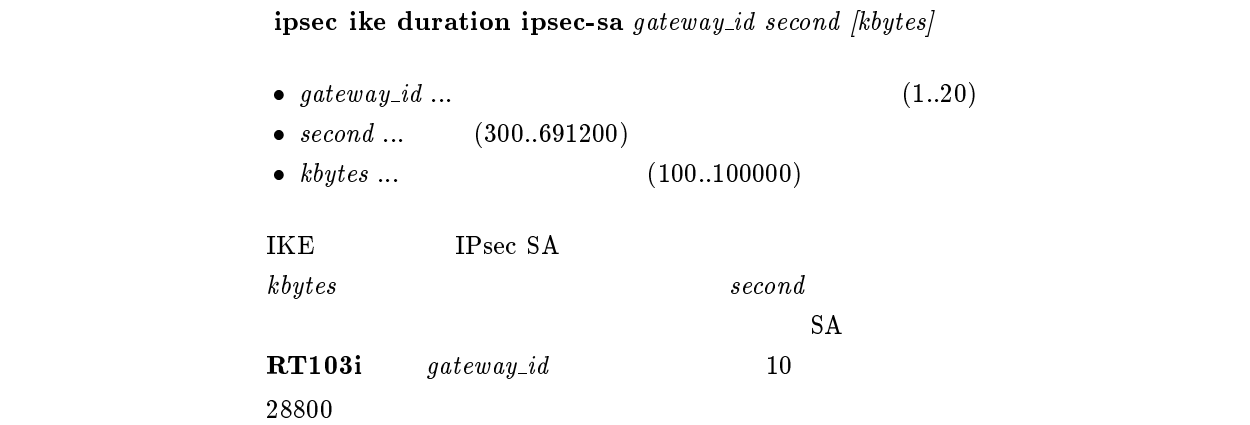

### 8.14.4 ISAKMP SA

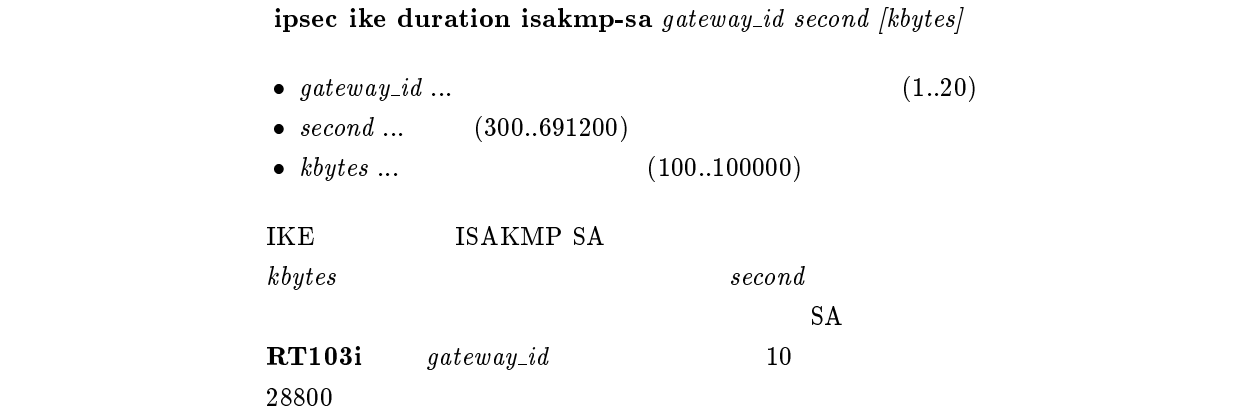

#### $8.14.5$  SA

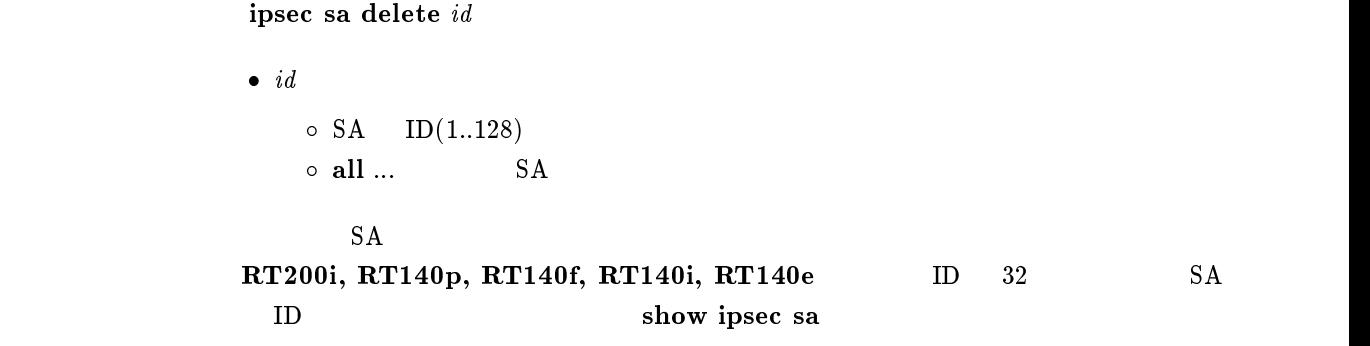

### $8.14.6$  SA

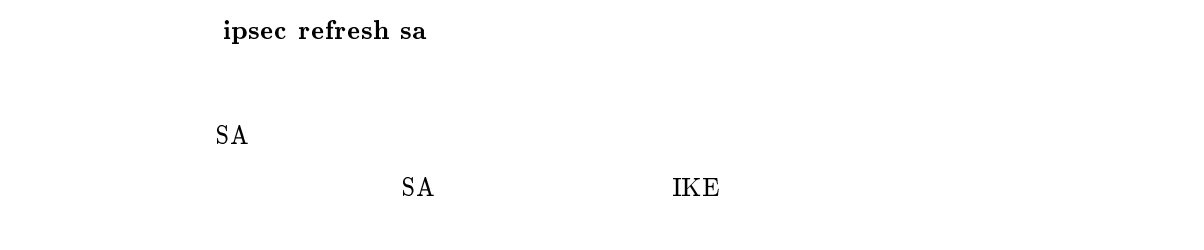

#### $8.14.7$  SA

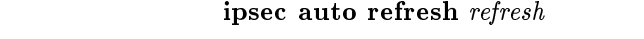

```
\bullet\ \refresh\circ on \ldots\circ off \ldotsSASA SA SA\mathbf{f} of \mathbf{f}
```
## $8.15$

8.15.1 SA

```
ipsec tunnel policy-id
```

```
\bullet\ policy-idID(1..255)o clear ...
\mathbf{S}\mathbf{A}
```
clear

### $8.15.2$

ip tunnel route add  $net\_host\ destination//mask]$  metric

```
\bullet\ net\_host\circ net \ldots destination
   \circ host ... destination
\bullet destination ... IP\circ xxx.xxx.xxx.xxx (xxx ( default \bullet \ \ mask \ ...\circ xxx.xxx.xxx.xxx(xxx )
   \circ 0x
     マスクビット数 • metric... (1..15)
```
destination

#### $8.15.3$

#### ip tunnel route delete destination

```
\bullet destination ... IP
   \circ xxx.xxx.xxx.xxx (xxx (\circ default
```
#### $8.15.4$

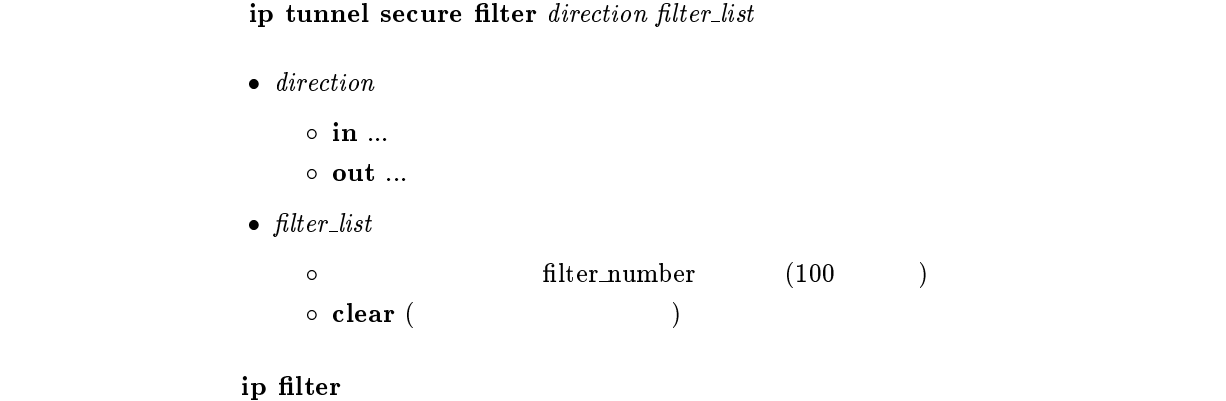

clear

## $8.16.1$

 $\emph{ipsec transport}$  id policy\_id [proto [src\_port\_list [dst\_port\_list]]]

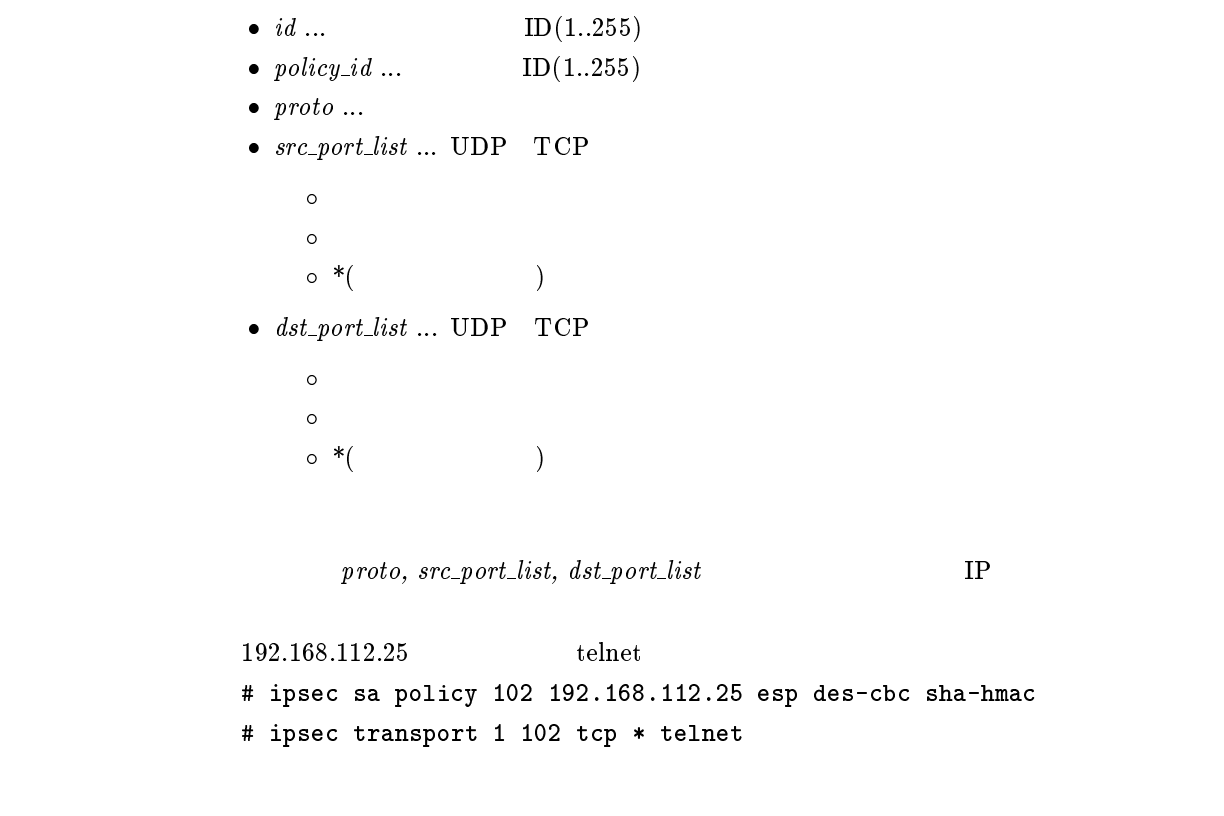

#### $8.16.2$

ipsec transport delete  $id$ 

•  $id...$   $ID(1..255)$ 

## $9$  IPX

## $9.1$  LAN,PP

### $9.1.1$  IPX

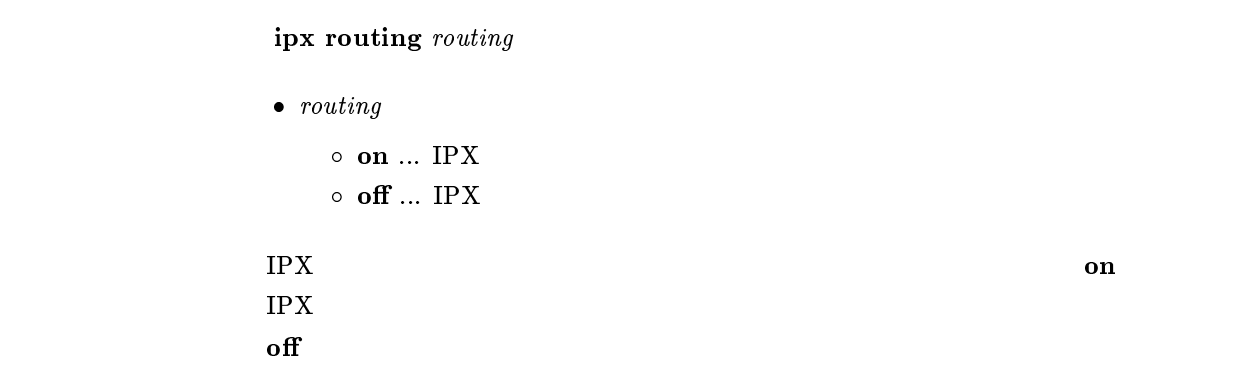

## $9.1.2$  IPX

[入力形式] ipx lter lter number pass reject src net[src node[dst net[dst node[type [src socket[dst socket]]]]]]

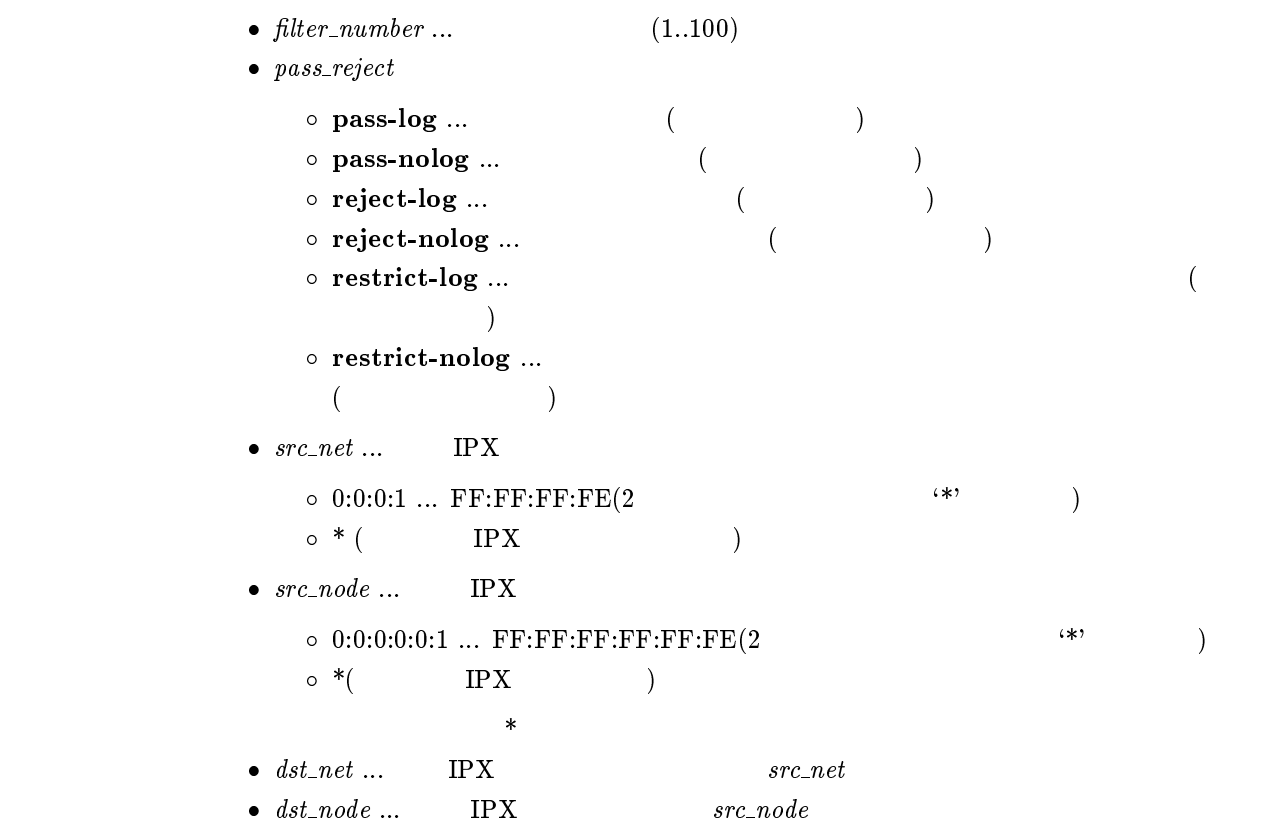

 $\bullet\ type\ ...\mathrm{IPX}$  $(0..255)$  $(0x0..0xFF)$  $\overline{O}$ unknown 0 rip 1  $\begin{tabular}{cc} \bf{sap} & \tt & 4 \end{tabular}$ spx 5 ncp 17 netbios 20 間に { をはさんだ2つの上項目、{ を前につけた上項目、{ を後ろにつけた上項  $\circ$  (5 )  $\circ$  \*( IPX )  $\star$  $\bullet\;\;src\_socket\;\dots$  $(0..65535)$ o  $0x$  4 プロトコルを表すニーモニック ncp 0x0451 sap 0x0452 rip 0x0453 netbios 0x0455 diag 0x0456 serialization 0x0457 이 2000 - 2000 - 2000 - 2000 - 2000 - 2000 - 2000 - 2000 - 2000 - 2000 - 2000 - 2000 - 2000 - 2000 - 2000 - 20<br>- 2000 - 2000 - 2000 - 2000 - 2000 - 2000 - 2000 - 2000 - 2000 - 2000 - 2000 - 2000 - 2000 - 2000 - 2000 - 200  $\circ$  (5 )  $\circ\hspace{0.1cm}{}^*(\hspace{1.5cm})$  $\star$  $\bullet$  dst\_socket ...  $src\_socket$  $\rm IPX$ ipx lan secure filter ipx pp secure filter  $\text{IPX}$   $\text{``-xxx''}$   $\text{``0-xxx''}$   $\text{``yyy-}$   $\text{``yyy-255''}$ 

 $"yyy-" "yyy-65535"$ 

restrict-log restrict-nolog

### $9.1.3$  IPX

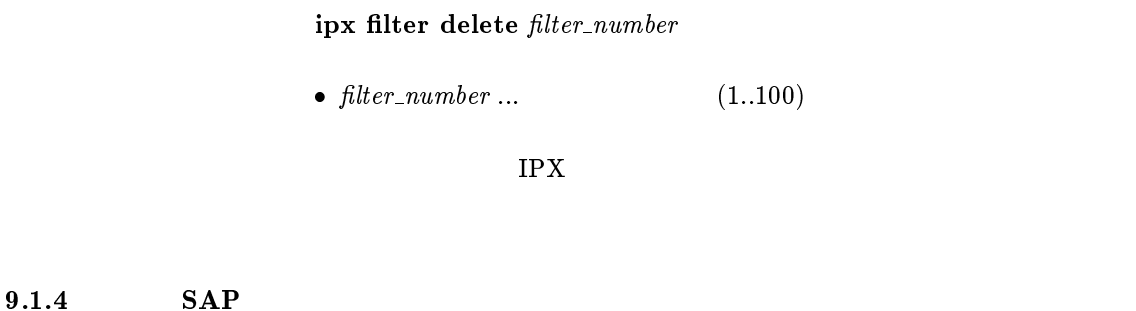

ipx sap add service\_type server\_name network node\_number socket hop

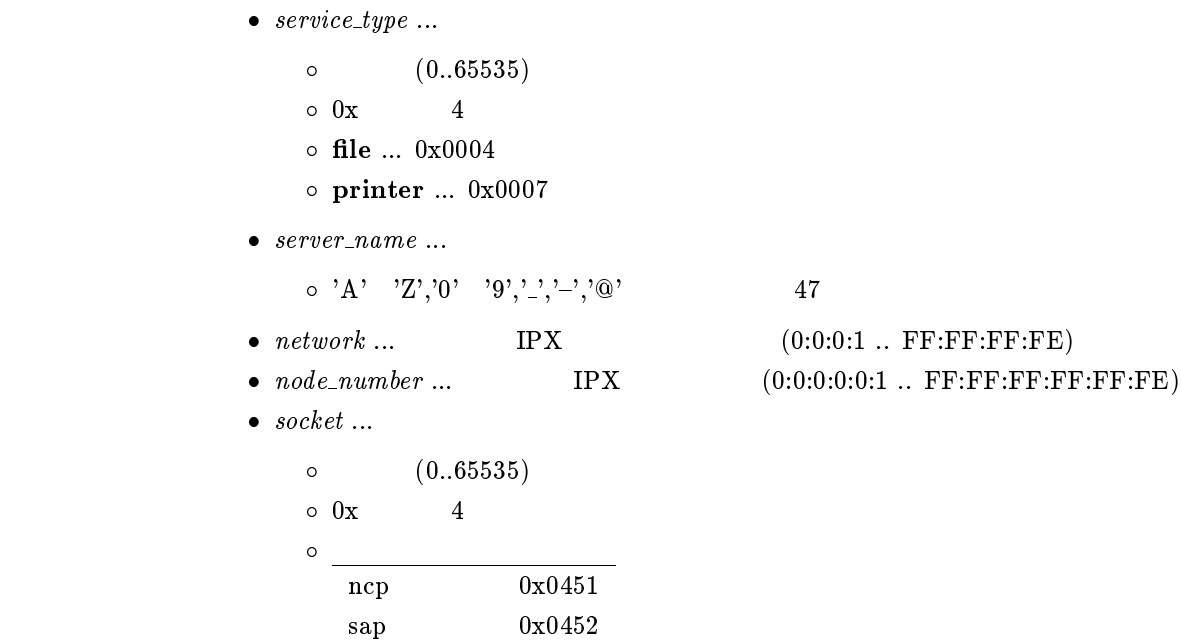

rip 0x0453 netbios 0x0455 diag 0x0456 serialization 0x0457

•  $hop \dots$  (1..14)

SAP

### $9.1.5$  SAP

#### ipx sap delete service\_type server\_name

```
\bullet\ \ service\_type\ \dots(0..65535)\begin{matrix} \circ & 0 \mathbf{x} \end{matrix} \qquad \qquad \begin{matrix} 4 \end{matrix}\circ file ... 0x0004o print ... 0x0007\bullet\ \ server\_name\ ...\circ 'A' 'Z','0' '9','_','_','\'@' 47
SAP
```
#### 9.1.6 IPX SAP Get Nearest Server Request

ipx sap response response

 $\bullet$  response

 $\circ$  on  $\ldots$ 

 $\circ$  off  $\ldots$ 

IPX SAP Get Nearest Server Request

 $\mathbf{on}$ 

## $9.2$  LAN

 $9.2.1$ 

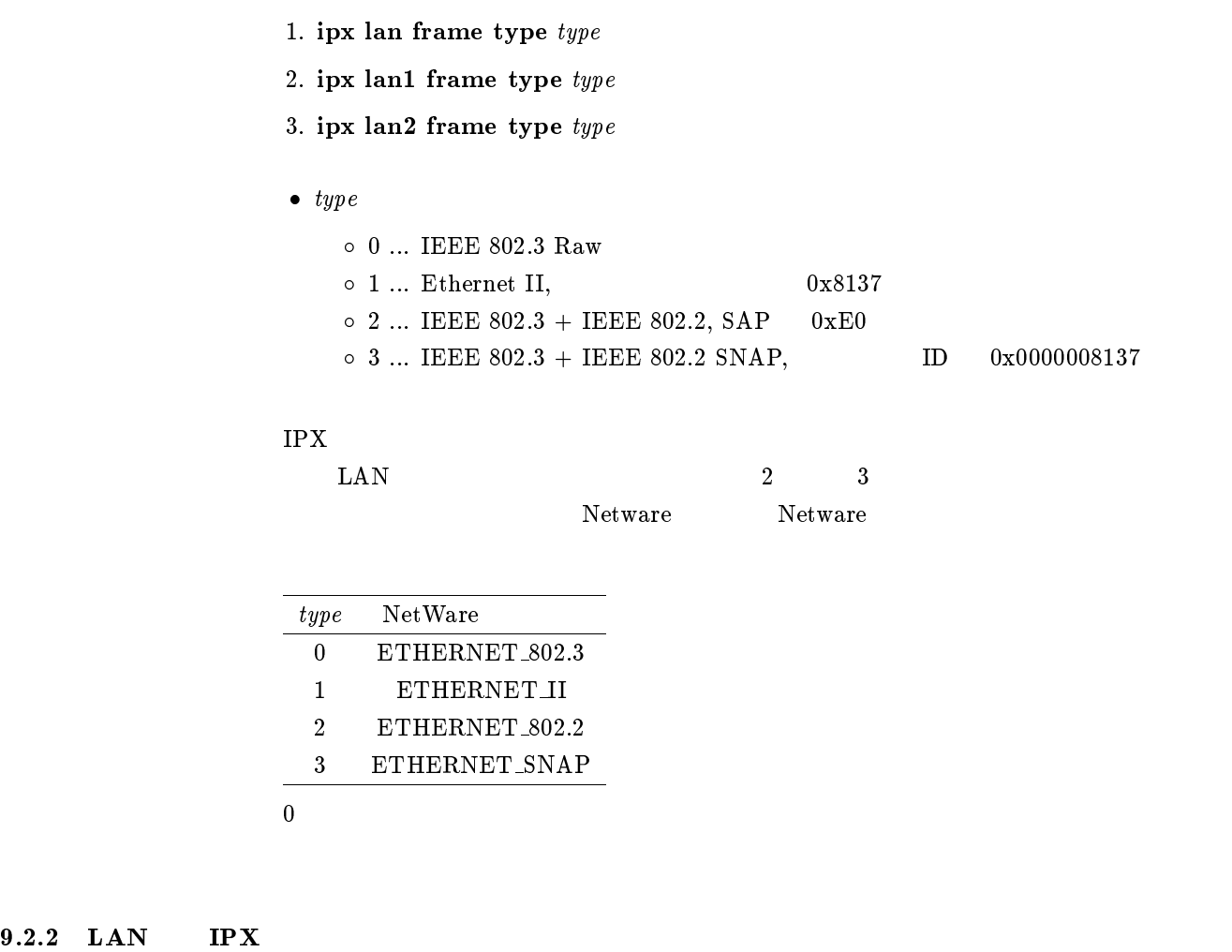

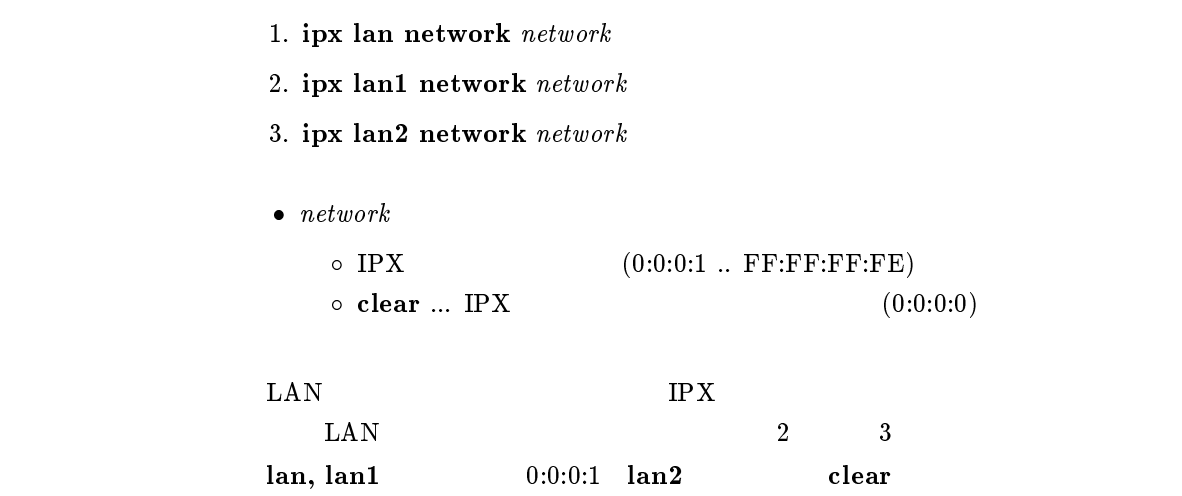

- 1. ipx lan route add  $network$  gateway hop  $[ticks]$
- 2. ipx lan1 route add network gateway hop [ticks]
- 3. ipx lan2 route add  $network$  gateway hop  $[ticks]$

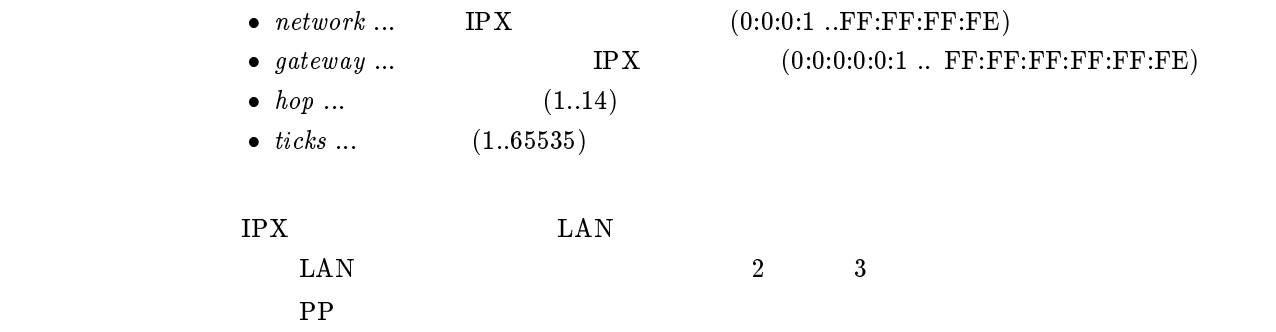

### $9.2.4$

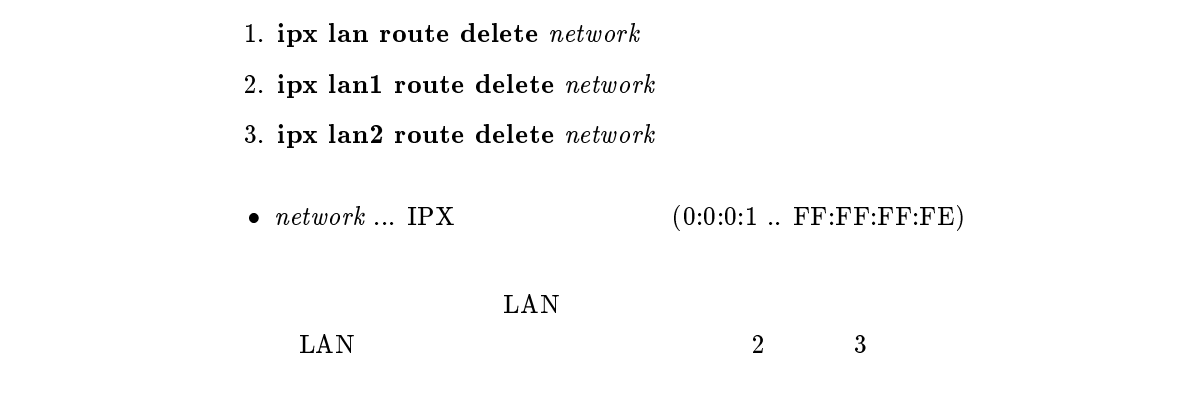

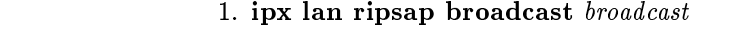

- 2. ipx lan1 ripsap broadcast broadcast
- 3. ipx lan2 ripsap broadcast broadcast
- $\bullet\ broadcast$

 $(60..21474836)$  $\circ$  off ...  $\text{RIP/SAP}$ 

 $\text{LAN}$   $\text{RIP/SAP}$  $\text{LAN}$  2 3

RIP/SAP Request Response

 $\sim 60$ 

#### $9.2.6$  LAN

```
1. ipx lan secure filter direction filter_list
                2. ipx lan1 secure filter direction filter_list
                3. ipx lan2 secure filter direction filter_list
                \bullet direction
                   \circ in \dots LAN
                   \circ out \ldots LAN
                \bullet filter_list
                   \emph{filter\_number} 30
                   \circ clear (\qquad \qquad)
       \rm LAN Department is the set of \rm IPX\text{LAN} 2 3
                ipx filter 1 pass 0:0:1:*
                ipx filter 2 reject 0:0:1:1
                ipx lan secure filter in 1 2
                \frac{1}{2} 2
                \overline{2}clear
9.3 PP IPX
9.3.1 IPX
                ipx pp routing routing
                \bullet routing
                   \circ on ... PP IPX
                   \circ off \ldots PP IPX
       \rm IPX PP \rm Pof
```
#### $9.3.2$  PP IPX

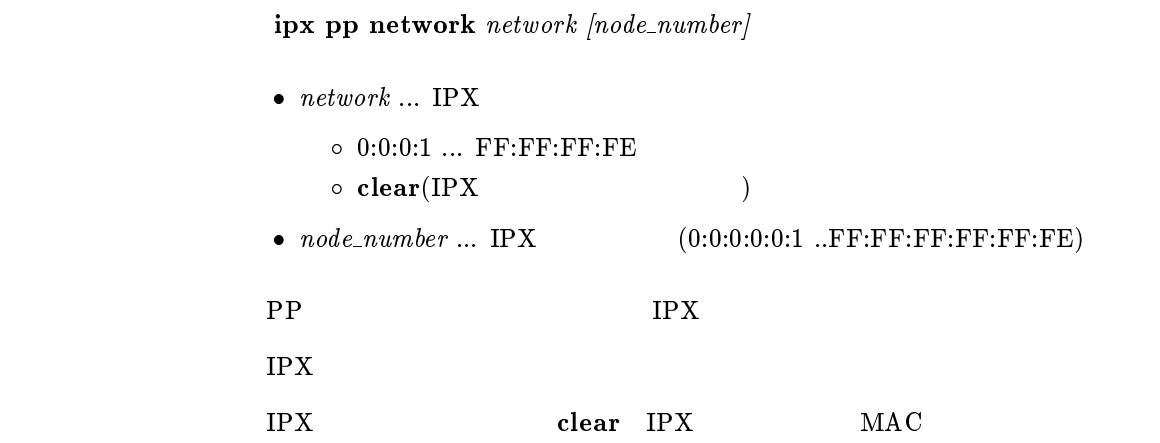

 $9.3.4$ 

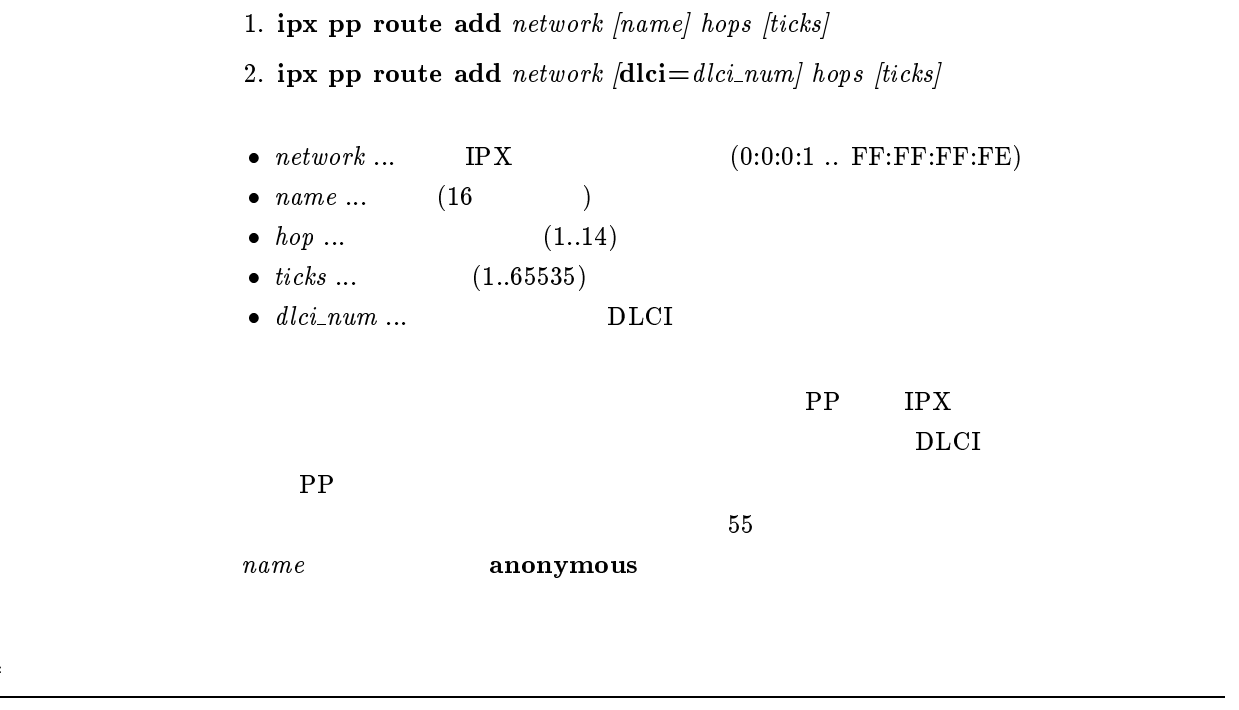

ipx pp route delete  $network$ 

•  $network \ldots$  IPX  $(0:0:0:1 \ldots \text{FF:FF:FF:FE})$ 

 $\rm PP$ 

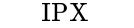

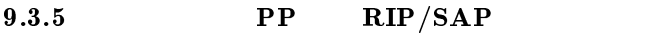

ipx pp ripsap connect send  $send$ 

 $\bullet\ \ send$ 

 $\circ$  none ...  $\qquad \qquad \text{RIP/SAP}$  $\circ$  interval ... ipx pp ripsap connect interval  $RIP/SAP$  $\circ$  update ...  $\text{RIP/SAP}$ 

 $RIP/SAP$ 

RIP/SAP Request Response

update

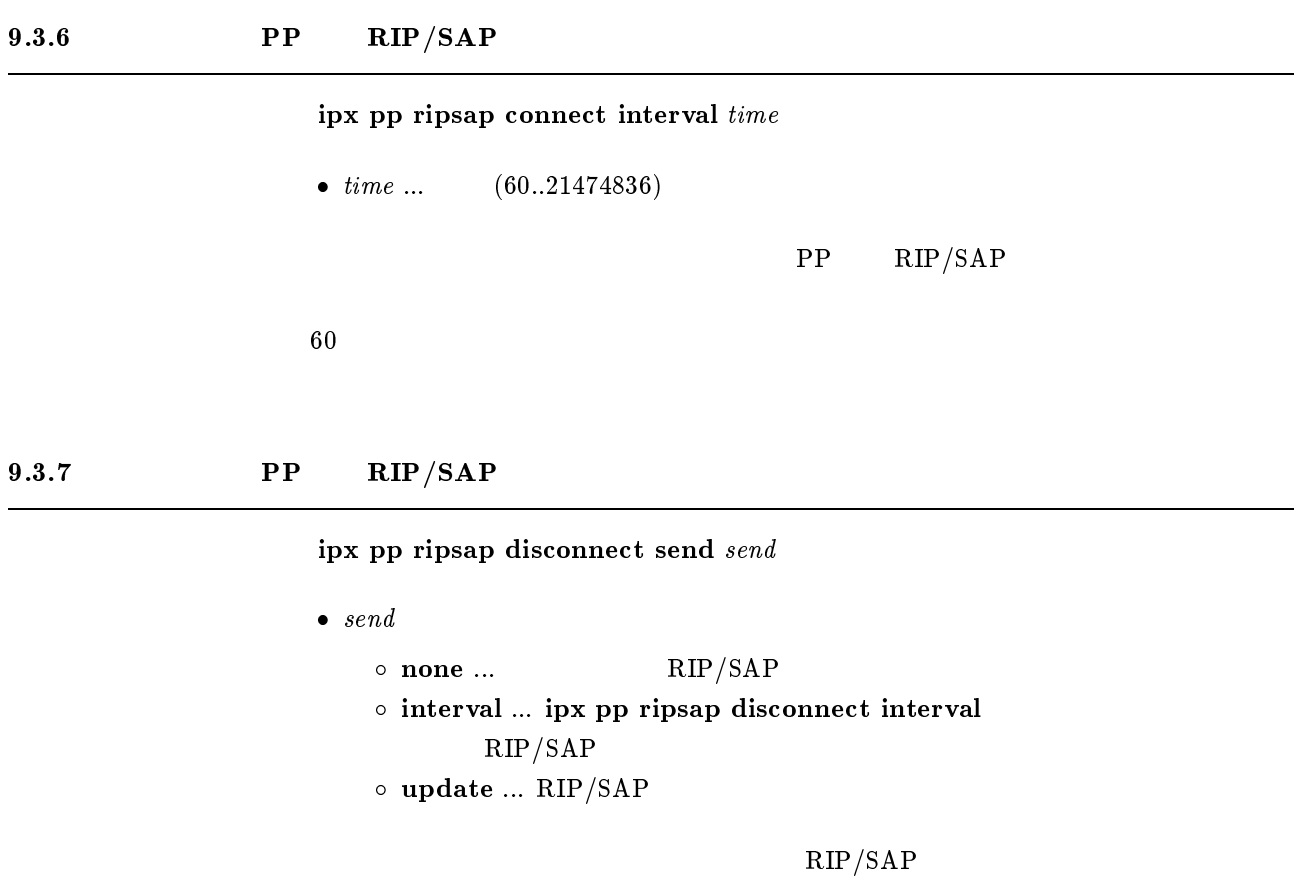

none

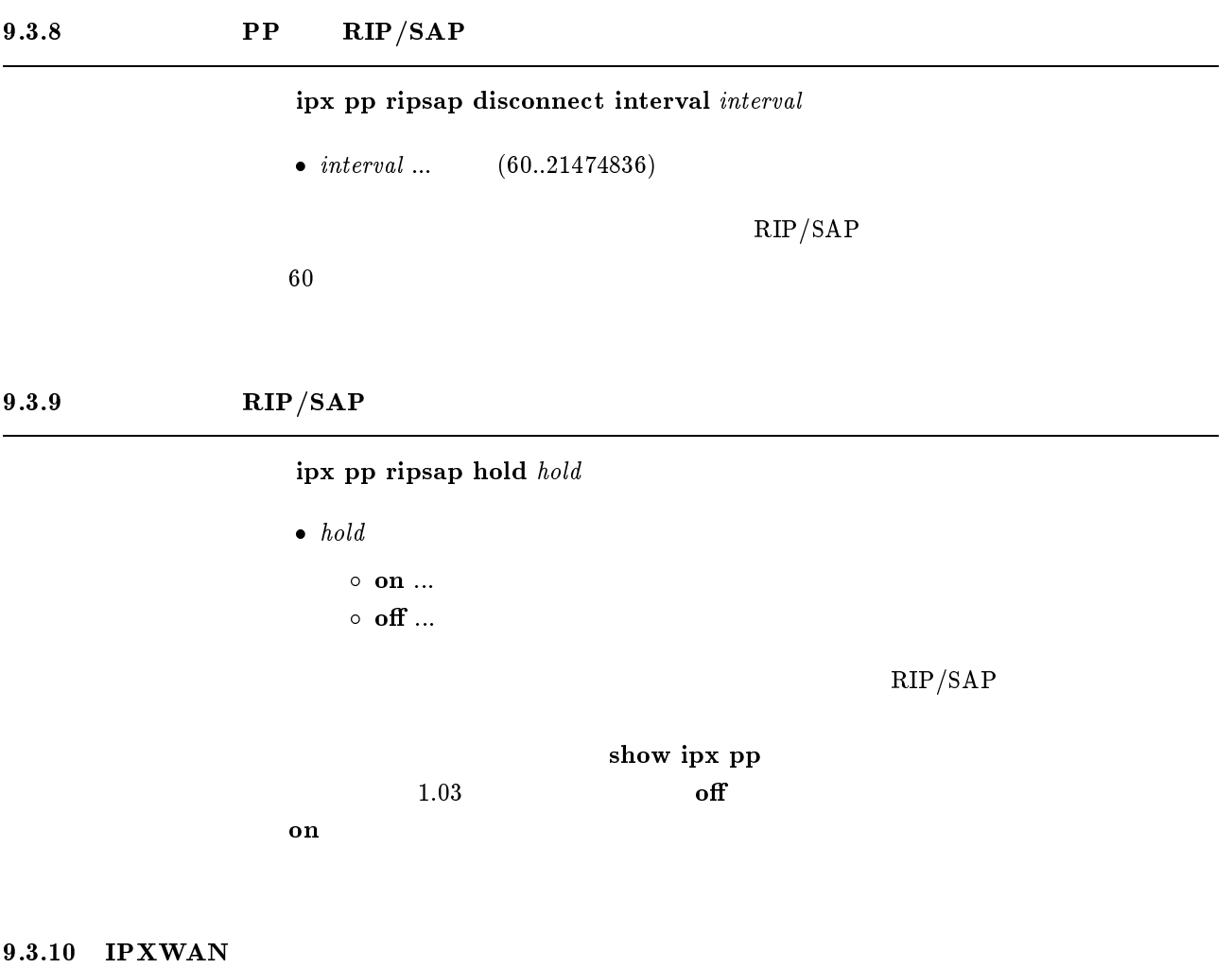

 $ipx$  pp ipxwan use  $use$  $\bullet$  use  $\circ$  on ... IPXWAN  $\circ$  off ...  $IPXCP$  IPXWAN  $\rm IPXWAN$  $\mathbf{on}$ 

#### 9.3.11 Timer/Information Request

 $ipx$  pp ipxwan retry  $interval$   $max$  $\bullet$  interval ...  $(10..21474836)$ •  $max$  ...  $(0..10)$  $IPXWAN$  Timer/Information Request  $interval = 20$ 

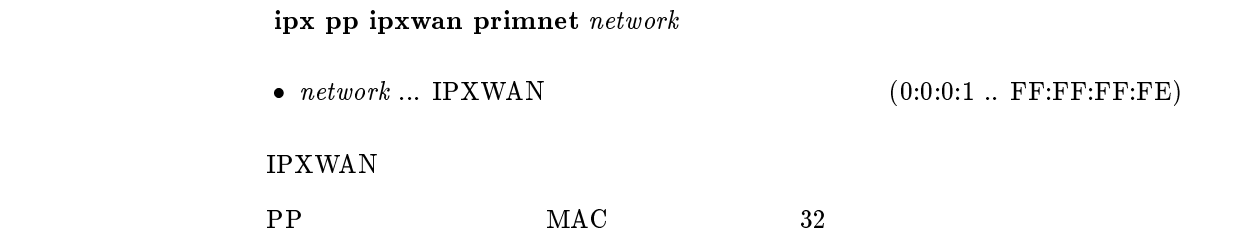

## 9.3.13 Watchdog

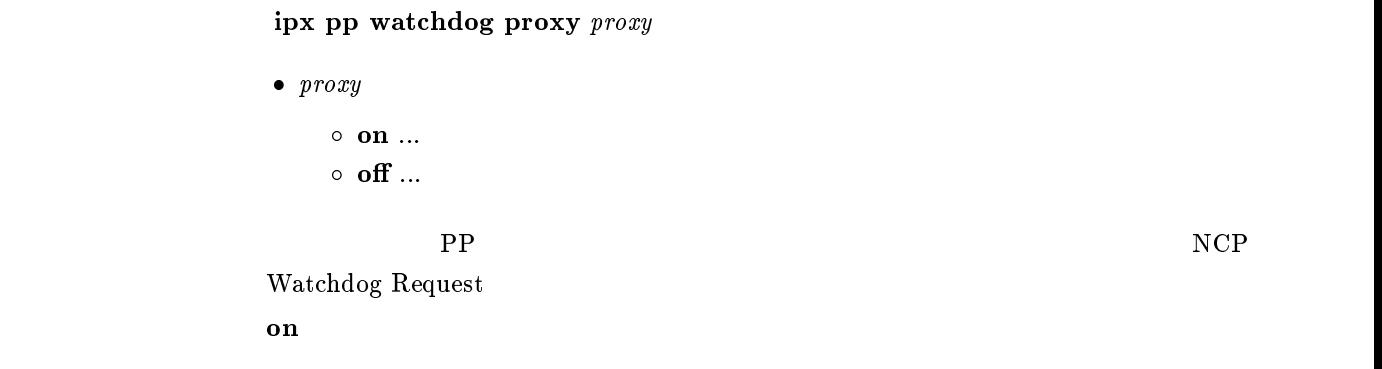

#### $9.3.14$  Watchdog

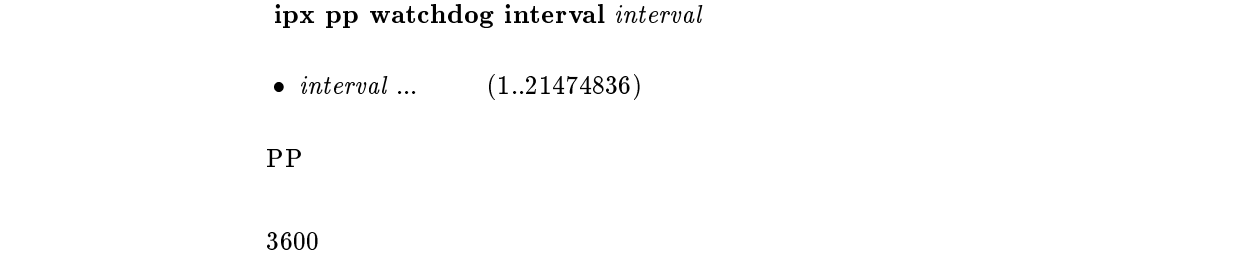

#### $9.3.15$  SPX

ipx pp spx keepalive proxy  $\it proxy$ 

```
\bullet\ \ proxy\circ on \ldots\circ off \ldotsSPX\mathbf{on}
```
#### $9.3.16$  SPX

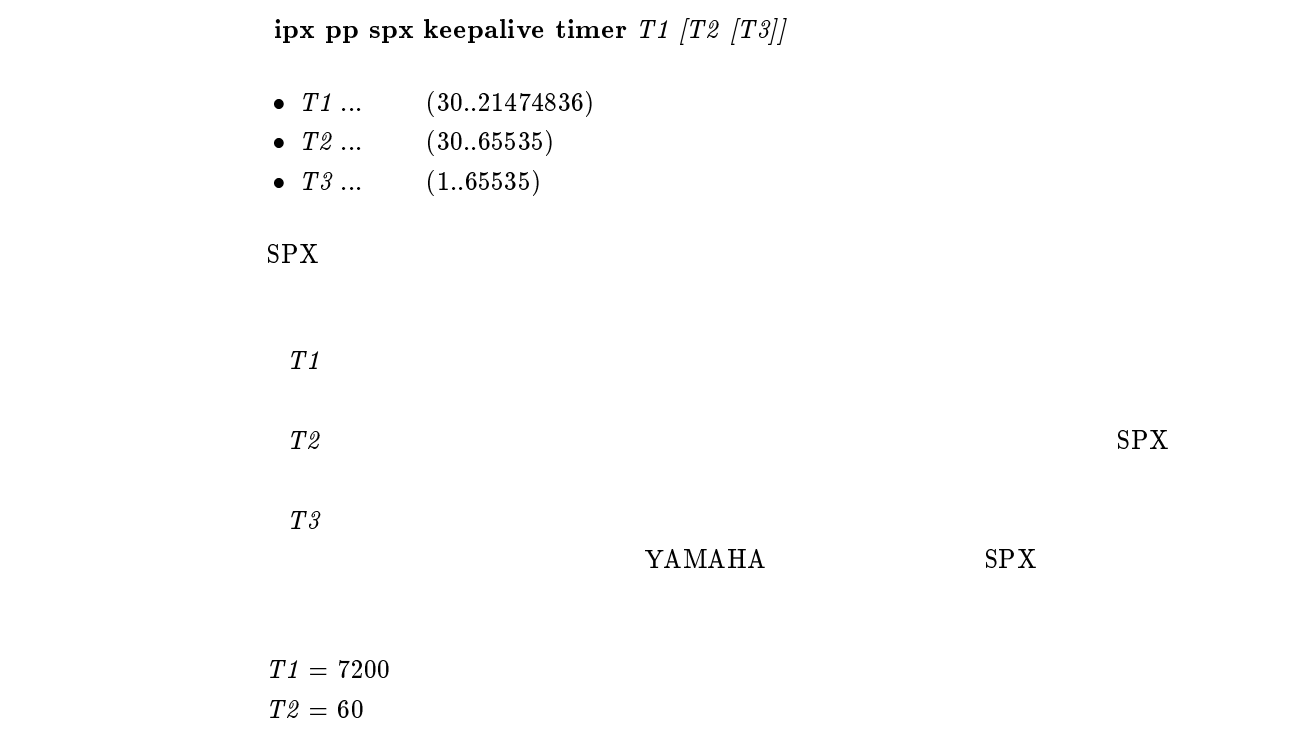

## $9.3.17$  IPX

ipx pp serialization filter  $filter$ 

 $\bullet$  filter<br>  $\circ$  on ...  $\circ~$  off  $\ldots$ 

 $\blacksquare$   $\blacksquare$   $\blacks$ 

 $\rm IPX$ 

on

```
ipx pp secure filter direction filter_list
                     \bullet direction
                             \circ in \ldots PP
                             \circ out \ldots PP
                     \bullet filter_list
                             \begin{array}{ccc}\n\text{6} & \text{6} & \text{7} & \text{8} \\
\text{7} & \text{8} & \text{9} & \text{10} \\
\text{8} & \text{11} & \text{12} & \text{13} & \text{14} \\
\text{9} & \text{10} & \text{11} & \text{12} & \text{15} \\
\text{10} & \text{11} & \text{12} & \text{13} & \text{15} \\
\text{11} & \text{12} & \text{13} & \text{16} & \text{17} \\
\text{13} & \text{14} & \text{15} & \text{1\circ clear (\qquad \qquad)
p<sub>p</sub> \blacksquareipx filter 1 pass 0:0.1.*ipx filter 2 reject 0:0:1:1
                    ipx pp secure filter in 1 2
                     \frac{1}{2} 2
                     \overline{2}
```
clear

## 10

## $10.1$  LAN,PP

### $10.1.1$

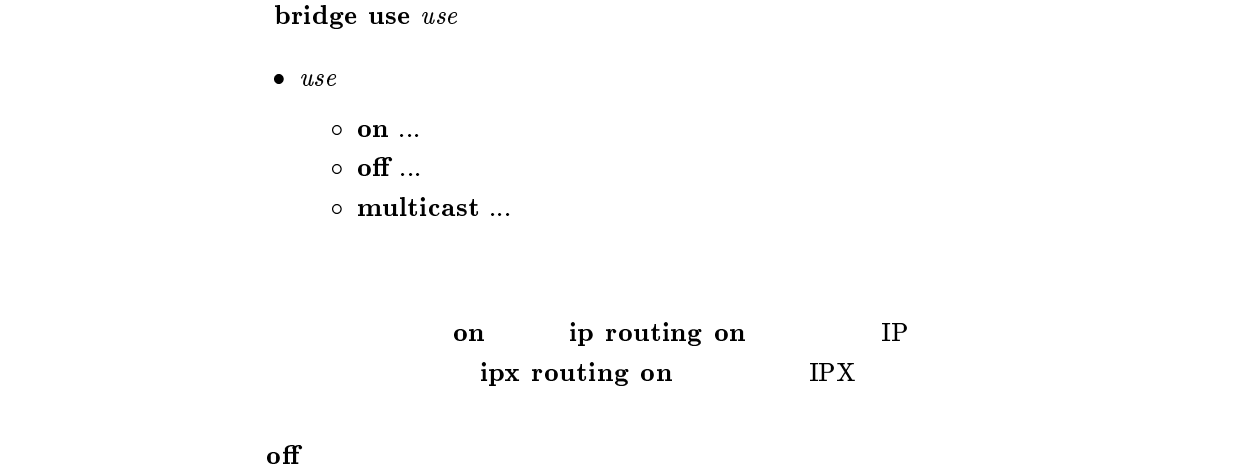

 $10.1.2$ 

bridge group  $\emph{interface\_list}$  $\bullet\ \ interface\_list$  $\bullet$  $\circ$  anonymous leased  $\circ$  LAN (lan, lan1, lan2,...)  $\begin{tabular}{lllllllll} \bf PP & \hspace{1.5cm} & \hspace{1.5cm} & \hspace{$  $\rm LAN$   $\rm LAN$ lan1 PP1 anonymous WAN leased  $\text{LAN}$  ... lan1 1  $\text{LAN}$  ... lan 1  $RT140e$  LAN1 LAN2  $\sim$  bridge group land bridge group  $\sim$  $RT140e$   $LAN2$  3

 $\blacksquare$  bridge group  $\blacksquare$  and  $\blacksquare$ 

```
\bullet filter_number ... (1..10)\bullet pass_reject
   \circ pass-log ... (\circ \;\; \textbf{pass-nolog} \;\; ... \qquad \qquad \qquad \textbf{(} \qquad \qquad )\circ reject-log ... (\circ reject-nolog ... (\circ restrict-log \ldots and \circ\left( \begin{array}{c} 0 \end{array} \right)\circ\, restrict-nolog \ldots(\bullet \; src\_mac \ldots MAC
    XX:XX:XX:XX:XX:XX
       \sim\triangleright *
   \circ *( \qquad \qquad MAC \qquad \qquad )
\bullet dst_mac ... MAC src\_mac *
 oset ... オフセットを表す十進数 ( イーサネットフレームの始点 MAC アドレスの
 \begin{pmatrix} 0 & 0 & 0 \end{pmatrix}\bullet byte_list
   \circ\triangleright XX(XX 2 )
       \triangleright (16 )
   \circ *( )
```
 ${\bf bridge\ filter\ filter\_number\ pass\_reject\ src\_mac[dst\_mac[offset\ byte\_list]]}$ 

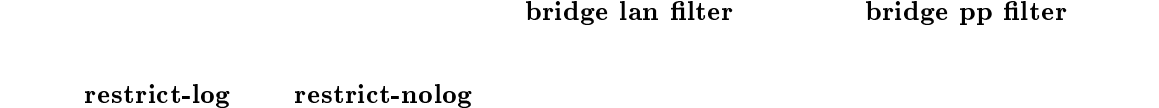

#### 10.1.4

bridge filter delete filter\_number

 $\bullet$  filter\_number ...  $(1..10)$ 

#### $10.1.5$

#### bridge forwarding  $peer\_number\_list$

- $\bullet$  peer\_number\_list
	- $\bullet$
	- anonymous
	- leased
- bridge group and all the bridge group land  $1 2 =$  bridge forwarding 1 2  $\begin{array}{ccc} \text{WAN} & \hspace{1.5cm} 2 \end{array}$  $\rm LAN$   $\rm PP1$ anonymous WAN leased  $\mathbf 1$

#### $10.1.6$  MAC

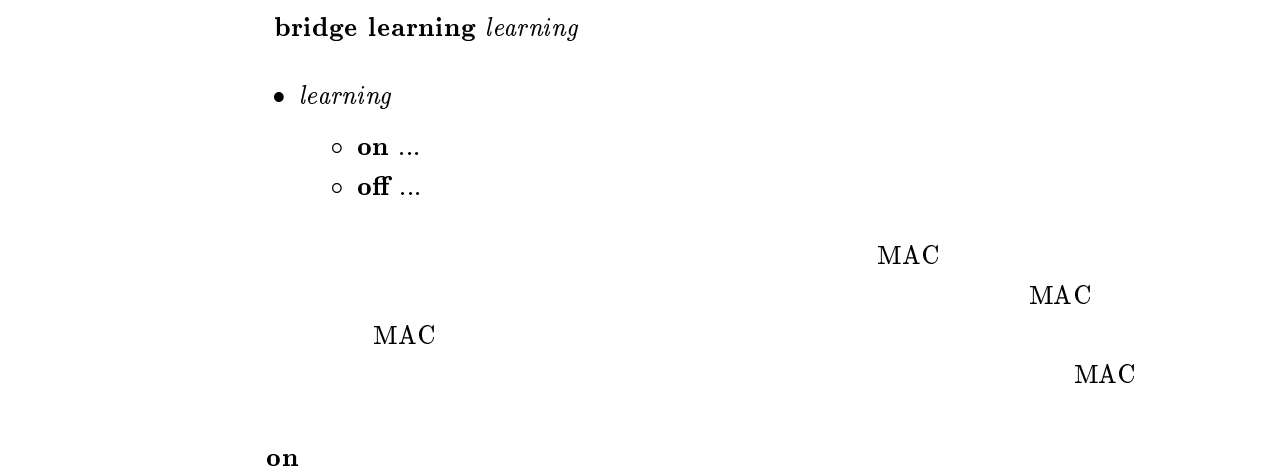

#### $10.1.7$

bridge learning expire  $time$ 

•  $time$ <br>  $\circ$  (1..21474836)  $\circ$  off  $\ldots$  $MAC$  $\rm MAC$  $\rm off$  $\mathbf{f}$  of  $\mathbf{f}$ 

## $10.2$  LAN

 $10.2.1$ 

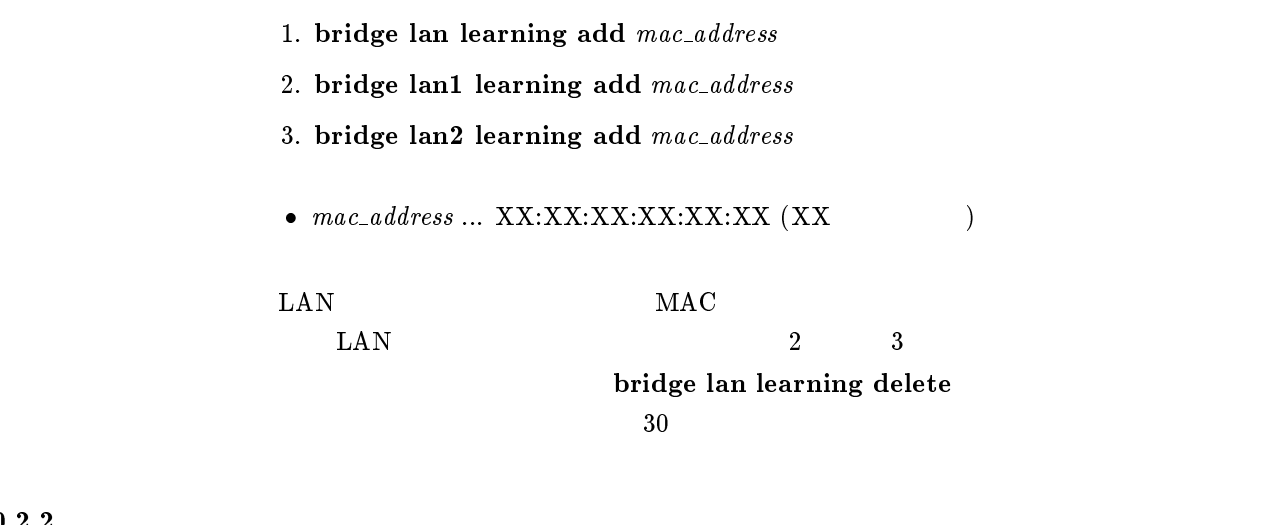

## $10.2.2$

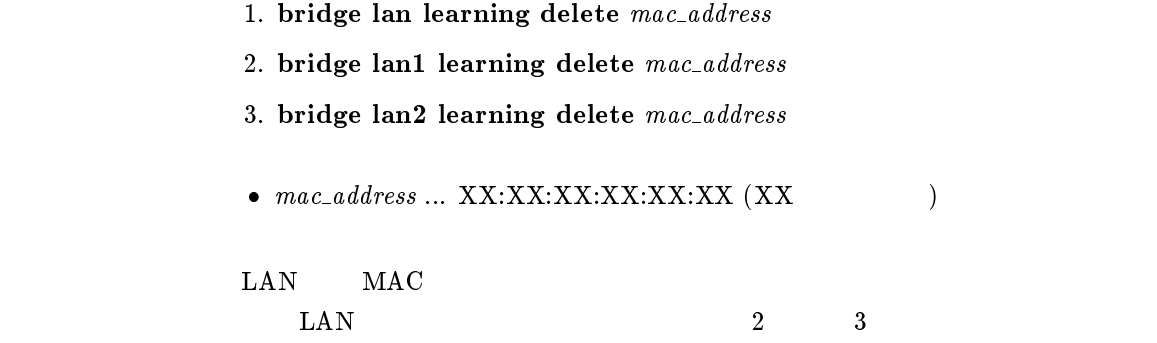

## $10.2.3$  LAN

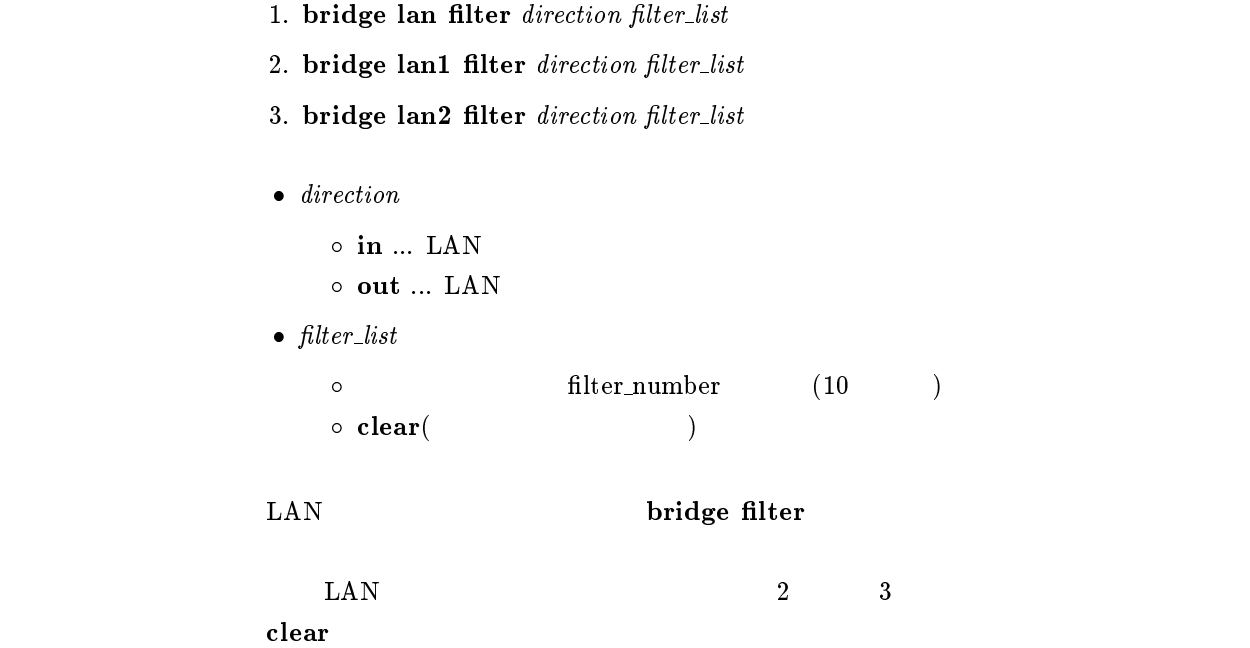

## 10.3 PP

## $10.3.1$

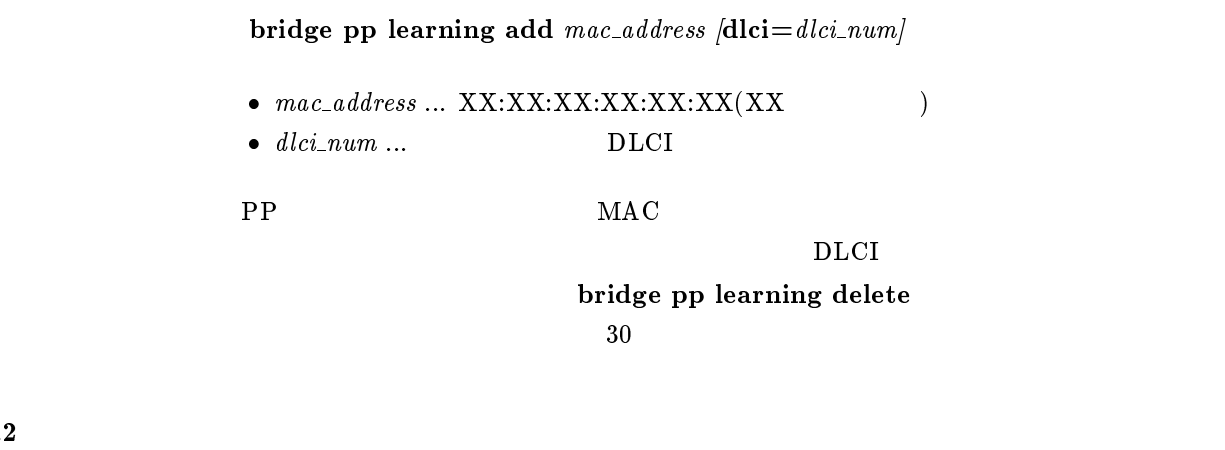

#### $10.3.2$

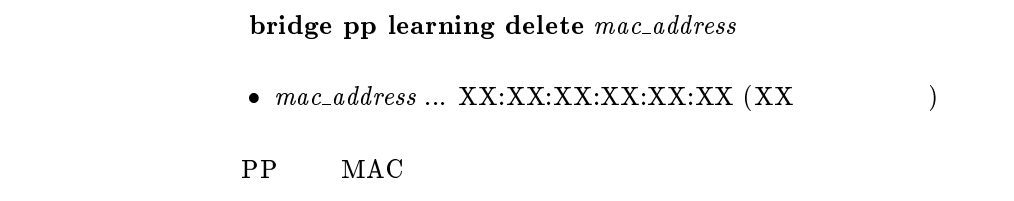

#### $10.3.3$  PP

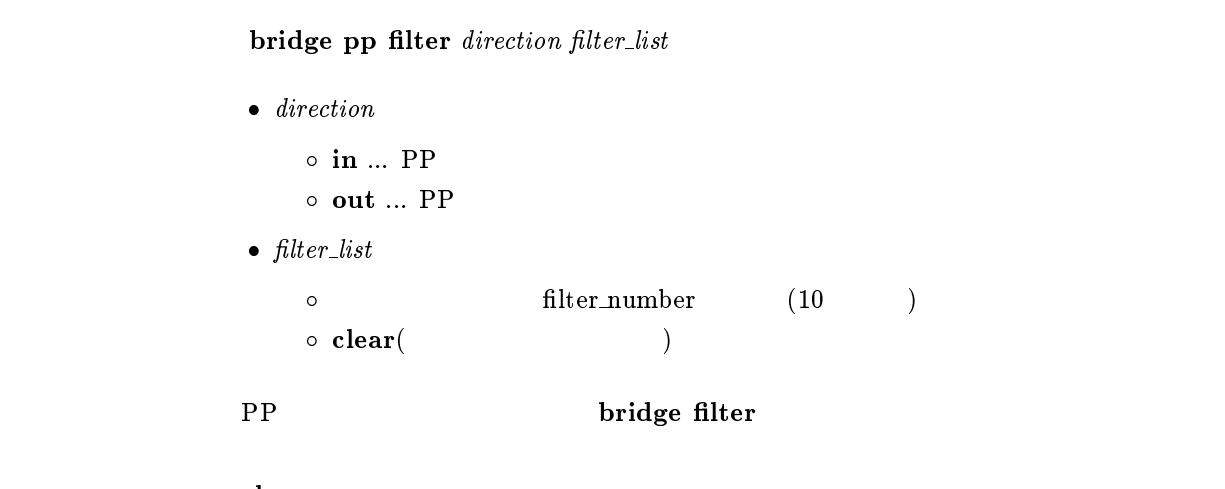

clear

# $11$  PPP

11.1

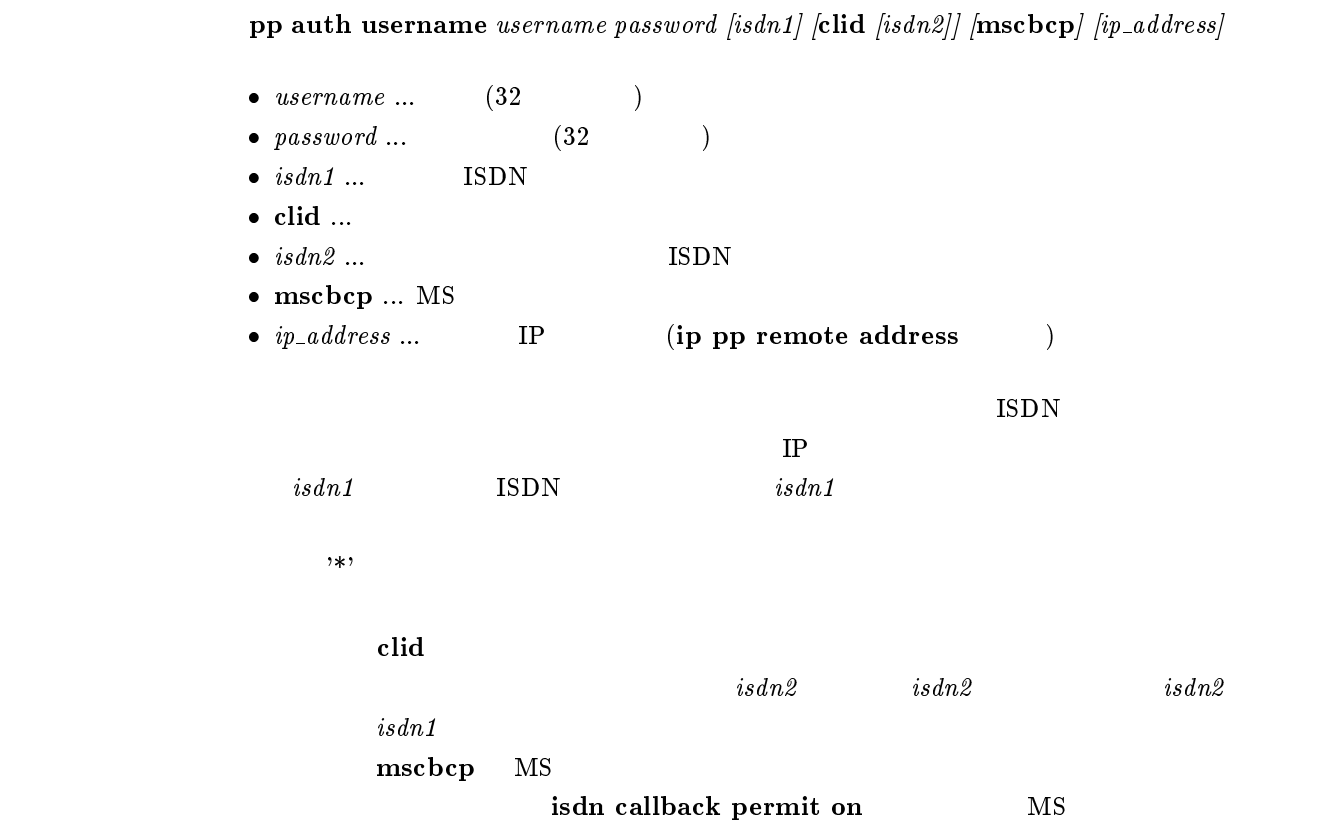

## $11.2$

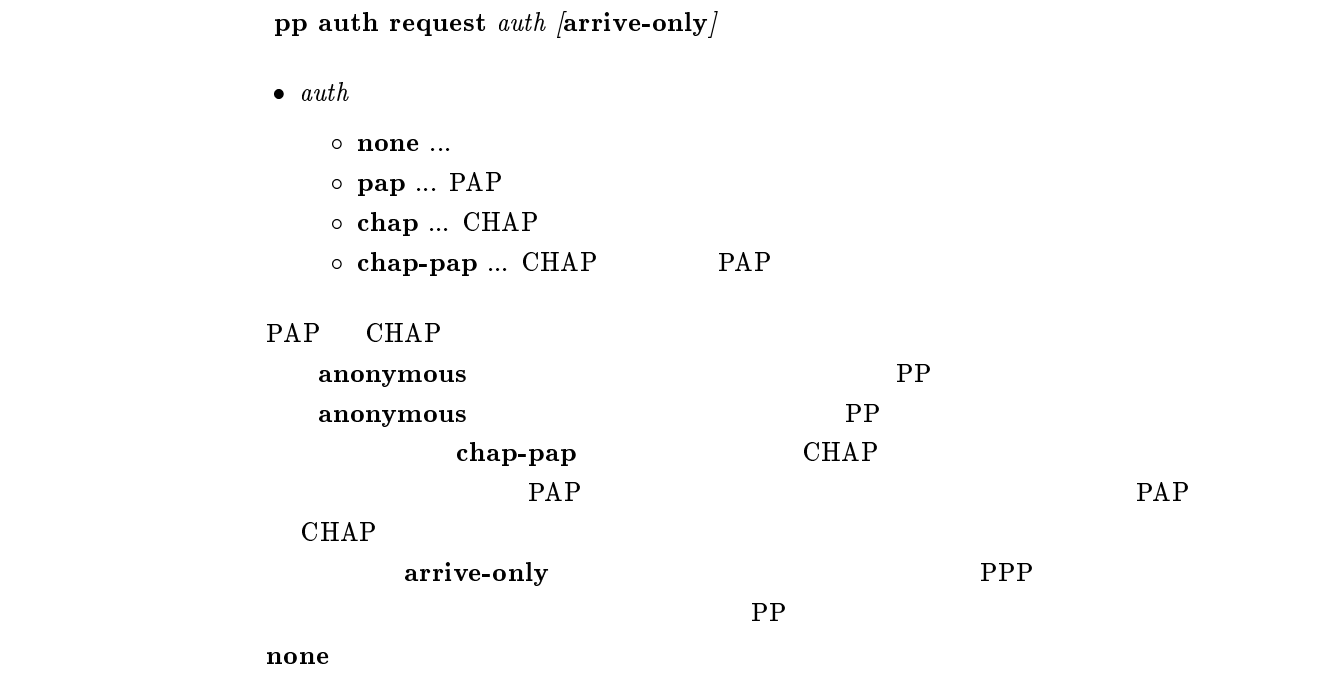

## $11.3$

 $pp$  auth accept  $accept$ 

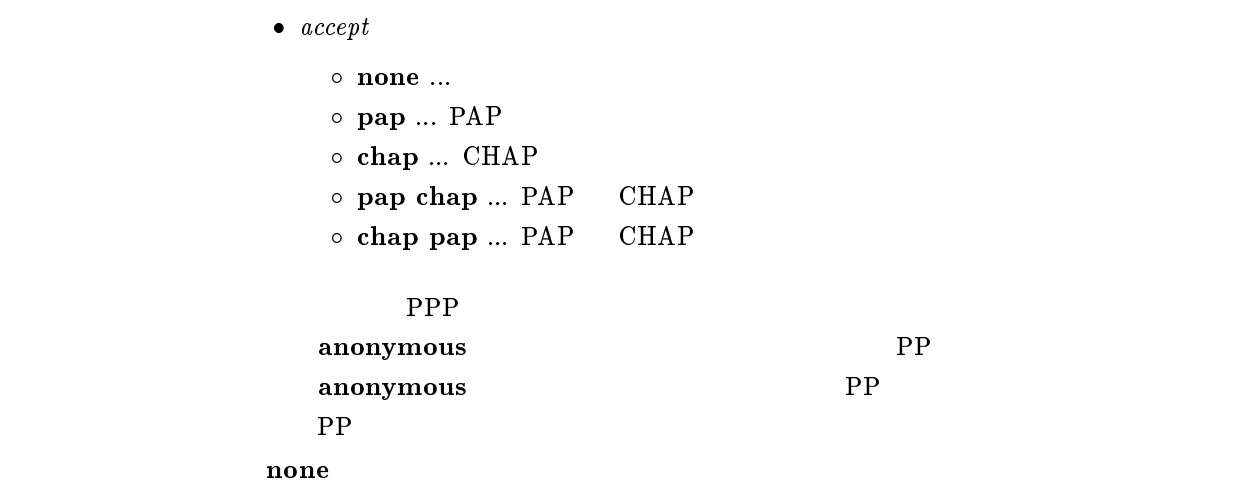

## 11.4

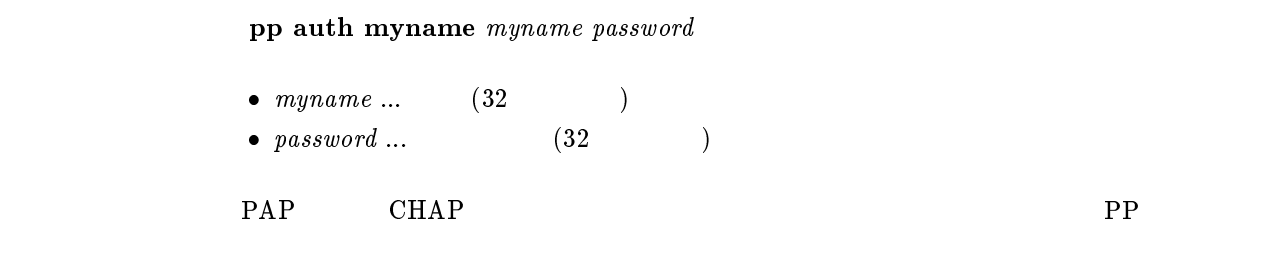

#### $11.5$

pp auth clear myname

## $11.6$

### $pp$  auth delete username  $username$

•  $username \dots$  (32 )

```
pp auth multi connect prohibit \textit{prohibit}\bullet \; prohibit
             \circ on \ldots\circ off \ldotspp auth username wername
\rm RADIUSRADIUS
         anonymous
```
## 11.8 LCP

11.8.1 Address & Control Field Compression

 $\mathbf{f}$  off

```
ppp lcp acfc acfc
 \bullet\ \mathit{actc}\ \ \bullet\ \mathit{on}\ \dots\circ off \ldots[PPP,LCP] Address & Control Field Compression
    \mathbf{on}\mathbf{f} off
```
#### 11.8.2 Magic Number

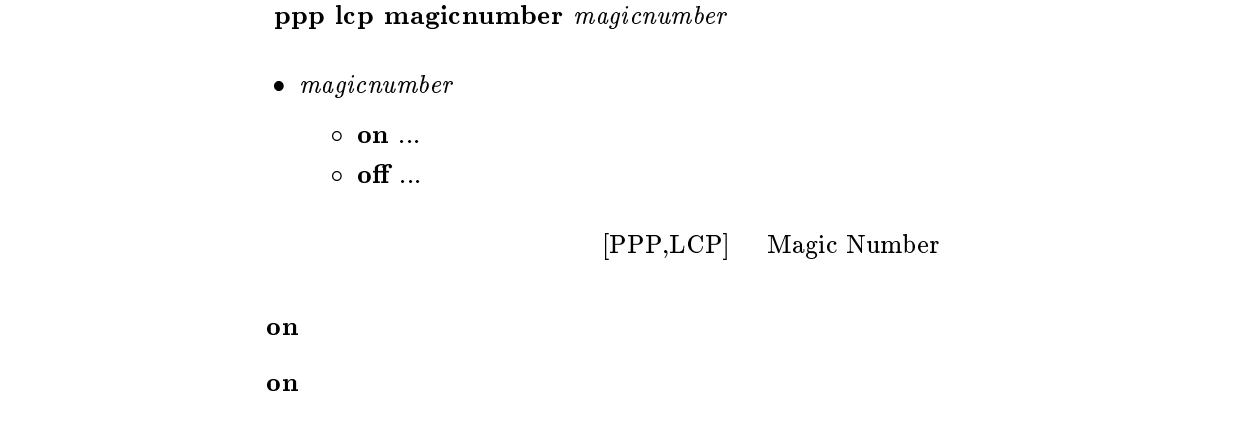

11.8.3 Maximum Receive Unit

| ppp lcp mru mru [length]                           |        |                                |      |
|----------------------------------------------------|--------|--------------------------------|------|
| $\bullet$ mru                                      |        |                                |      |
| $\circ$ on $\ldots$<br>$\circ\,$ off $\ldots$      |        |                                |      |
| $\bullet$ length                                   |        |                                |      |
| $\circ$ 1500  1500bytes<br>$\circ$ 1792  1792bytes |        |                                |      |
|                                                    |        | [PPP,LCP] Maximum Receive Unit |      |
| MRU                                                |        |                                |      |
| on                                                 |        |                                | on   |
|                                                    |        | off                            |      |
|                                                    | length |                                | 1792 |
| $mru =$ on<br>$length = 1792$                      |        |                                |      |

#### 11.8.4 Protocol Field Compression

ppp lcp pfc pfc  $\bullet\ pfc$  on ...  $\circ$  off  $\ldots$ [PPP,LCP] Protocol Field Compression  $\mathbf{on}$  $\mathbf{f}$  of  $\mathbf{f}$  $11.8.5$   $\qquad \qquad$  lcp-restart  $ppp$  lcp restart time •  $time ...$   $(20..10000)$  $[PPP, LCP]$  configure-request,terminate-request [デフォルト値] <sup>3000</sup>
## 11.8.6 lcp-max-terminate

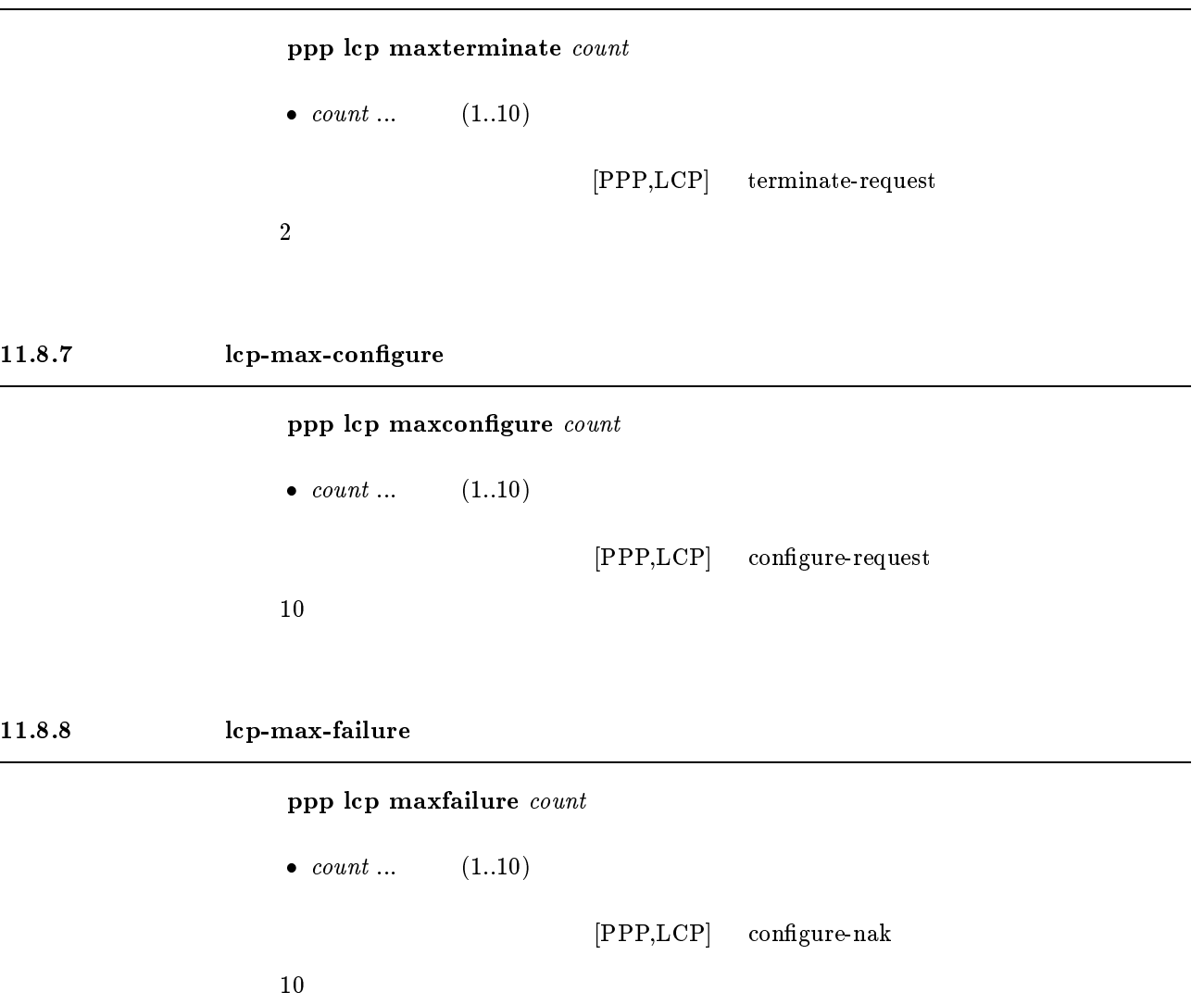

#### $11.8.9$

leased keepalive use  $use$  $\bullet$  use  $\circ$  on ... o off  $\ldots$ wan Terry Wan Terry and the PP and the UV of the UV of the UV of the UV of the UV of the UV of the UV of the U  $\mathbf{off}$ 

```
leased keepalive log log\bullet\ \log<br>\circ\ \textbf{on}\ \dots\circ\, off \ldots(LCP ECHO)
      wan Terry Wan Terry and the PP and the UV of the UV of the UV of the UV of the UV of the UV of the UV of the U
\mathbf{on}
```
#### $11.8.11$

 $11.8.12$ 

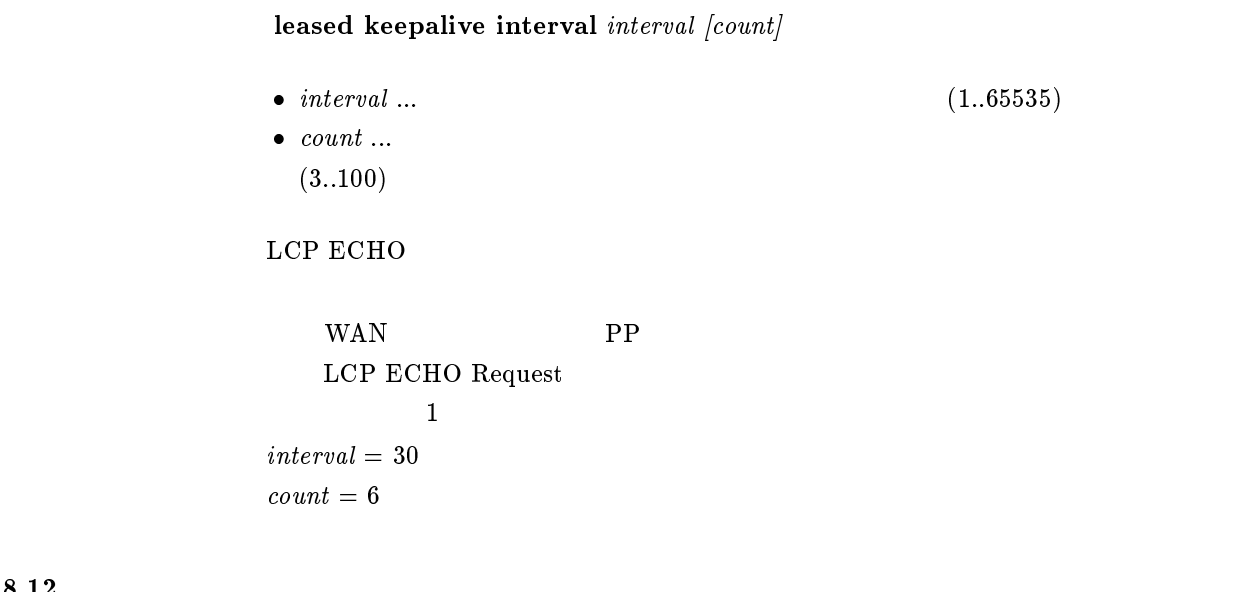

leased keepalive down  $action$ 

 $\bullet$  action

```
\circ silent ...
\circ reset ...
```
wan Terry Wan Terry and the PP and the UV of the UV of the UV of the UV of the UV of the UV of the UV of the U

 $s$ ilent

# $11.9$  PAP

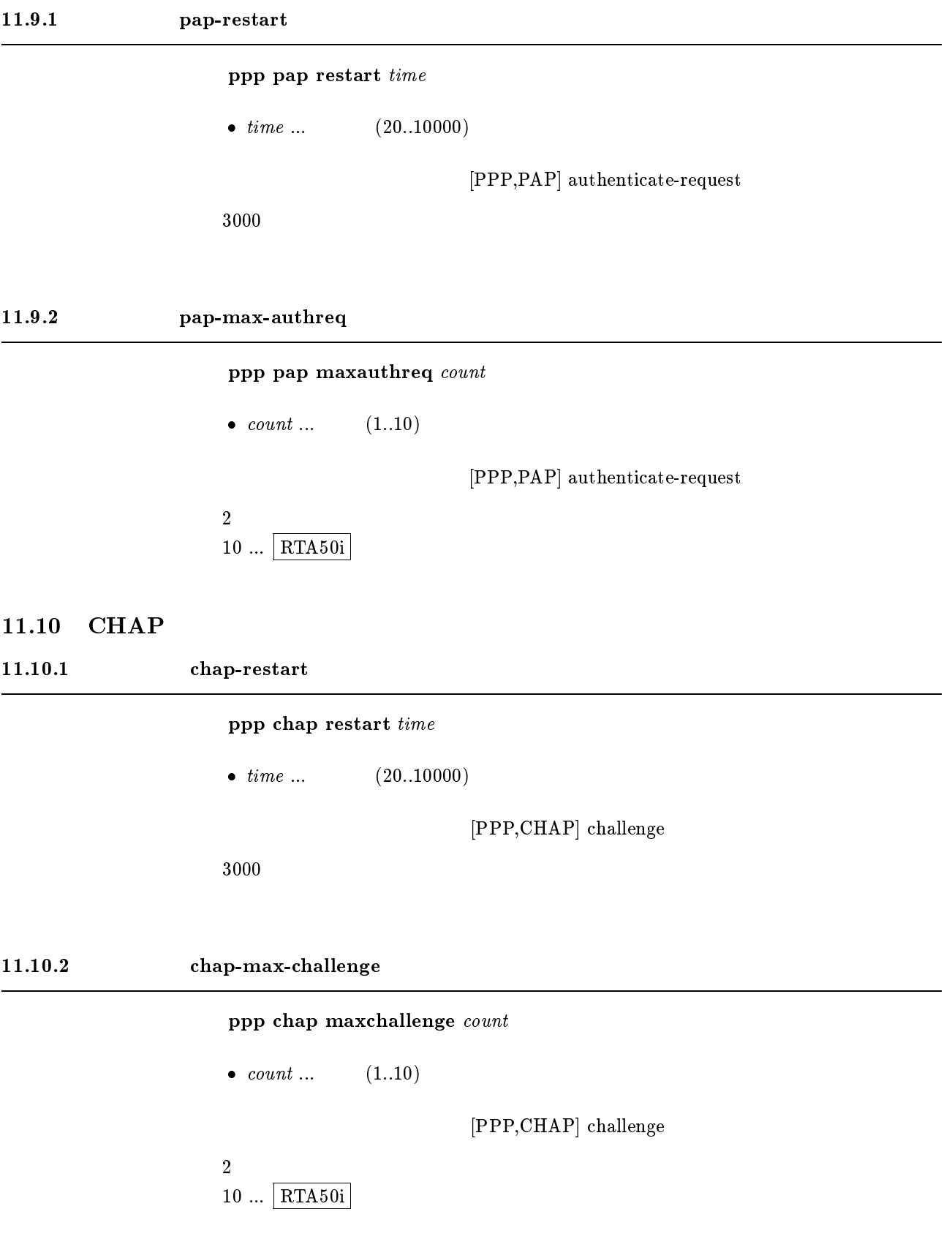

# 11.11 IPCP

#### 11.11.1 Van Jacobson Compressed  $TCP/IP$

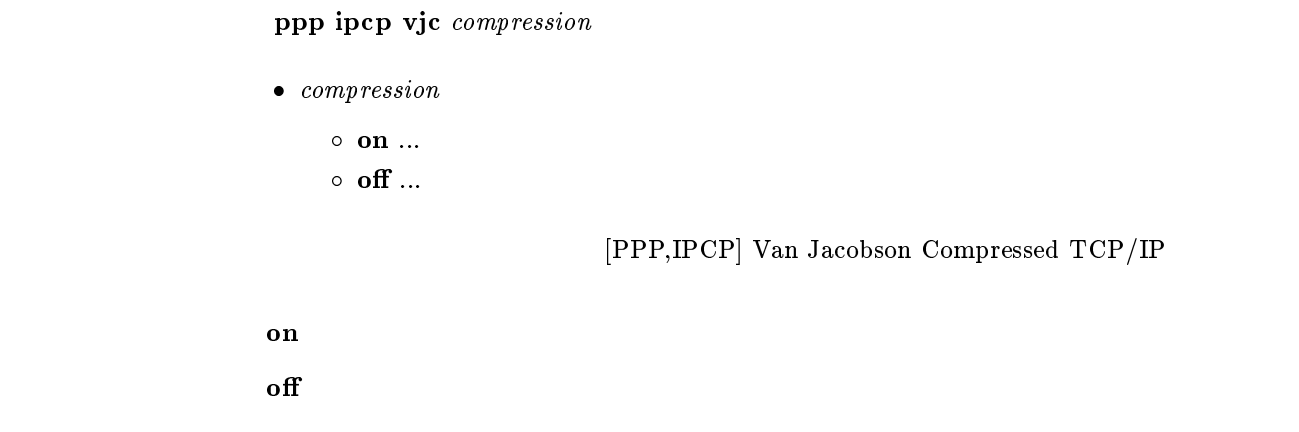

#### 11.11.2 PP IP

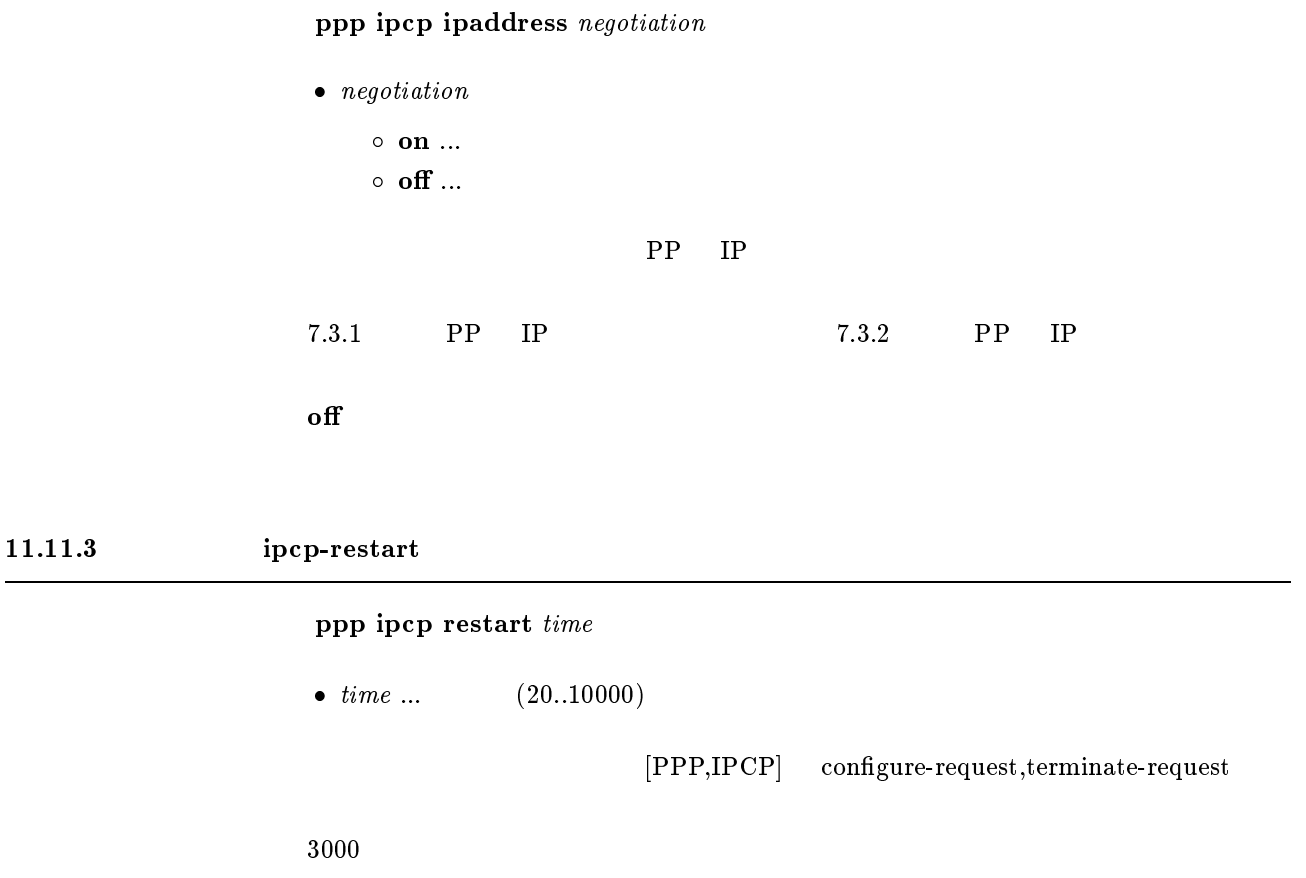

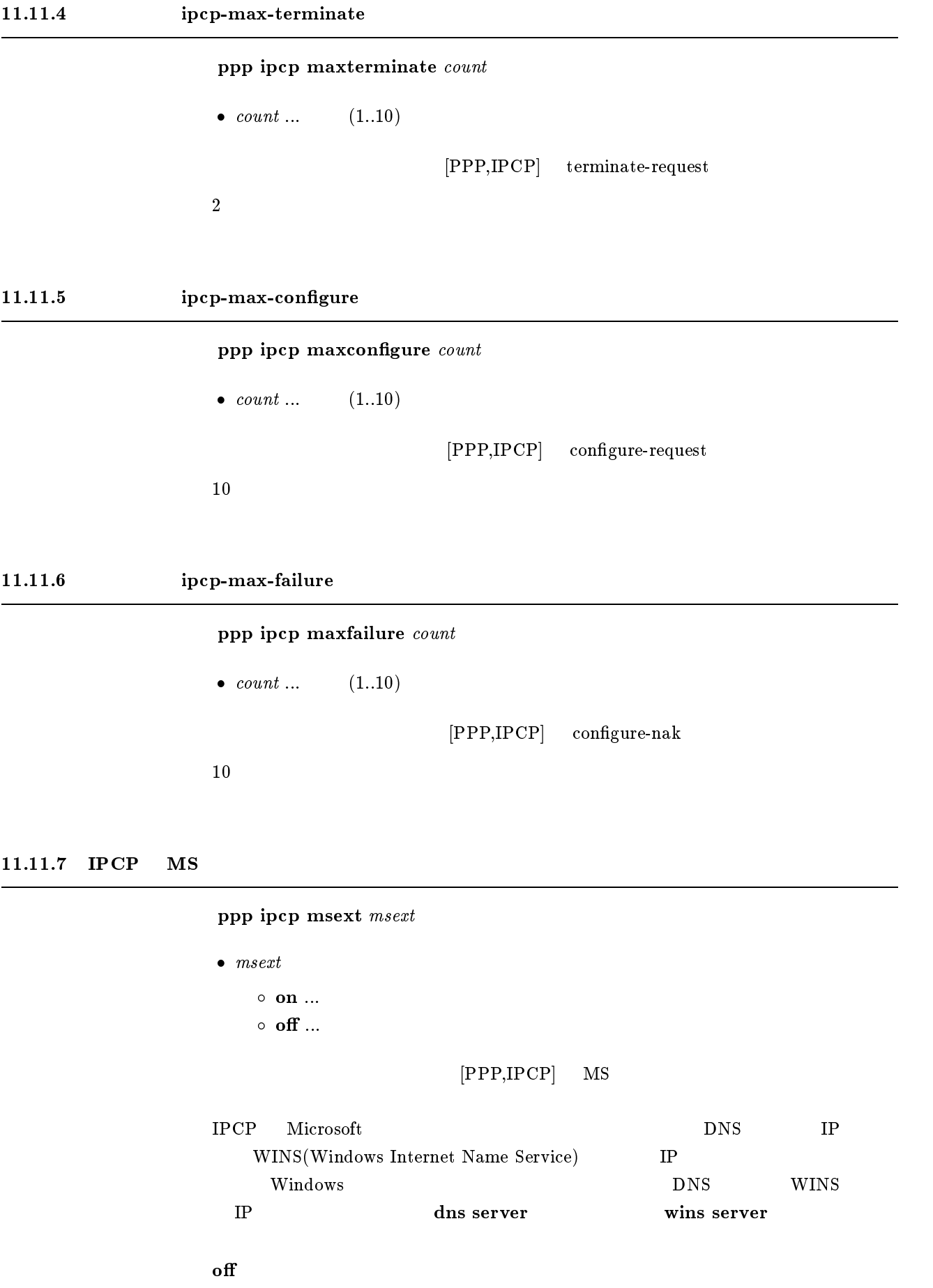

11.11.8 WINS IP 1. wins server  $SERVER1$  [SERVER2] 2. wins server clear [パラメータ] SERVER1, SERVER2 ... ip address(xxx.xxx.xxx.xxx(xxx は十進数))  $\bullet$  clear ... WINS TP WINS(Windows Internet Name Service) TP  $IPCP$  MS  $DHCP$  wins  $IP$  WINS

clear

# 11.12 IPXCP

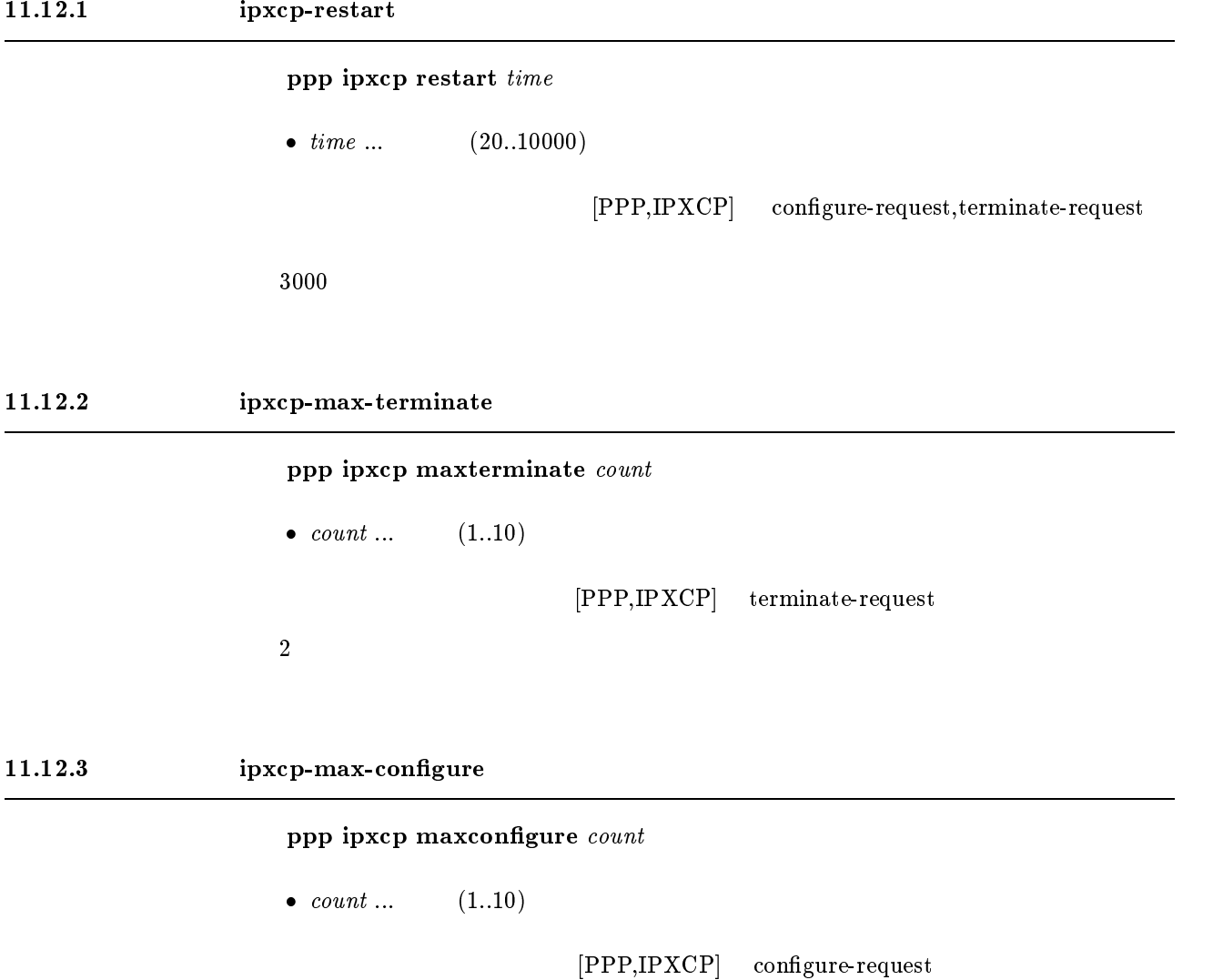

 $\sim 10$ 

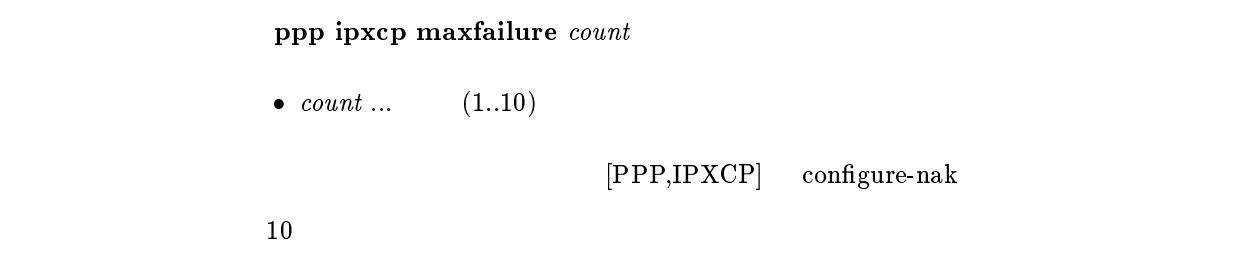

## 11.13 BCP

11.13.1 LAN Identification

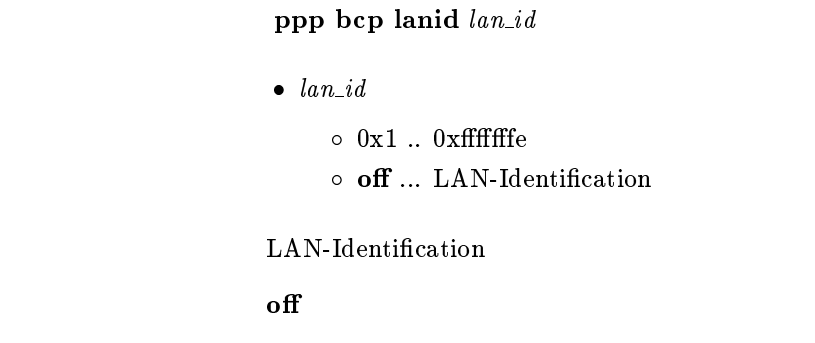

#### 11.13.2 Tinygram compression

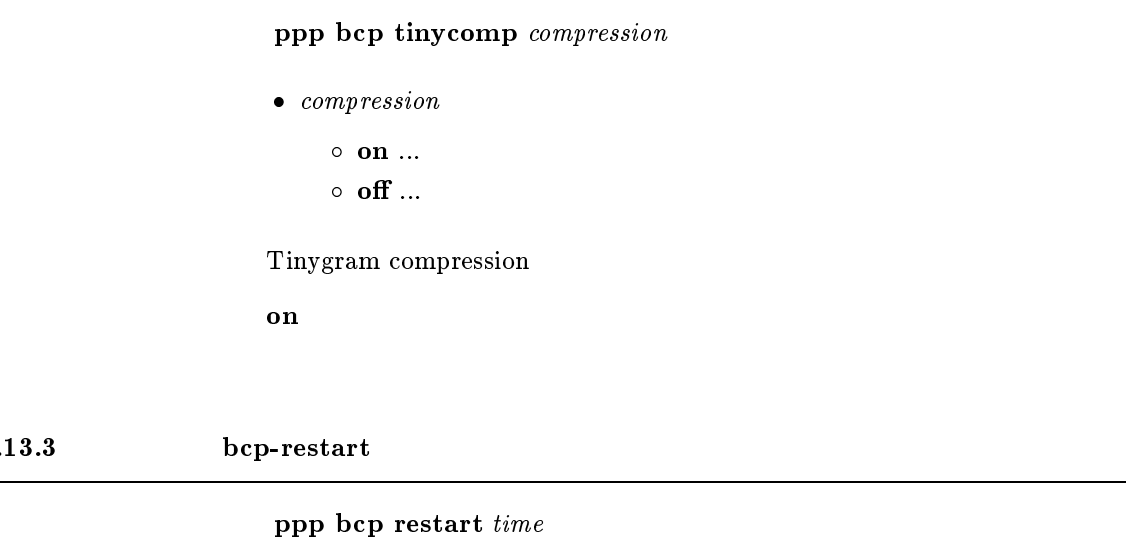

•  $time ...$   $(20..10000)$ 

 $[PPP,BCP]$  configure-request,terminate-request

[デフォルト値] <sup>3000</sup>

 $11.13.3$ 

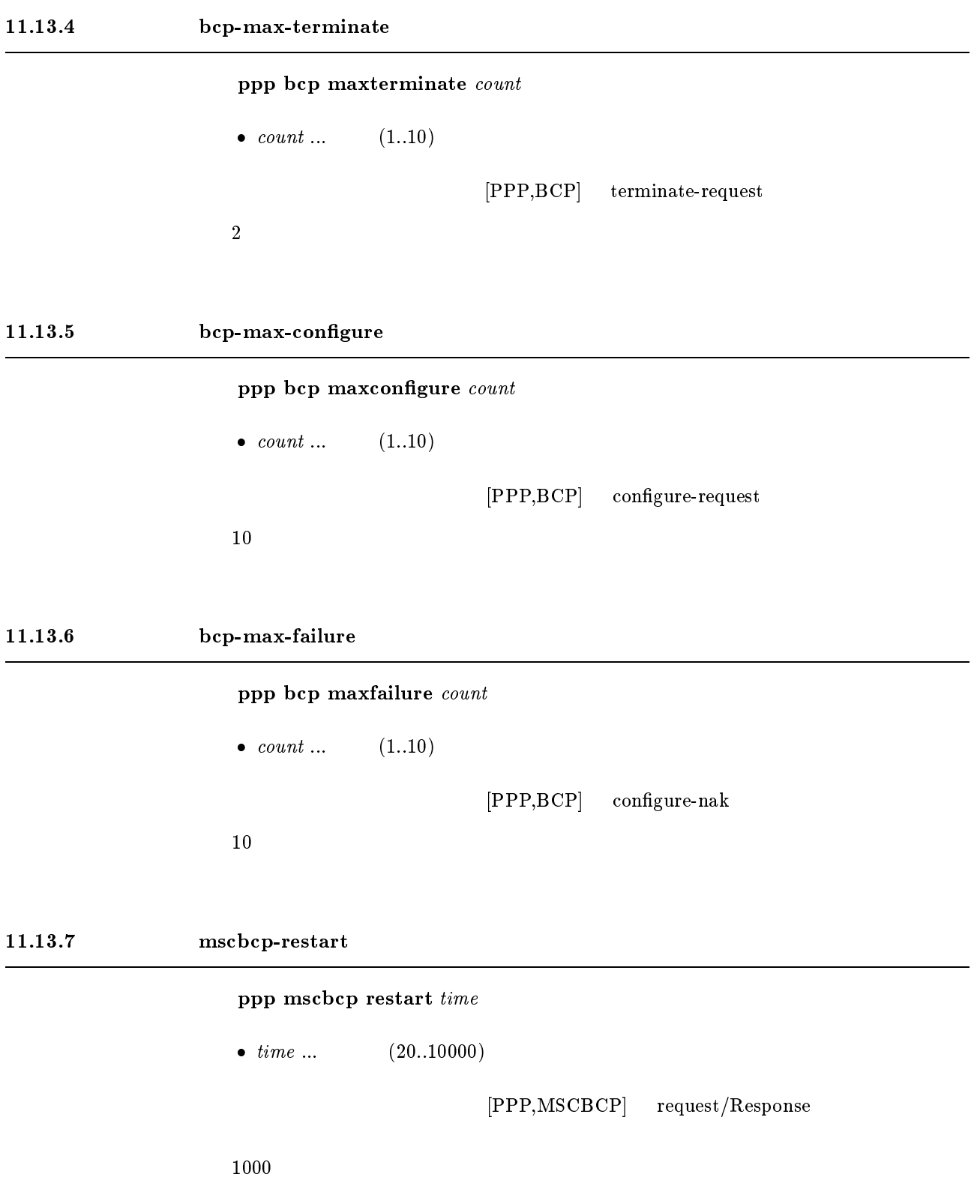

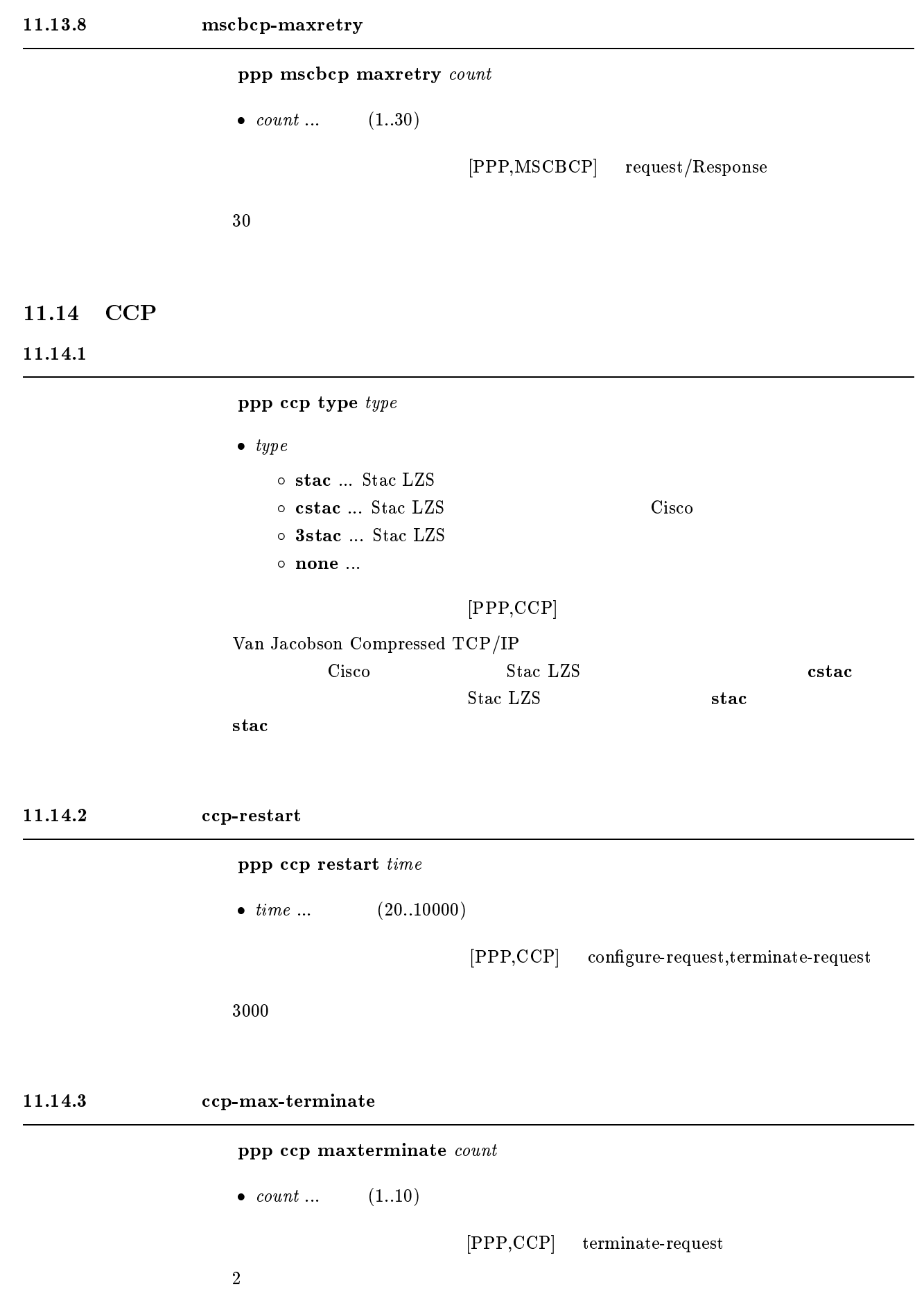

11.14.4 パラメータ ccp-max-congure の設定  ${\bf ppp}$  ccp maxconfigure  $\it count$ •  $count \dots$  (1..10)  $[PPP,CCP]$  configure-request  $\overline{10}$ 11.14.5 ccp-max-failure ppp ccp maxfailure count

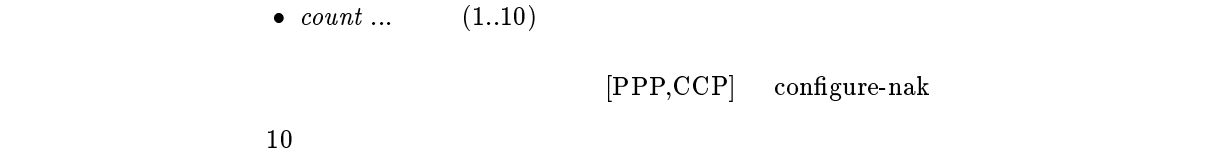

#### $11.15$  MP

 $11.15.1$  MP

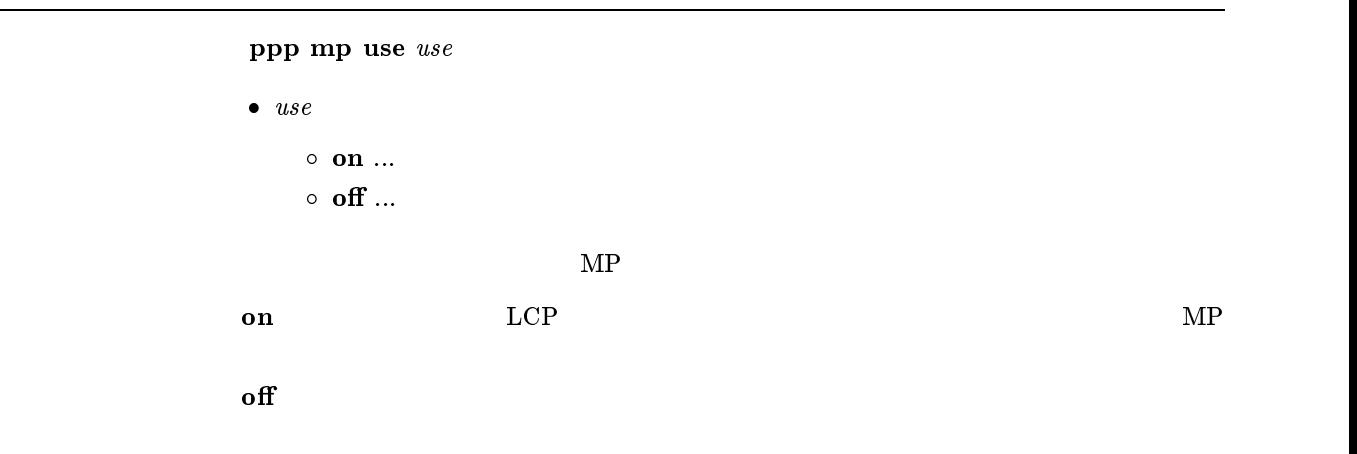

#### $11.15.2$  MP

 $ppp$  mp control  $type$ 

 $\begin{array}{lllll} \bullet & type \ \bullet & \texttt{type} \ \end{array}$   $\begin{array}{llll} \bullet & The \ \bullet & \texttt{M} \end{array}$  $\circ$  both ...  $1B$   $MP$ o call ...  $1B$   $MP$  $M\text{P}$  and  $2\text{B}$  $\bold{default}$  and  $\bold{1B}$  and  $\bold{1B}$ call

#### $11.15.3$  MP

 $ppp$  mp load threshold call load call count disc load disc count

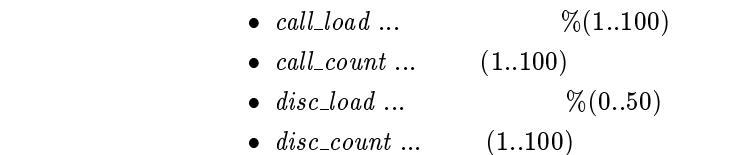

 $[PPP,MP]$  2B

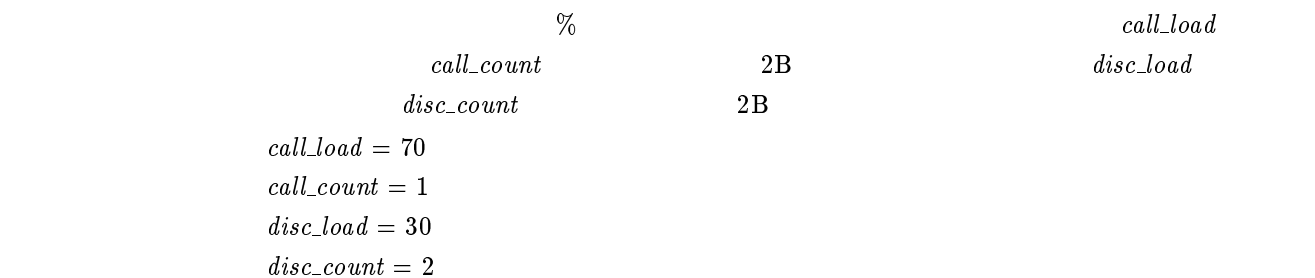

#### $11.15.4$  MP

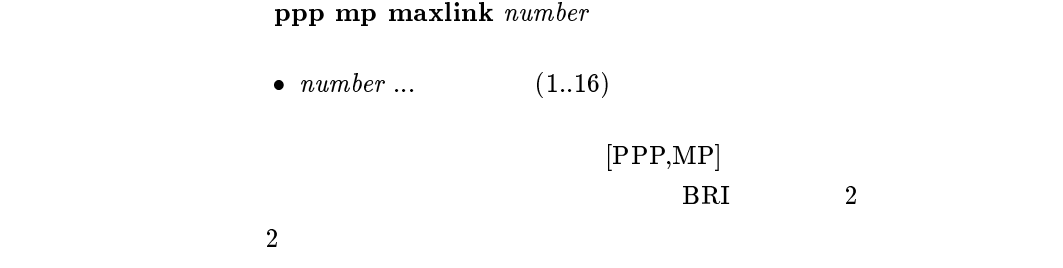

 $11.15.5$  MP

ppp mp minlink  $number$ 

•  $number ...$  (1..16)

 $[PPP,MP]$ 

 $\mathbf 1$ 

#### $11.15.6$  MP

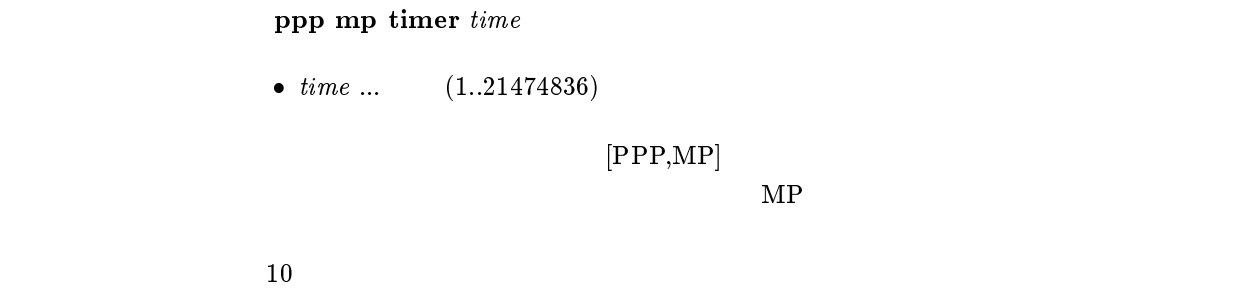

#### $11.15.7$  MP

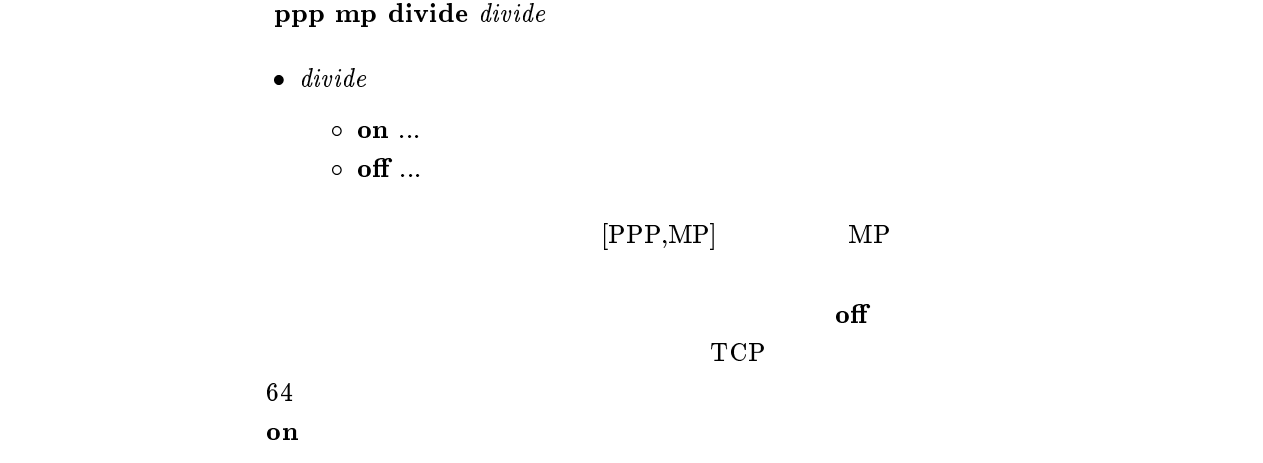

#### $11.16$  BACP

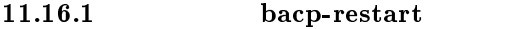

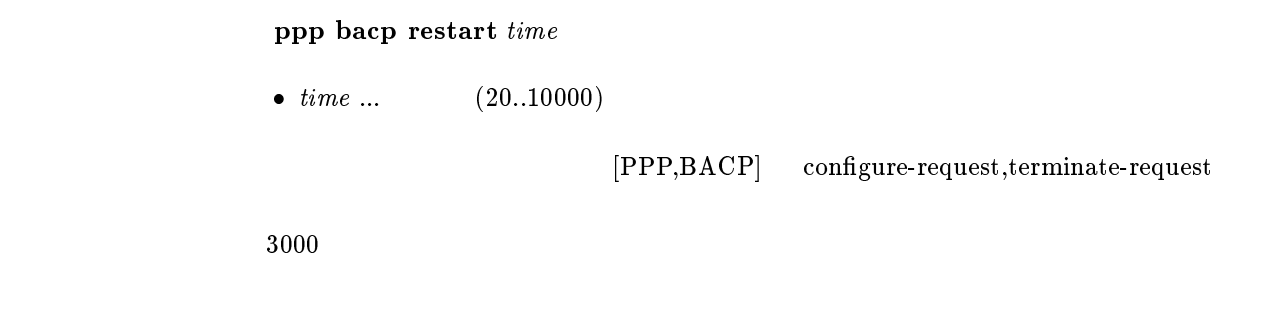

#### 11.16.2 bacp-max-terminate

 $ppp$  bacp maxterminate  $count$ 

•  $count ...$   $(1..10)$ 

 $[PPP,BACP]$  terminate-request

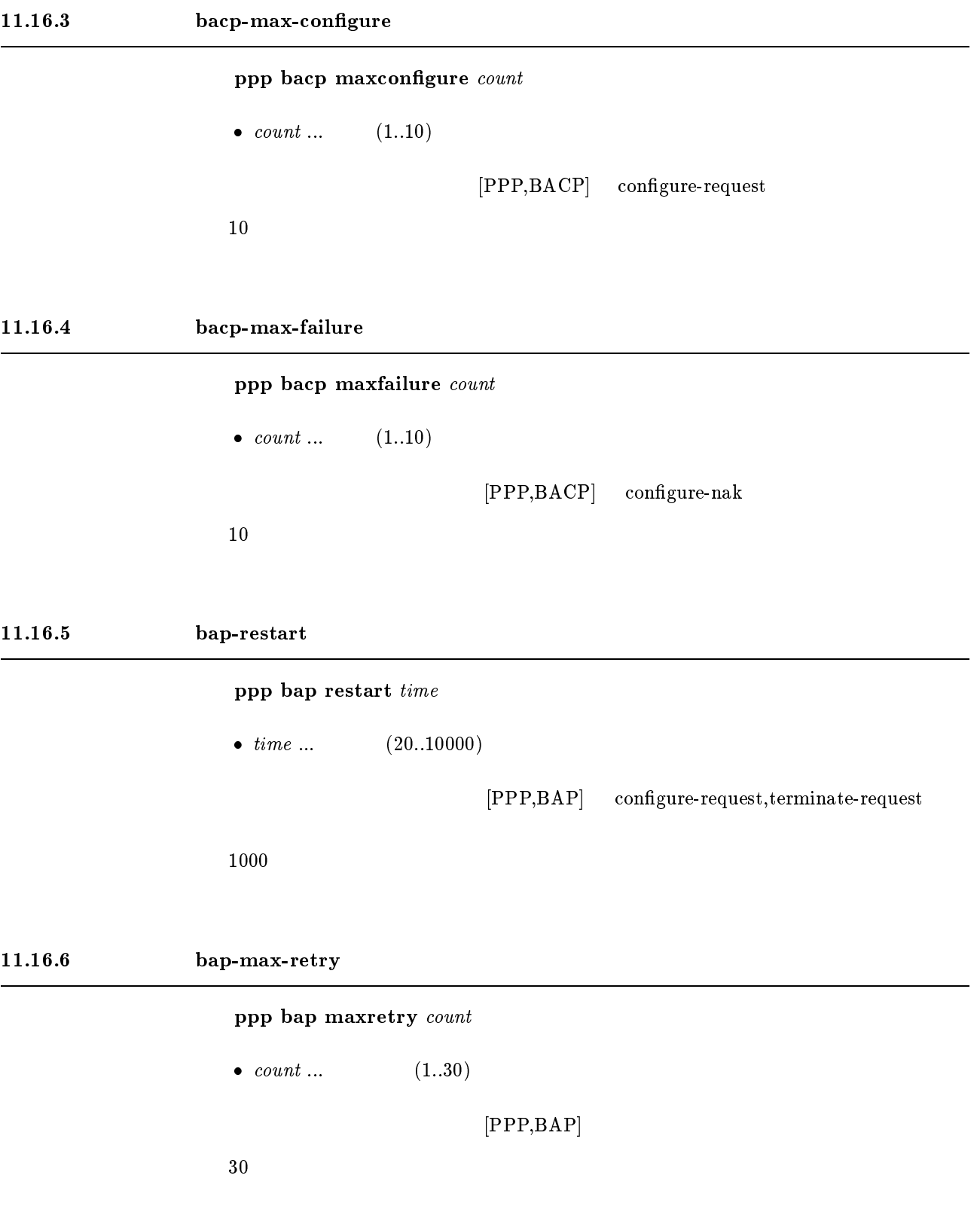

# $12$  DHCP

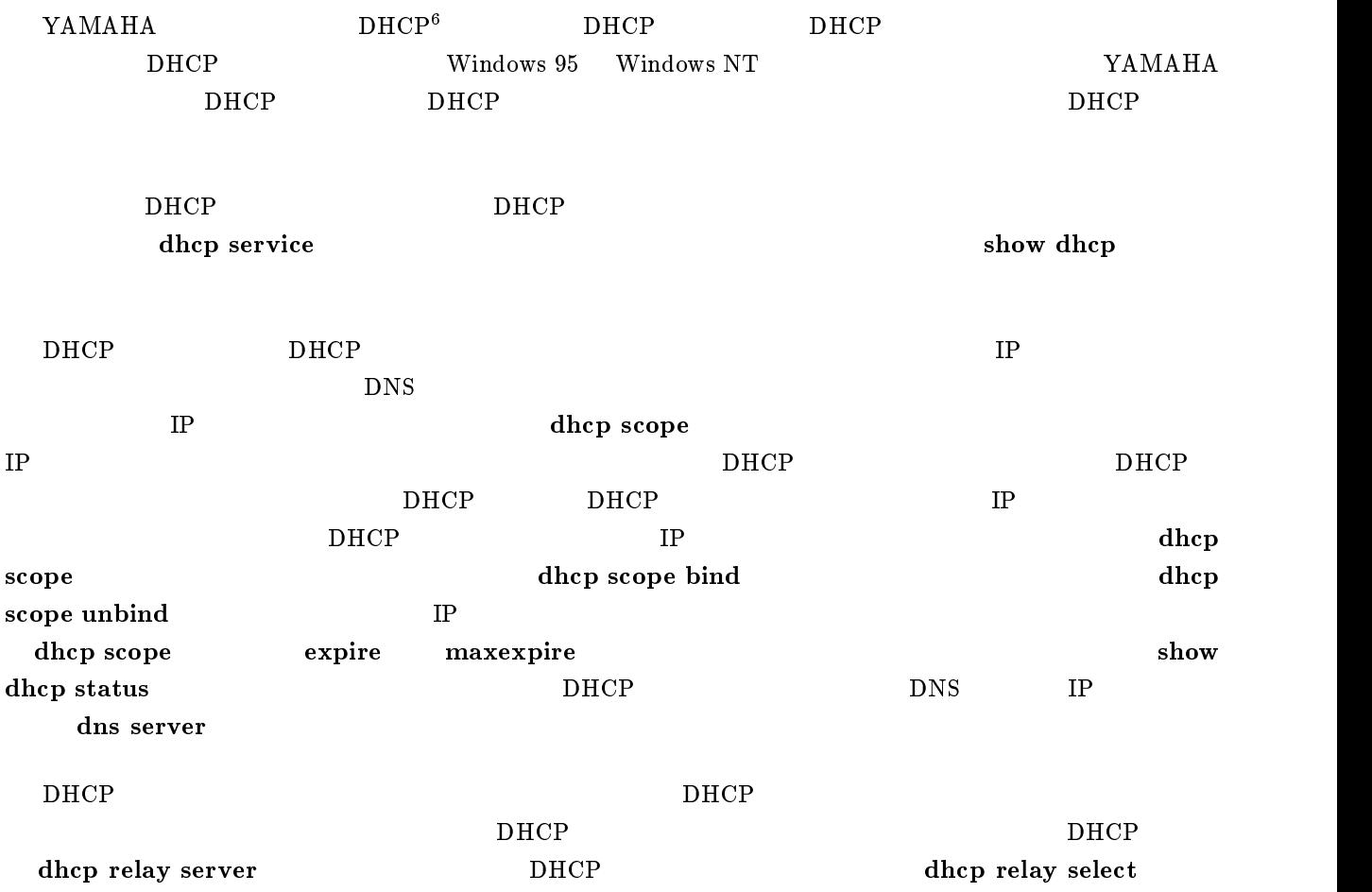

# $12.1$  DHCP

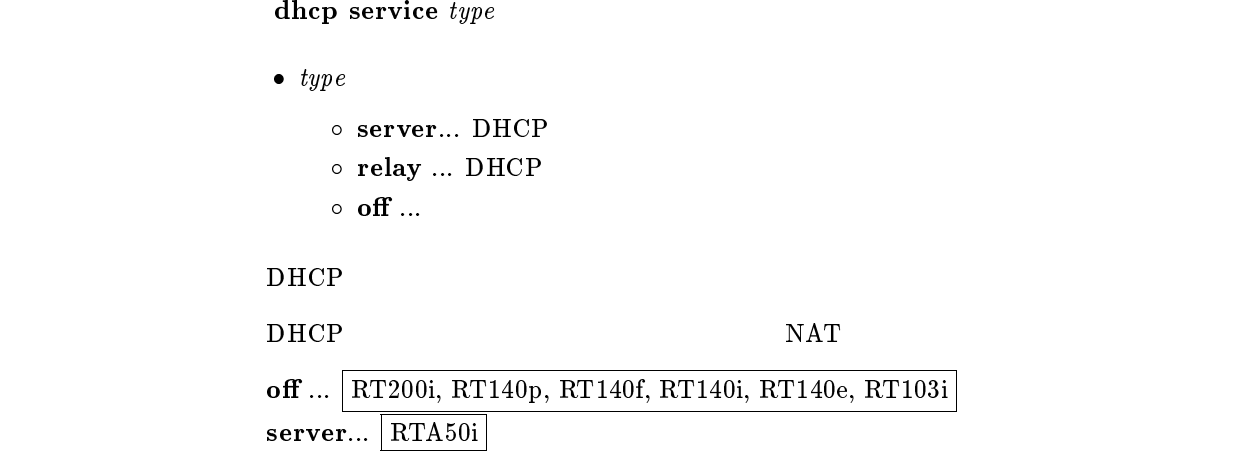

 $6$ Dynamic Host Configuration Protocol; RFC1541

# 12.2 DHCP

dhcp scope  $N$  IP-IP/mask [except ex\_ip ...] [gateway  $gw$ \_ip]  $[$ expire  $time/$   $[$ maxexpire  $time/$ 

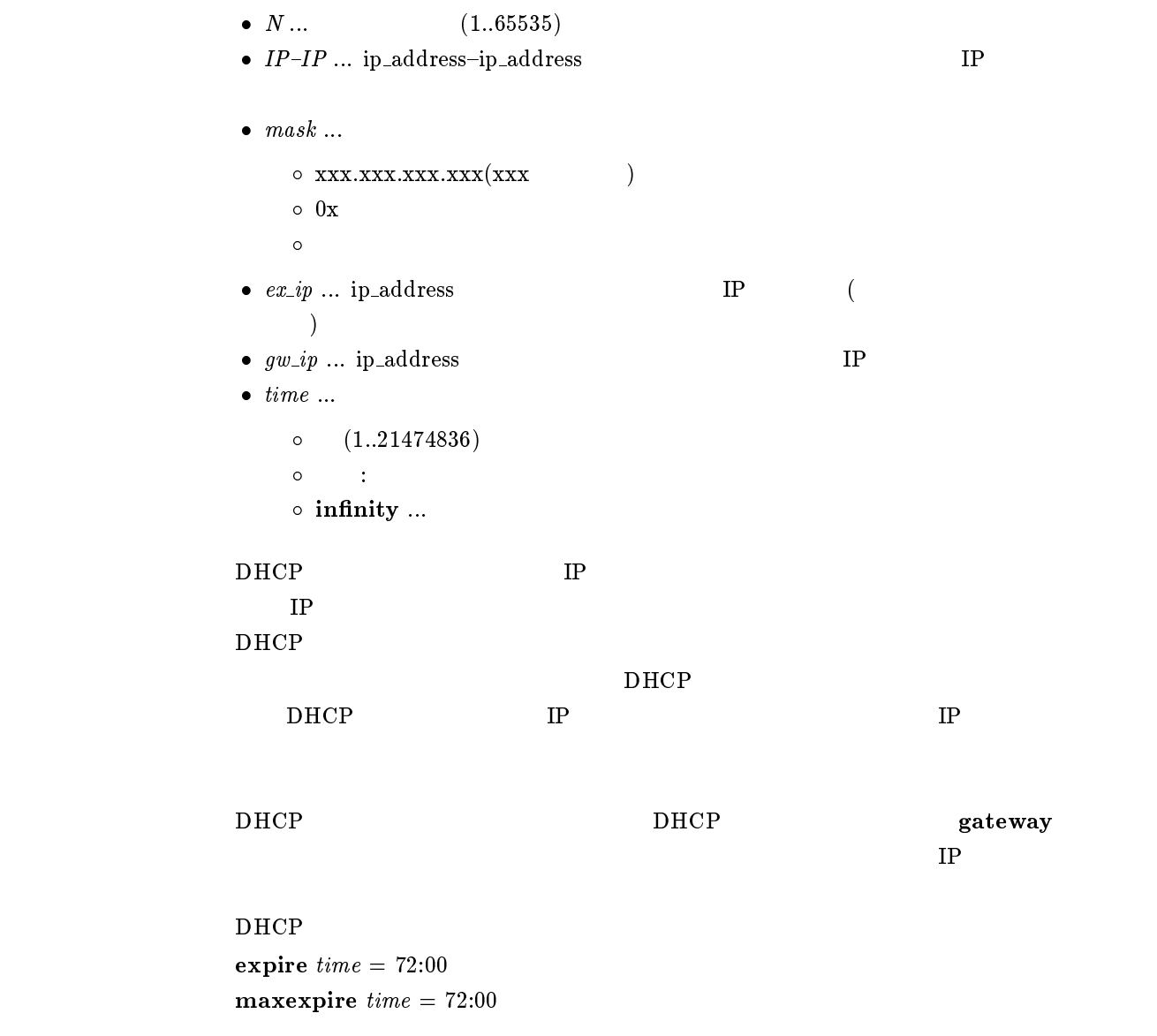

# 12.3 DHCP

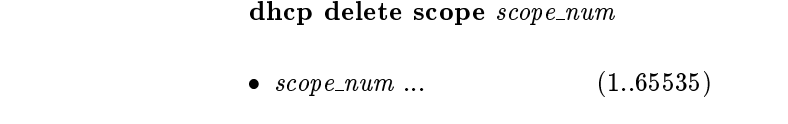

 $D H C P$   $D H C P$ 

# 12.4 DHCP

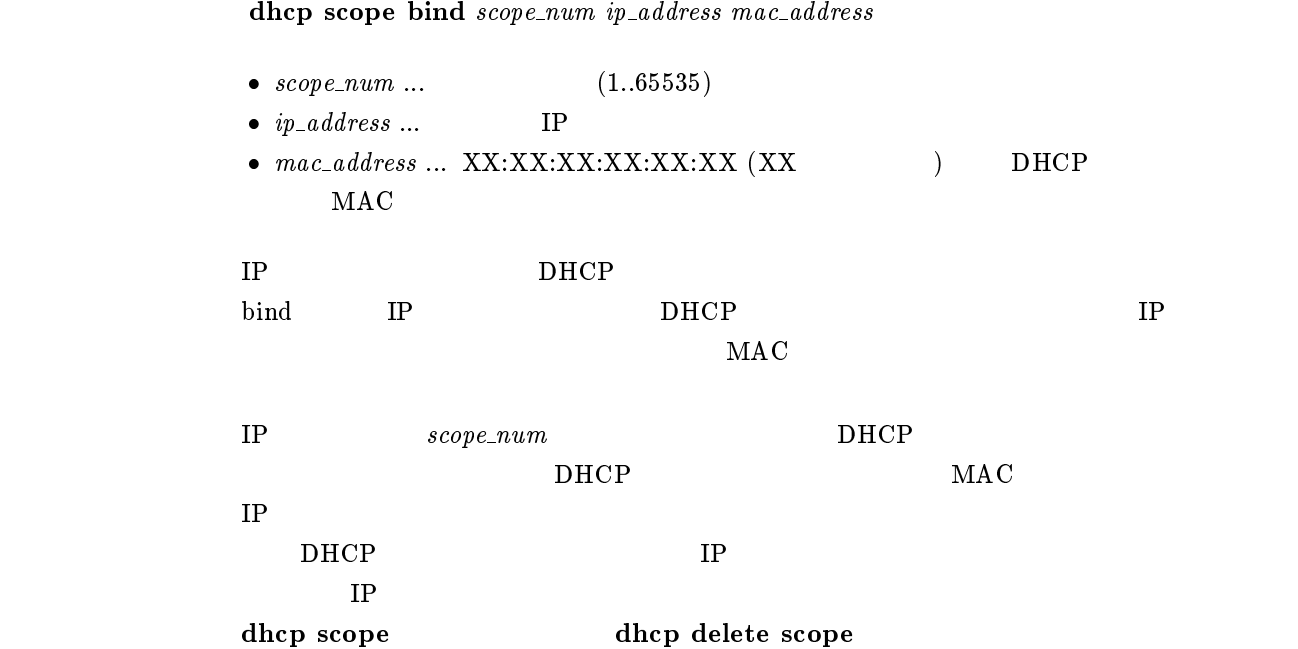

#### $12.5$  DHCP

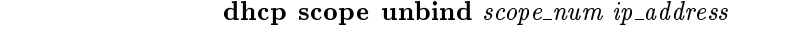

- $scope\_num \dots$  (1..65535)
- $\bullet~~ip\_address~...$   $\qquad \qquad \bf IP$
- $IP$

## 12.6 DHCP

dhcp relay server host1 [host2 [host3 [host4]]]

 $\bullet\ host1\ \dots\ host4$ o ip\_address ... DHCP TP  ${\rm DHCP\ BOOTREQUEST} \qquad \qquad {\rm 4}$ **BOOTREQUEST** dhcp relay select

# 12.7 DHCP

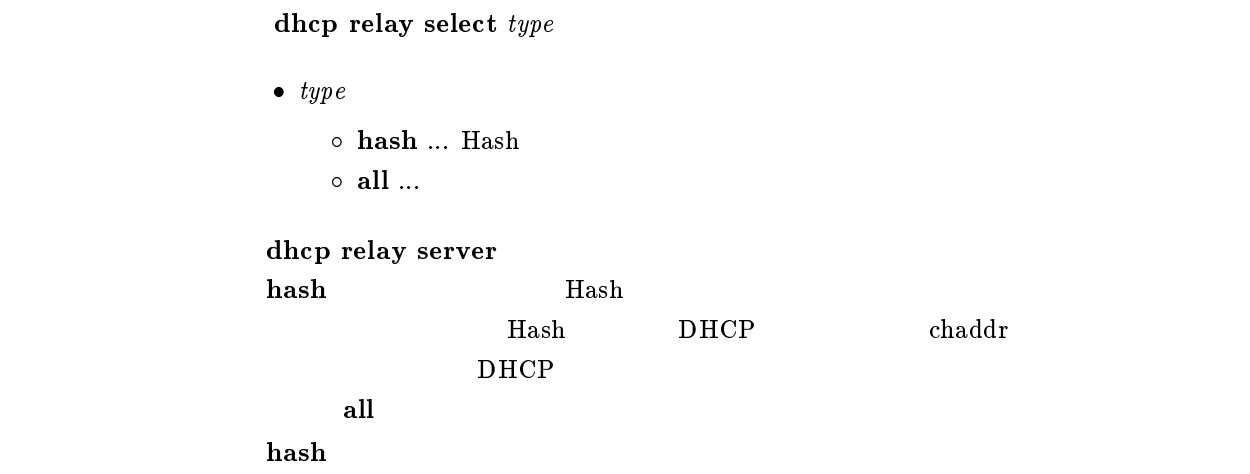

# 12.8 DHCP BOOTREQUEST

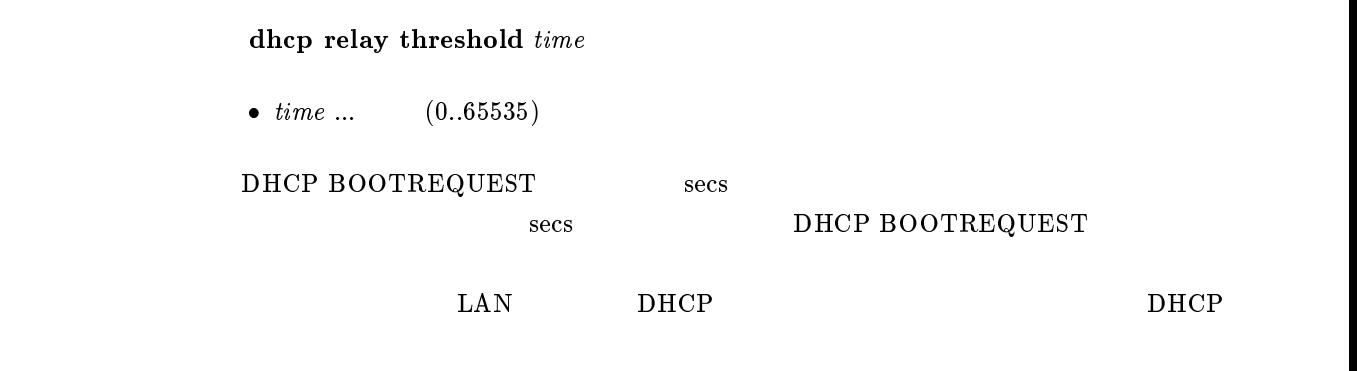

 $\overline{\phantom{a}}$  0

# $12.9$  DHCP

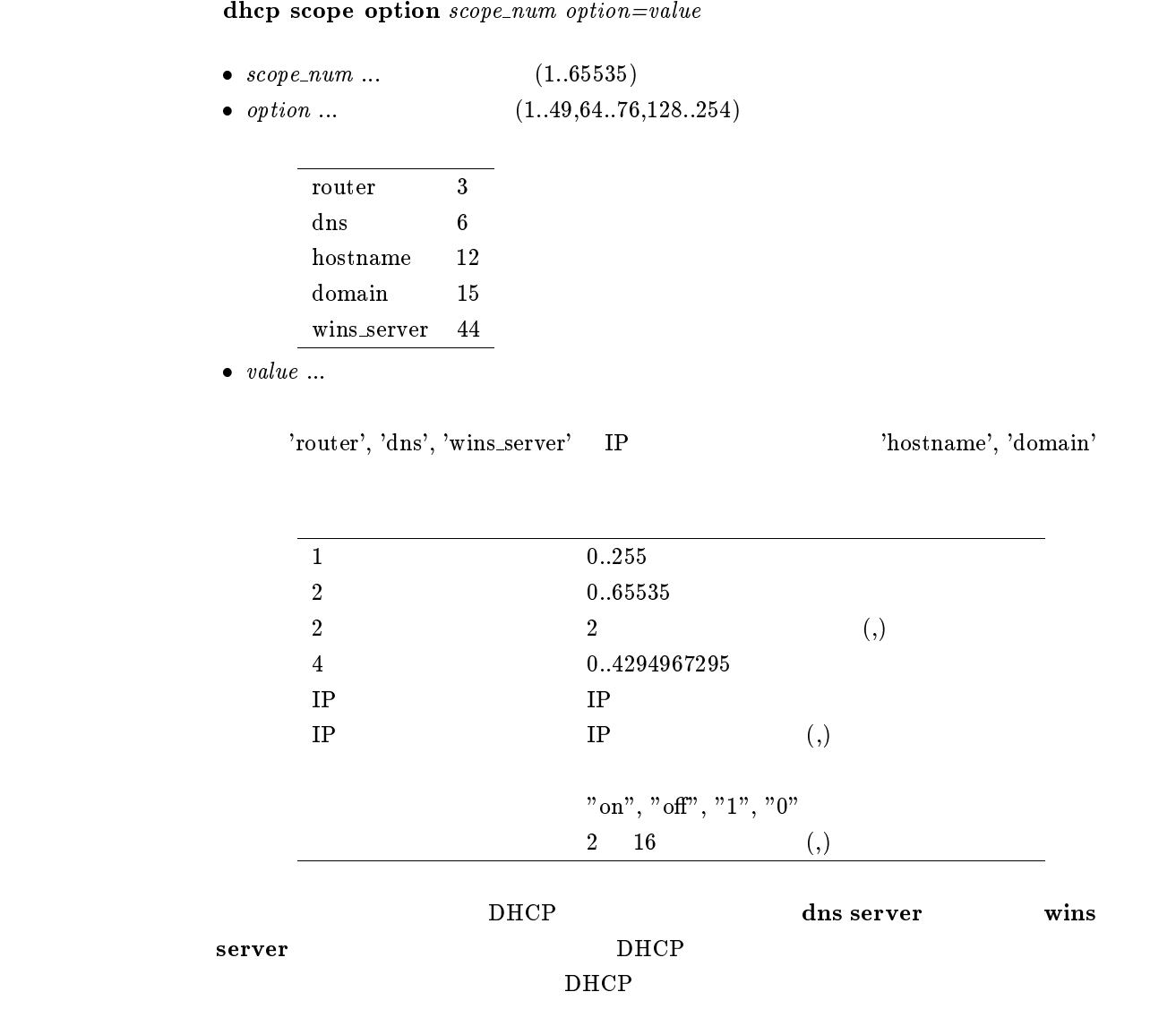

dhcp delete scope

# $12.10$  IP

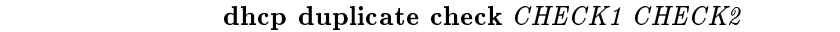

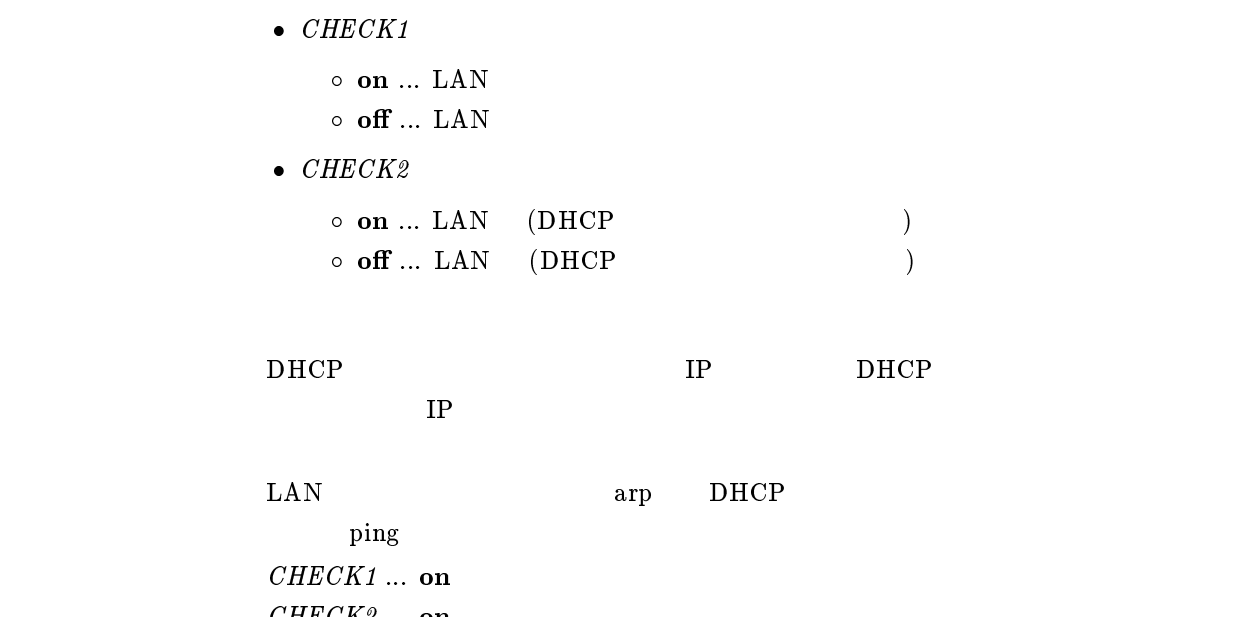

# $13$  SNMP

#### $13.1$

#### snmp community read-only  $name$

```
\bullet name \dots SNMP
\text{SNMP}1 16
    public
```
#### $13.2$

#### snmp community read-write  $name$

 $\bullet$   $name \dots$  SNMP  $\text{SNMP}$  $1$  16 private

### 13.3 (authenticationFailure)

snmp enableauthentraps  $\emph{send}$  $\bullet$  send  $\circ$  on  $\ldots$  $\circ$  off  $\ldots$  $MIB$  snmpEnableAuthenTraps  $\rm of$ snmp trap host  $\mathbf{on}$ 

# 13.4 SNMP

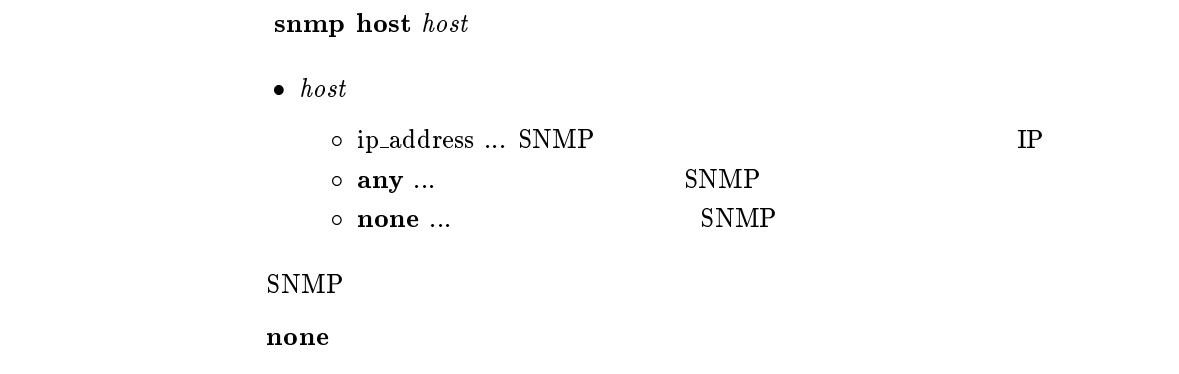

### $13.5$  sysContact

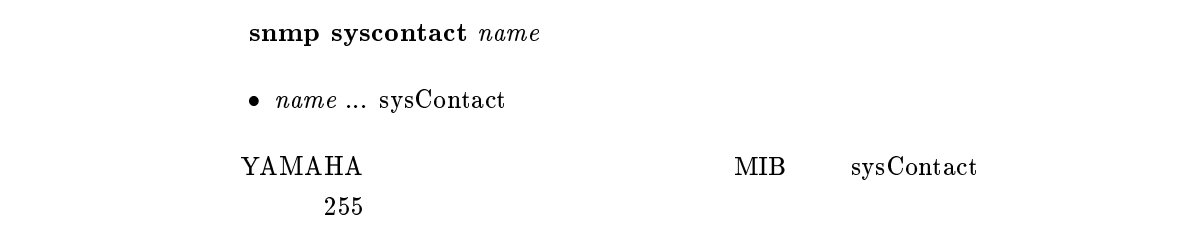

# $13.6$  sysLocation

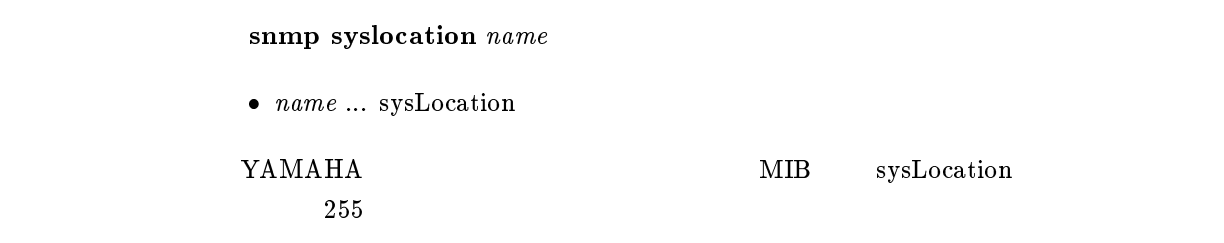

## $13.7$  sysName

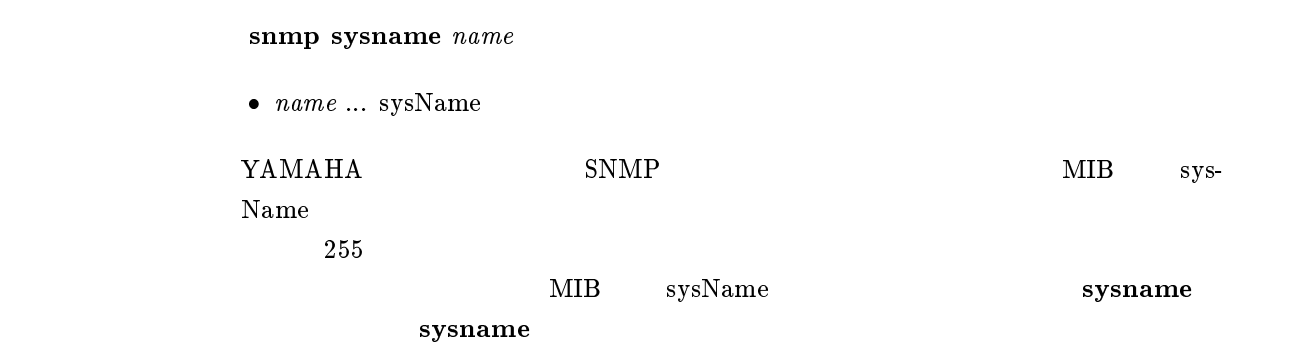

#### $13.8$

#### snmp trap community  $\mathit{name}$

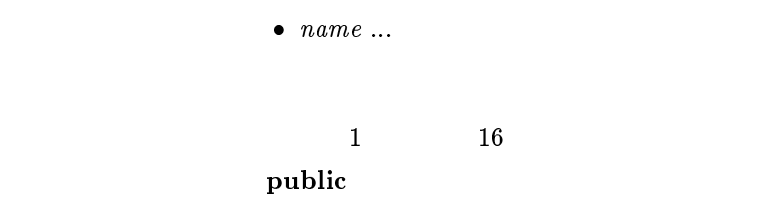

# $13.9$

 $s$ nmp trap host  $host$ 

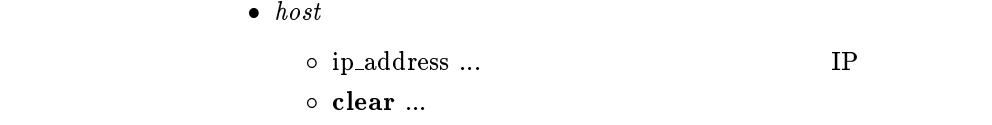

clear clear

# 14 ICMP

### 14.1 ICMP Echo Reply

```
ip icmp echo-reply send send
                    \bullet send
                        \circ on \ldots\circ off \ldotsICMP Echo Reply
\mathbf{on}
```
## 14.2 ICMP Mask Reply

ip icmp mask-reply send  $send$  $\bullet$  send  $\circ$  on  $\ldots$  $\circ$  off  $\ldots$ ICMP Mask Reply  $\mathbf{on}$ 

## 14.3 ICMP Parameter Problem

ip icmp parameter-problem send  $send$ 

 $\bullet\ \ send$  $\circ$  on  $\ldots$  $\circ$  off  $\ldots$ 

ICMP Parameter Problem

 $\mathbf{on}$ 

### 14.4 ICMP Redirect

ip icmp redirect send send  $\bullet$  send  $\circ$  on  $\ldots$  $\circ$  off  $\ldots$ ICMP Redirect  $\mathbf{on}$ 

## 14.5 ICMP Redirect

```
ip icmp redirect receive action
              \bullet action
                 \circ on \ldots\circ off \ldotsICMP Redirect
    \text{Rev}.1.04.09\mathbf{f} of \mathbf{f}
```
# 14.6 ICMP Time Exceeded

ip icmp time-exceeded send send

 $\bullet\ \ send$  $\circ$  on  $\ldots$  $\circ$  off  $\ldots$ ICMP Time Exceeded

14.7 ICMP Timestamp Reply

 $\mathbf{on}$ 

ip icmp timestamp-reply send  $send$ 

 $\bullet$  send  $\circ$  on  $\ldots$  $\circ$  off  $\ldots$ ICMP Timestamp Reply

```
\mathbf{on}
```
# 14.8 ICMP Destination Unreachable

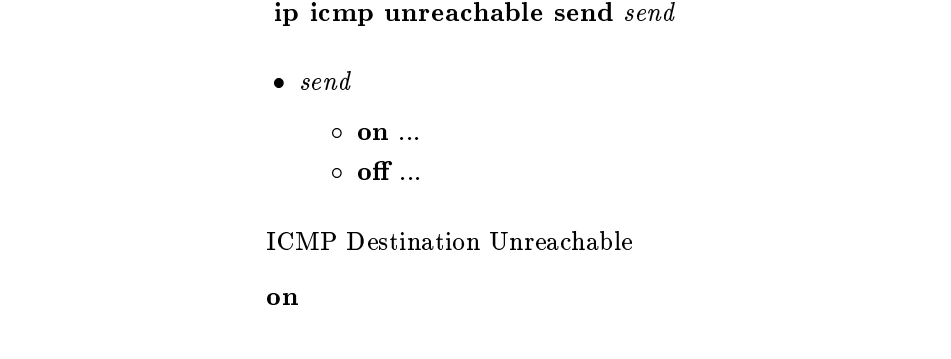

# 14.9 ICMP

ip icmp  $\log$   $\log$ 

```
\begin{array}{rcl} \bullet\,\,log \\\\ \circ\,\,\mathbf{on}\,\,... \end{array}\circ off \ldots
```
 $\bf ICMP$  debug  $\bf ICMP$ 

on

# 15 RADIUS

# 15.1 RADIUS

radius server  $IP1$  [IP2]

 $\bullet$   $IP1 \ldots$  RADIUS ( ) IP  $\bullet$   $IP2 \ldots$  RADIUS ( ) IP

RADIUS

## 15.2 RADIUS

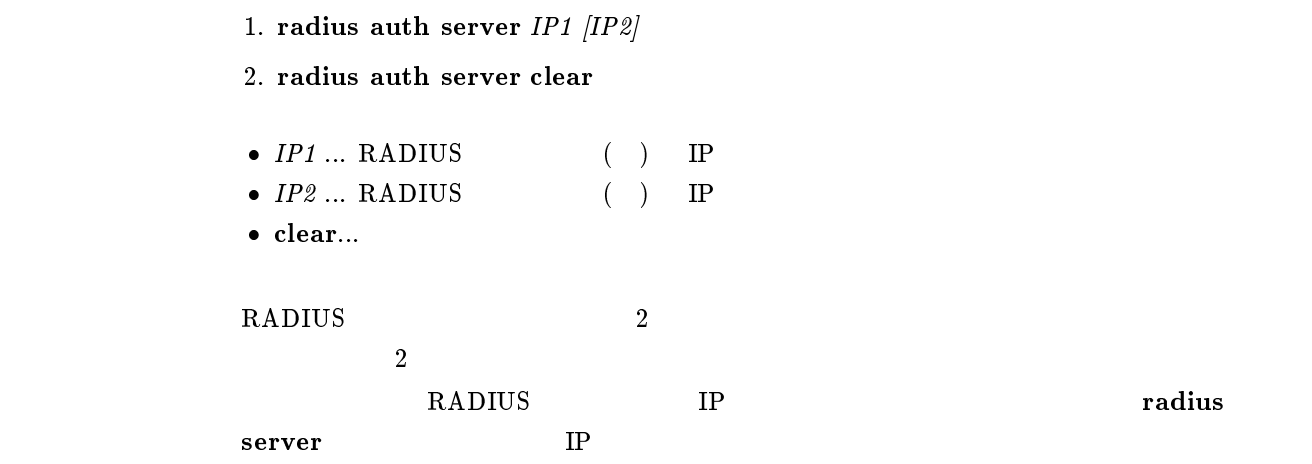

#### 15.3 RADIUS UDP

radius auth port  $\emph{port_number}$ 

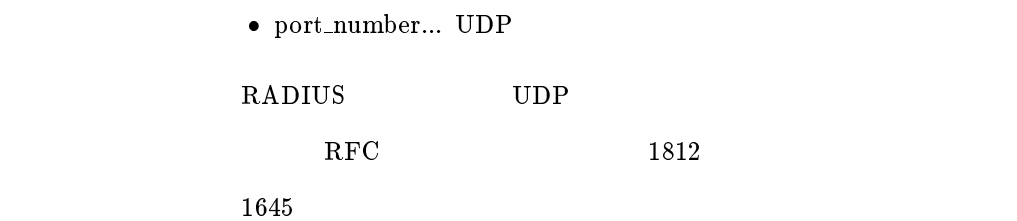

# 15.4 RADIUS

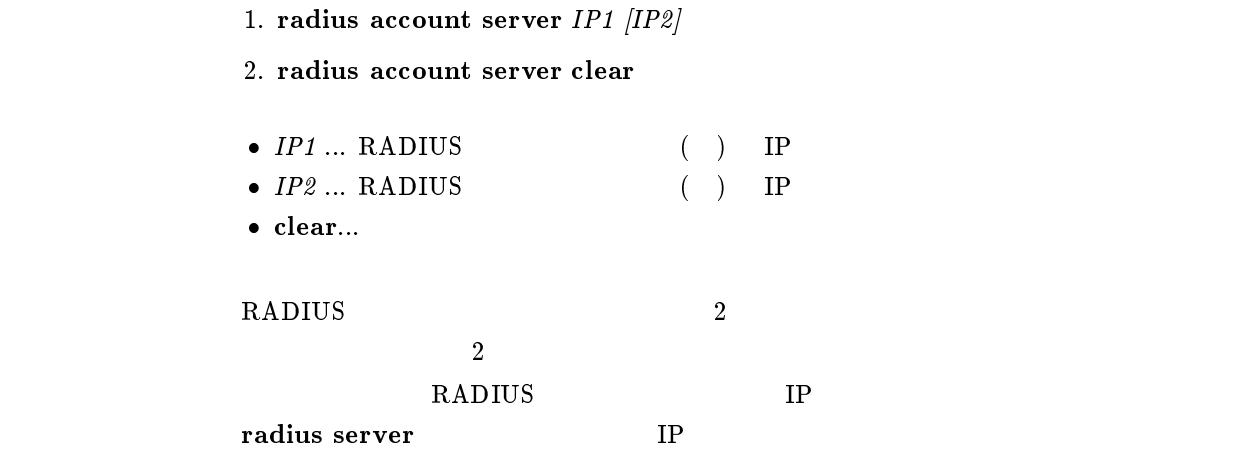

## 15.5 RADIUS UDP

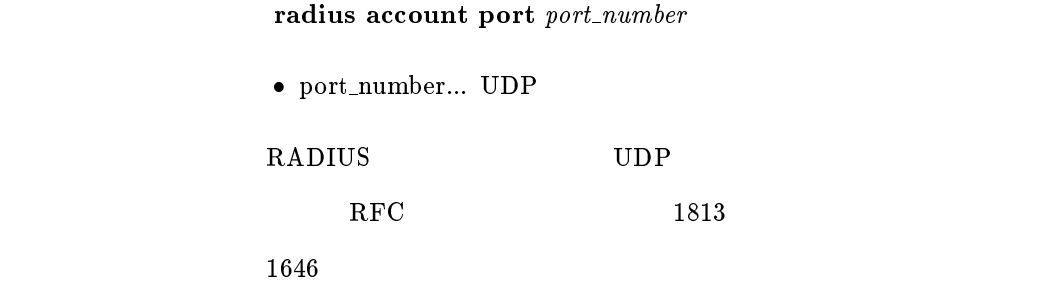

### $15.6$  RADIUS

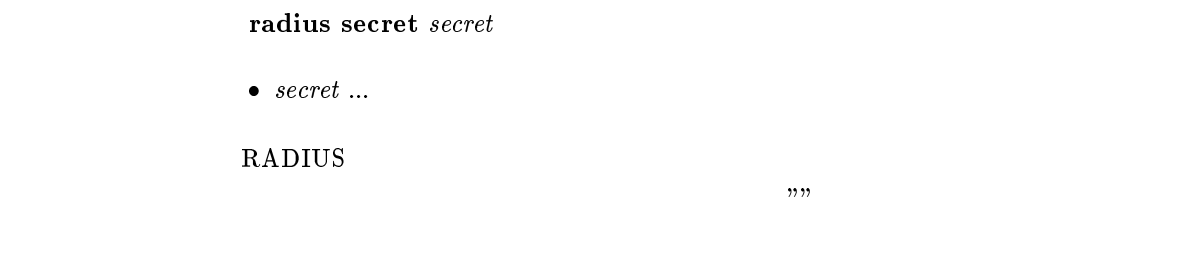

#### $15.7$  RADIUS

radius retry count time

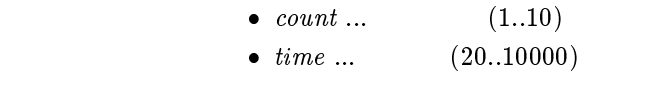

#### $\mathbf R\mathbf A$ DIUS

 $count = 4$ t*ime* = 3000

### 15.8 RADIUS

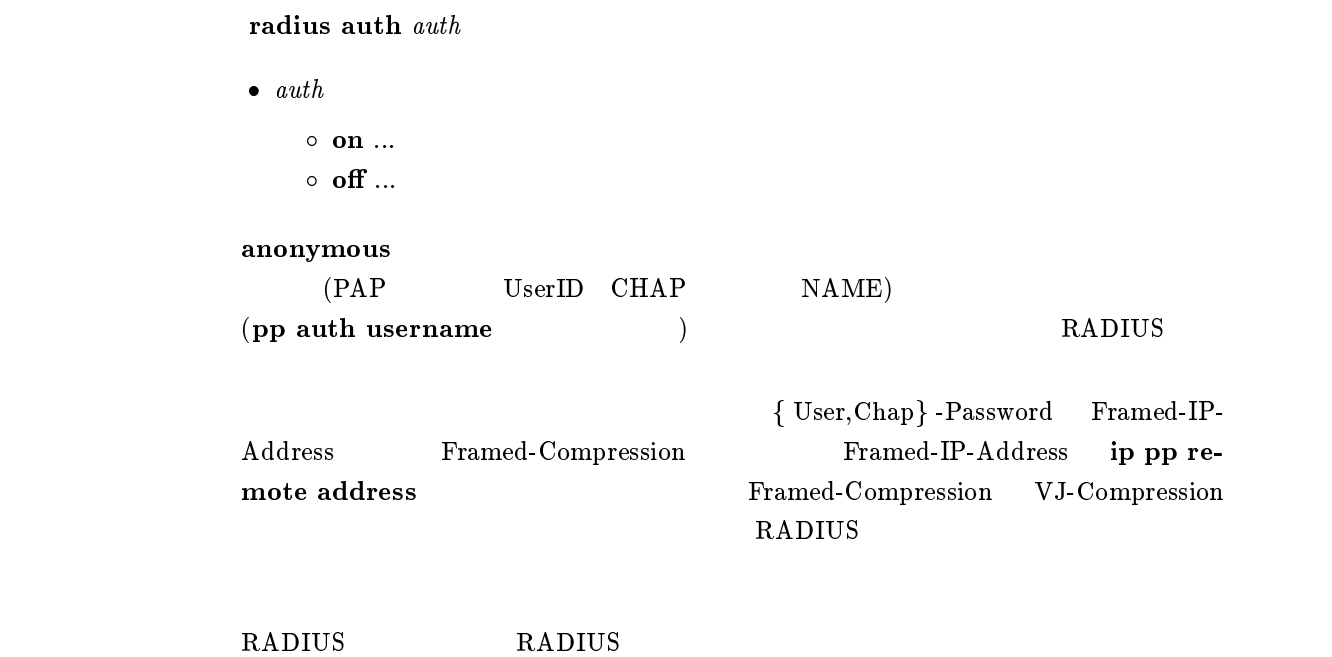

 $\mathbf{f}$  of  $\mathbf{f}$ 

15.9 RADIUS

radius account account

- $\bullet$  account
	- $\circ$  on  $\ldots$ o off  $\ldots$

**RADIUS** 

STOP ACCT SESSION TIME ACCT INPUT PACKETS ACCT INPUT OCTETS ACCT OUTPUT PACKETS ACCT OUTPUT OCTETS

show status pp

RADIUS RADIUS  $\mathbf{f}$  of  $\mathbf{f}$ 

# $16$  NAT

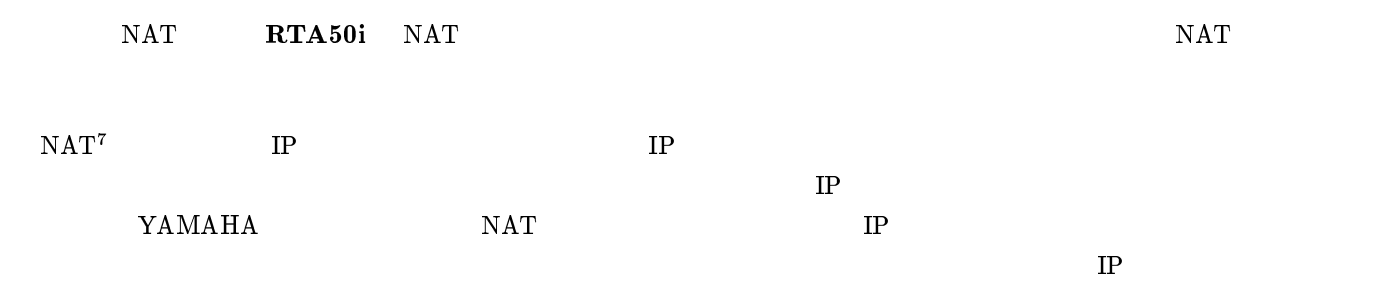

## $16.1$  NAT

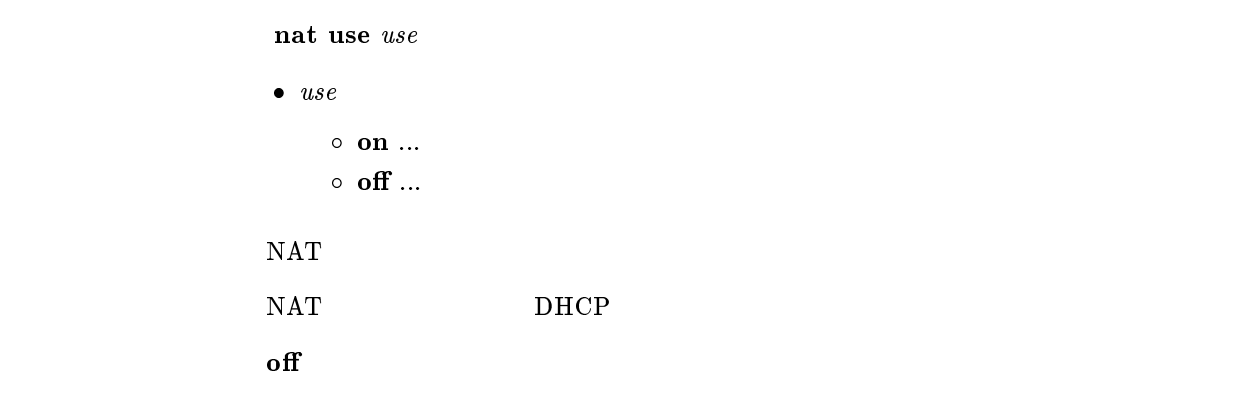

# 16.2 IP Masquerade

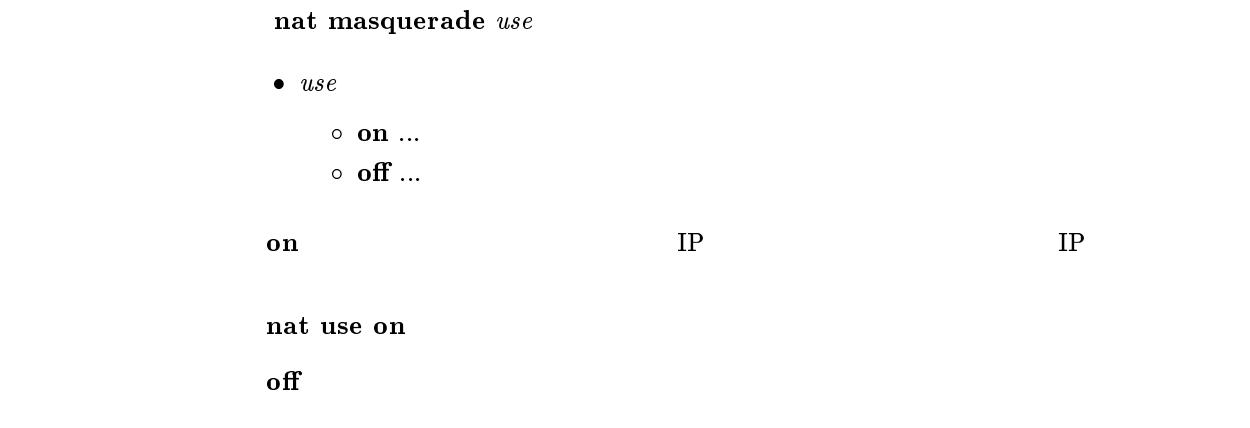

 $^7\rm\, Network$  Address Translator;<br>RFC1631

# 16.3 IP Masquerade rlogin,rcp ssh

```
nat masquerade rlogin \emph{permit}
```

```
\bullet permit
                  \circ on \ldots\circ off \ldotsIP Masquerade rlogin,rcp ssh
              on rlogin,rcp ssh
               on rsh
\mathbf{f} off
```
## 16.4 IP Masquerade

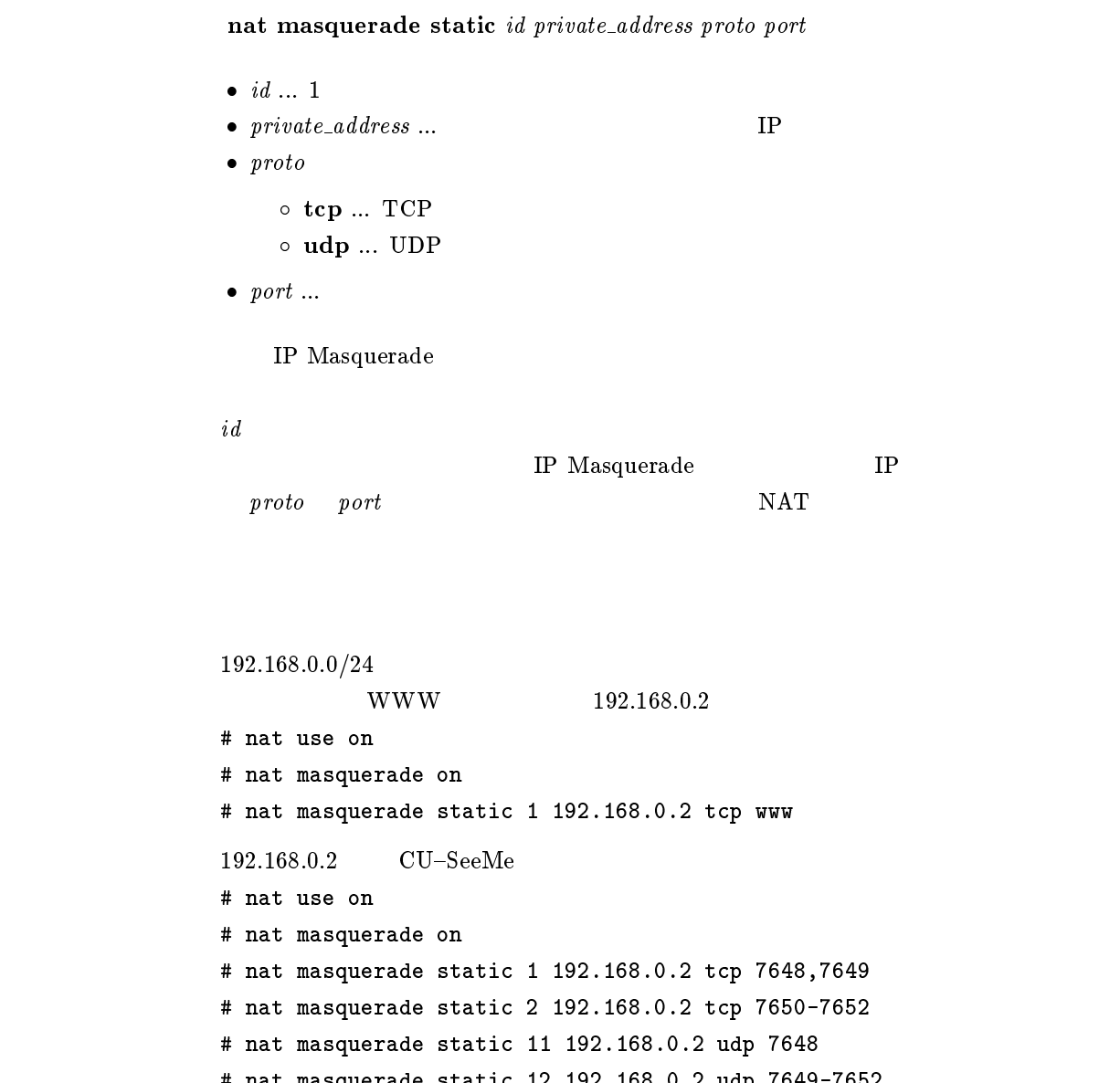

# nat masquerade static <sup>12</sup> 192.168.0.2 udp 7649-7652

# 16.5 IP Masquerade

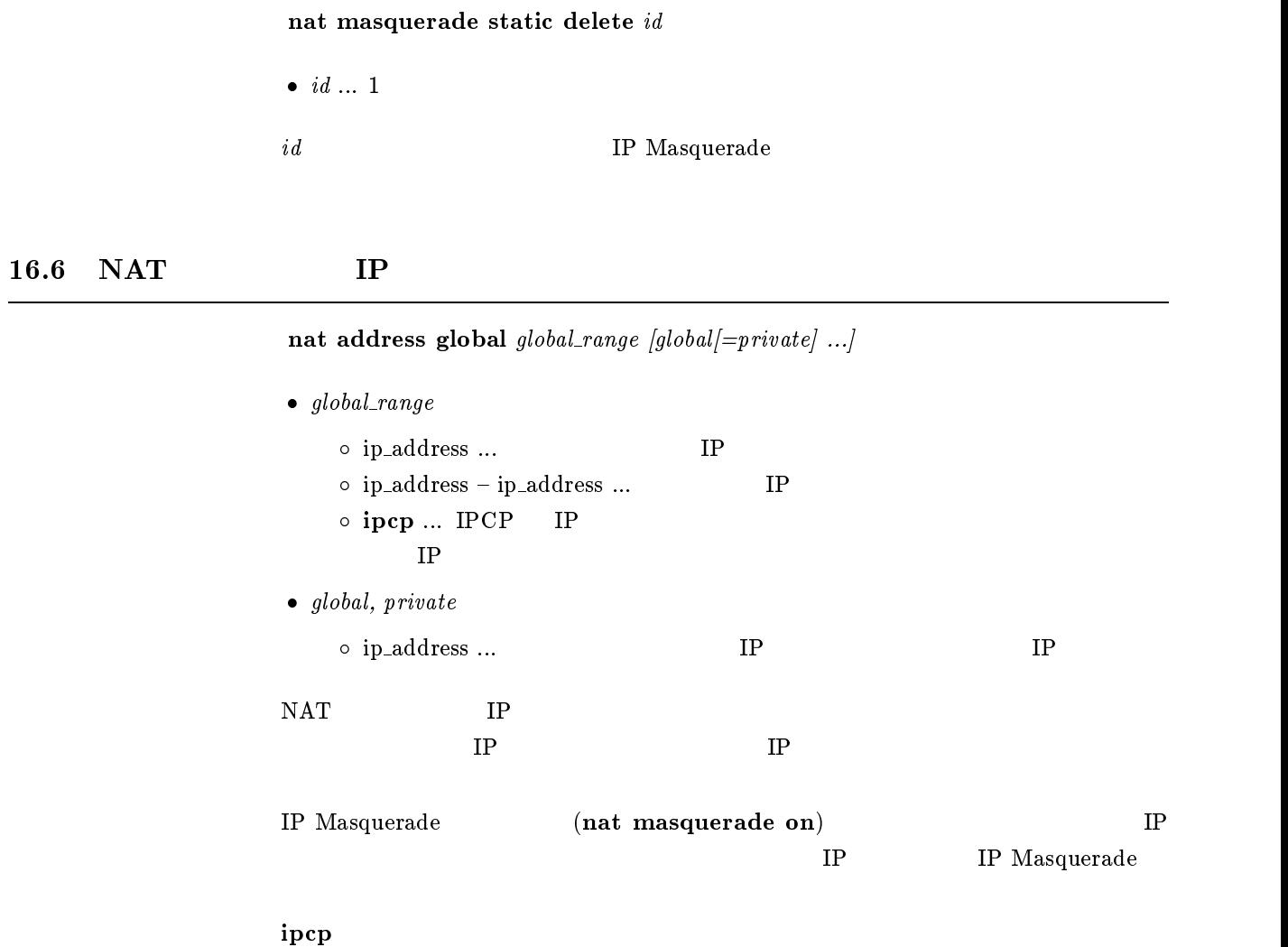

## $16.7$  NAT

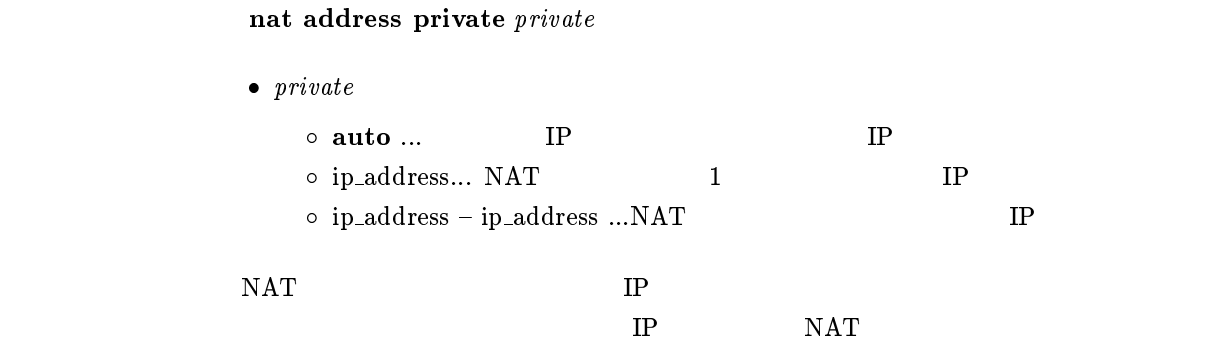

auto

## $16.8$  NAT IP

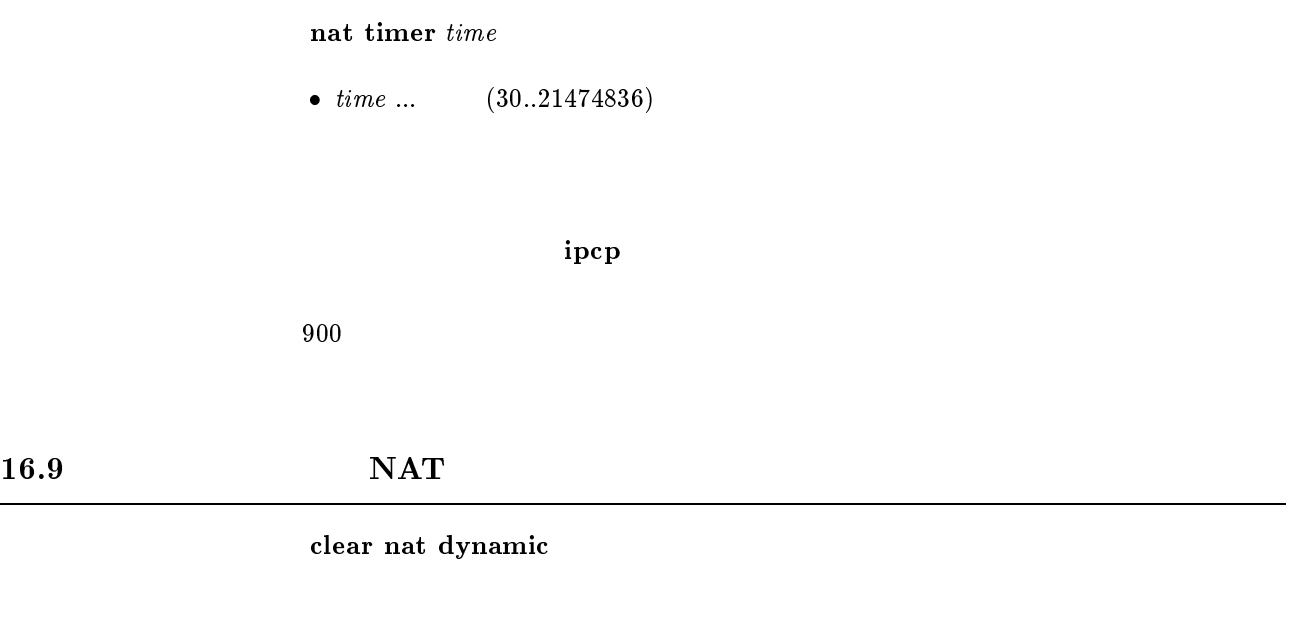

 $NAT$ 

#### $16.10$  NAT

#### show nat config  $[peer\_number]$

- $\bullet\,\, \,peer\_number$ 
	- $\bullet$
	- anonymous
	- leased
- $\bullet\,\,peer\_number$ 
	- nat use
	- $\bullet\,$ nat masquerade
	- nat address global
	- $\bullet\,$ nat address private
	- nat timer

## $16.11$  NAT

show nat address  $[peer\_number]$ 

- $\bullet\,\, \,peer\_number$ 
	- $\bullet$
	- anonymous
	- leased
- $\bullet\,\,peer\_number$

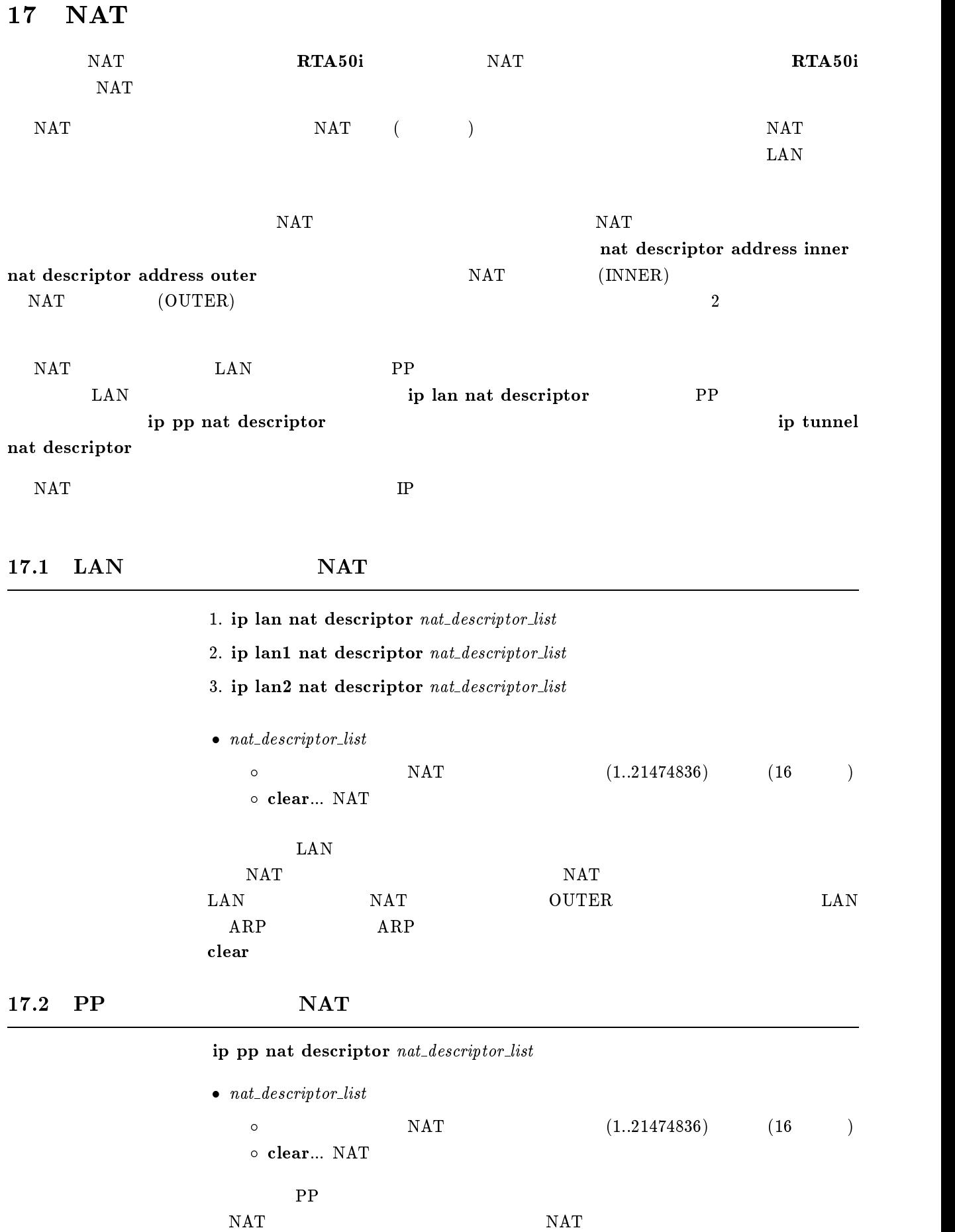

clear

#### $17.3$  NAT

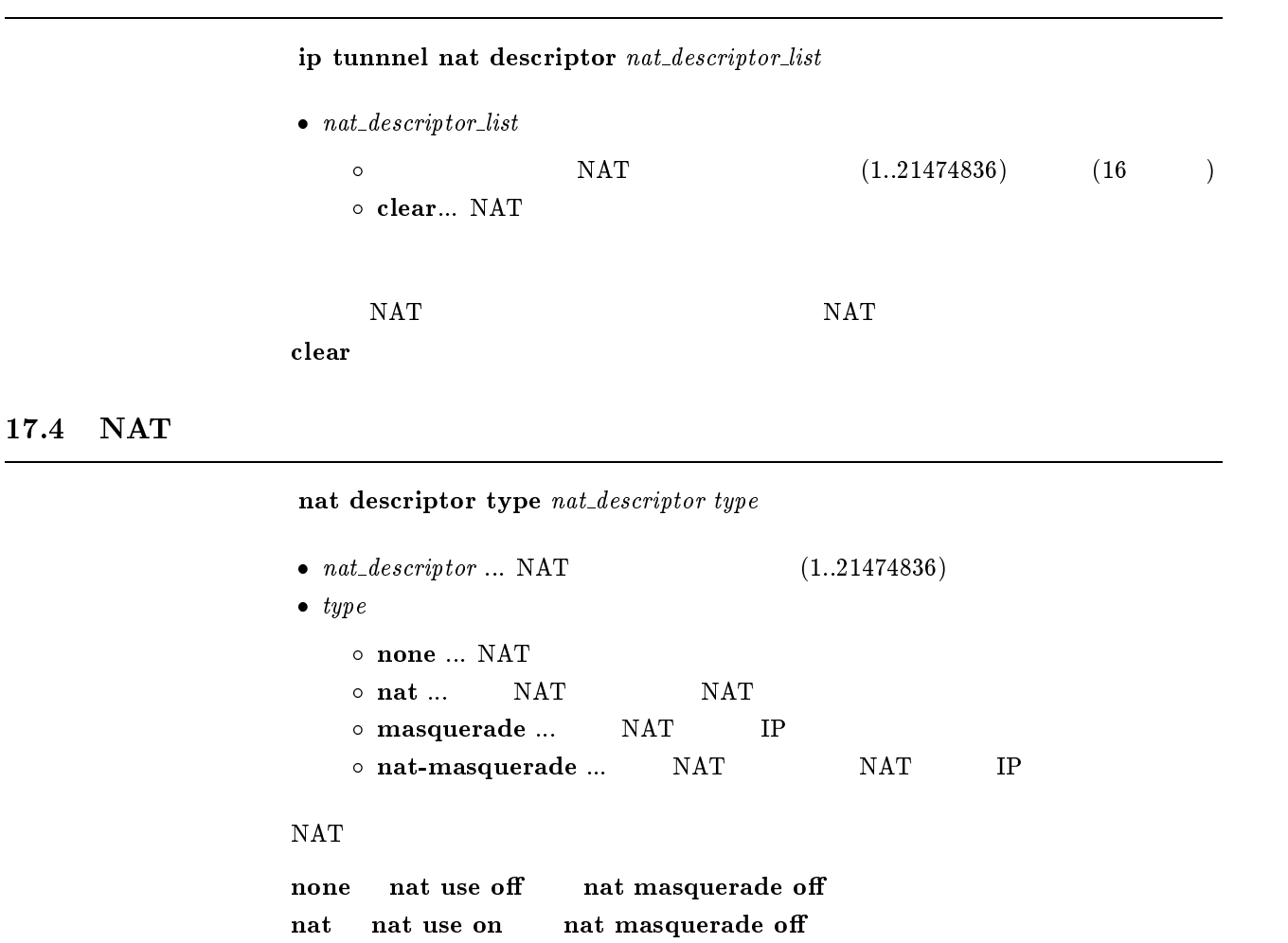

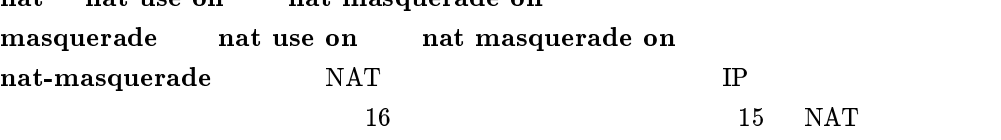

none

 $IP$ 

# 17.5 NAT IP

nat descriptor address outer  $nat\_description$   $outer\_ipaddress\_list$ 

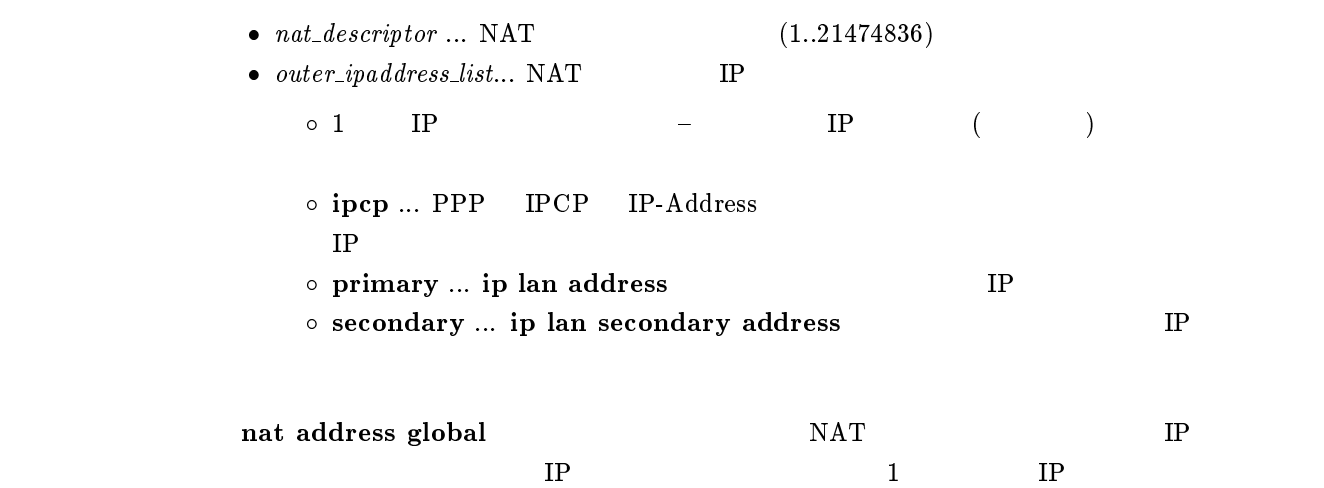

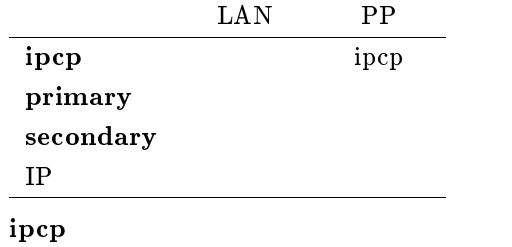

# 17.6 NAT IP

nat descriptor address inner  $nat\_description$  inner ipaddress list

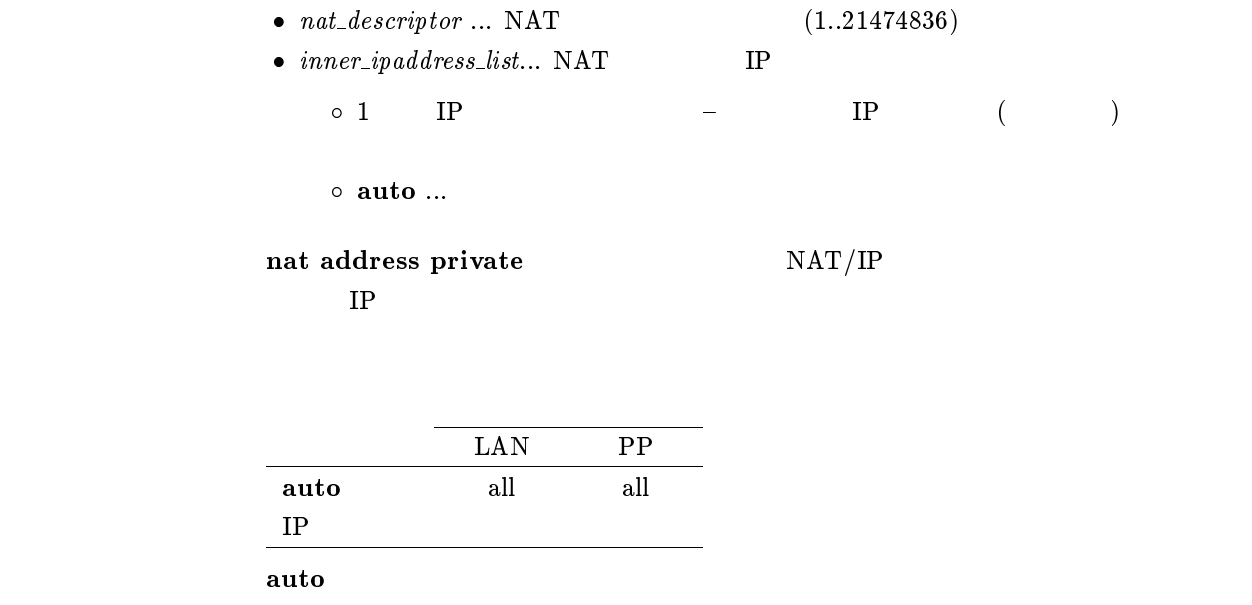
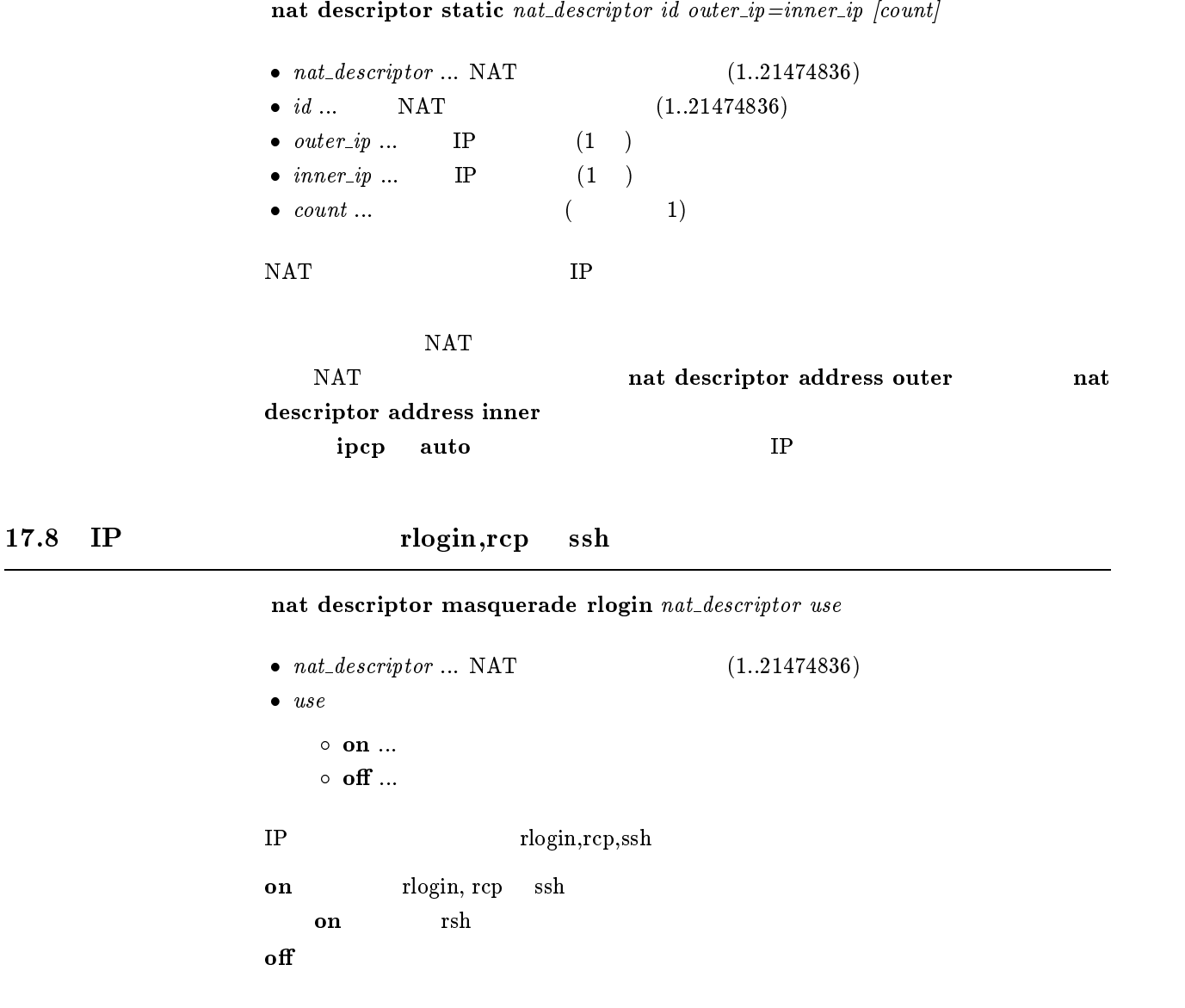

 $17.9$  IP

nat descriptor masquerade static  $nat\_description$  id inner ip protocol port

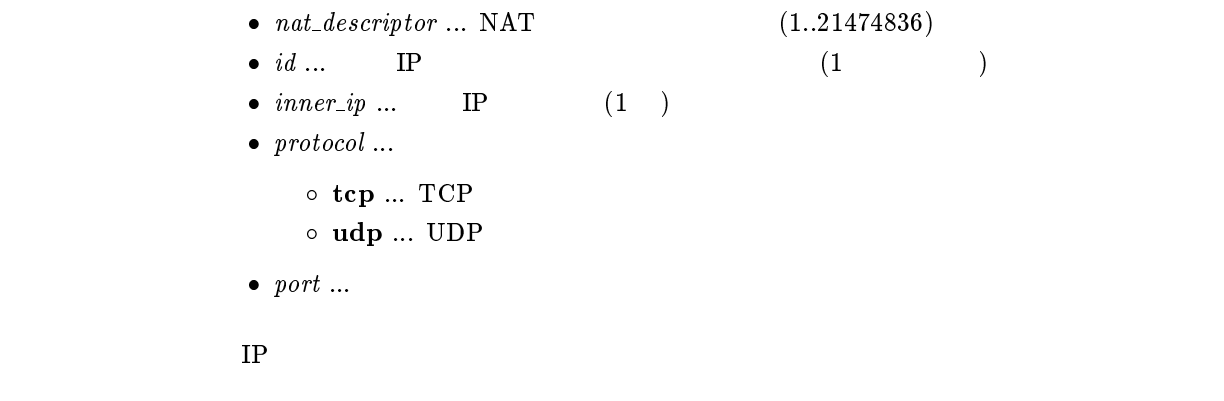

# $17.10$  NAT IP nat descriptor timer  $nat\_description$  time  $\bullet$   $nat\_ descriptor$  ... NAT  $(1..21474836)$ •  $time \dots$  (30..21474836)  $NAT$  $\sim 900$ 17.11 NAT nat descriptor delete nat descriptor  $\bullet$   $nat\_ descriptor$  ... NAT  $(1..21474836)$  $NAT$  (a)  $17.12$  NAT nat descriptor static delete  $nat\_description$  id  $\bullet$  nat descriptor  $\ldots$  NAT  $(1.21474836)$ •  $id...$  NAT  $(1..21474836)$ NAT NAT  $17.13$  IP nat descriptor masquerade static delete nat descriptor id  $\bullet$   $nat\_ descriptor$  ... NAT  $(1..21474836)$ •  $id...$  IP  $(1..21474836)$  $IP$  $17.14 \qquad \qquad \text{NAT}$ show nat descriptor config nat descriptor  $\bullet$   $nat\_ descriptor$  ... NAT  $(1..21474836)$  $NAT$

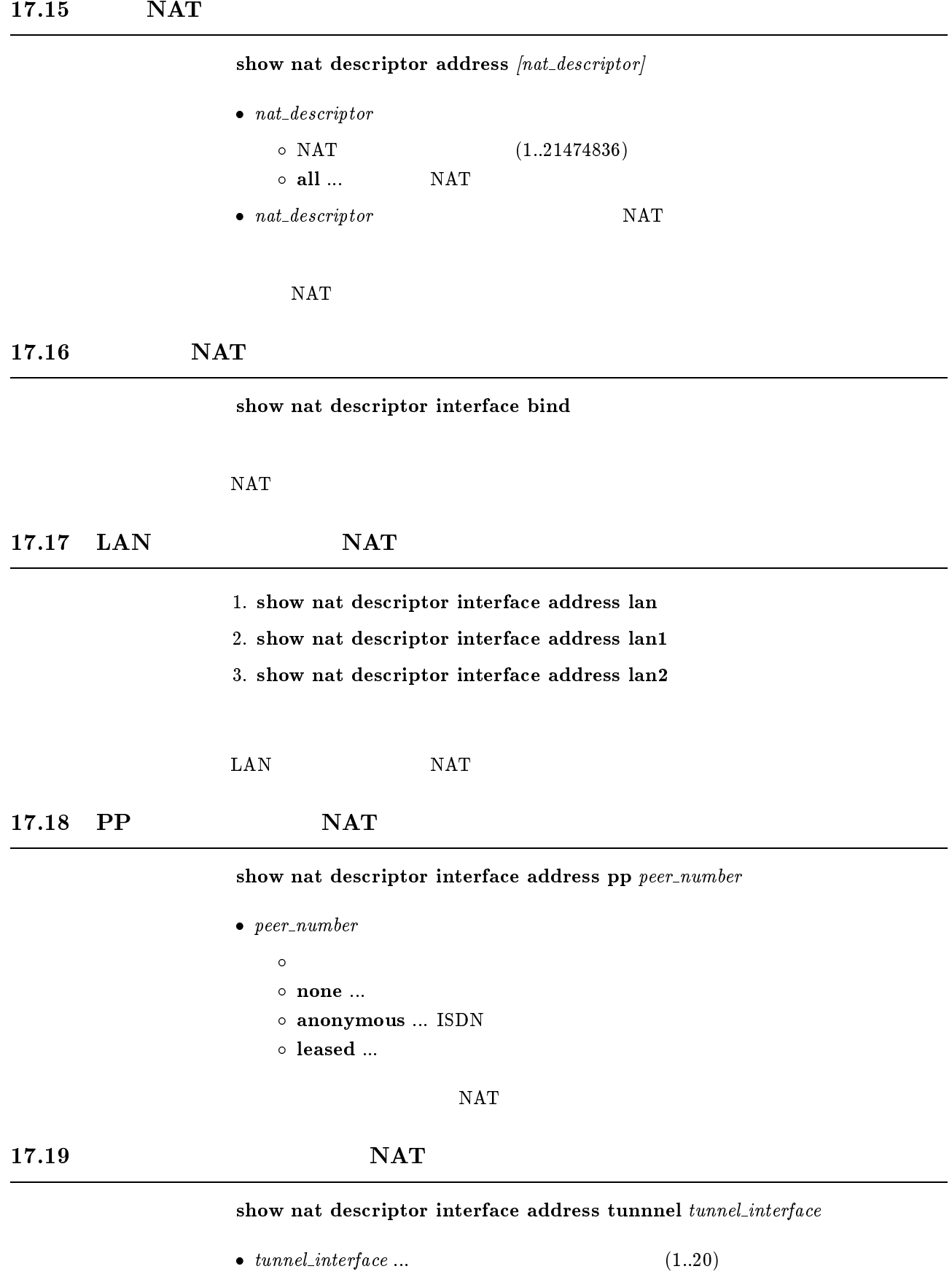

 $NAT$ 

**RT103i** 10

# $17.20$  NAT

clear nat descriptor dynamic  $nat\_description$ 

 $\bullet$  nat\_descriptor  $\circ$  NAT  $(1..21474836)$  $\circ$  all  $\ldots$  NAT

 $NAT$ 

17.21 LAN NAT

- 1. clear nat descriptor interface dynamic lan
- 2. clear nat descriptor interface dynamic lan1
- 3. clear nat descriptor interface dynamic lan2
- $\rm LAN$   $\rm NAT$
- 17.22 PP NAT

clear nat descriptor interface dynamic pp peer\_number

- $\bullet\ per_number$ 
	- $\bullet$  $\circ$  none ...
	- $\circ$  anonymous ... ISDN
	- $\circ$  leased ...

#### $NAT$

 $17.23$  NAT

#### clear nat descriptor interface dynamic tunnel tunnel interface

 $\bullet$  tunnel interface  $\dots$  (1..20)

 $NAT$ 

**RT103i** 10

# $18$  DNS

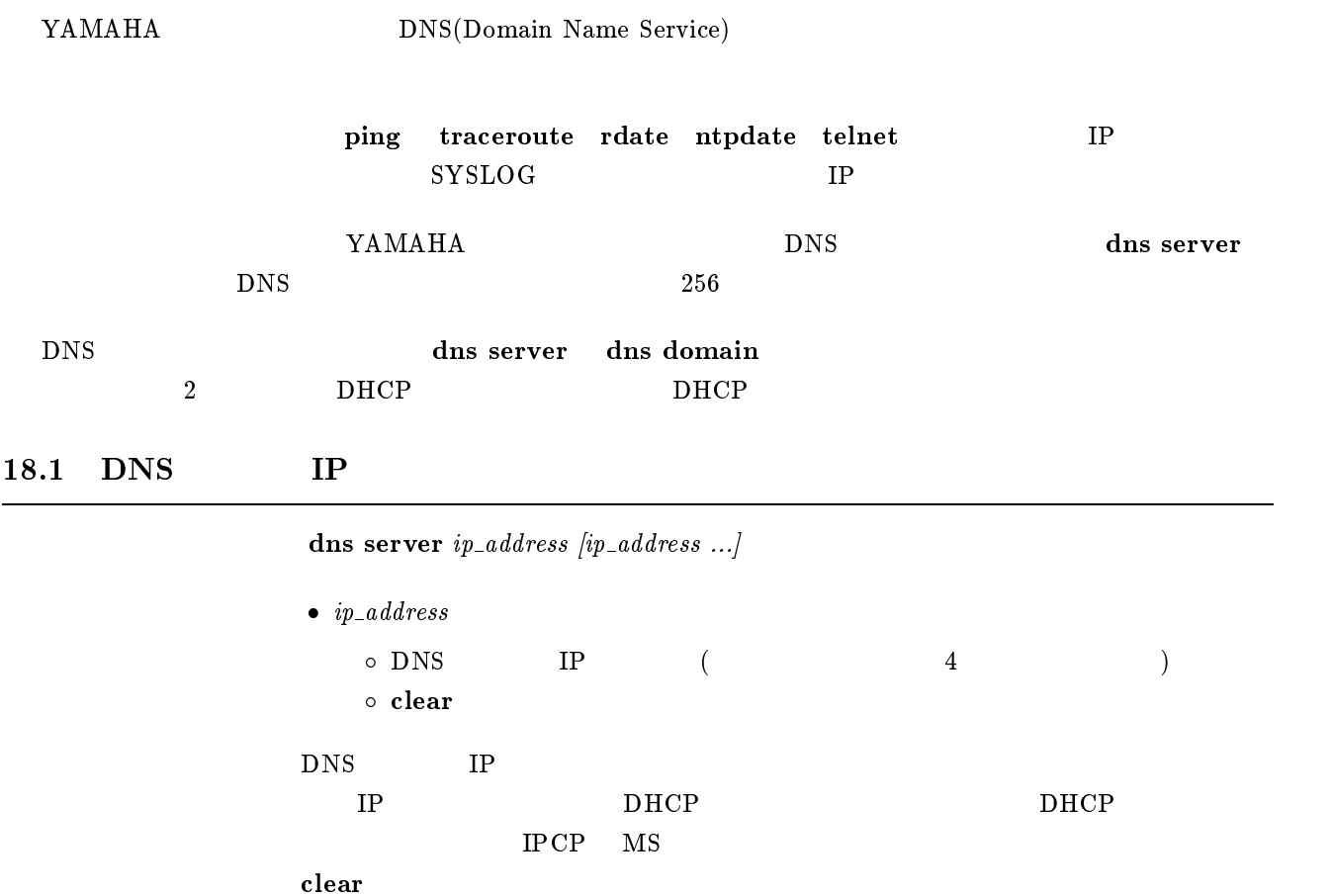

# $18.2$  DNS

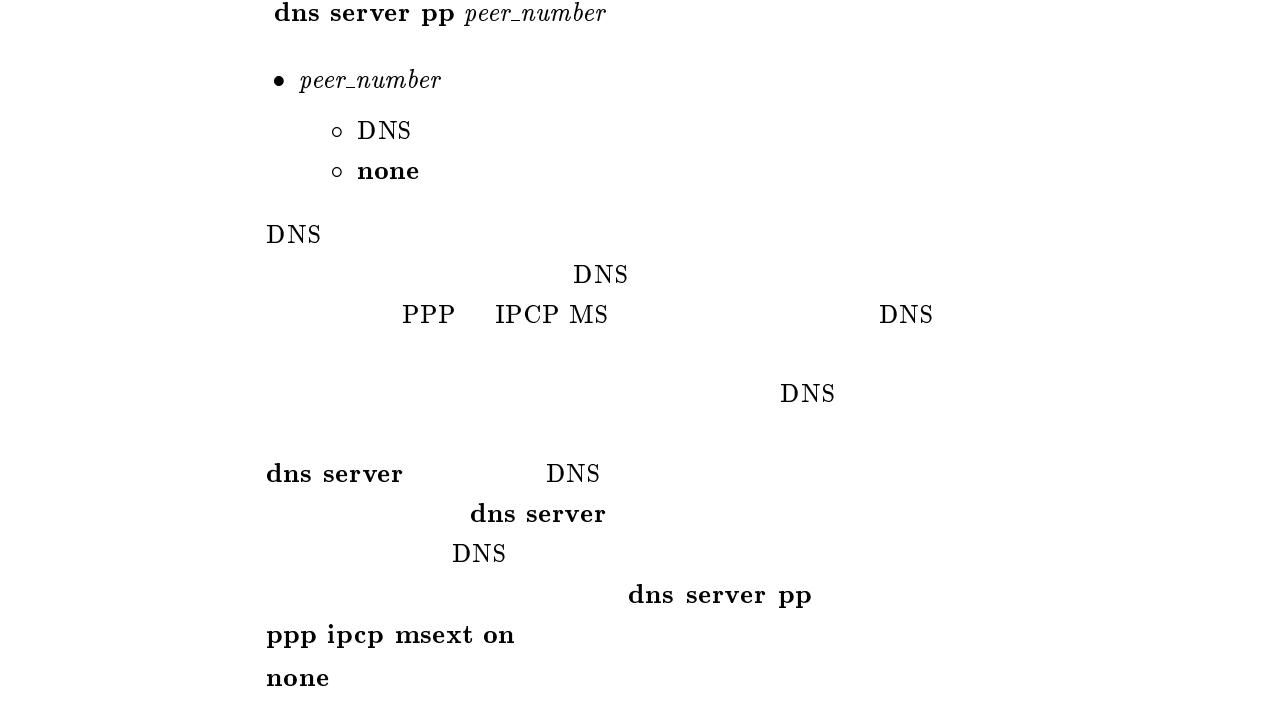

# $18.3$  DNS

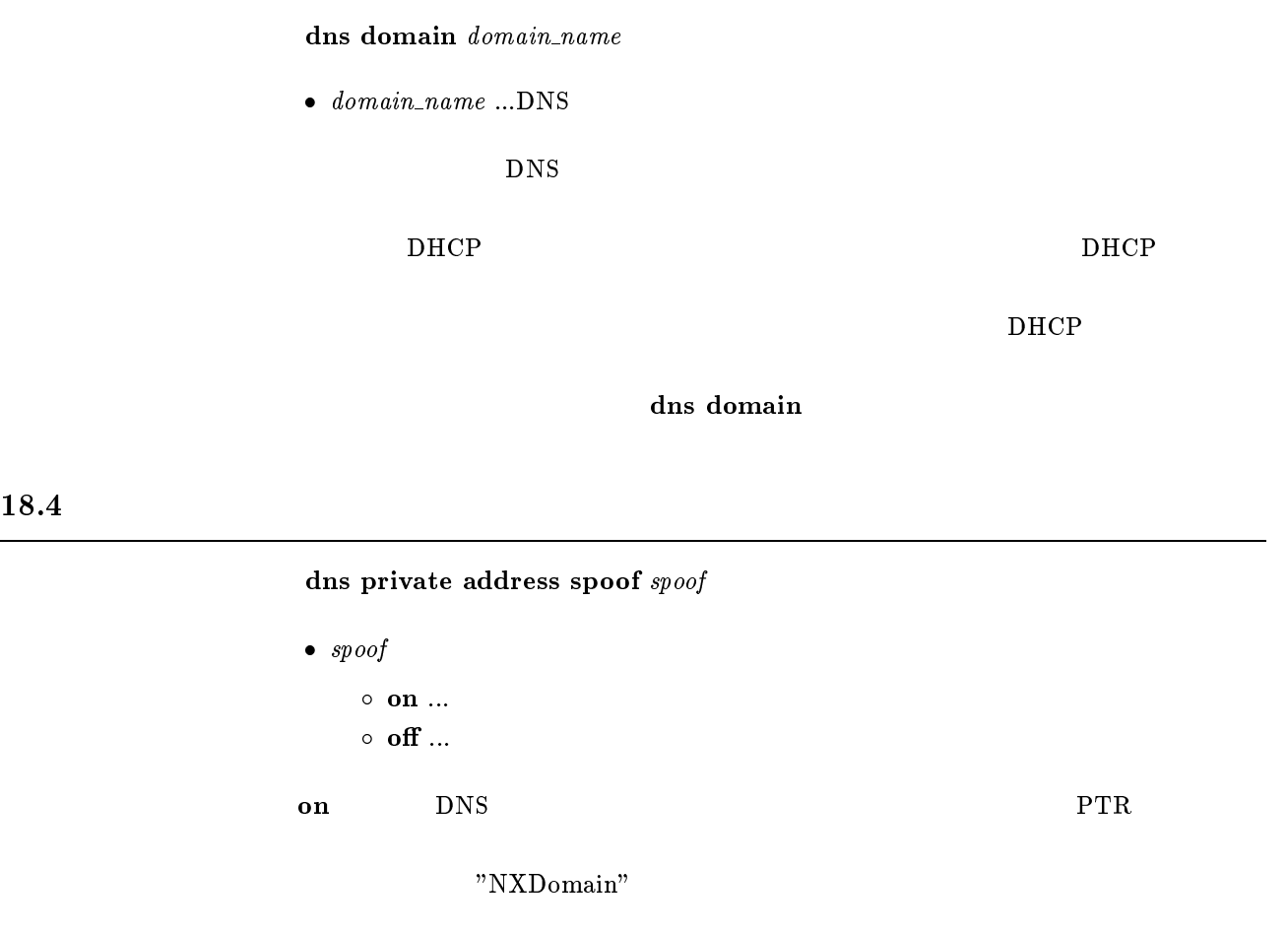

 $\mathbf{f}$ 

# 18.5 DHCP/IPCP MS DNS

dns notice order protocol server [server]

- $\bullet\ protocol$ 
	- $\circ$  dhcp ... DHCP
	- $\circ~\textbf{msext}~...~\textbf{IPCP}$  MS
- server
	- $\circ \,$  none  $\ldots$
	- $\circ$  me ... YAMAHA
	- $\circ$  server ... dns server

#### DHCP IPCP MS DNS

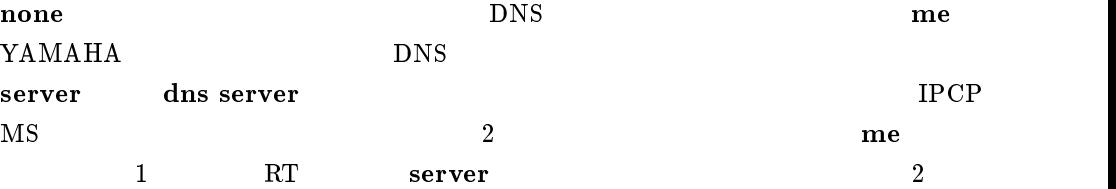

dhcp me server msext me server

#### $18.6$  SYSLOG DNS

dns syslog resolv  $\mathit{resolv}$ 

 $\bullet$  resolv  $\circ$  on  $\ldots$  $\circ$  off  $\ldots$ SYSLOG DNS

 $of$ 

# $18.7$  DNS

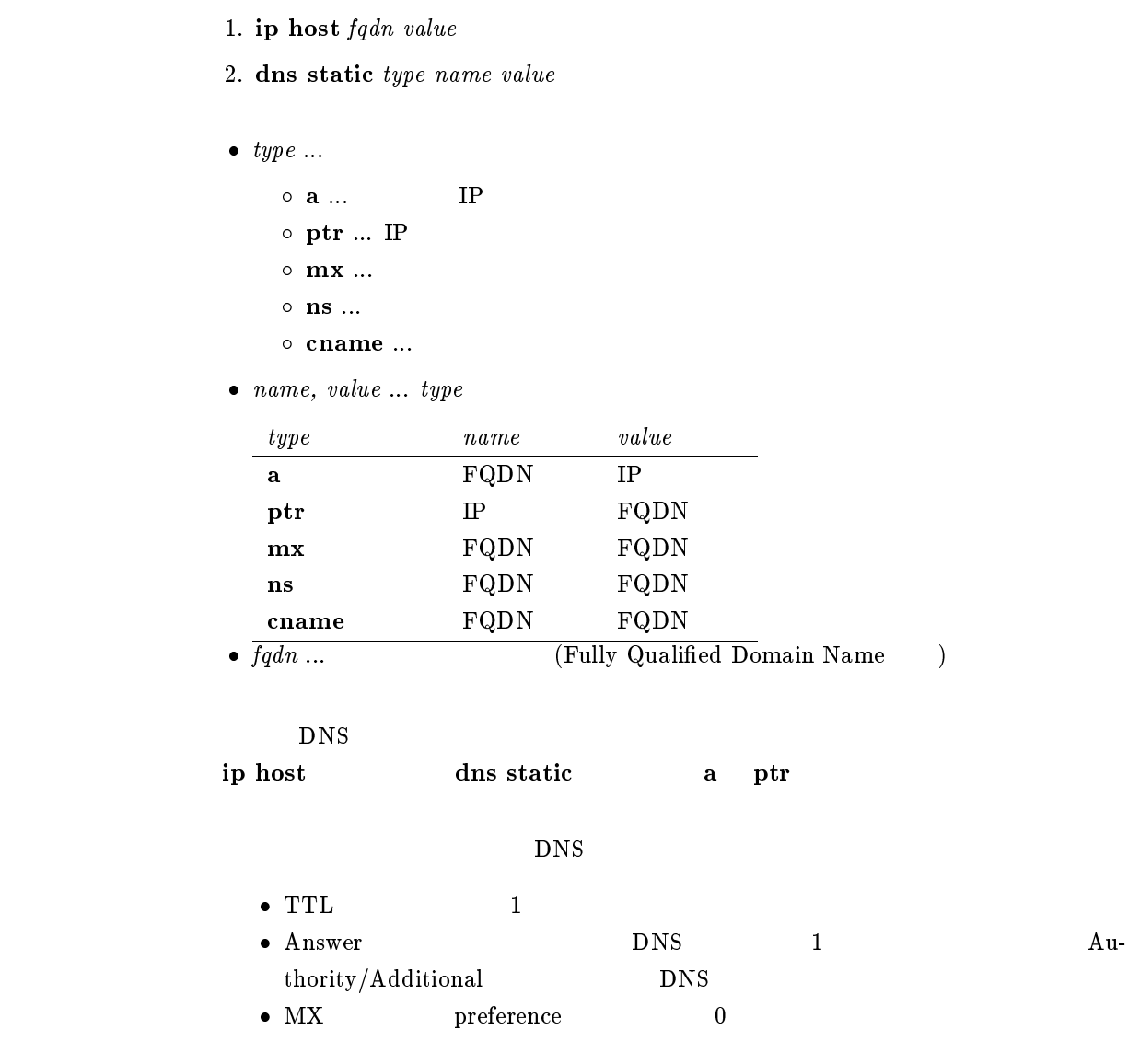

# ip host pc1.rtpro.yamaha.co.jp 133.176.200.1

# dns static prt 133.176.200.2 pc2.yamaha.co.jp

 $\sim$  dns static conditions and  $\sim$  static conditions are all  $\sim$ 

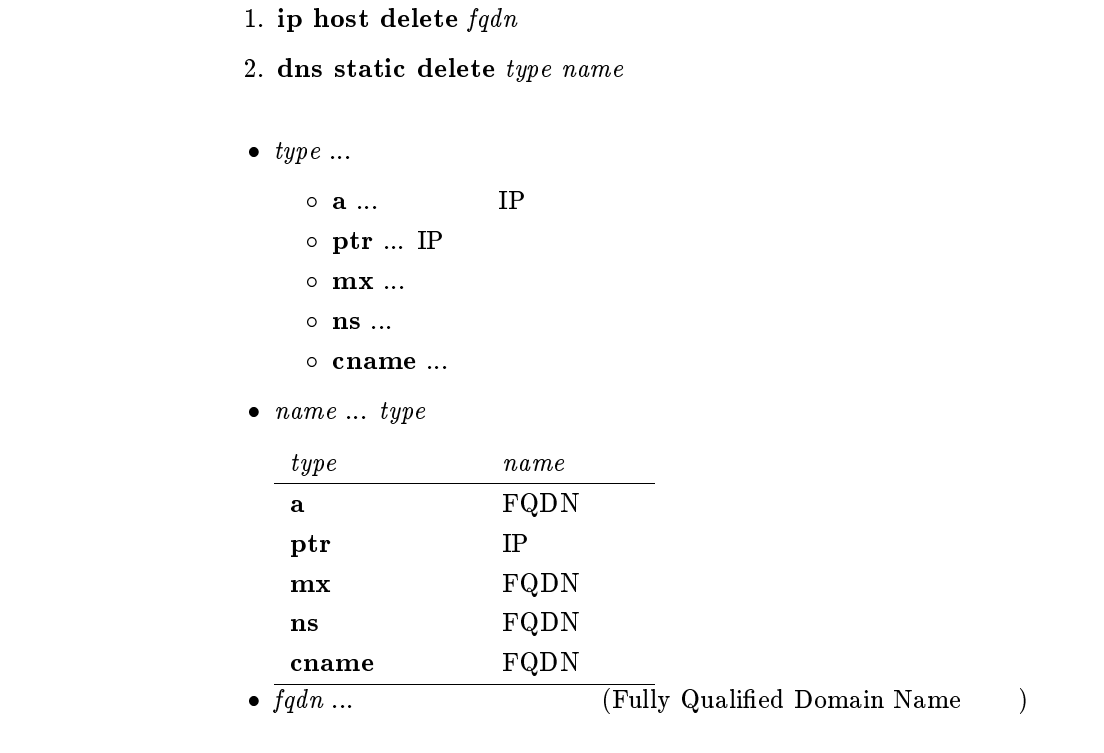

 $\tt DNS$ 

- $18.9$  DNS
- $1.$  show ip host
- 2. show dns static

DNS

analog wait dial timer, analog hooking timer, analog hooking wait timer, analog hooking inhibit timer,

RTA50i **RTA50i** analog supplementary $s$ ervice  $\rm{NTT}$ 

 $\bf{RTA}50i$ 

analog pad send, analog pad receive

show analog config show analog account

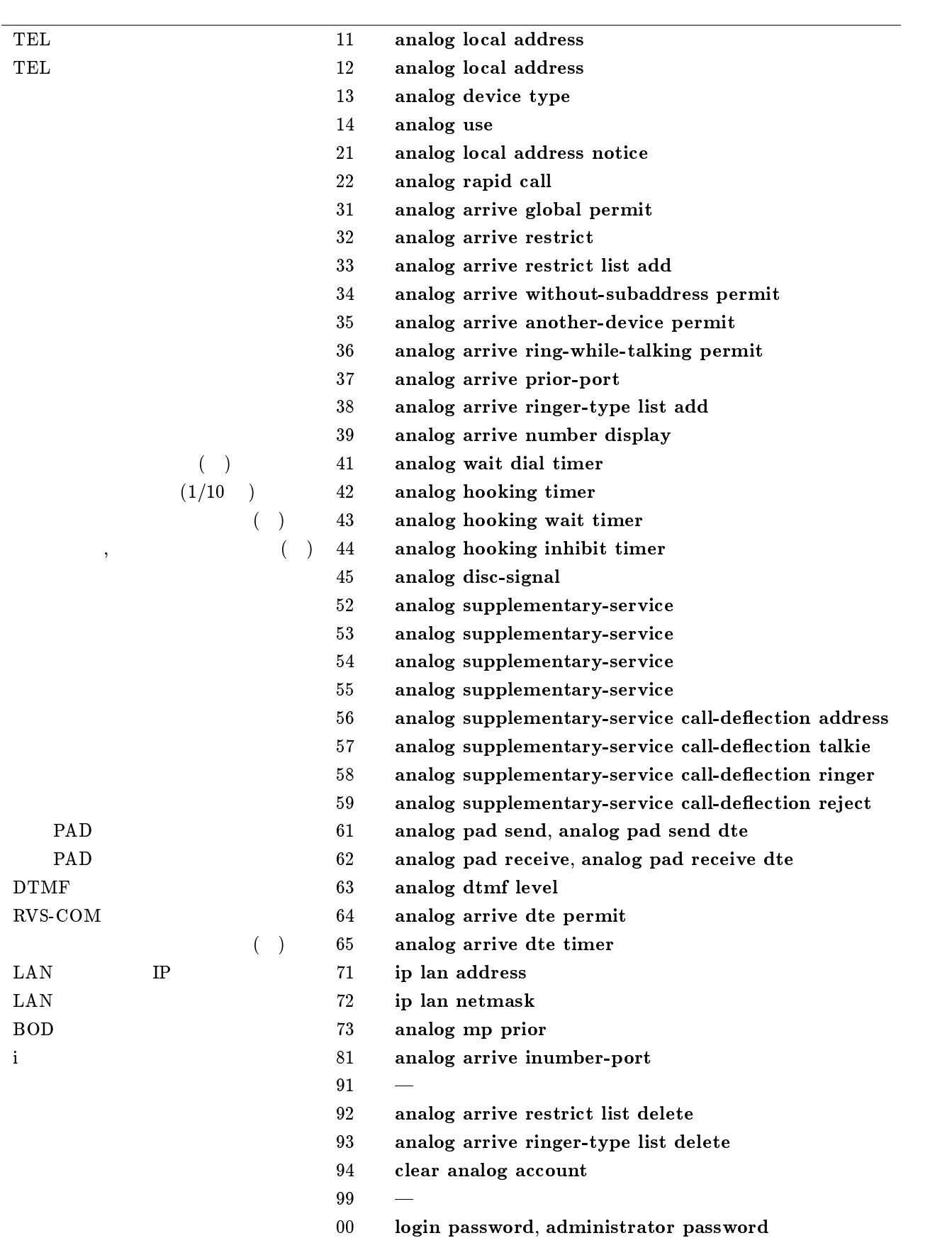

analog use  $\emph{port use}$ 

```
\bullet\ port\ ...\circ\, 1 \ldots\, TEL1
                  \circ 2 ... TEL2
                  \circ 3 ... TEL3
             • use \circ on ...
                  \circ off \ldots\circ call-only ...
                  \circ arrive-only ...
\mathbf{r} reduces the property of \mathbf{r}
```
 $\mathbf{on}$ 

# $19.3$  ISDN

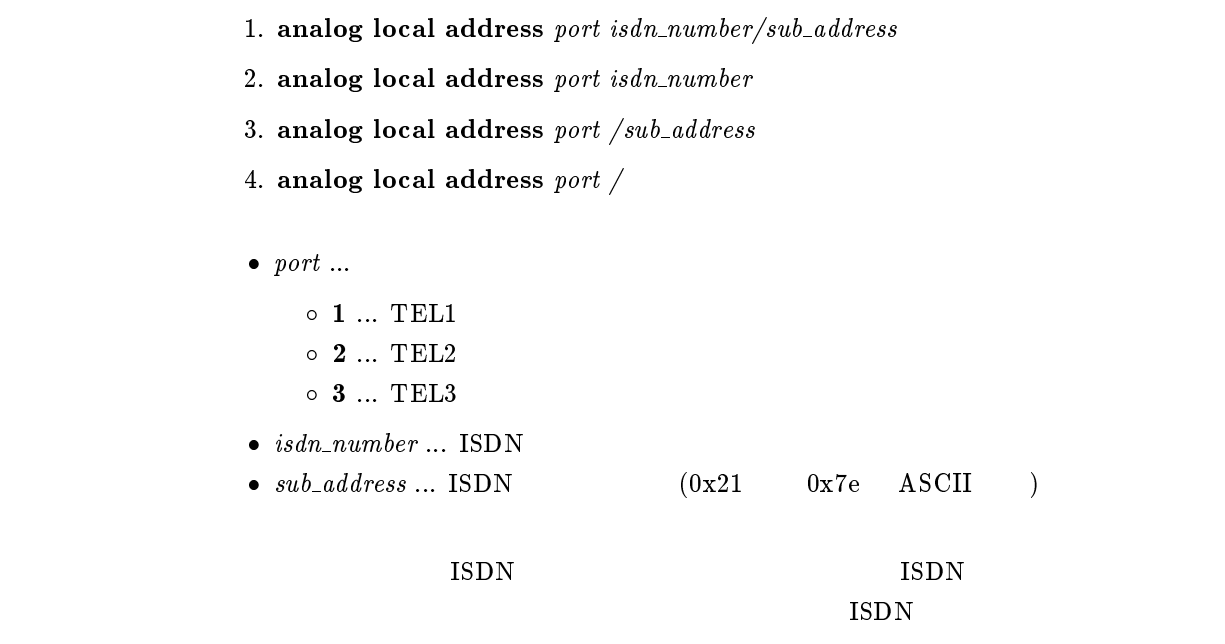

 $\mathbf{P}\mathbf{B}$ 

analog device type  $\emph{port type}$ 

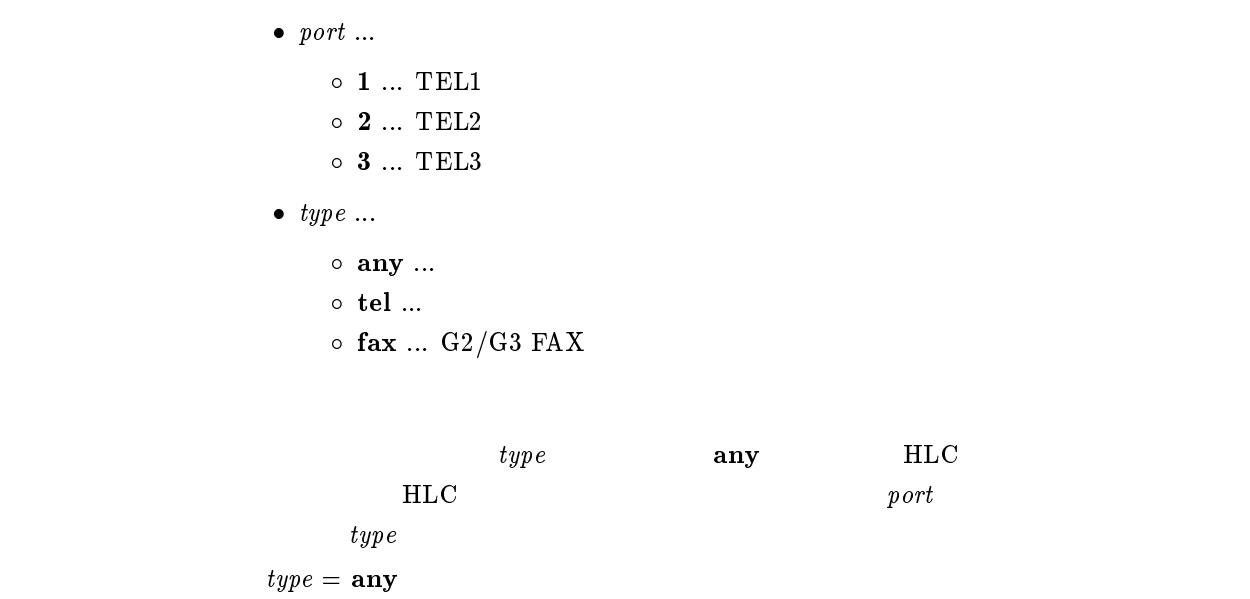

 $19.5$ 

analog local address notice  $\emph{port notice}$ 

```
\bullet\ port\ \dots\circ 1 ... TEL1
       \circ 2 \ldots TEL2
       \circ 3 ... TEL3
\bullet\ \ notice\circ on \ldots\circ off \ldots
```
analog local address

 $\mathbf{f}$  off

analog rapid call  $\it port \; rapid$ 

```
\bullet\ port\ ...\circ\, 1 \ldots\, TEL1
       \circ 2 ... TEL2
       \circ 3 ... TEL3
\bullet rapid
       \circ on \ldots\circ off \ldots
```
on

 $19.7$ 

analog arrive global permit  $\emph{port permit}$ 

```
\bullet\ port\ ...\circ 1 ... TEL1
       \circ 2 \ldots TEL2
       \circ 3 \ldots TEL3
\bullet permit
       \circ on \ldots\circ off \ldots
```
on

analog arrive restrict port restrict

```
\bullet\ port\ ...\circ\, 1 \ldots\, TEL1
      \circ 2 ... TEL2
       \circ 3 ... TEL3
\bullet restrict
       \circ permit ...
      \circ reject ...
      \circ none \ldots
```
analog arrive restrict list add  $\blacksquare$ permit  $\blacksquare$  $r_{\rm{eject}}$  $r_{\rm max}$  and  $r_{\rm max}$  and  $r_{\rm max}$  and  $r_{\rm max}$ 

reject

19.9

analog arrive restrict list add port number isdn\_number/[sub\_address]

 $\bullet\ port\ ...$ 

- $\circ$  1 ... TEL1  $\circ$  2 ... TEL2  $\circ\,$  3  $\ldots\,$  TEL3
- $\bullet$  number ...
- $\bullet\ isdn\_number\,\dots\,\mathop{\rm ISDN}\nolimits$
- $\bullet$   $sub\_address$  ... ISDN  $(0x21 \t 0x7e \t ASCII)$

 $\text{ISDN}$ 

analog arrive restrict list delete port number

```
\bullet\ port\ \dots\circ\, 1 \ldots\, TEL1
       \circ 2 ... TEL2
       \circ 3 ... TEL3
\bullet number ...
```
#### $19.11$

#### analog arrive without-subaddress permit port permit

```
\bullet\ port\ \dots\circ 1 ... TEL1
       \circ 2 \ldots TEL2
       \circ 3 \ldots TEL3
```
 $\bullet$  permit

 $\circ$  on  $\ldots$  $\circ$  off  $\ldots$ 

analog local address

 $\mathbf{on}$ 

analog arrive another-device permit  $\it{port}\ permit$ 

```
\bullet\ port\ \dots\circ\, 1 \ldots\, TEL1
                            \circ 2 ... TEL2
                            \circ 3 ... TEL3
                       \bullet permit
                            \circ on \ldots\circ off \ldotsHLC analog device type
\mathbf{on}
```
 $19.13$ 

analog arrive ring-while-talking permit port permit

```
\bullet\ port\ ...\circ 1 ... TEL1
                       \circ 2 \ldots TEL2
                       \circ 3 ... TEL3
                   \bullet permit
                       \circ on \ldots\circ off \ldots\mathbf{O}(\mathbf{n}) on \mathbf{O}(\mathbf{n})\mathrm{Rev.}3.02.21 on off
\mathbf{f} of \mathbf{f}
```
analog arrive prior-port  $\it port$  priority

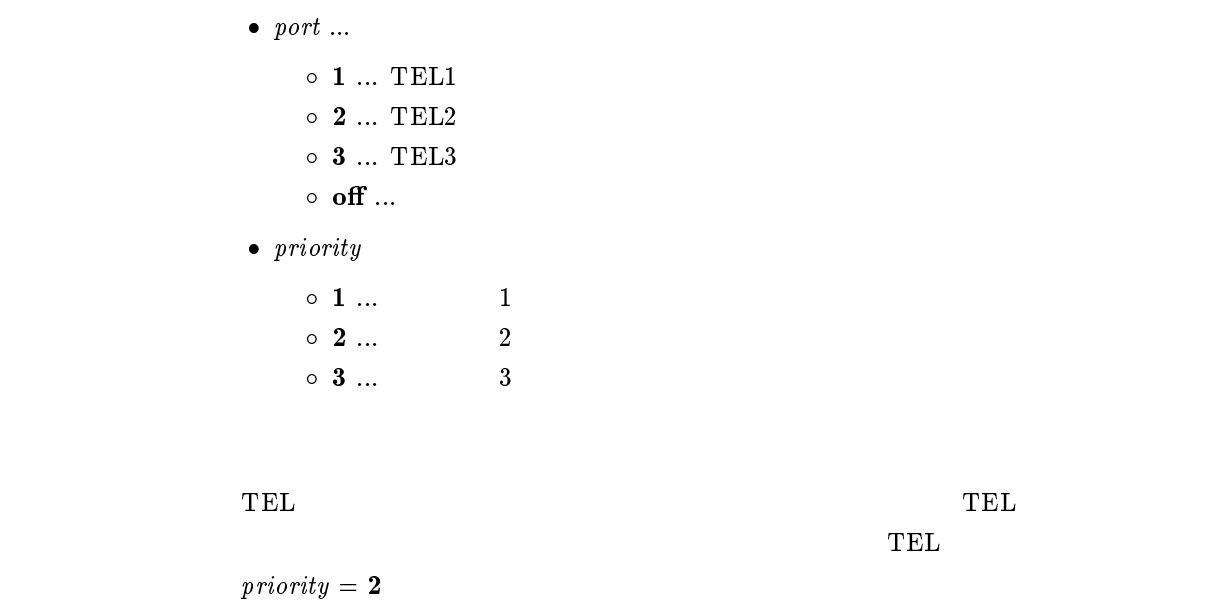

 $19.15$ 

analog arrive ringer-type list add port type number isdn\_number/[sub\_address]

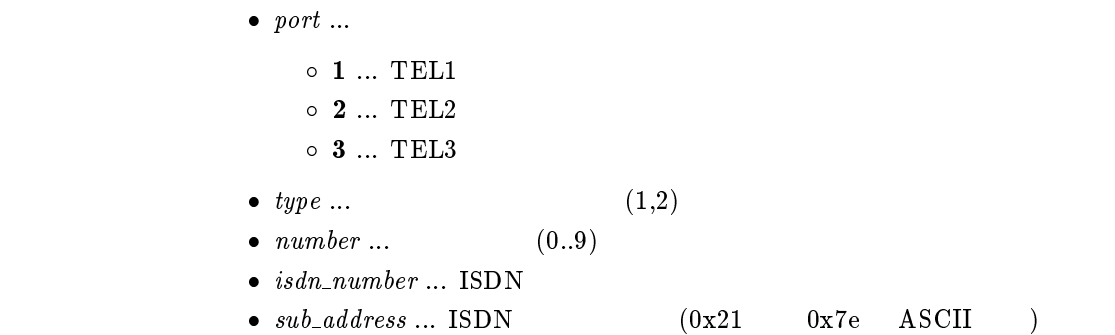

 $type$ 

analog arrive ringer-type list delete port type number

```
\bullet\ port\ \dots\circ\, 1 \ldots\, TEL1
    \circ 2 ... TEL2
    \circ 3 ... TEL3
• type \dots (1..3)
• number \dots (0..9)
```
#### 19.17

analog wait dial timer  $\emph{port time}$ 

```
\bullet\ port\ ...\circ\, 1 \ldots\, TEL1
      \circ 2 ... TEL2
      \circ 3 ... TEL3
• time ... (1..59)
```
 $\mathbf{1}$ 

# 19.18

 $\frac{4}{3}$ 

 $\mathbf 1$ 

analog hooking timer  $port\ time$ 

```
\bullet\ port\ ...\circ\, 1 \ldots TEL1
      \circ 2 ... TEL2
      \circ 3 ... TEL3
• time \dots (0.5..2)
```
 $0.1$ 

#### analog hooking wait timer  $\emph{port time}$

```
\bullet\ port\ ...\circ\, 1 \ldots\, TEL1
                  \circ 2 ... TEL2
                  \circ 3 ... TEL3
              \bullet time \circ (1..9)1\frac{4}{3}
```
 $19.20$ 

analog hooking inhibit timer  $\emph{port time}$ 

```
\bullet\ port\ \dots\circ 1 ... TEL1
      \circ 2 \ldots TEL2
      \circ 3 \ldots TEL3
\bullet time \circ (1..3)\circ~\mathbf{off} \; ... \; 01\mathbf{f} of \mathbf{f}of
```
- 1. analog supplementary-service [network]  $func1$  [func2 ... func6]
- 2. analog supplementary-service pseudo  $func1$  [func2 ...  $func6$ ]
- 3. analog supplementary-service clear
- $\bullet$  network ...
- func1, func2, func3, func4, func5, func6
	- $\circ$  call-waiting ...
	- $\circ$  call-transfer ...
	- $\circ$  add-on  $\ldots$
	- $\circ$  call-deflection 1 ... TEL1
	- o call-deflection 2 ... TEL2
	- o call-deflection 3 ... TEL3
- **•** pseudo ...
- clear ...

supplementary-service call-deflection address  $)$ pseudo call-waiting

#### 19.22

analog supplementary-service call-deflection address port isdn\_number / [sub address]

 $\mathbf{Q} = \mathbf{Q} \mathbf{Q} \mathbf{Q} \mathbf{Q} \mathbf{Q}$  analog

 $\bullet\ port\ ...$  $\circ$  1 ... TEL1  $\circ$  2 ... TEL2  $\circ$  3 ... TEL3  $\bullet$  isdn\_number ... ISDN  $\bullet$  sub\_address ...  $(0x21 \t0x7e \tASCII)$ 

analog supplementary-service call-deflection talkie  $\emph{port transfer originator}$ 

```
\bullet\ port\ ...\circ\, 1 \ldots\, TEL1
        \circ 2 ... TEL2
        \circ 3 ... TEL3
\bullet transfer ...
        \circ on \ldots\circ off \ldots\bullet\>\> originator\> \dots\circ on \ldots\circ off \ldots
```
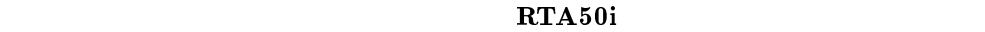

 $\emph{transfer} = \emph{off}$ originator = o

# 19.24

analog supplementary-service call-deflection ringer port count

```
\bullet\ port\ ...\circ\, 1 \ldots TEL1
     \circ 2 ... TEL2
     \circ 3 ... TEL3
\bullet count
     \circ (1..10) ...
     \circ off \ldots3\mathbf{off}
```
analog supplementary-service call-deflection reject port action

```
\bullet\ port\ \dots\circ\, 1 \ldots\, TEL1
        \circ 2 ... TEL2
        \circ 3 ... TEL3
      \bullet\ action\circ busy ... (\circ alert ...
\bf{b}usy(1)返り、通話はできない。alert の場合には、呼出を返すと同時に手元の電話機のベルを
```
alert

# $19.26$  PAD

analog pad send port pad

```
\bullet\ port\ ...\circ\, 1 \ldots\, TEL1
      \circ 2 ... TEL2
      \circ 3 ... TEL3
\bullet pad
      \circ -3dB ... 3dB PAD
      \circ -6dB ... 6dB PAD
      \circ -9dB ... 9dB PAD
      \circ off \ldots PAD
     PAD
```
 $\mathbf{f}$  of  $\mathbf{f}$ 

# 19.27 PAD

analog pad receive  $\emph{port pad}$ 

```
\bullet\ port\ ...\circ\, 1 \ldots\, TEL1
       \circ 2 ... TEL2
       \circ 3 ... TEL3
\bullet pad
       \circ -3dB ... 3dB PAD
       \circ -6dB ... 6dB PAD
       \circ -9dB ... 9dB PAD
       \circ off \ldots PAD
      PAD
\mathbf{off}
```
 $19.28$ 

analog arrive number display  $\emph{port use}$ 

```
\bullet\ port\ \dots\circ\, 1 \ldots\, TEL1
        \circ 2 \ldots TEL2
        \circ\, 3 \ldots\, TEL3
• use \circ on ...
        \circ off \ldots
```
 $of$ 

 $19.29 \quad \text{MP} \quad 1B$ 

analog mp prior port down

```
\bullet\ port\ \dots\circ\, 1 \ldots\, TEL1
           \circ 2 ... TEL2
           \circ 3 ... TEL3
        \bullet down
           \circ on \ldots\circ off \ldotsMP 12B1Bon
```
### 19.30 TEL

analog disc-signal  $port$  use

```
\bullet\ port\ ...\circ 1 ... TEL1
                   \circ 2 ... TEL2
                   \circ 3 \ldots TEL3
               \begin{array}{ccccc} \bullet & use & & \\ & & \circ & \mathbf{on} & \dots \end{array}\circ off \ldotsTELon \mathbf{u}TEL
\mathbf{on}
```
# $19.31$  DTMF

analog dtmf level  $\emph{port level}$ 

```
\bullet\ port\ ...\circ\, 1 \ldots\, TEL1
      \circ 2 ... TEL2
      \circ 3 ... TEL3
• level ... dB(-30..0)
                    DTMF-18
```
# $19.32$  DTMF

analog dtmf minimum time  $\emph{port time}$ 

```
\bullet\ port\ ...\circ\, 1 \ldots\, TEL1
      \circ 2 \ldots TEL2
      \circ 3 ... TEL3
• time \dots (1..49)
```
 $\rm{DTMF}$  example  $\rm{DTMF}$ 

 $\overline{45}$ 

- 1. analog arrive inumber-port port  $[inum\_port]$   $[inum\_port]$
- 2. analog arrive inumber-port port all
- 3. analog arrive inumber-port port none

```
\bullet\ port\ ...\circ 1 ... TEL1
                  \circ 2 \ldots TEL2
                  \circ 3 ... TEL3
               • inum\_port \dots i (1, 2)• all ... i 1,2• none ... i
     i it the term is the term in the state \Gamma and \Gamma \Gamma \Lambda 50i or \Gamma\text{'all'} \text{'none'}\mathbf i is the transformation of the transformation \mathbf i
```

```
20\bf RTA50i\bf RTA50i \bf L1 LED
```
YAMAHA ISDN

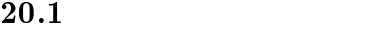

1. mail-check server  $N$  destination pop3 userid password  $[name]$ 

2. mail-check server <sup>N</sup> clear

•  $N...$  (1..4) destination  $\sim$  IP  $\circ$  $\circ\,$  clear  $\ldots$  $\bullet$  pop3 ...  $(POP3)$ •  $userid$  ...  $ID(32)$ •  $password...$   $(32)$ •  $name \dots$  (32 )

 $IP$ 

# $20.2$

mail-check go  $N$ 

•  $N...$  (1..4)

 $11$  LED

 $10$ 

mail-check server 1 mail-check go 未読のメールがあると、本体 L1 LED の点滅で知らせます。ブラウザを使用すれば具体的な未読の数も知るこ show mail-check status L1 LED mail-check led off L1 LED

 $L1$  LED  $\blacksquare$ 

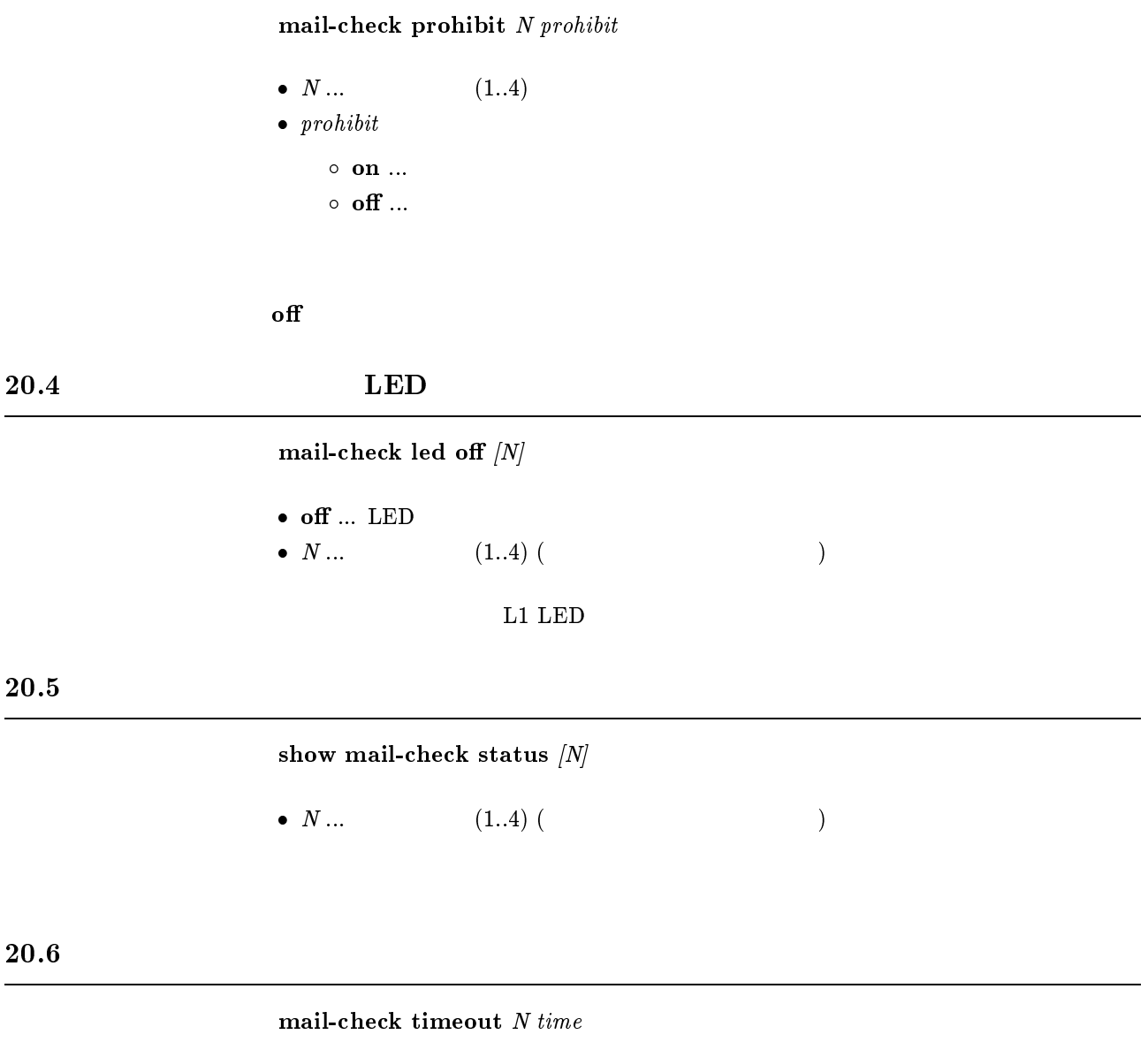

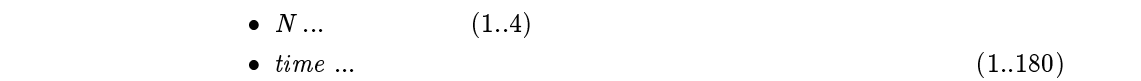

# 21 RVS-COM

# 21.1 SERIAL PAD

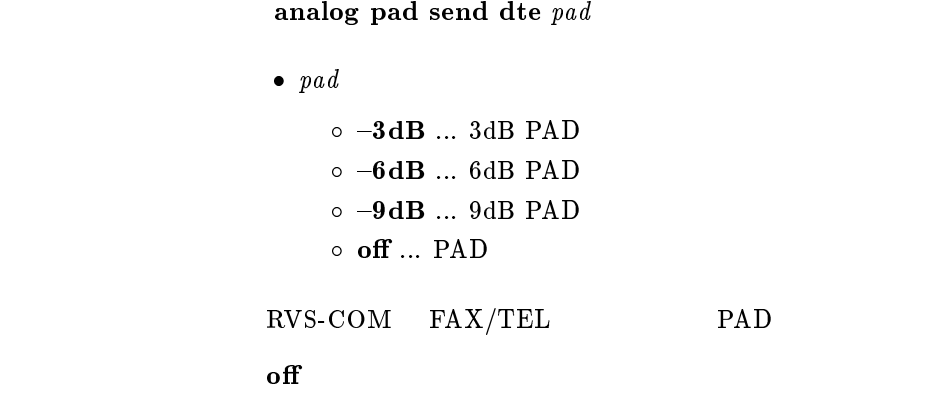

21.2 SERIAL PAD

analog pad receive dte  $pad$ 

```
\bullet pad
                        \circ -3dB ... 3dB PAD
                        \circ -6dB ... 6dB PAD
                        \circ -9dB ... 9dB PAD
                        \circ off \ldots PAD
                   RVS-COM FAX/TEL PAD
\mathbf{f} of \mathbf{f}
```
 $21.3$  SERIAL

analog arrive dte permit  $\textit{permit}$ 

- $\bullet$  permit
	- $\circ$  on  $\ldots$  $\circ$  off  $\ldots$

 $\rm SERIAL$ 

 $\mathbf{on}$ 

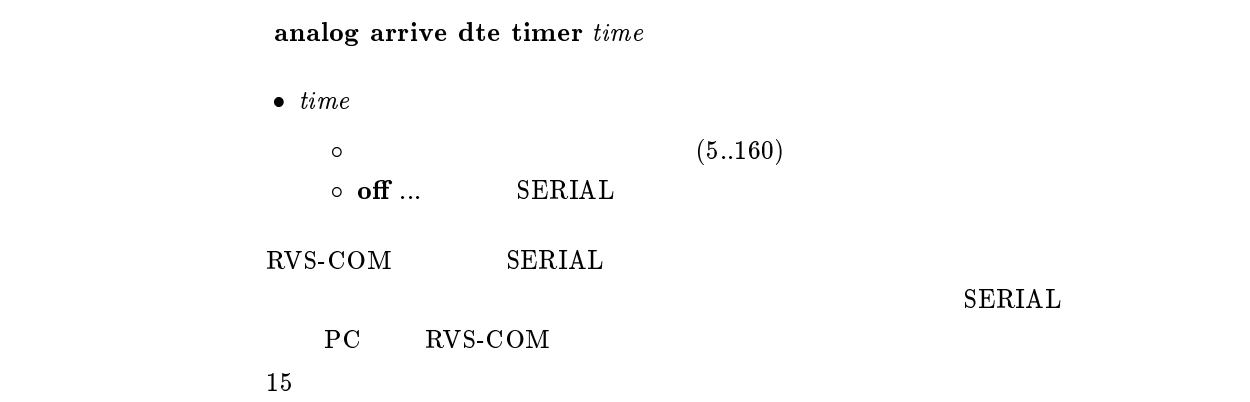

# $21.5$  RVS-COM

show analog config dte

RVS-COM

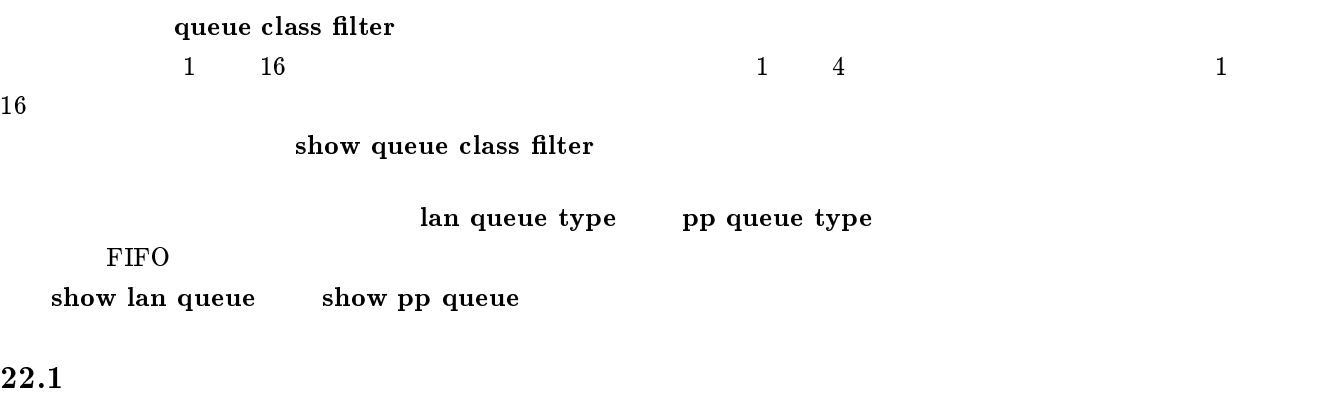

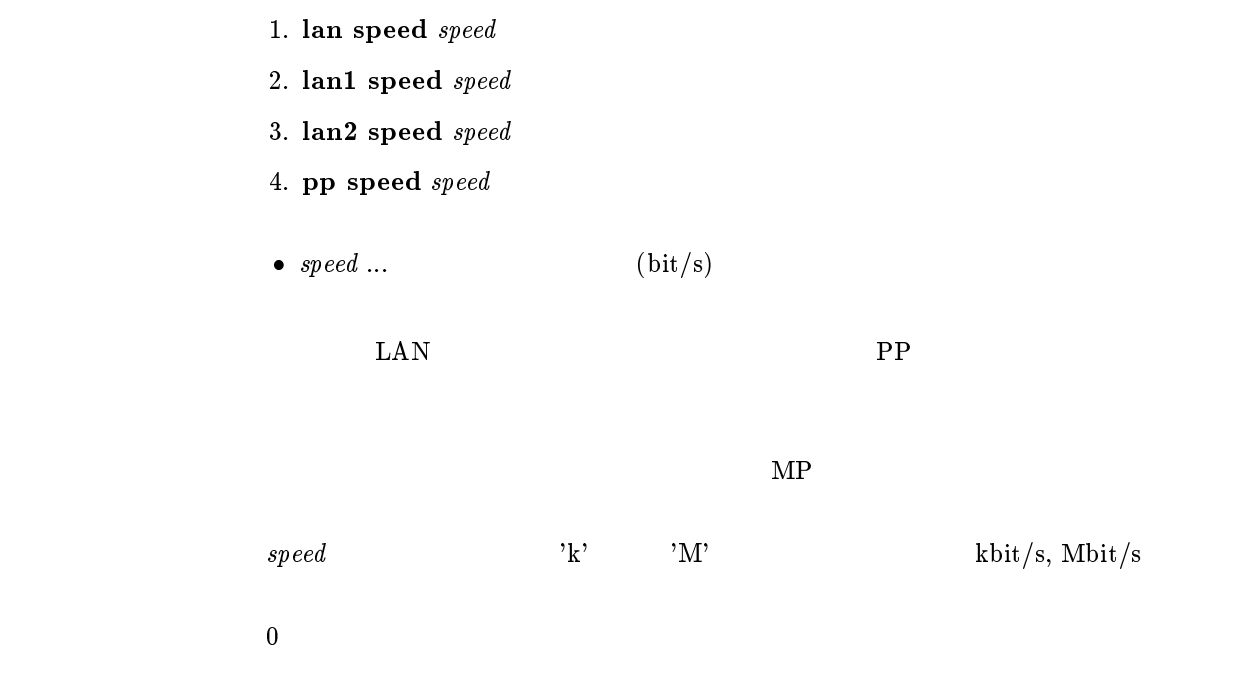

```
1. queue class filter num class protocol src_addr [dest_addr[proto[src_port
   , .. . . . . . . . . . . .
2. queue class filter num class protocol src\_net|src\_node|dst\_net|dst\_node|type[src socket[dst socket]]]]]]
3. queue class filter num class protocol src\_mac/dst\_mac[offset\ byte\_list]]• num \dots (1..100)
• class \dots (1..16)
\bullet\ protocol\dots\circ ip... IP
    \circ ipx... IPX
    \circ bridge...
\bullet \; src\_addr \; \dots \; \text{IP} \qquad \qquad \text{IP} xxx.xxx.xxx.xxx xxx
        \triangleright\triangleright^* (assume \triangleright 8 (b)
    \circ\,^{\ast}\,(\qquad\qquad{\rm IP}\qquad\qquad)\qquad\bullet dest_addr ... IP IP (src\_address)\ddot{x}\bullet\ \; proto\,\dots\overline{O} プロトコルを表すニーモニック icmp 1
           tcp 6
           udp 17
     \circ (5 )
     \circ * ( )
    \circ established
  \star
```

```
\bullet\ src\_port\ ... \ UDP \ TCP\bullet。<br>。              (  )
           ftp 20,21
           ftpdata 20
           telnet 23
           smtp 25
           domain 53
           gopher 70
           nger 79 $\tt \color{red}W\color{black}W\color{black}W\color{black}}$pop3 110
           sunrpc 111
                                     ident 113 ntp 123 nntp 119
                                     snmp 161
                                     syslog 514
                                     printer 515
                                     talk 517
                                     route 520
                                     uucp 540
    이 2000 - 2000 - 2000 - 2000 - 2000 - 2000 - 2000 - 2000 - 2000 - 2000 - 2000 - 2000 - 2000 - 2000 - 2000 - 20<br>- 2000 - 2000 - 2000 - 2000 - 2000 - 2000 - 2000 - 2000 - 2000 - 2000 - 2000 - 2000 - 2000 - 2000 - 2000 - 200
    \circ (10 )
    \circ * ( )
  \star\bullet dest_port ... UDP TCP
\bullet src\_net ... IPX
    0.0:0:1 ... FF:FF:FF:FE(2 *** )
    \circ * ( IPX )
\bullet\ src\_node\ ... \qquad \text{IPX}0.0:0:0:0:1 ... FF:FF:FF:FF:FF:FE(2 (\circ *( IPX )
  \star\bullet dst_net \ldots IPX src_net
\bullet dst_node \dots IPX src_node
\bullet~type~... \text{IPX}(0..255)(0x0..0xFF) ニーモニック文字列 unknown 0rip 1
       sap 4
       \begin{tabular}{cc} spx & \quad & 5 \end{tabular}ncp 17
       netbios 20
    이 2000 - 2000 - 2000 - 2000 - 2000 - 2000 - 2000 - 2000 - 2000 - 2000 - 2000 - 2000 - 2000 - 2000 - 2000 - 20<br>- 2000 - 2000 - 2000 - 2000 - 2000 - 2000 - 2000 - 2000 - 2000 - 2000 - 2000 - 2000 - 2000 - 2000 - 2000 - 200
    \circ (5 )
    \circ *( IPX )
```
者は、この後には一個の\*と同じ<br>●と同じ

```
\bullet\ src\_socket\ ...(0..65535)o 0x 4
     プロトコルを表すニーモニック ncp 0x0451
       sap 0x0452
       rip 0x0453
       netbios 0x0455
       diag 0x0456
       serialization 0x0457
    이 2000 - 2000 - 2000 - 2000 - 2000 - 2000 - 2000 - 2000 - 2000 - 2000 - 2000 - 2000 - 2000 - 2000 - 2000 - 20<br>- 2000 - 2000 - 2000 - 2000 - 2000 - 2000 - 2000 - 2000 - 2000 - 2000 - 2000 - 2000 - 2000 - 2000 - 2000 - 200
    \circ (5 )
    \circ *( )
  \star\bullet dst_socket ... src\_socket\bullet\ src\_mac\ldots MAC
    \circ XX:XX:XX:XX:XX
        \sim\triangleright *
    \circ\ ^{\ast}(\qquad\qquad\mathrm{MAC}\qquad\qquad)\nonumber\bullet \ \mathit{dst\_mac} \ \ldots \qquad \quad \text{MAC} \qquad \qquad \mathit{src\_mac} \qquad \qquad \ast\bullet offset ... \qquad \qquad (
  \begin{pmatrix} 0 & 0 & 0 \end{pmatrix}\bullet byte_list
    \circ\triangleright XX(XX 2 )
        \triangleright (16 )
    \circ\ ^{\quad \  *}( \qquad \qquad \  \, \backslash)IP 1 \text{IPX} 2
3
```
queue class filter list

# queue class filter delete  $\emph{filter\_number}$

•  $filter_number \dots$  (1..100)

### $22.4$

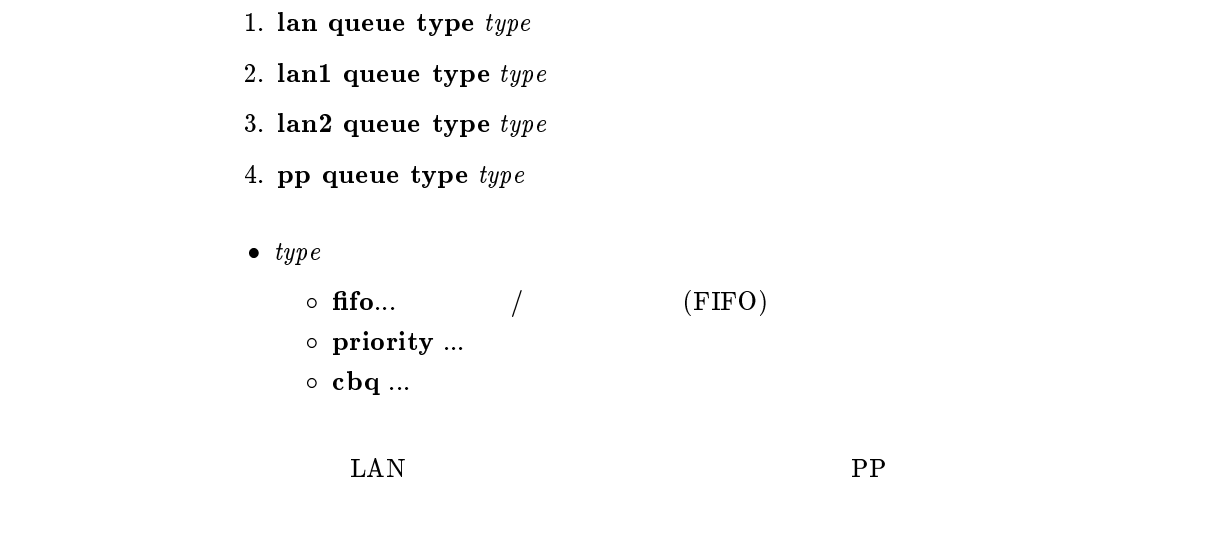

fifo

# $22.5$

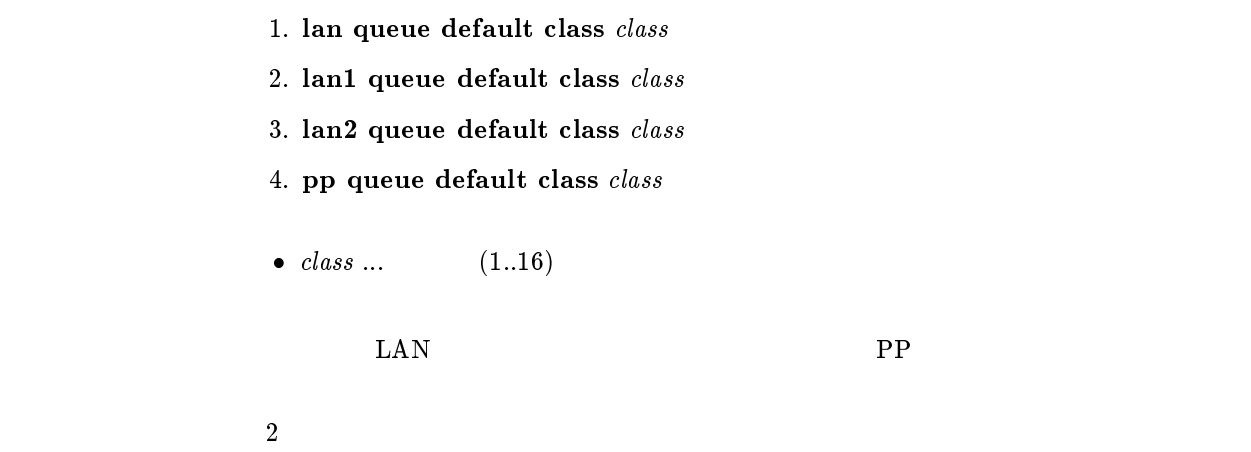
### $22.6$

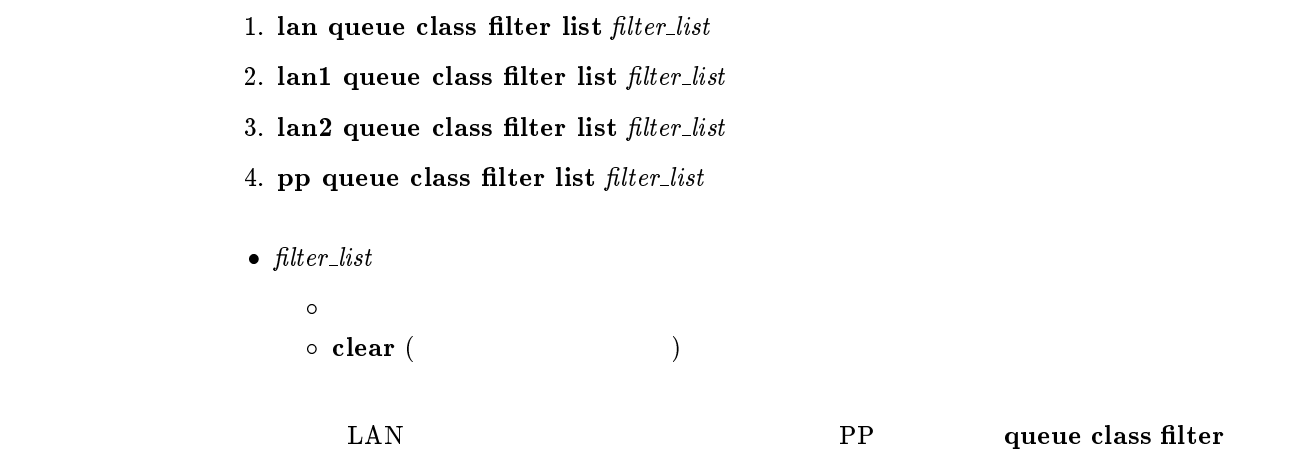

pp queue default class

- 2. lan1 queue class property class bandwidth=value1 parent=value2  $\mathbf{borrow} = value3$  maxburst=value4 minburst=value5 packetsize=value6  $\textbf{priority} = value7$
- 3. lan2 queue class property class bandwidth=value1 parent=value2  $\mathbf{borrow} = value3$  maxburst=value4 minburst=value5 packetsize=value6  $\mathbf{priority} = value7$
- 4. pp queue class property class bandwidth=value1 parent=value2  $\mathbf{borrow} = value3$  maxburst=value4 minburst=value5 packetsize=value6 priority=value7

```
• class \dots (1..16)
\bullet bandwidth \ldots• value1 \dots 1 (bit/s )
           'k' 'M' k^* 'M' k^* kbit/s Mbit/s
 \mathcal{O}_0• parent ...
• value2 ... (0..16)• borrow ...
\bullet\ value3\circ on \ldots\circ off \ldots\bullet maxburst ...
• value4 ... (1..10000)• minburst ...
• value5 ... (1..10000)• packetsize ...
• value6 ... (1..10000)• priority ... CBQ
• value 7 ... (1..8)
```
 $\bf{b}$  and width  $\bf{b}$ pp speed

> value2 $\overline{\phantom{a}}$ value7

 $22.7$ 

 $value2 = 0$  $\cdots$   $\cdots$ value5 = value4 / 10 value6 = 512 value7 = 1

### $22.8$

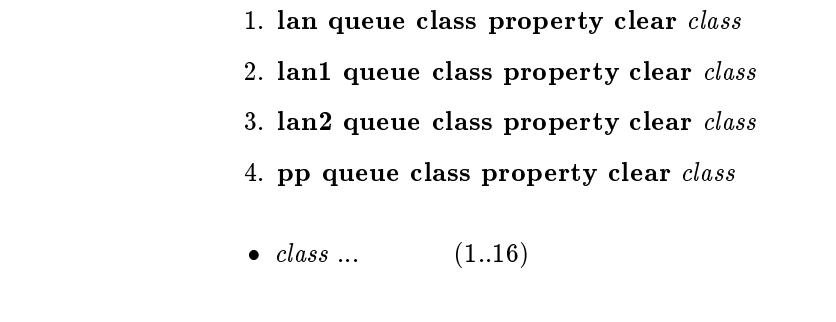

 $\text{LAN}$   $\text{PP}$ 

### $22.9$

# 1. lan queue length  $len0$  [len1 ... len15] 2. lan1 queue length  $len0$   $llen1$  ...  $len15l$ 3. lan2 queue length  $len0$  [len1 ... len15] 4. pp queue length len0 [len1 ... len15]  $\bullet\ len0...len15\ ...\ 0$  15  $\text{LAN}$   $\text{PP}$  $\sim 20$

### 22.10

show queue class filter  $[filter_number]$ 

•  $filter_number \dots$  (1..100)

 $filter\_num$  $num$ 

### $22.11$

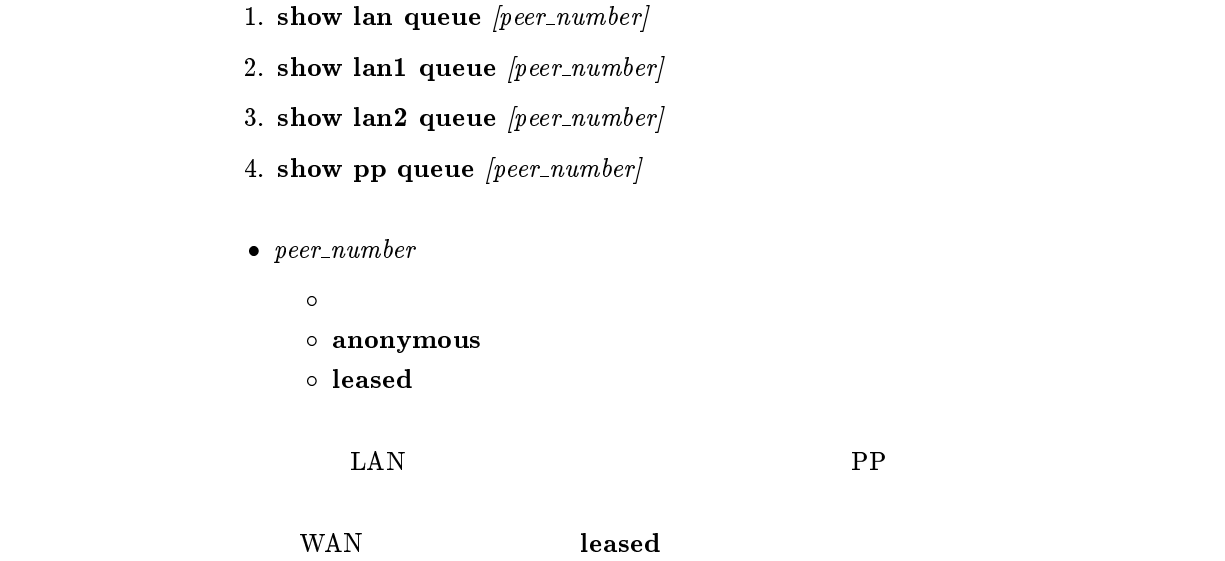

### 23 TA

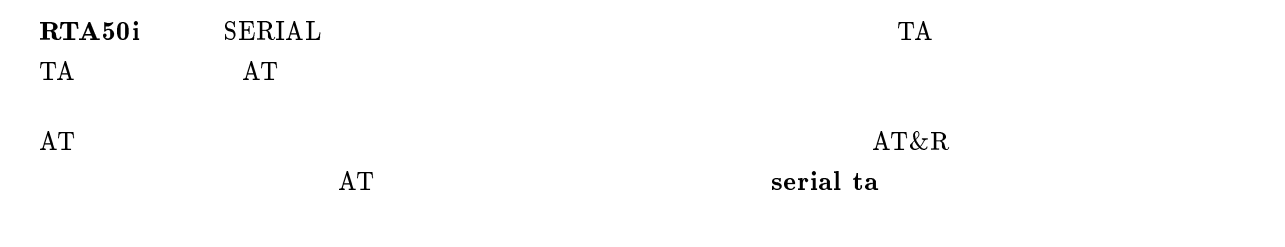

 $23.1$ 

 $23.1.1$  AT

serial ta

 $\rm AT$ 

### $23.1.2$

serial speed speed

 $\bullet\ \ speed$ 

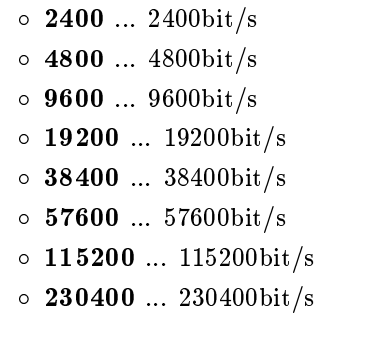

 $\rm SERIAL$ TELNET TELNET TETP [デフォルト値] <sup>115200</sup>

### $23.1.3$

serial default  $\it type$ 

 $\begin{array}{ll} \bullet & type \ \bullet & \circ & \textbf{console} \ ... \end{array}$  $\circ\,$ ta  $\ldots$ AT

 $\mathbf{A}$  take the state  $\mathbf{A}$ 

### $23.1.4$   $\text{LAN}$

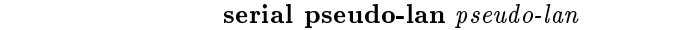

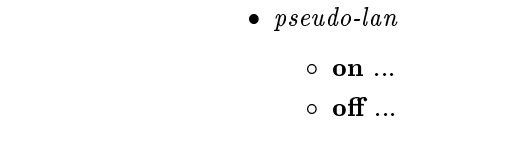

 $\rm LAN$ 

 $\mathbf{on}$ 

### 23.2 AT

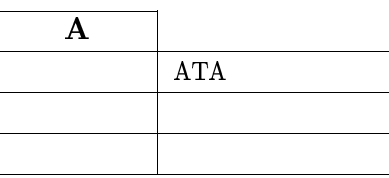

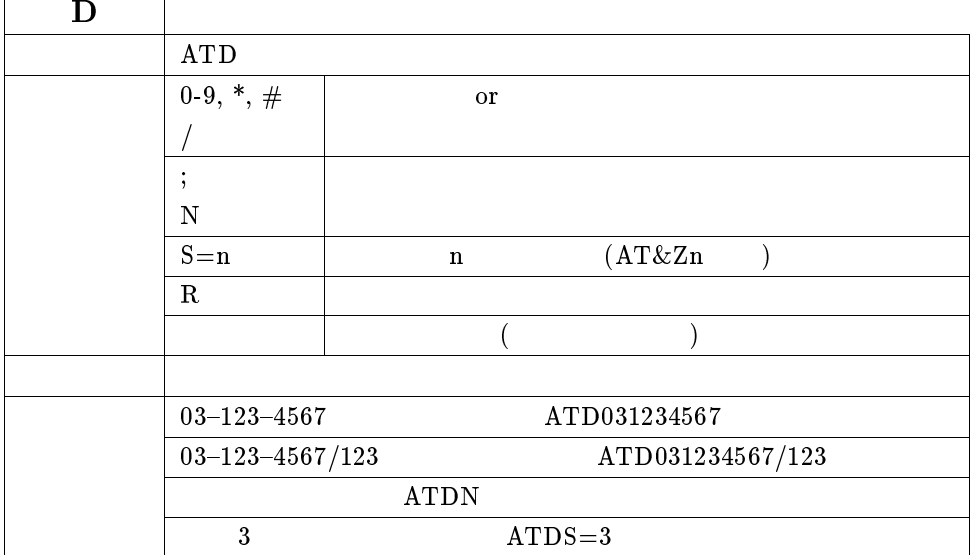

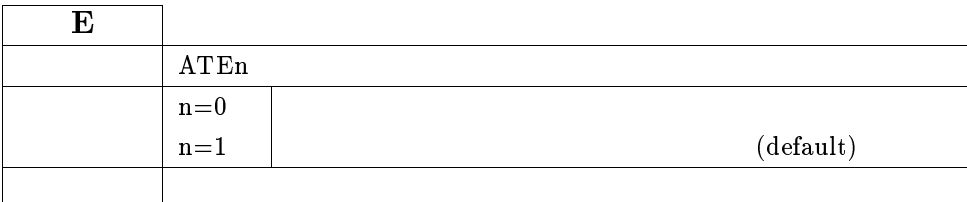

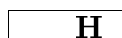

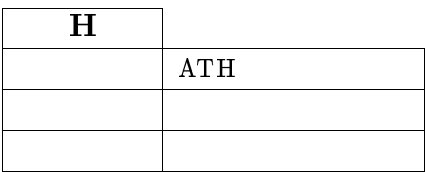

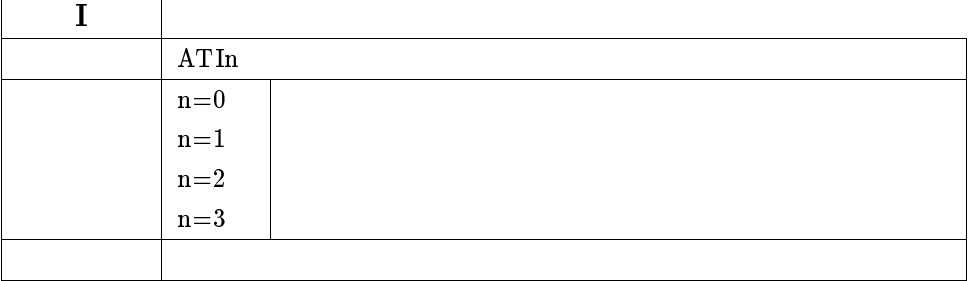

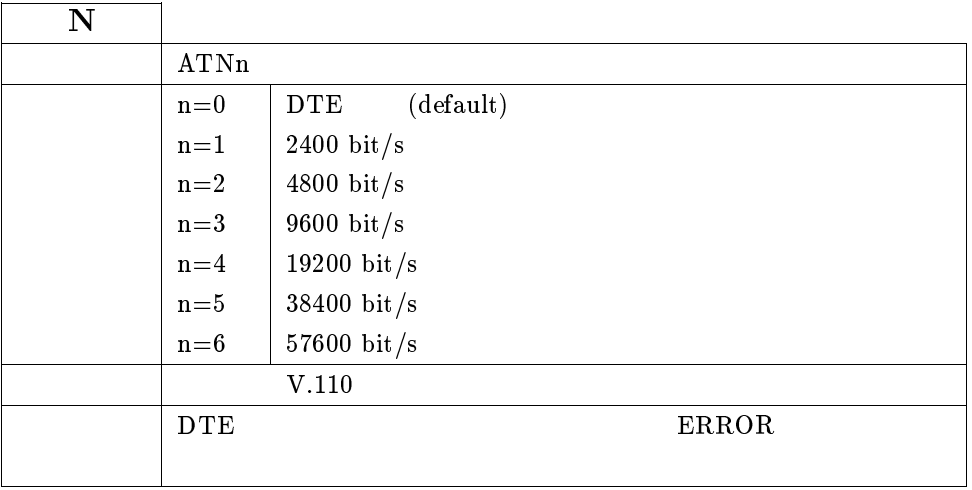

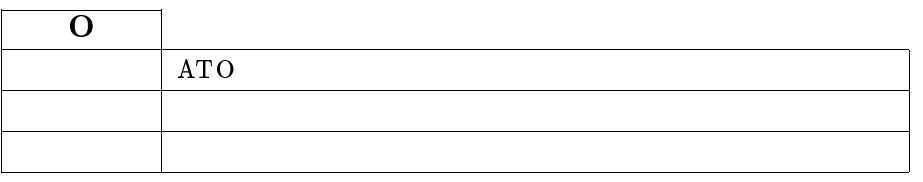

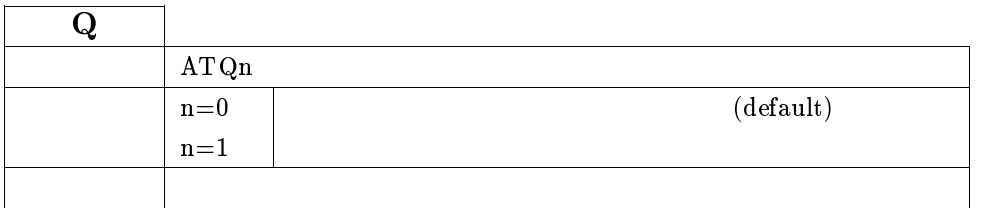

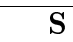

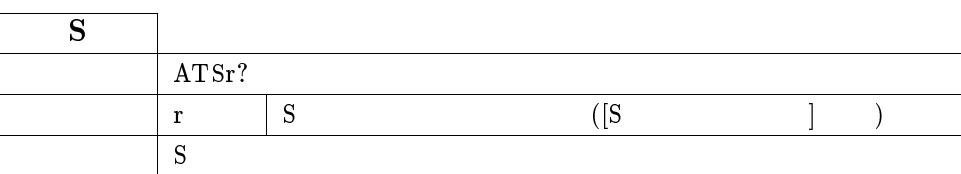

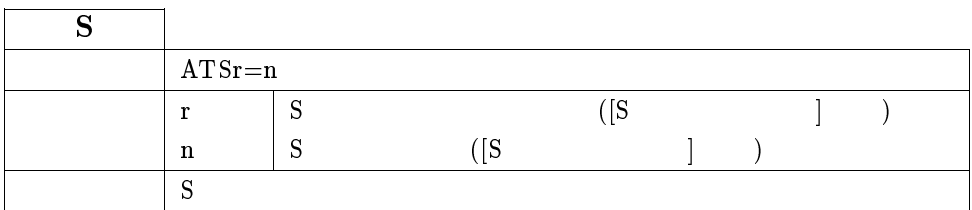

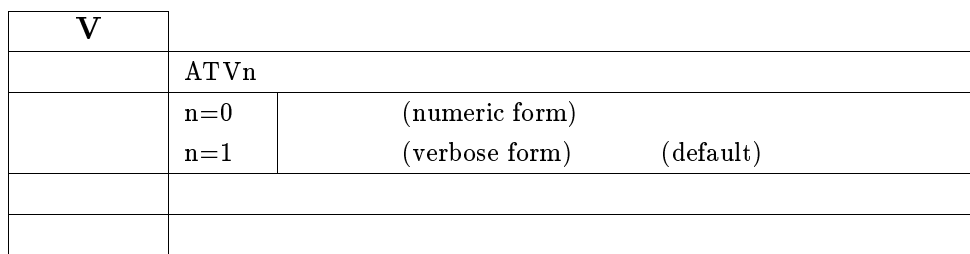

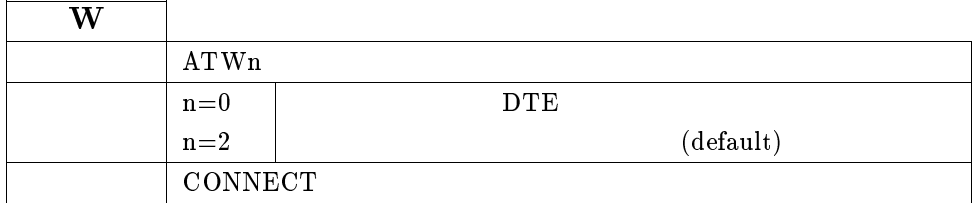

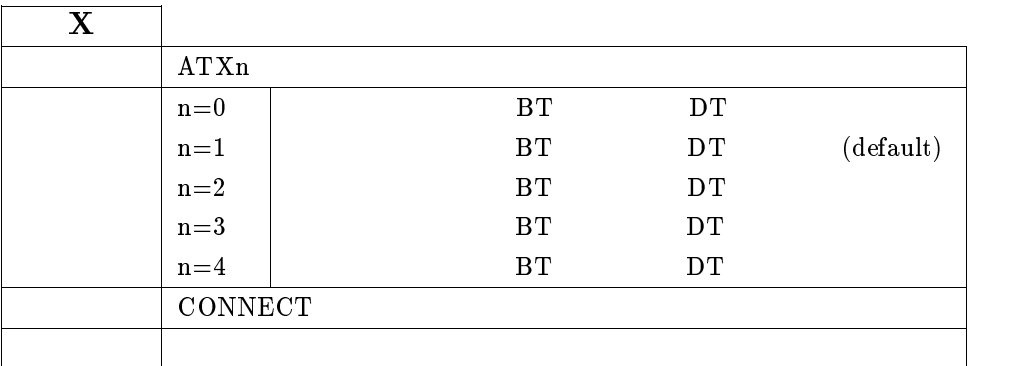

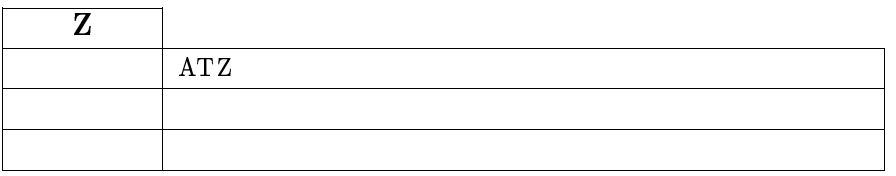

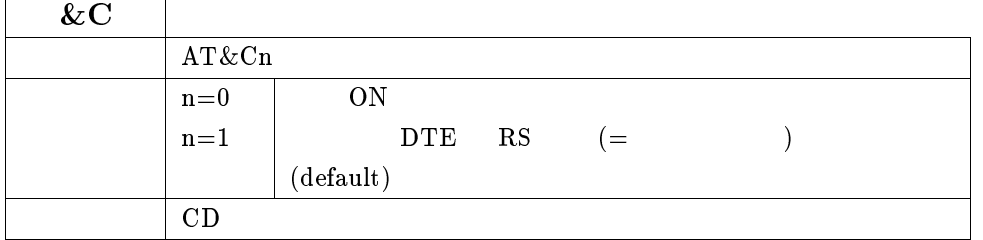

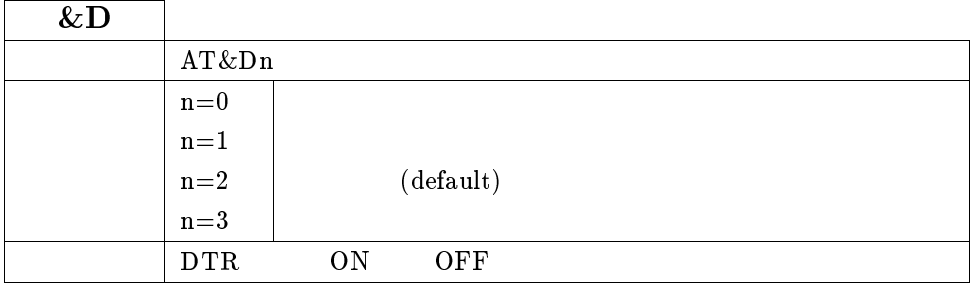

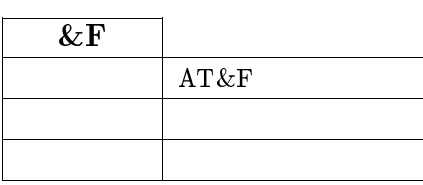

&K AT&Kn  $n=0$  $n=1$  RS/CS (default)  $n=2$  | XON/XOFF DTE

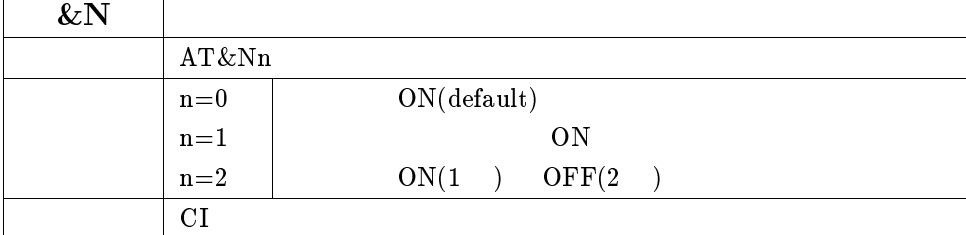

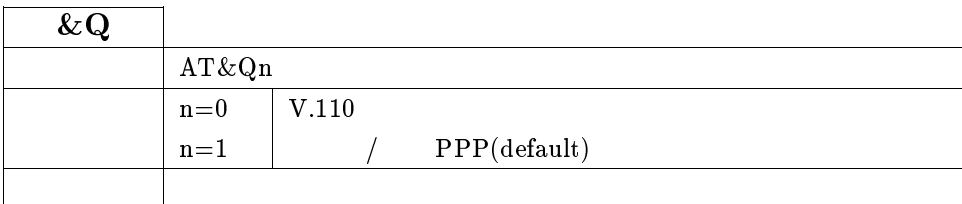

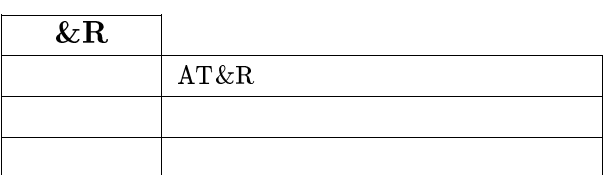

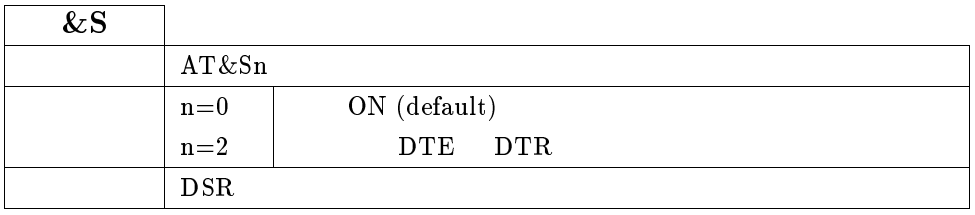

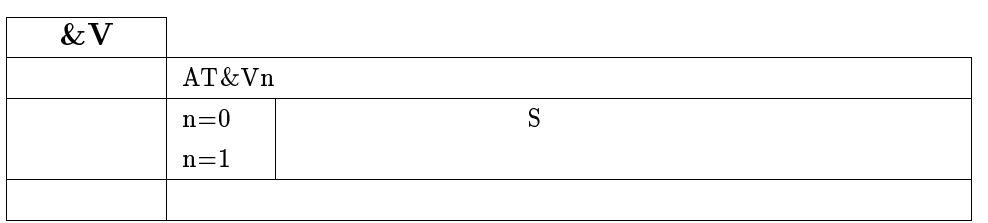

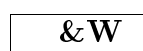

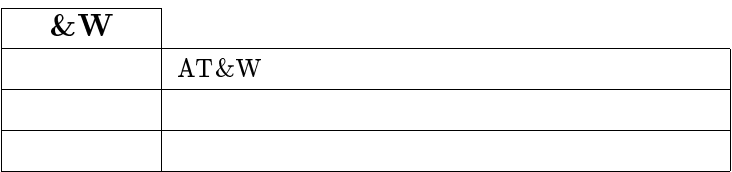

### $\sqrt{2Z}$

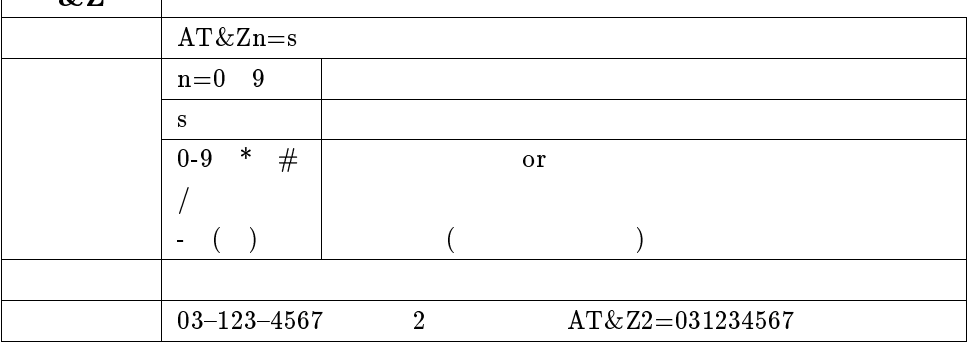

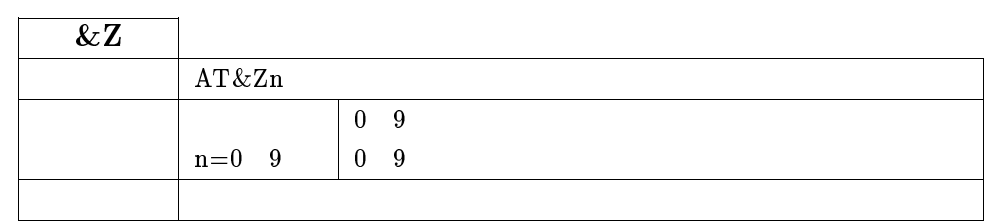

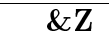

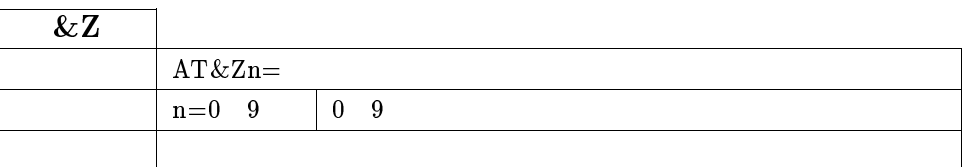

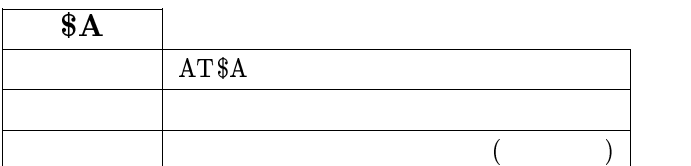

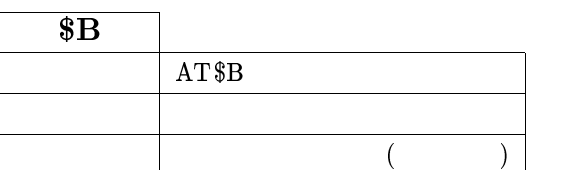

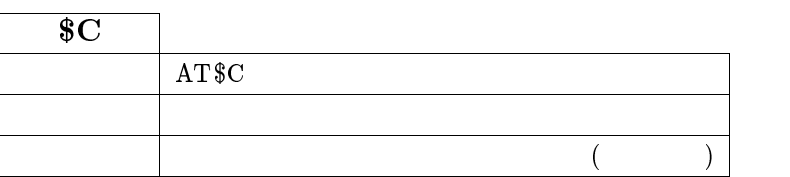

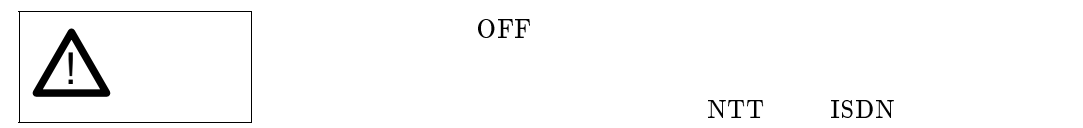

NTT ISDN

 $\operatorname{NTT}$ NTT<sub>1</sub>

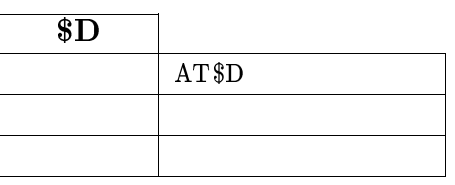

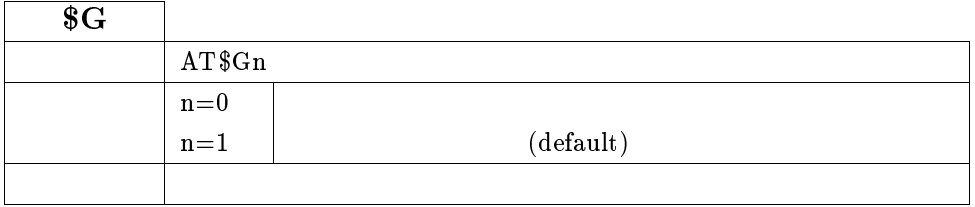

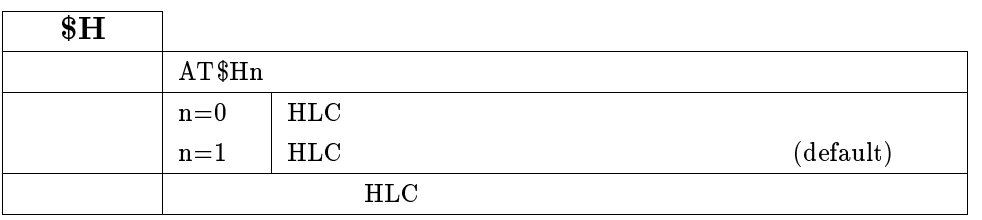

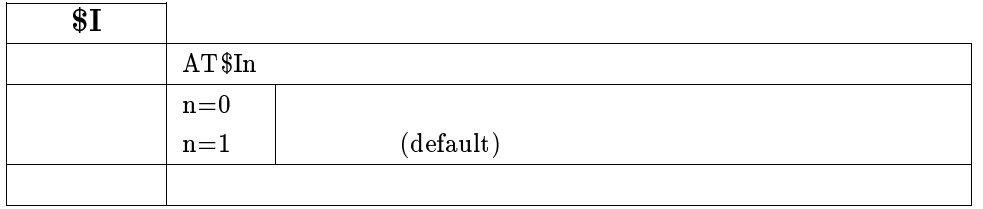

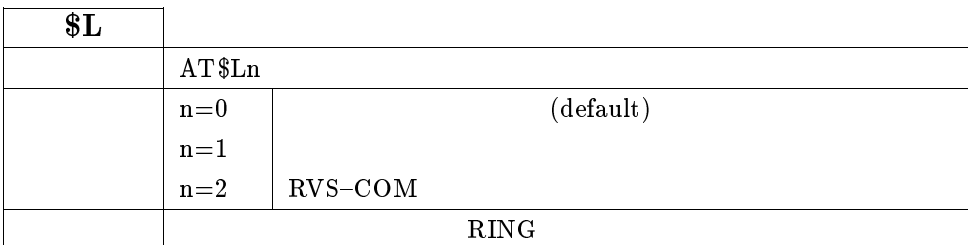

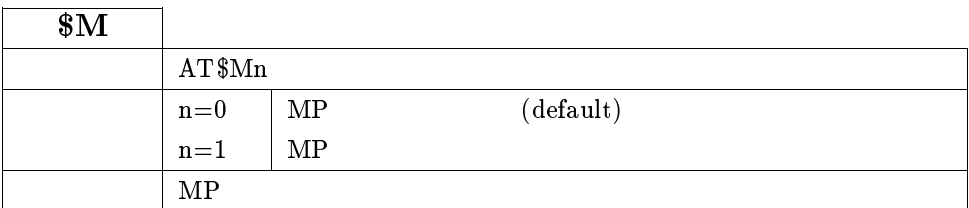

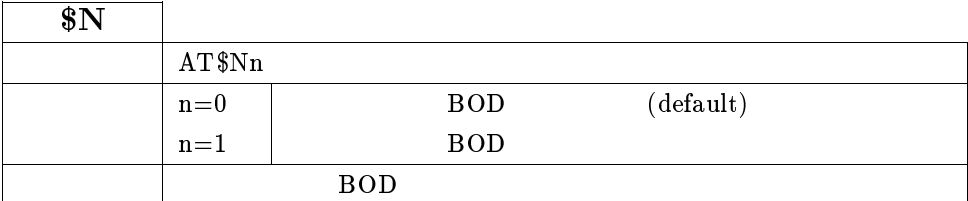

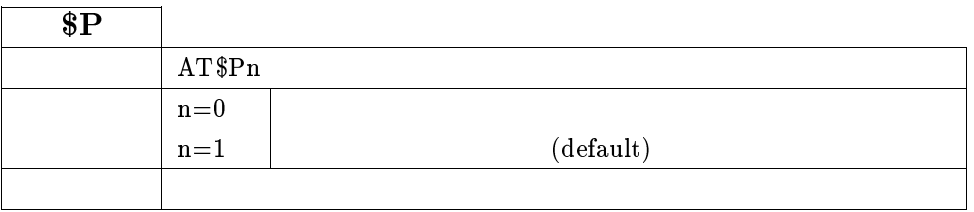

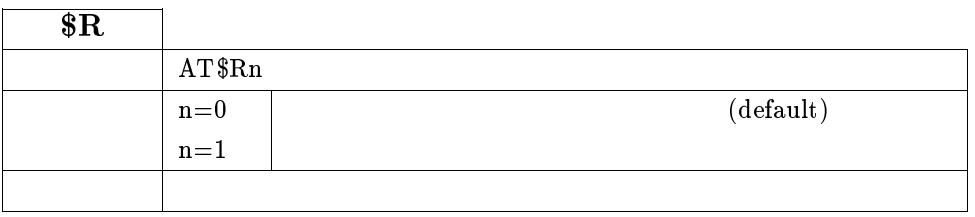

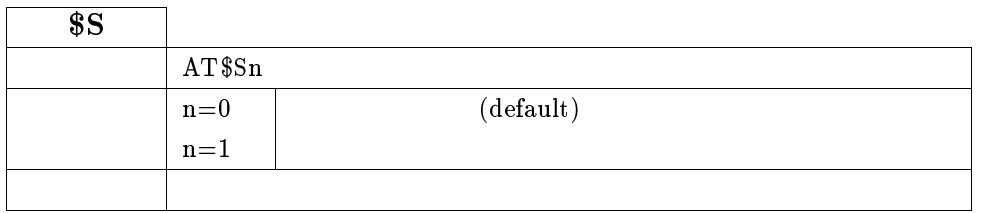

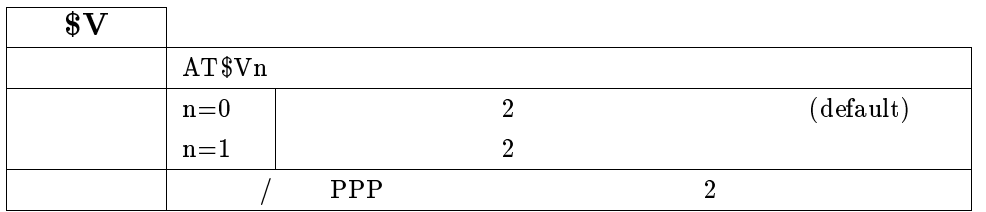

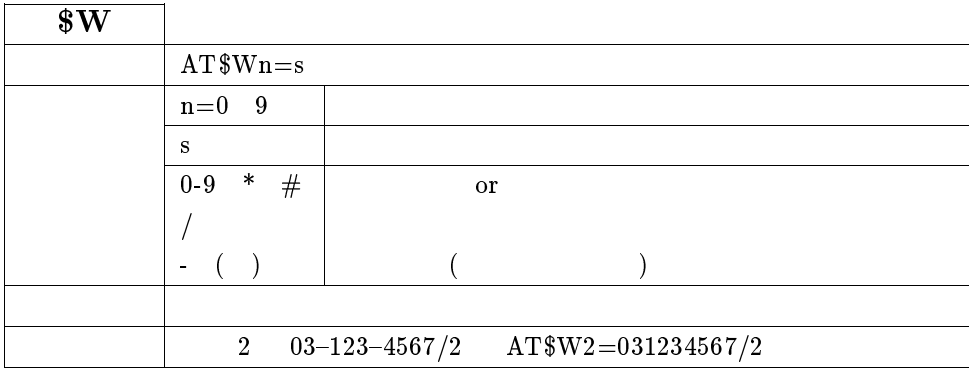

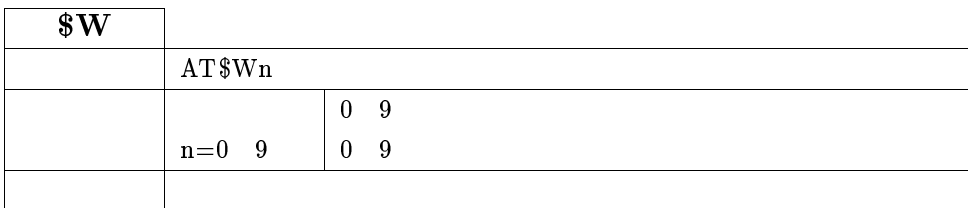

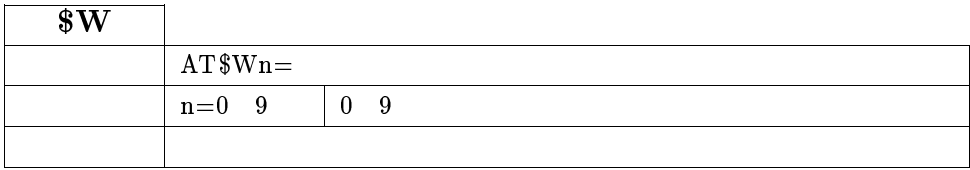

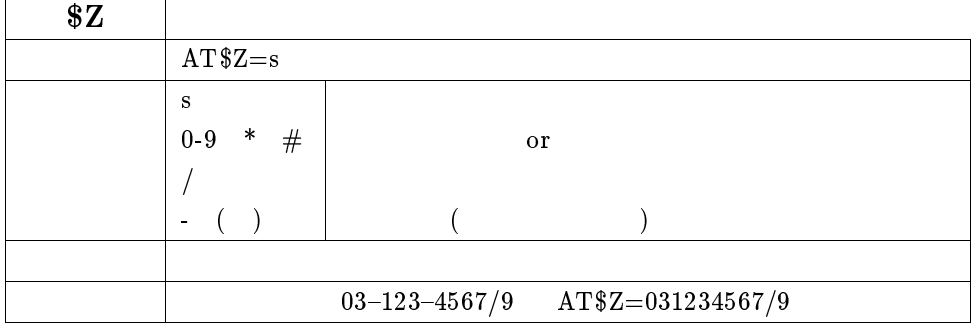

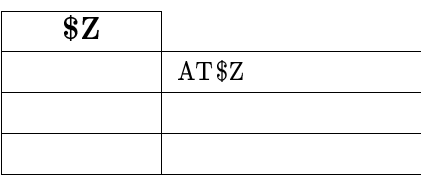

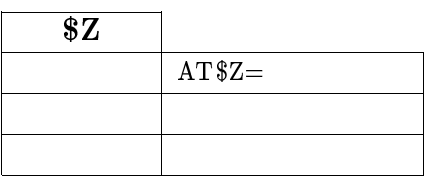

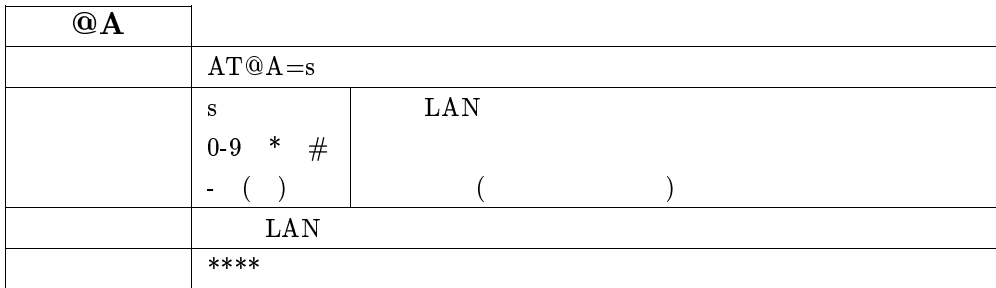

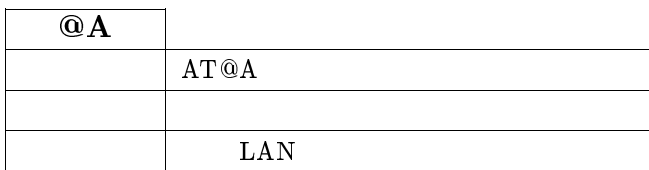

 $\bigcirc$   $\bigcirc$   $\bigcirc$ 

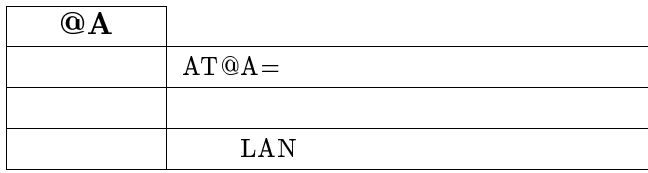

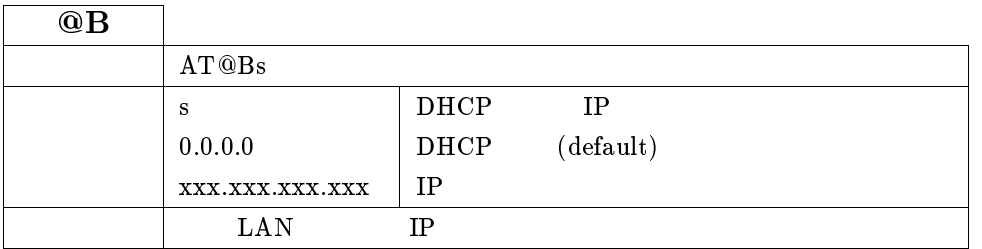

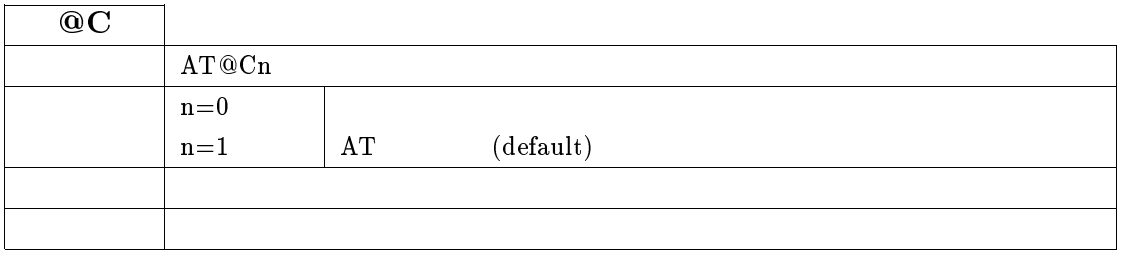

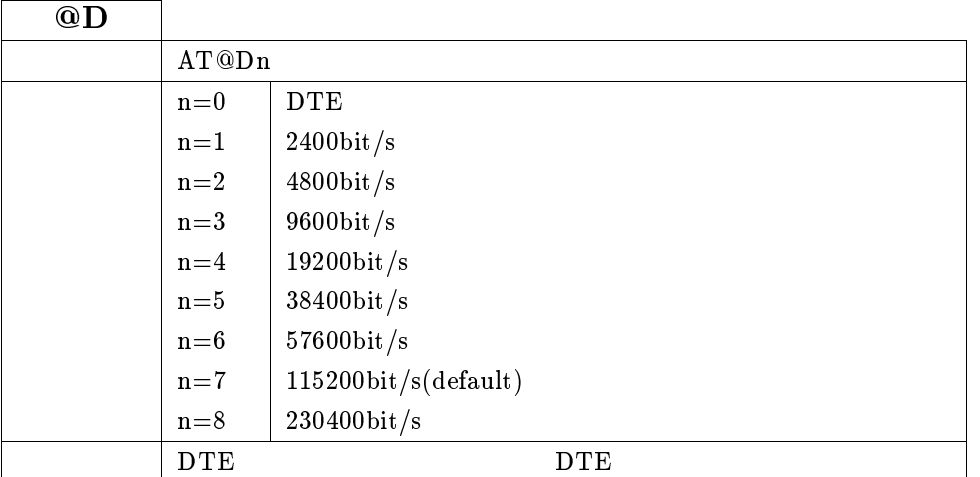

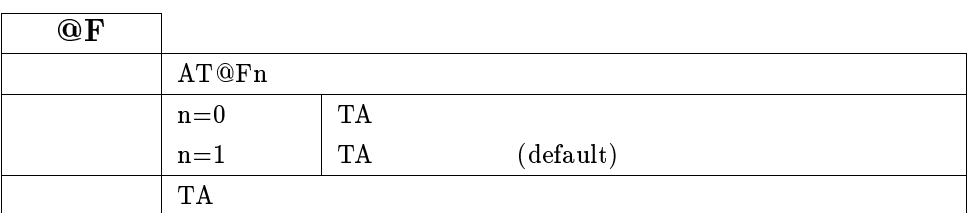

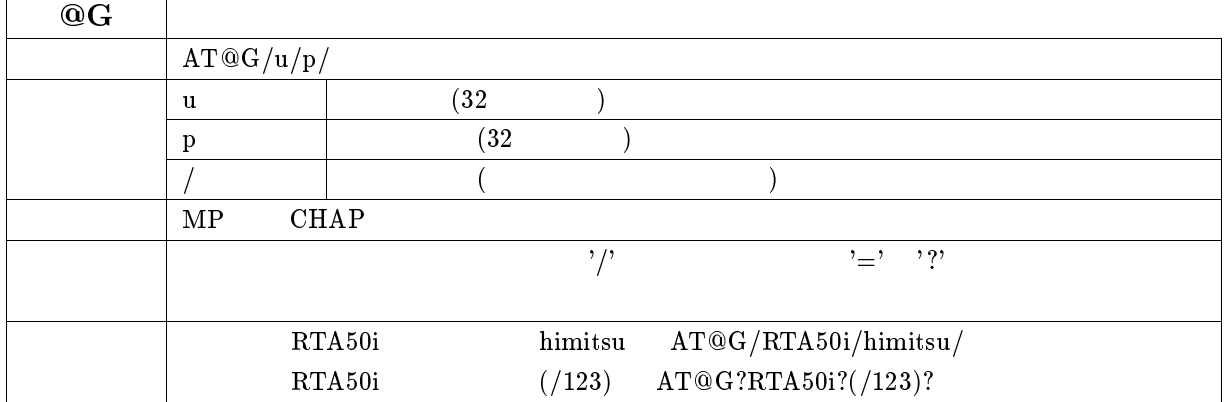

### $23.2.1$  S

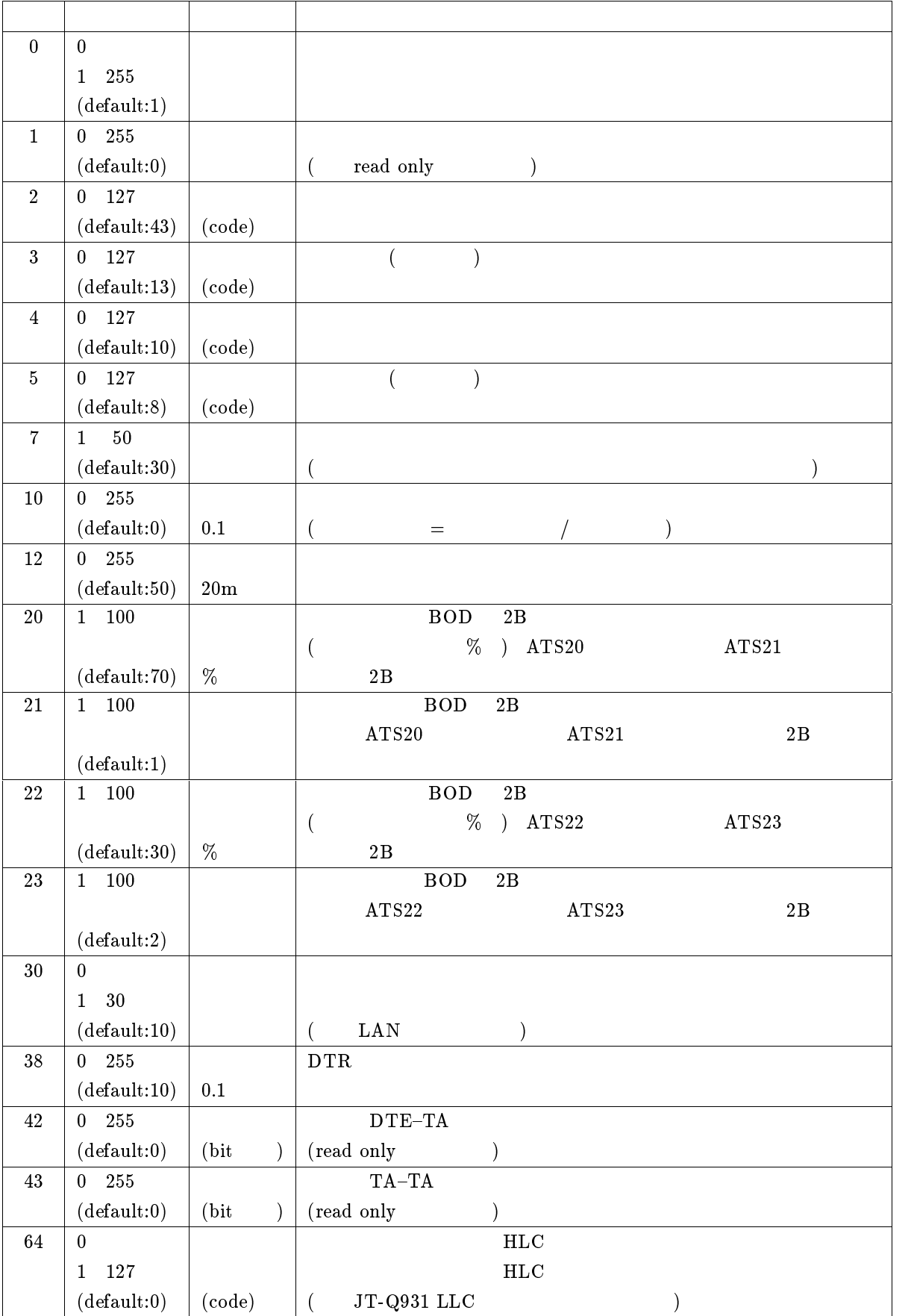

 $S$   $S64$   $10$   $0$   $127$ 

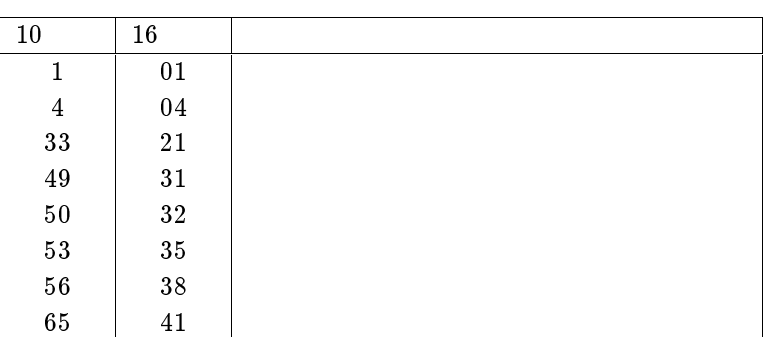

 $23.2.2$ 

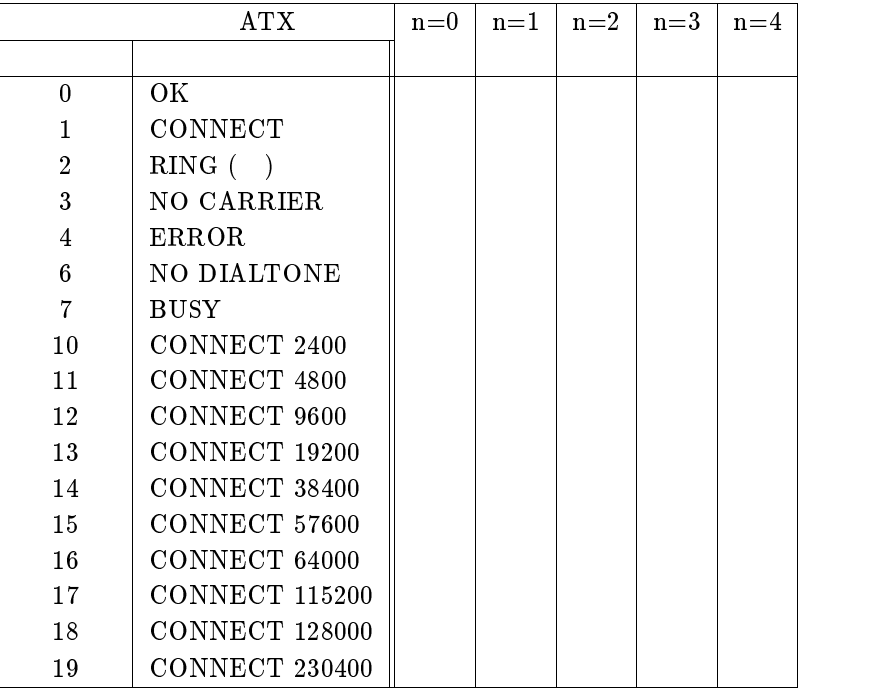

 $\rm AT\$L0 \rm \qquad \qquad \rm \qquad RING$ 

### **24**

### $24.1$

 $pp$  select  $peer\_number$  $\bullet\,\, \,peer\_number$  $\bullet$  $\circ$  none ...  $\circ$  anonymous ... ISDN  $\circ$  leased ...  $\bf cos \alpha$ prompt  $\bf none$ 複数 WAN ポートモデルでは leased を指定することはできない。  $24.2$ tunnel select  $tunnel_number$  $\bullet\$ tunnel\\_number  $\circ$  (1..20)  $\circ$  none ... console prompt none extensive extensive for the state  $\alpha$ 

> tunnel PP P  $\bf RT103i$  10

### 24.3

### $24.3.1$

administrator

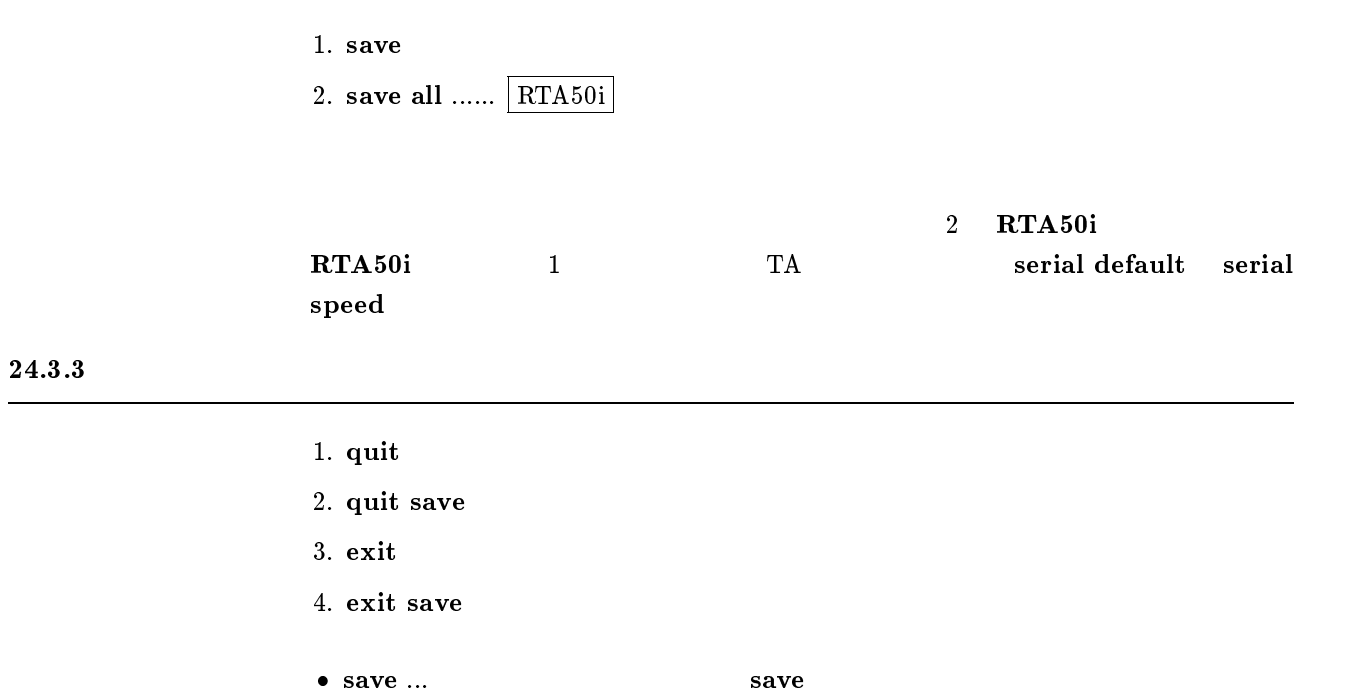

### $24.3.4$

 $24.3.5$ 

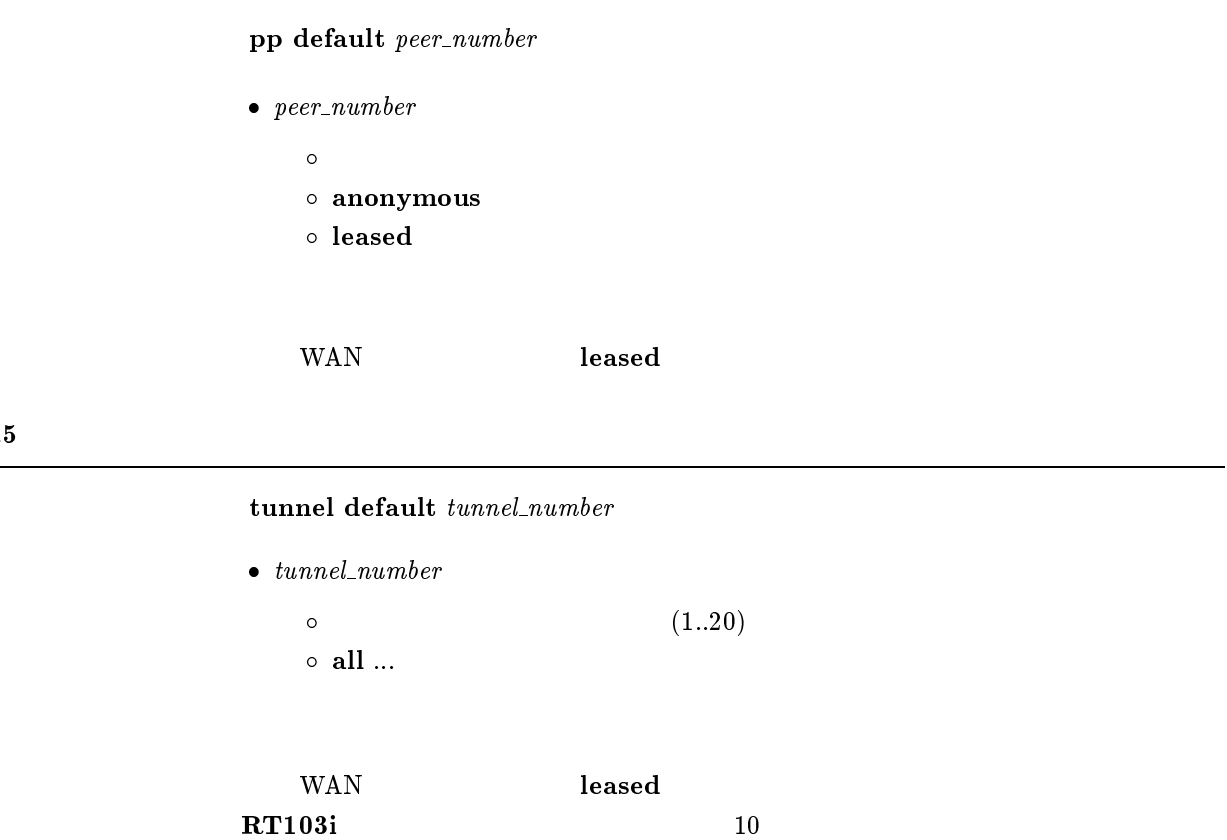

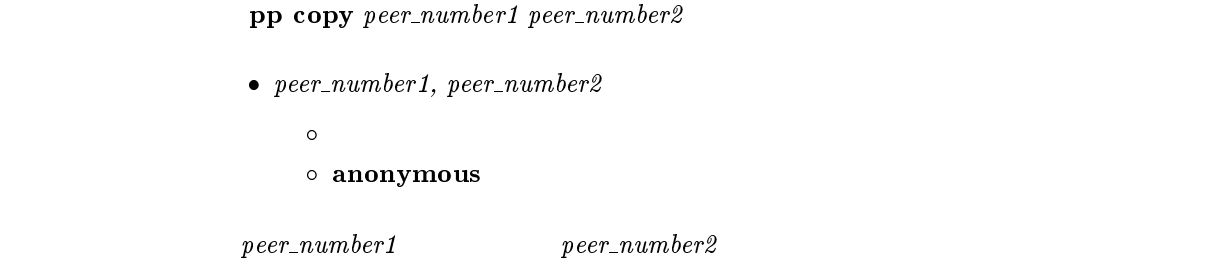

#### $24.3.7$

cold start

### $24.3.8$

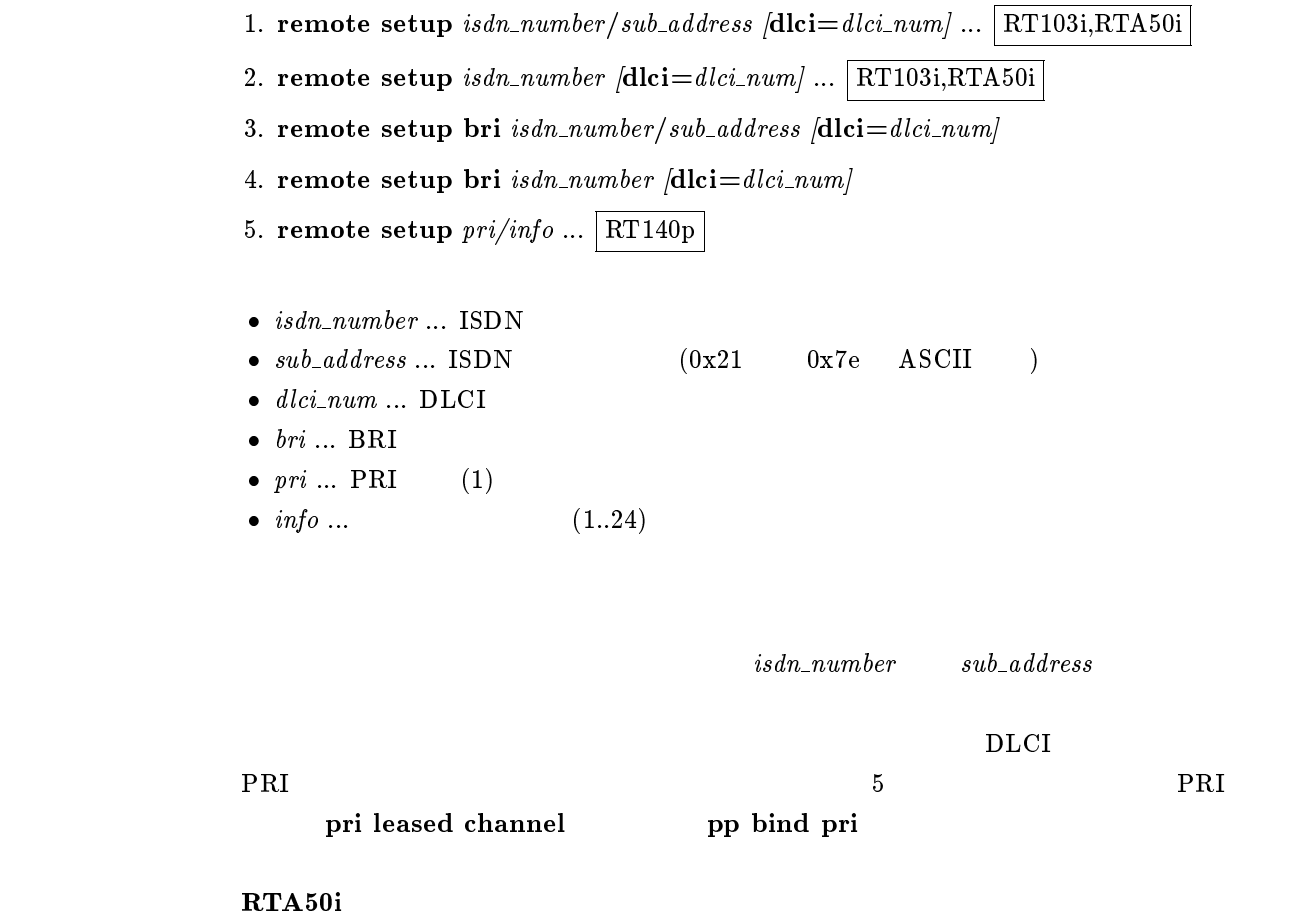

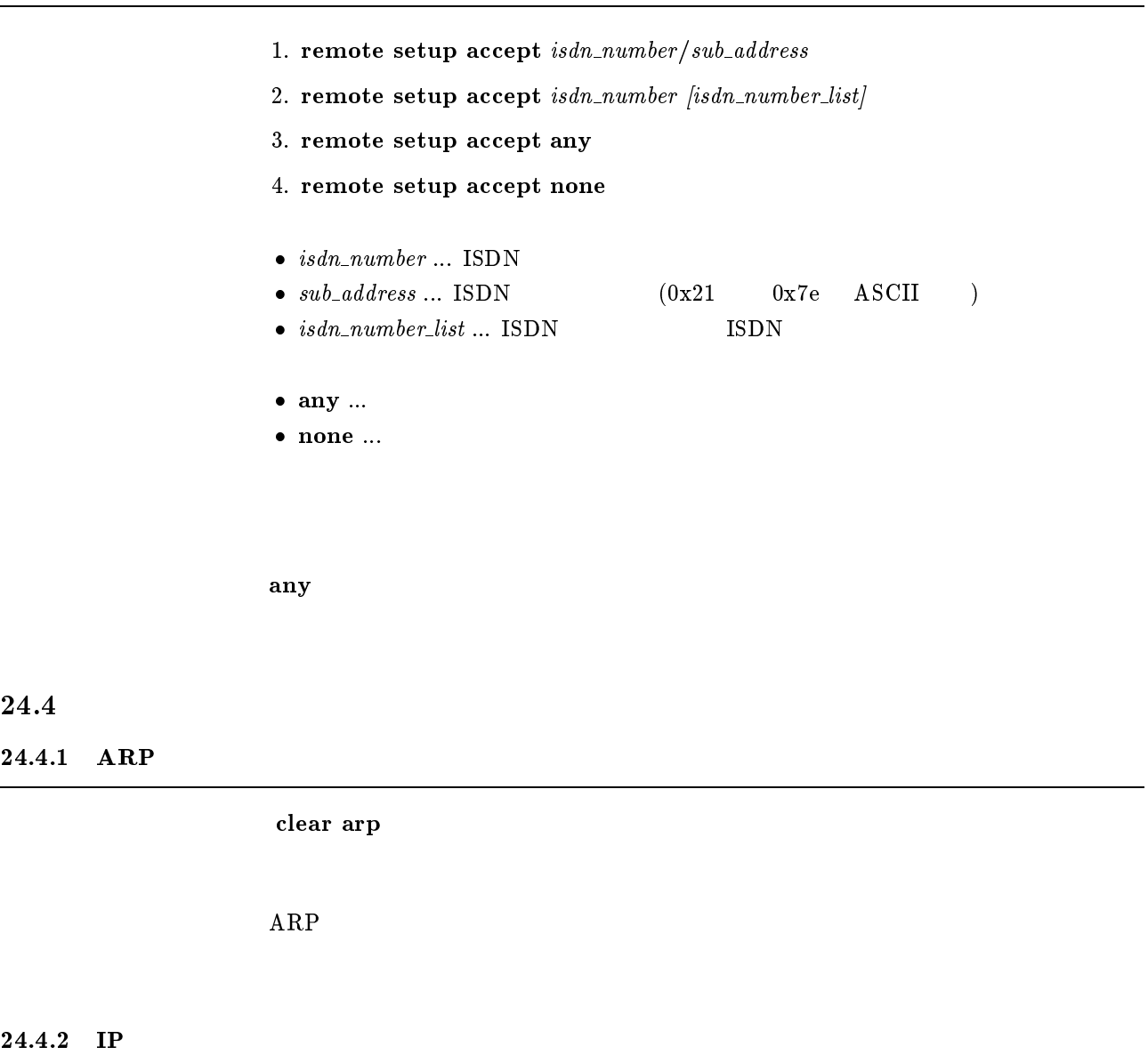

clear ip dynamic routing

 $IP$ 

### $24.4.3$  IPX

clear ipx dynamic routing

 $IPX$ 

 $\sim$ 

÷

 $24.4.4$  IPX SAP

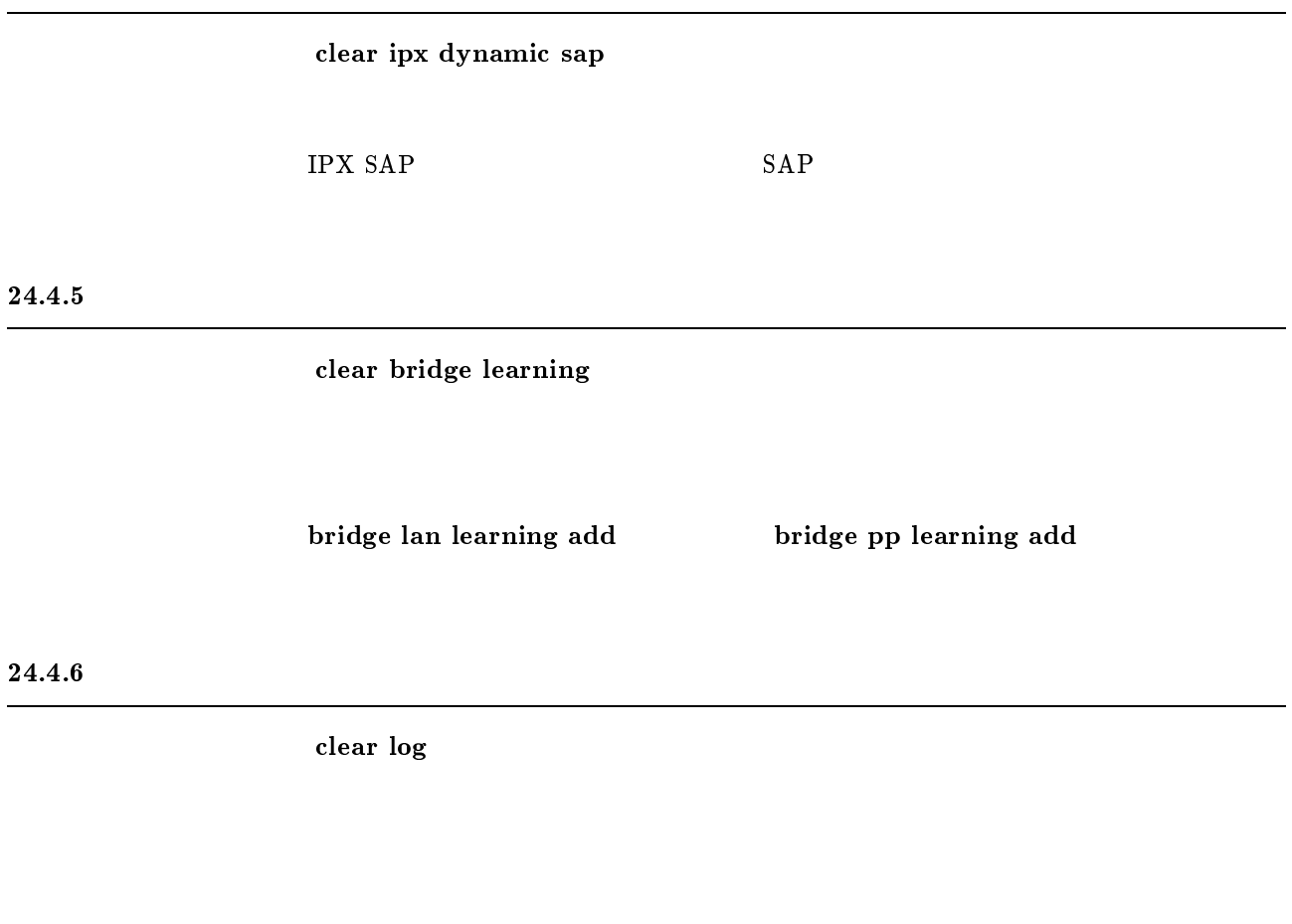

### $24.4.7$

clear account

#### $24.4.8$

clear pp account  $[peer\_number]$ 

- $\bullet$  peer\_number
	- $\bullet$
	- anonymous
	- leased
- $\bullet\,\,peer\_number$

### $24.4.9$

### clear analog account  $[port]$

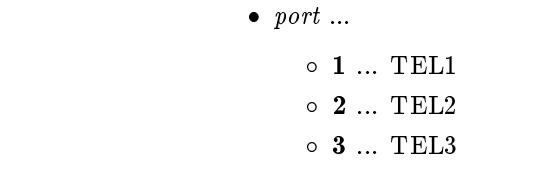

port

### $24.4.10$  InARP

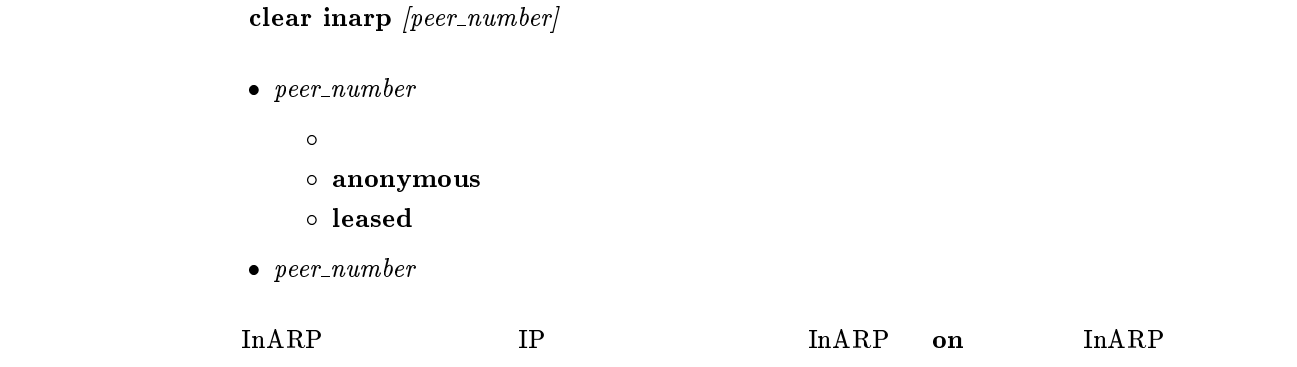

### 24.4.11 DNS

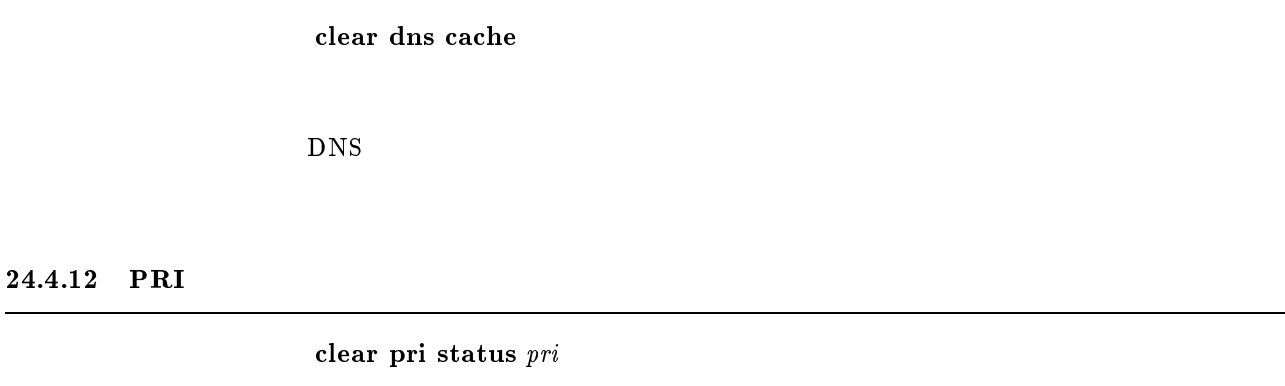

 $\bullet \ pri ... PRI$  (1)

end products and products are producted by  $\mathbb{P}\mathrm{RI}$ 

## $24.5$

### $24.5.1$

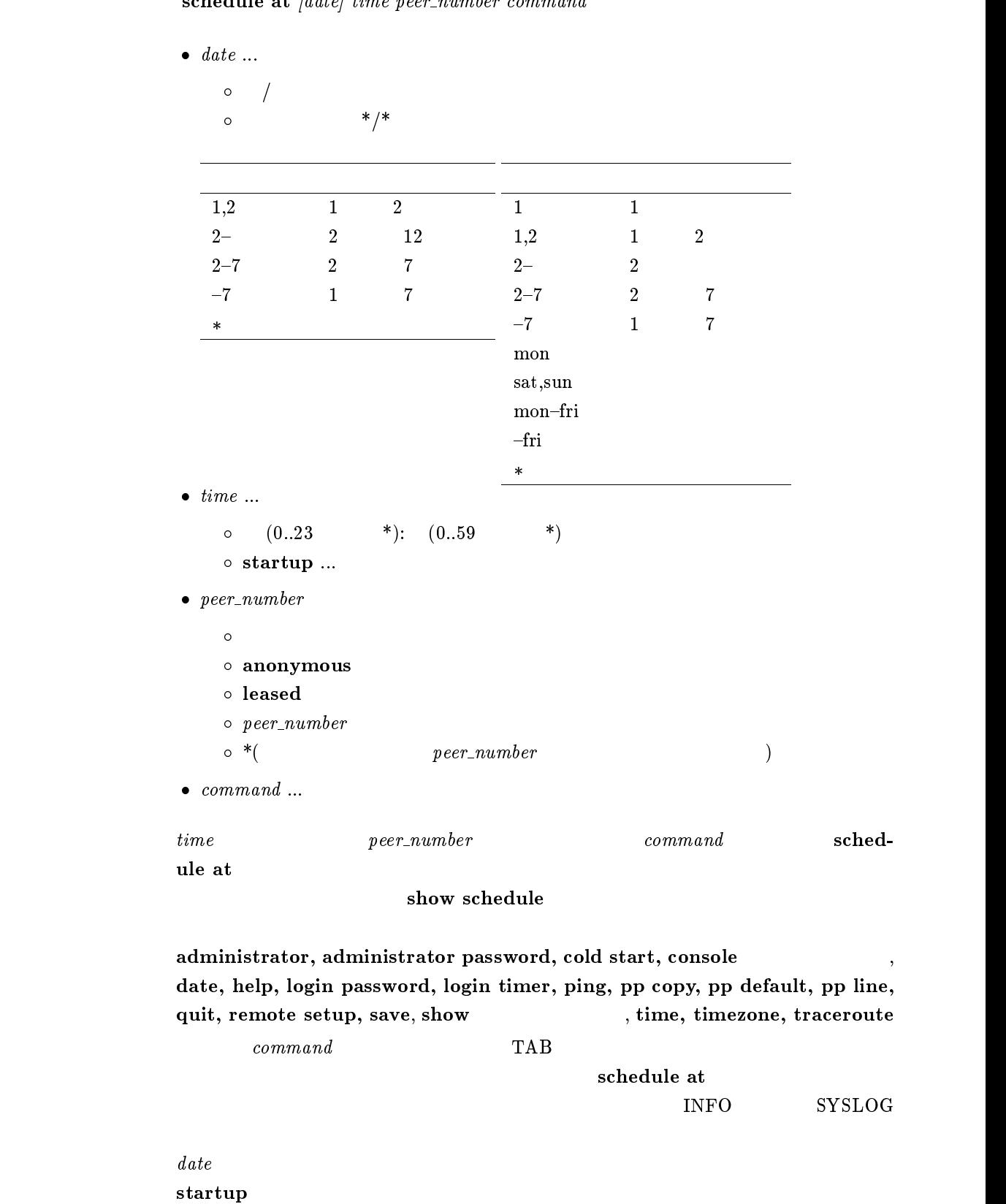

 $1.$   $8:00$   $17:00$  $\cdots$  schedule at  $\cdots$  , mon-frie sites on a schedule on the connect on  $\cdots$ # schedule at \*/mon-fri 17:00 <sup>1</sup> isdn auto connect off # schedule at \*/mon-fri 17:05 \* disconnect <sup>1</sup> 2.  $0 \t 15$ # schedule at \*:00 <sup>1</sup> isdn auto connect on # schedule at \*:15 <sup>1</sup> isdn auto connect off # schedule at \*:15 \* disconnect <sup>1</sup>  $3.$ # schedule at 1/1 0:0 <sup>1</sup> ip pp route delete NETWORK # schedule at 1/1 0:0 <sup>2</sup> ip pp route add net NETWORK <sup>1</sup>

#### $24.5.2$

 $s$ chedule delete  $s$ chedule\_number

 $\bullet\; schedule\_number\; ...$ 

show schedule

 $24.5.3$ 

show schedule

### $24.6$

### $24.6.1$

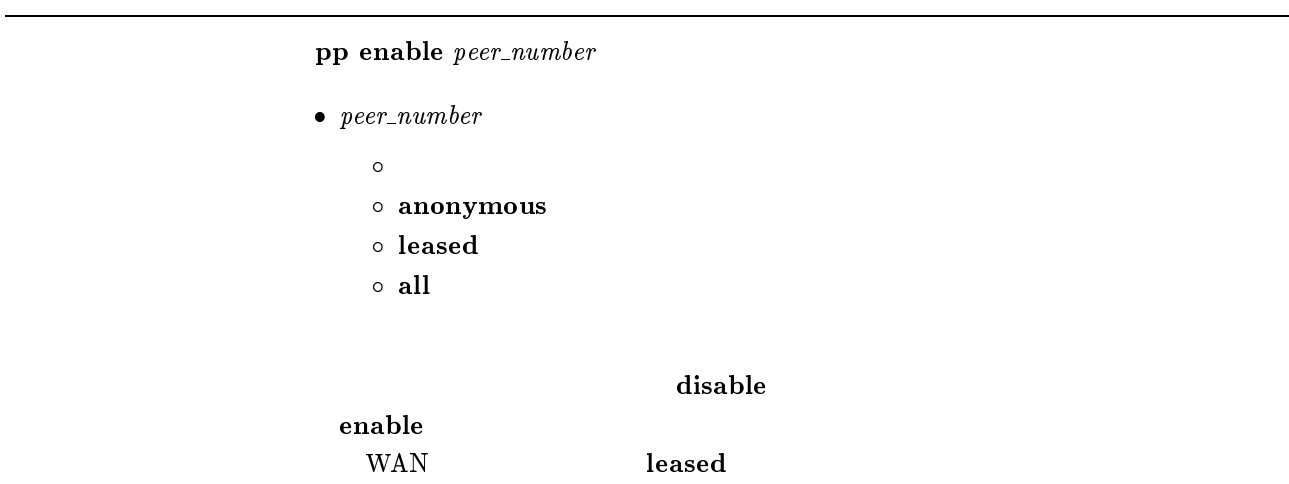

### $24.6.2$

pp disable peer\_number

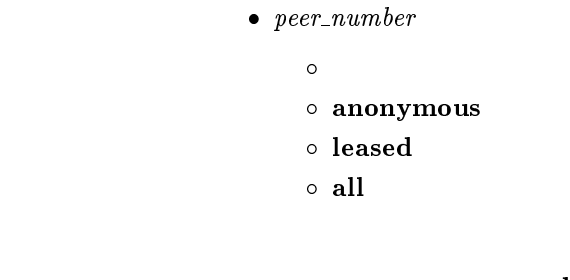

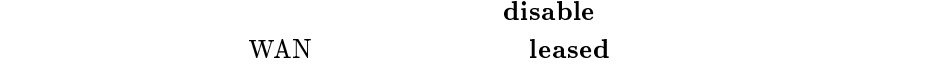

### $24.6.3$  BRI

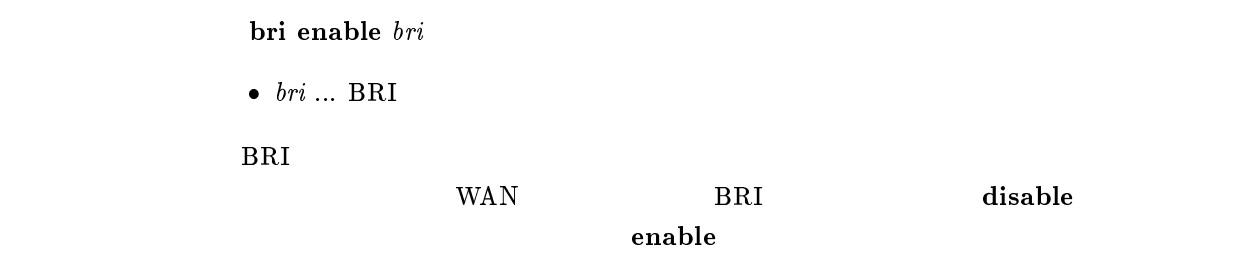

### $24.6.4$  BRI

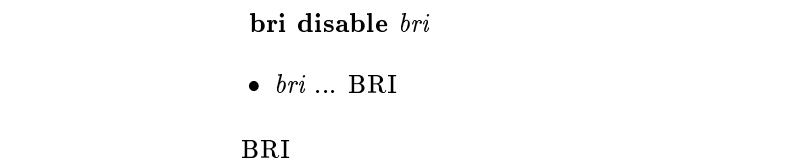

disable

### $24.6.5$

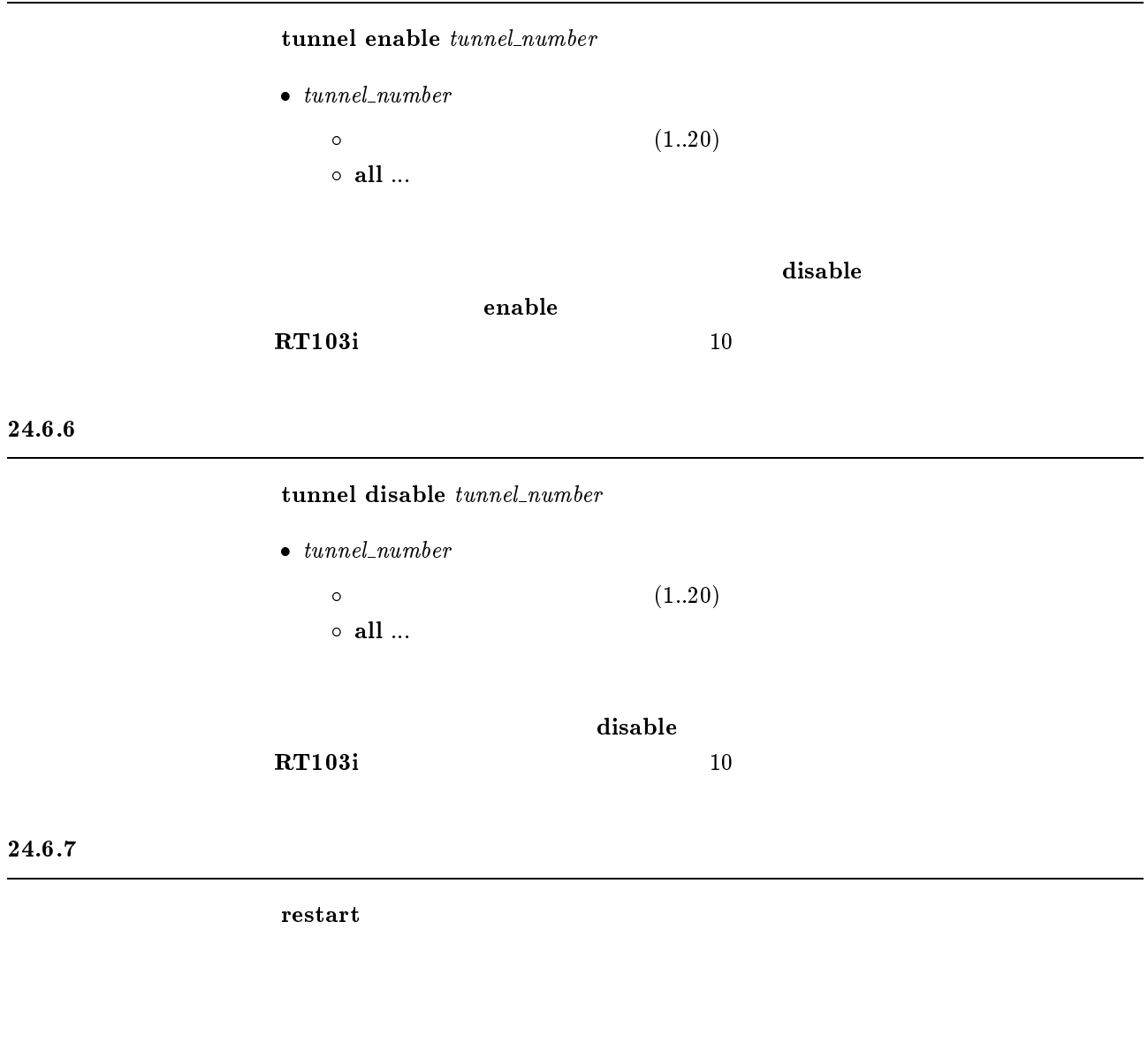

 $TFTP$ 

### $24.6.8$

 $\bf connect\ per\_number$ 

 $\bullet\,\,peer\_number\,\dots$ 

### $24.6.9$

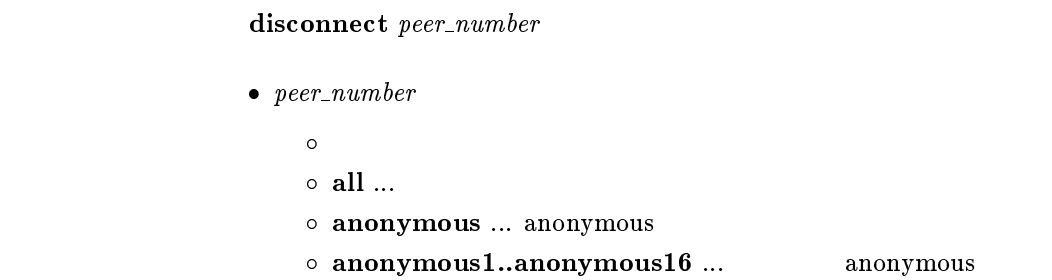

#### 24.6.10 ping

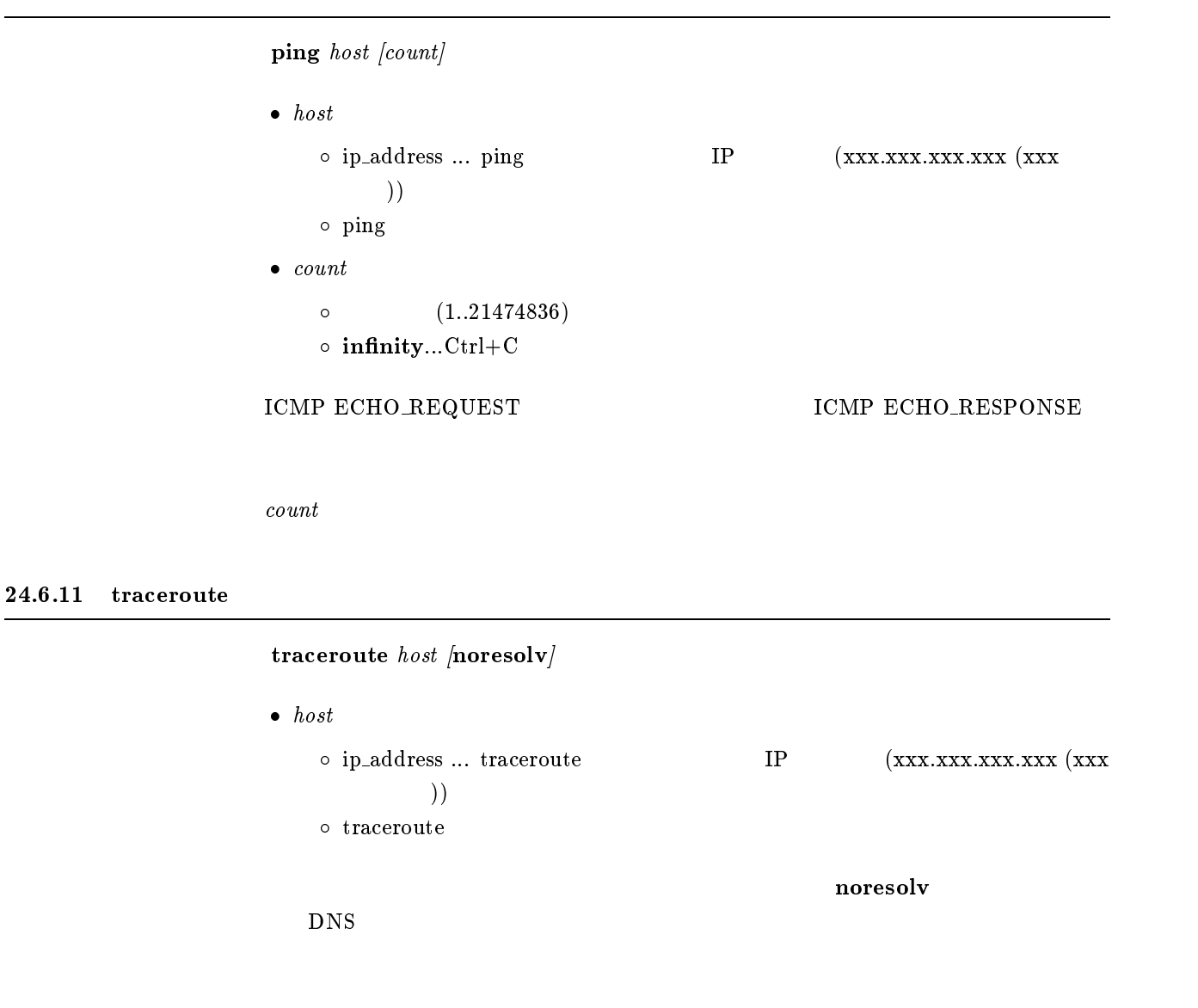

### $24.6.12$

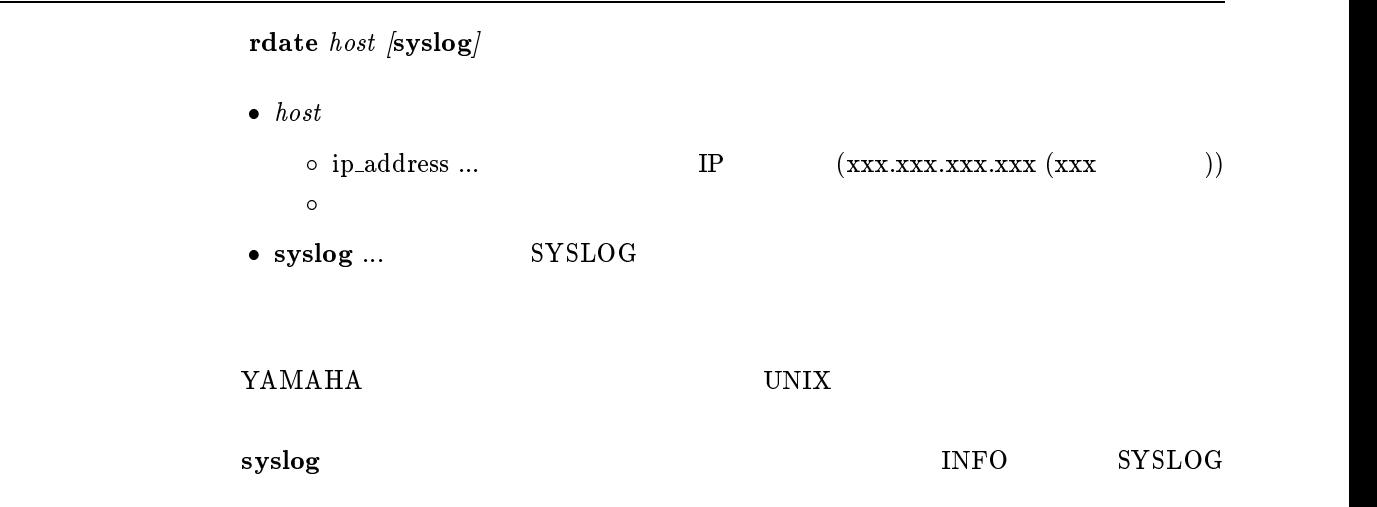

### $24.6.13$  NTP

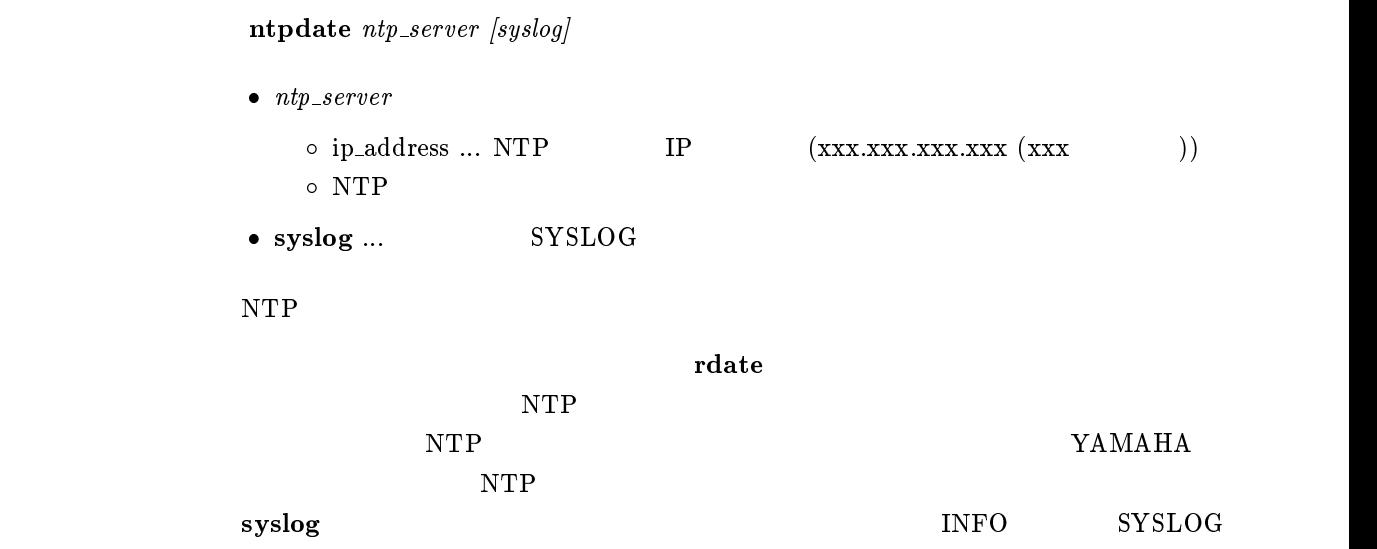

```
telnet host [port \; [mode \; [negotiation \; [abort]]]]]\bullet\ \ host\ ...\ \ \text{TELNET} IP
            \bullet\ port\ ...\circ ポート番号のニーモニック \circ 23(TELNET)
            \bullet \ mode \dots \text{ telnet} ( )
                \circ charactor ...
                \circ line \ldots\circ auto ... port charactor/line
                \circ auto
            • negotiation ... telnet
                \circ on \ldots\circ off \ldots\circ auto ... port on/off
                \circ auto
            \bullet\ abort\ \ldots\ \mathsf{TELNET}\circ ASCII
                \circ 29(^])
           TELNET
{\tt character} \hspace{2.2cm} \text{TELNET}line \mathbf{C}(CR:0x0d LF:0x0a)
              1. telnet
                port232. telnet
                port23port = 23m \sim 1 autority and m \sim 1negotiation = automobility = automobility = automobility = automobility = automobility = automobility = automobility
            abort = 29 (^])
```
 $24.6.15$  PRI

- 1. pri loopback active  $pri$  a data
- 2. pri loopback active pritimeslot head num data
- $\bullet \ pri ... PRI$  (1)
- $\bullet$  a ... A  $\bullet\,$  times<br>lot  $\ldots$
- $\bullet$  data ...  $(1..4)$
- data $\frac{1}{2^6 - 1}$ 2  $2^7 - 1$ 3  $2^9 - 1$ 4  $2^11 - 1$ •  $\overline{head}$  ... (1..24) •  $num \dots$  (1..24)

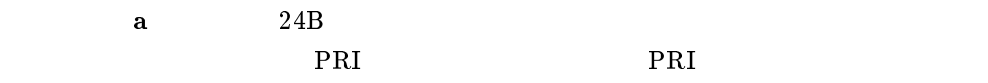

timeslot

 ${\bf A}$  a properties  ${\bf A}$  and  ${\bf P}$  and  ${\bf P}$ 

 $\mathbf{save}$ 

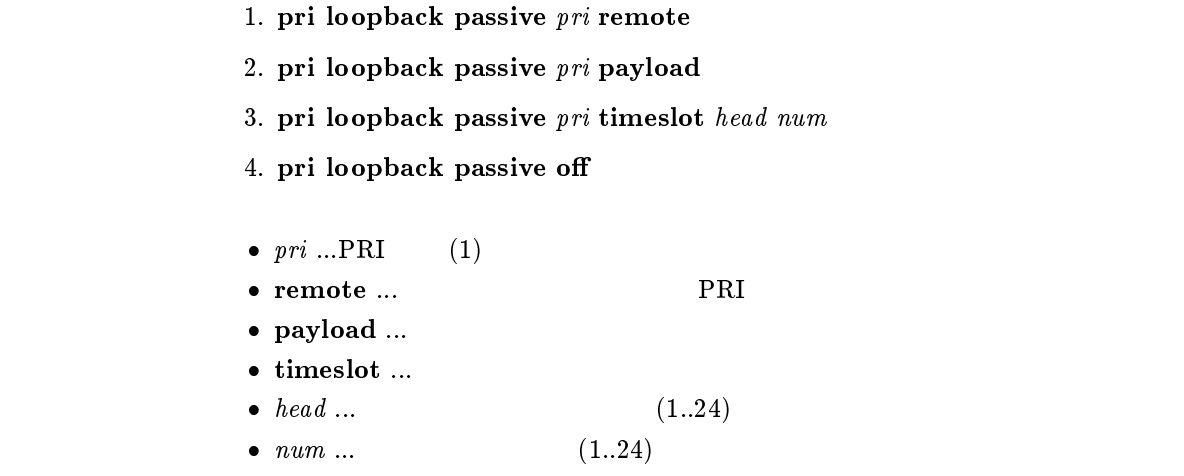

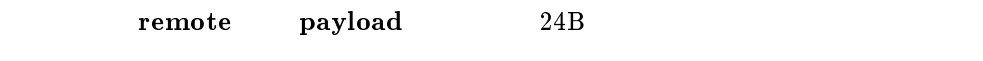

timeslot

pri loopback passive off

 $\mathbf{save}$ 

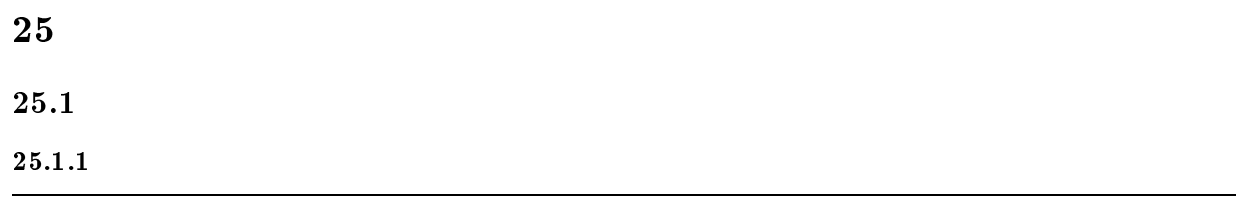

show environment

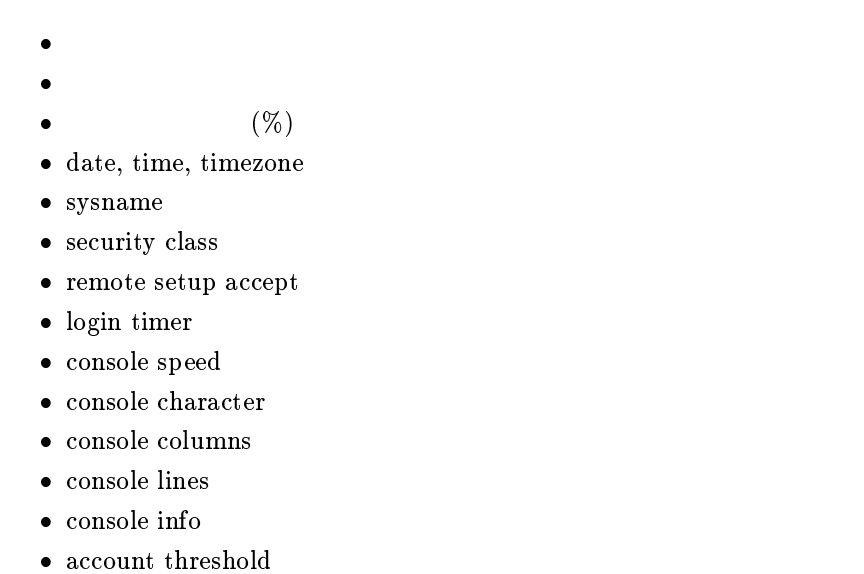

 $\bullet\,$ leased keepalive log ... RT200i, RT140p, RT140f, RT140i, RT140e

### $25.1.2$  SYSLOG

show syslog

- syslog host
- syslog facility
- $\bullet$  SYSLOG

### $25.1.3$  TFTP

 $show$  tftp

 $\bullet\,$ tftp host

### $25.1.4$

- 1. show config
- 2. less cong

#### 25.1.5 PP

- 1. show config pp  $[peer\_number]$
- 2. less config pp [peer\_number]
- $\bullet$  peer\_number
	- $\bullet$
	- anonymous
	- leased
- $\bullet$  peer\_number

show config less config

wan wan the leased that the seased was the seased as  $\sim$ 

 $25.1.6$  PP

show pp config  $[peer\_number]$ 

 $\bullet$  peer\_number

 $\bullet$ 

- anonymous
- leased
- $\bullet$  peer\_number
	- pp bind bri ... RT200i, RT140p, RT140f, RT140i, RT140e
	- $\bullet\,$ pp queue length
	- $\bullet\,$  account threshold
	- pp encapsulation

 $\text{WAN}$  and  $\text{leased}$ 

# $25.2$

### $25.2.1$

#### show remote list

 $\rm ISDN$ 

### $25.3$  ISDN

 $25.3.1$ 

- 1. show isdn local ...  $\boxed{\text{RT103i}, \text{RTA50i}}$
- 2. show isdn local bri

 $\bullet\,\,bri\,\ldots\,\, \text{BRI}$ 

- $\bullet\,$ pp line
- bri terminator ... RT200i
- isdn local address

```
show isdn remote [peer\_number]\bullet peer_number
    \bullet anonymous
```
- leased
- $\bullet$  peer\_number
	- $\bullet$  pp bind bri ... RT200i, RT140p, RT140f, RT140i, RT140e
	- $\bullet\,$ isdn remote address
	- isdn bulk
	- $\bullet\,$ isdn remote call order ... RT200i, RT140p, RT140f, RT140i, RT140e
	- isdn auto connect
	- isdn callback request
	- isdn callback permit
	- isdn arrive permit
	- isdn call permit
	- isdn call block time
	- $\bullet\,$  isdn call prohibit time
	- isdn callback wait time
	- isdn callback response time
	- isdn disconnect time
	- isdn disconnect input time
	- isdn disconnect output time
	- $\bullet\,$ isdn fast disconnect time
	- forced disconnect time
	- isdn disconnect interval time
	- $\bullet$  leased keepalive use ... RT200i, RT140p, RT140f, RT140i, RT140e
	- leased keepalive interval
	- leased keepalive down
	- leased backup

wan wan the leased that the seased was the seased as  $\sim$ 

### $25.4$

### 25.4.1 PP

show fr  $[peer\_number]$ 

- $\bullet\,\,peer\_number$ 
	- $\bullet$
	- anonymous
	- leased
- $\bullet\,\,peer\_number$

### $25.4.2$  DLCI

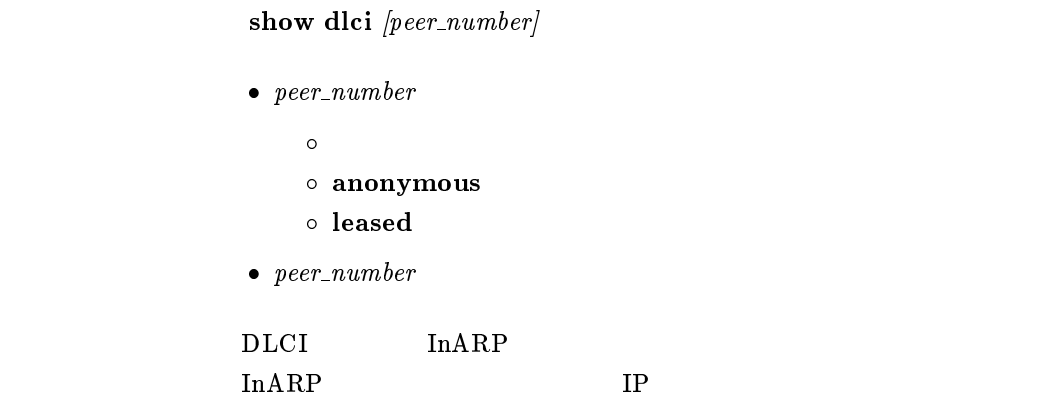

#### 25.5 IP

 $25.5.1$  IP

show ip filter list

 $IP$ 

### $25.5.2$  IP

show ip filter  $\emph{filter\_number}$ 

 $\bullet$  filter\_number ...  $(1..100)$
## 25.5.3 LAN IP

- 1. show ip lan
- 2. show ip lan1
- 3. show ip lan2
	- ip routing
	- ip lan address
	- $\bullet\,$ ip lan netmask
	- ip lan broadcast
	- $\bullet\,$ ip lan proxyarp
	- $\bullet\,$ ip lan secure filter
	- $\bullet\,$ ip filter source-route
	- ip lan routing protocol

ip lan routing protocol rip

- $\bullet\,$ ip lan rip filter
- $\bullet\,$ ip lan rip listen

25.5.4 IP TOS

show ip tos supersede

IP TOS 2008

#### 25.5.5 PP IP

show ip pp  $[peer\_number]$ 

 $\bullet$  peer\_number

 $\bullet$ 

- anonymous
- leased
- $\bullet$  peer\_number
	- $\bullet\,$ pp disable / pp enable
	- ip routing
	- $\bullet\,$ ip pp local address
	- ip pp remote address
	- ip pp netmask
	- $\bullet$  ip pp secure filter
	- $\bullet$  ip filter source-route
	- ip pp routing protocol

#### ip pp routing protocol rip

- ip pp rip connect send
- ip pp rip disconnect send
- ip pp rip disconnect interval ... ip pp rip disconnect send interval
- ip pp rip filter
- ip pp rip listen
- $\bullet\,$ ip pp rip hop
- ip pp hold routing
- IP THE IP THE INTERNATIONAL SUPPORT IS A SET OF THE INTERNATIONAL SUPPORT IS A SET OF THE INTERNATIONAL SUPPORT IS A SET OF THE INTERNATIONAL SUPPORT IS AN INTERNATIONAL SUPPORT IS AN INTERNATIONAL SUPPORT IS A SET OF THE

pp remote address

複数 WAN ポートモデルでは leased を指定することはできない。

- $25.6$  IPX
- $25.6.1$  IPX

show ipx filter list

 $\rm IPX$ 

# $25.6.2$  IPX

show ipx filter  $filter\_number$ 

•  $filter_number \dots$  (1..100)

 $\rm IPX$ 

#### $25.6.3$  LAN IPX

- 1. show ipx lan
- 2. show ipx lan1
- 3. show ipx lan2

 $\text{LAN}$   $2$   $3$ 

- $\bullet\,$ ipx routing
- $\bullet\,$ ipx lan frame type
- $\bullet$  IPX
- $\bullet$  IPX
- $\bullet$  ipx lan secure filter
- ipx lan ripsap broadcast
- ipx sap response

#### 25.6.4 PP IPX

show ipx pp  $[peer\_number]$ 

 $\bullet$  peer\_number

 $\bullet$ 

- anonymous
- leased
- $\bullet$  peer\_number
	- pp enable / pp disable
	- ipx routing
	- ipx pp routing
	- $\bullet$  IPX
	- $\bullet$  IPX
	- $\bullet\,$ ipx pp secure filter
	- ipx pp serialization filter
	- ipx pp ripsap connect send
	- ipx pp ripsap connect interval
	- ipx pp ripsap disconnect send
	- $\bullet\,$ ipx pp ripsap disconnect interval
	- ipx pp ripsap hold
	- $\bullet\,$ ipx pp ipxwan use
	- ipx pp ipxwan retry
	- $\bullet$  IPXWAN
	- ipx pp watchdog proxy
	- $\bullet\,$ ipx pp watchdog interval
	- ipx pp spx keepalive proxy
	- ipx pp spx keepalive timer

 $\text{WAN}$  and  $\text{leased}$ 

 $25.7$ 

show bridge filter list

# 25.7.2

show bridge filter filter\_number •  $filter\_number \dots$  (1..10)  $25.7.3$  LAN 1. show bridge lan 2. show bridge lan1 3. show bridge lan2  $\text{LAN}$   $2$   $3$  bridge use bridge forwarding bridge learning bridge learning expire  $\bullet$  bridge lan filter

25.7.4 PP

show bridge pp  $[peer\_number]$ 

 $\bullet$  peer\_number

 $\bullet$ 

- anonymous
- leased
- $\bullet$  peer\_number
	- $\bullet$  pp enable / pp disable
	- bridge use
	- bridge forwarding
	- $\bullet\,$  bridge learning
	- bridge learning expire
	- $\bullet\$  bridge pp filter

# 25.8 PPP

# $25.8.1$

show auth  $[peer\_number]$ 

- $\bullet$  peer\_number
	- $\bullet$
	- anonymous
	- leased
- $\bullet$  peer\_number

 $\text{WAN}$  and  $\text{leased}$ 

# 25.8.2 LCP

show ppp  $\lvert \mathbf{cp} \rvert$  [peer\_number]

 $\bullet$  peer\_number

 $\bullet$ 

- anonymous
- leased
- $\bullet$  peer\_number
	- ppp lcp magicnumber
	- ppp lcp mru
	- $\bullet\,$ ppp lcp authreq
	- ppp lcp pap accept
	- $\bullet\,$ ppp lcp chap accept

#### ${\bf leadsed}$

- leased keepalive use
- leased keepalive log
- leased keepalive interval
- leased keepalive down
- ppp lcp restart
- ppp lcp maxconfigure
- $\bullet\,$ ppp lcp maxterminate
- $\bullet\,$ ppp lcp maxfailure

# $25.8.3$  PAP

 $25.8.4$  CHAP

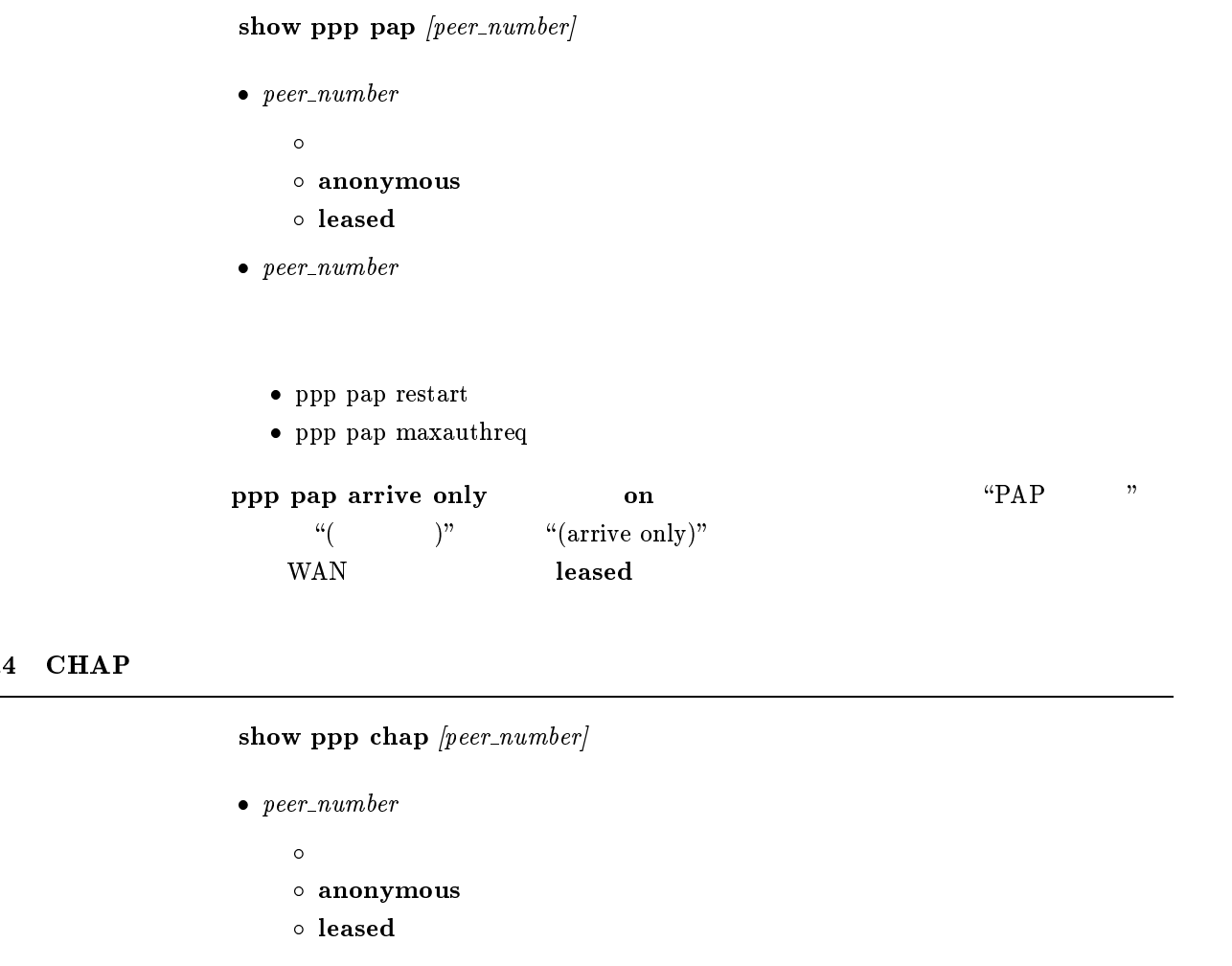

- $\bullet\,\, \,peer\_number$ 
	- $\bullet\,$ ppp chap restart
	- $\bullet\,$ ppp chap maxchallenge

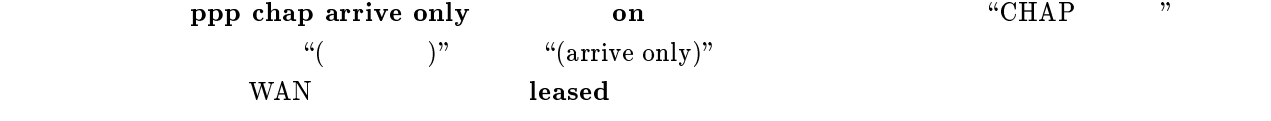

#### 25.8.5 IPCP

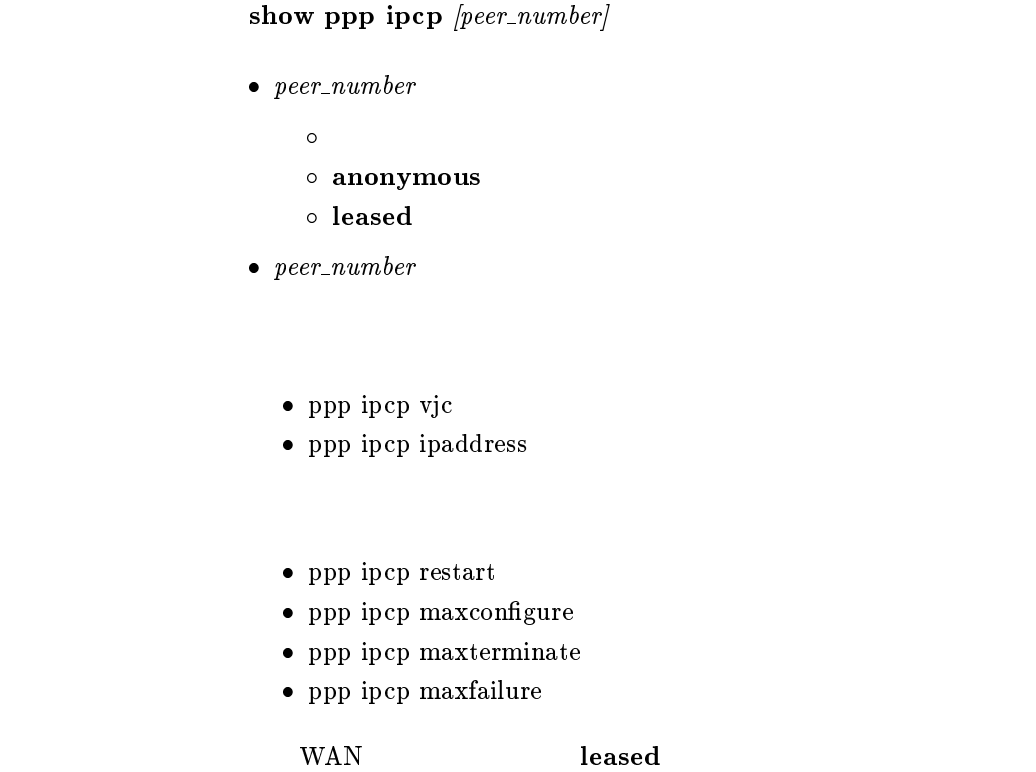

 $25.8.6$  IPXCP

show ppp ipxcp  $[peer\_number]$ 

- $\bullet\ per_number$ 
	- $\bullet$
	- anonymous
	- leased
- $\bullet\,\,peer\_number$ 
	- $\bullet\,$ ppp ipxcp restart
	- $\bullet$  ppp ipxcp maxconfigure
	- $\bullet\,$ ppp ipxcp maxterminate
	- $\bullet\,$ ppp ipxcp maxfailure

# 25.8.7 BCP

```
show ppp bcp [peer\_number]\bullet peer_number
     \bullet anonymous  leased
\bullet\,\,peer\_number ppp bcp lanid
  \bullet\,ppp bcp tinycomp
```
- ppp bcp restart
- ppp bcp maxconfigure
- $\bullet\,$ ppp bcp maxterminate
- $\bullet\,$ ppp bcp maxfailure

wan wan the leased that the seased was the seased as  $\sim$ 

#### $25.8.8$  MSCBCP

show ppp mscbcp  $[peer\_number]$ 

- $\bullet\ per_number$ 
	- $\bullet$
	- $\circ$  anonymous
	- leased
- $\bullet\,\,peer\_number$ 
	- $\bullet\,$ ppp mscbcp restart
	- ppp mscbcp maxretry

### 25.8.9 BACP

```
show ppp bacp [peer\_number]\bullet peer_number
    \bullet anonymous  leased
\bullet peer_number
```
- $\bullet\,$ ppp bacp restart
- $\bullet\,$ ppp bacp maxconfigure
- $\bullet\,$ ppp bacp maxterminate
- $\bullet\,$ ppp bacp maxfailure
- $\bullet\,$ ppp bap restart
- $\bullet\,$ ppp bap maxretry

wan wan the leased that the seased was the seased as  $\sim$ 

#### 25.8.10 CCP

show ppp ccp  $[peer\_number]$ 

- $\bullet\ per_number$ 
	- $\bullet$
	- $\circ$  anonymous
	- leased
- $\bullet$  peer\_number
	- $\bullet\,$ ppp ccp type
	- $\bullet\,$ ppp ccp restart
	- $\bullet\,$ ppp ccp maxconfigure
	- $\bullet\,$ ppp ccp maxterminate
	- $\bullet\,$ ppp ccp maxfailure

# $25.8.11$  MP

```
\boldsymbol{\textbf{show }ppp \textbf{ }mp} [peer_number]
\bullet peer_number
      \bullet anonymous  leased
```
- $\bullet\,\,peer\_number$ 
	- $\bullet\,$ ppp mp use
	- $\bullet\,$ ppp mp maxlink
	- $\bullet\,$ ppp mp control
	- $\bullet\,$ ppp mp divide
	- $\bullet\,$ ppp mp timer
	- $\bullet\,$ ppp mp load threshold

# 25.9 DHCP

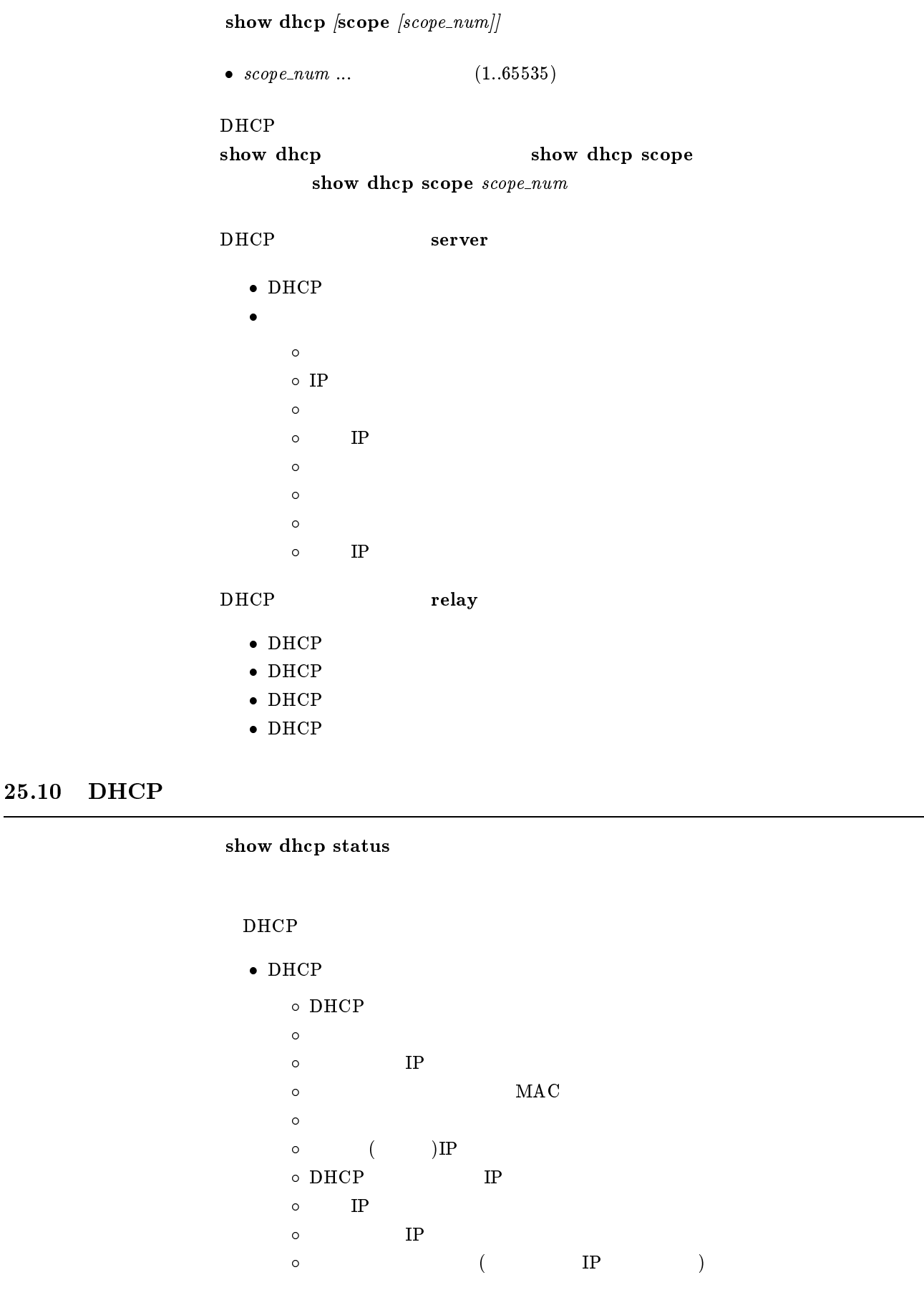

# $25.11$  SNMP

#### show snmp

- snmp host
- snmp community read-only
- snmp community read-write
- $\bullet\,$  snmp trap host
- snmp trap community
- snmp enableauthentraps
- snmp syscontact
- snmp sysname(sysname)
- snmp syslocation

### 25.12 ICMP

show ip icmp

- ip icmp echo-reply send
- $\bullet\,$ ip icmp mask-reply send
- ip icmp parameter-problem send
- ip icmp redirect receive
- $\bullet\,$ ip icmp redirect send
- ip icmp time-exceeded send
- ip icmp timestamp-reply send
- $\bullet\,$ ip icmp unreachable send

# $25.13$  RADIUS

show radius

- radius auth
- radius account
- radius server
- radius retry
- $\bullet$  radius secret

# 25.14 DNS

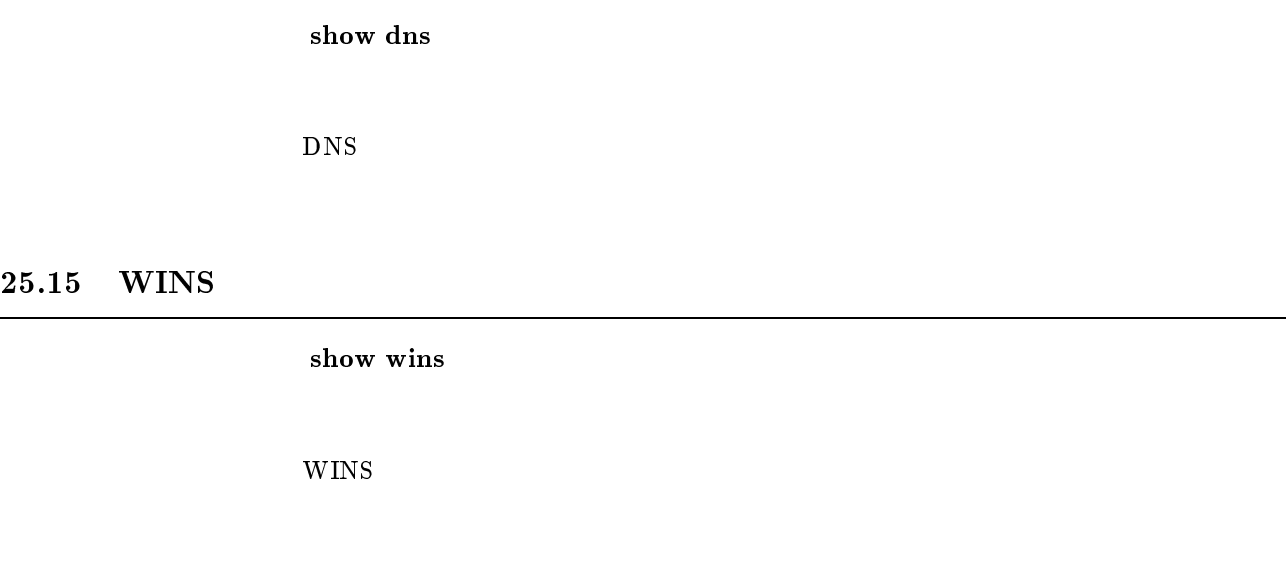

# $25.16$

show analog config  $\text{[port]}$ 

 $\bullet\ port\ \dots$ 

 $\circ$  1 ... TEL1  $\circ$  2 ... TEL2  $\circ$  3 ... TEL3

# 26

# $26.1$  ARP

show arp

ARP

# $26.2$  LAN

- 1. show status lan
- 2. show status lan1
- 3. show status lan2

### LAN

- $\bullet$
- MTU
- $\bullet$
- $\bullet$
- $\bullet$
- $\bullet$
- $\bullet$

# 26.3 PP

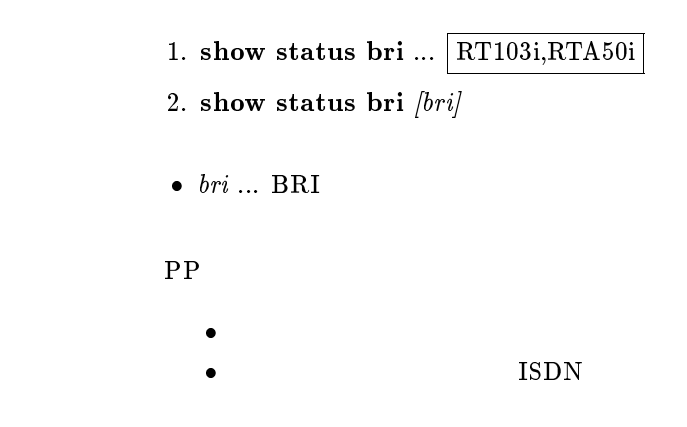

# 26.4 PRI

show status pri  $\left[ pri\right]$  $\bullet\ pri \dots \text{ PRI}$  (1)  $\bullet$  PRI PRI

# $26.5$

show status pp  $[peer\_number]$ 

- $\bullet\ per_number$ 
	- $\bullet$
	- $\circ$  anonymous
	- leased
- $\bullet\,\, \,peer\_number$ 
	- $\bullet$
	- $\bullet$
	- $($   $)$
	- $\bullet$
	- $\bullet$
	- $\bullet$
	- $\bullet$ 
		- PP IP
		- $\bullet$
	- $\bullet$
- $\bullet$
- $\bullet$
- $\bullet$  PPP
- $\bullet$  CCP
- $\bullet$
- wan wan the leased that the seased was the seased as  $\sim$

# $26.6$  IP

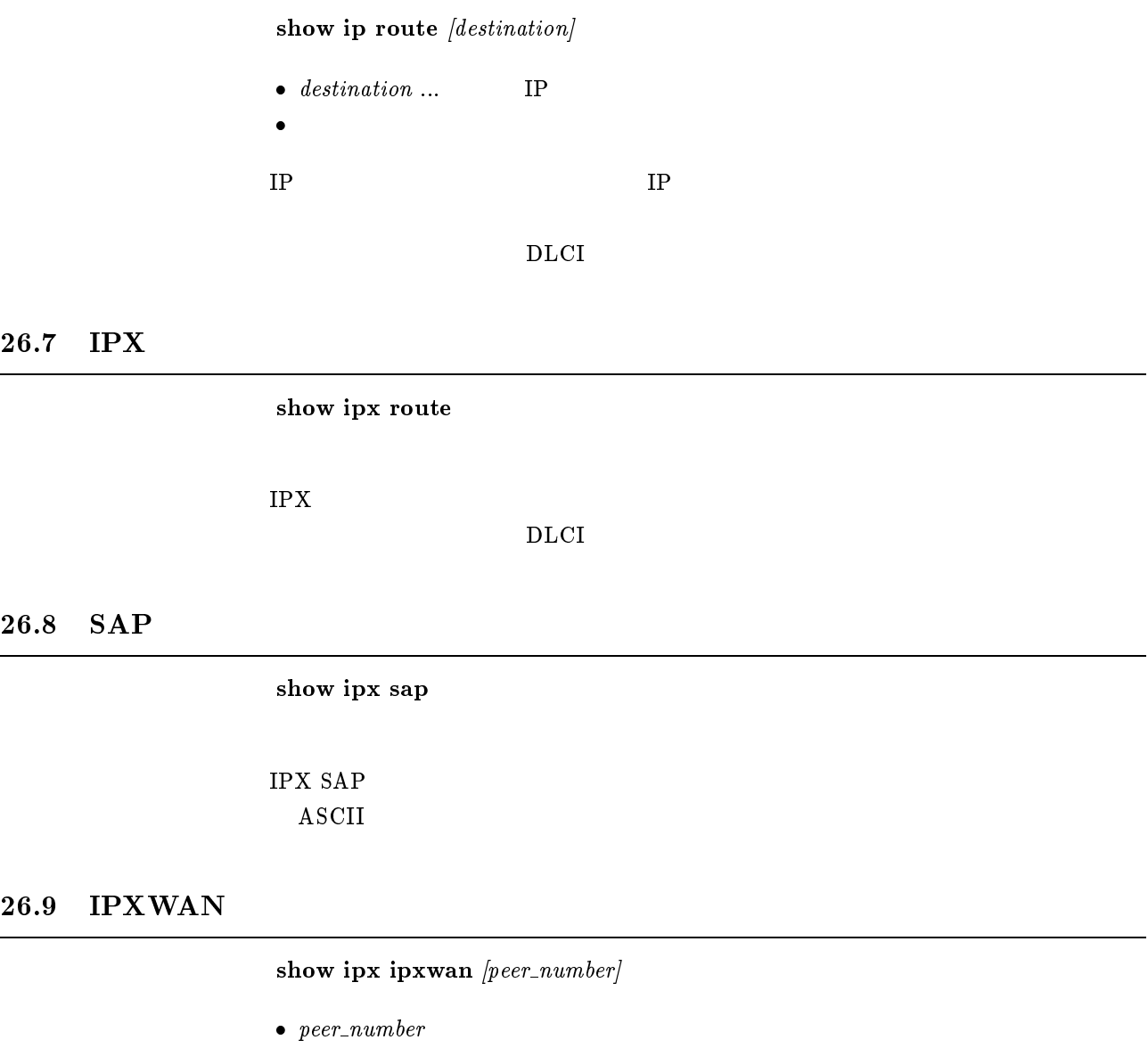

# $26.10$

show bridge learning

 $\bullet$ anonymous

leased

 $\bullet\,\,peer\_number$ 

IPXWAN

 $MAC$ 

 $\rm WAN$  and  $\rm\simeq 1$  leased  $\rm\simeq 10^{-10}$ 

# show status analog  $\emph{[port]}$

 $\bullet\ port\ \dots$  $\circ\,$  1  $\ldots$  TEL1  $\circ$  2 ... TEL2  $\circ$  3  $\ldots$  TEL3

# $26.12$  IPsec SA

show ipsec sa

IPsec SA

# 27

# $27.1$

# 1. show log 2. less log  $\bullet$  $\bullet$  $\bullet$  $\bullet$  $\bullet$  $\bullet$

切断した日時、接続時間、ISDN 料金

# $27.2$

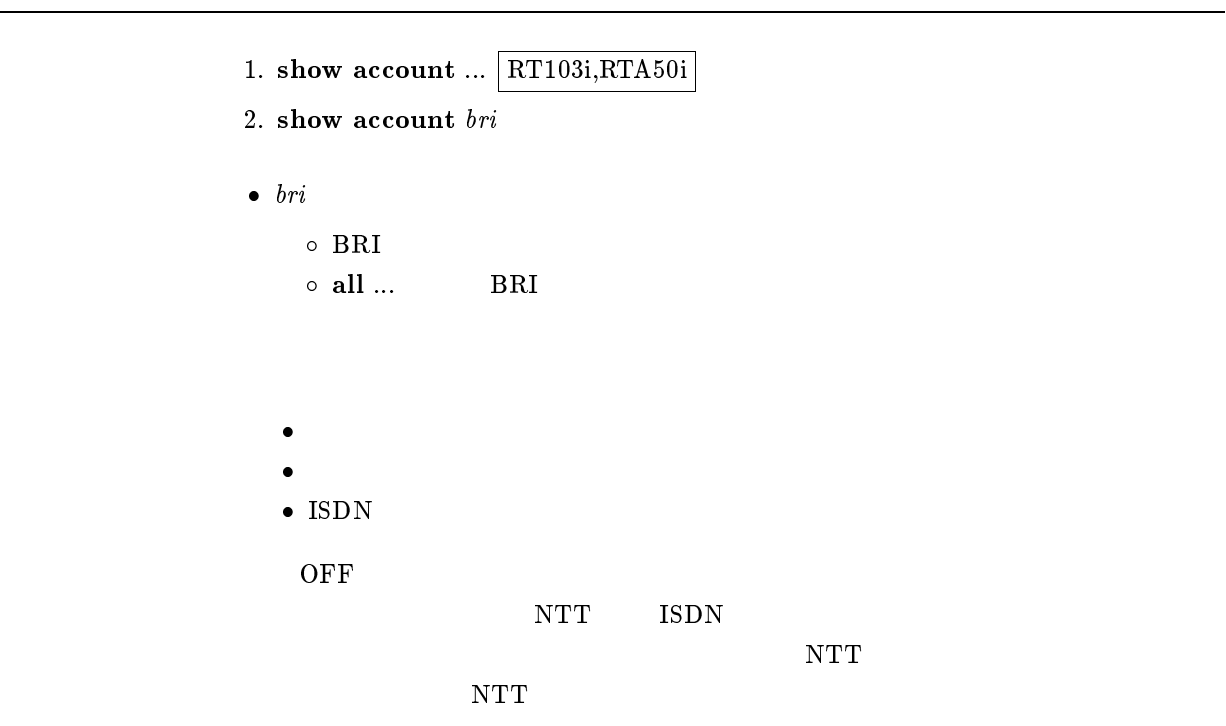

# $27.3$

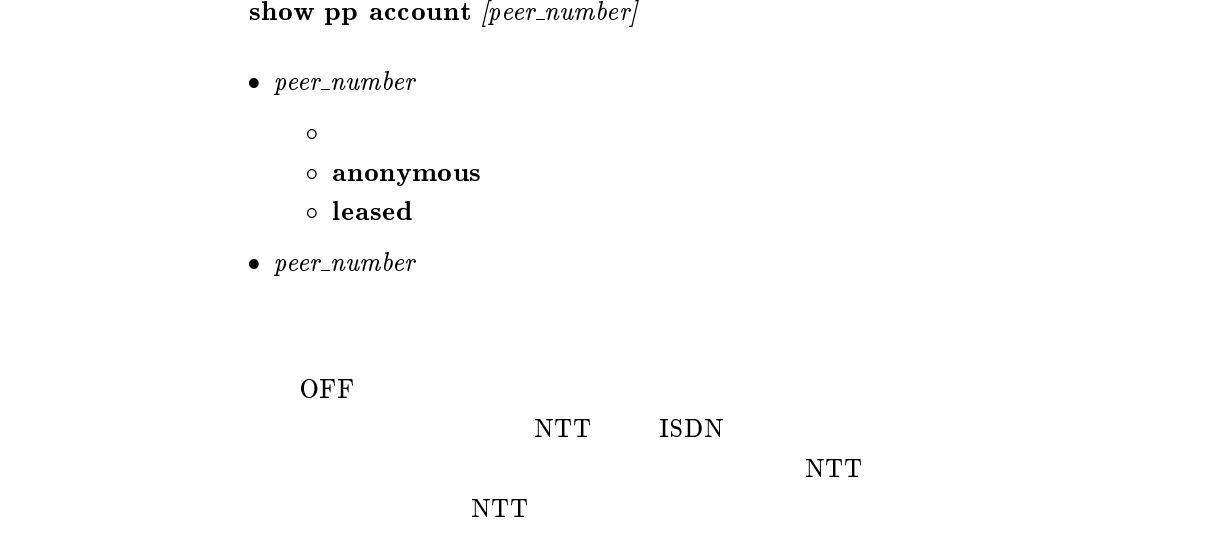

show analog account  $\text{[port]}$ 

 $\bullet\ port\ \dots$  $\circ$  1 ... TEL1  $\circ$  2  $\ldots$  TEL2  $\circ$  3 ... TEL3

 $\overline{OFF}$   $\overline{OFF}$ 

 $NTT$  ISDN

 $\overline{\text{NTT}}$ 

 $NTT$